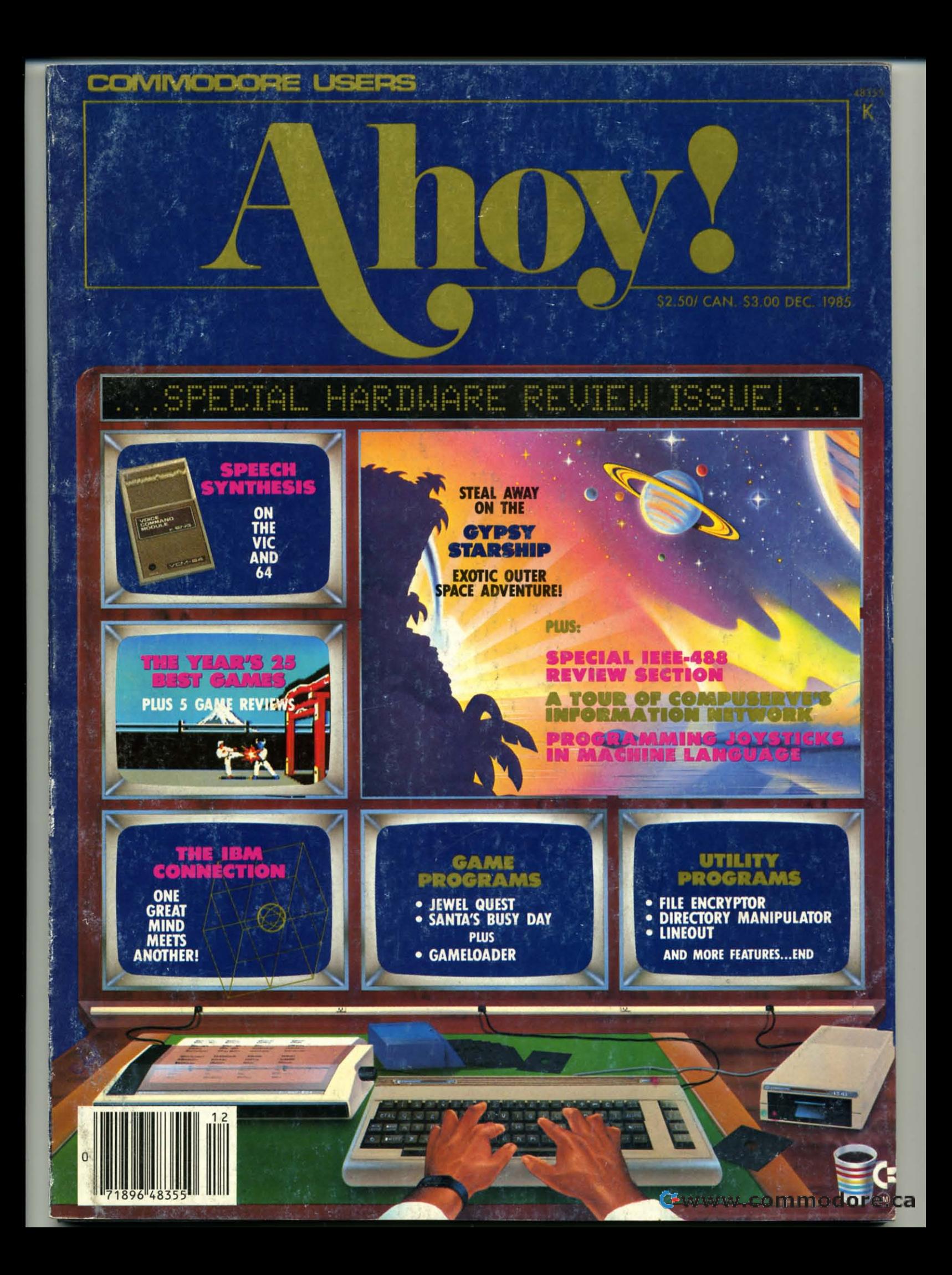

*The The Japanese Japanese have have a a word word* for *for itit ... .. .* 

# **HHnO (EEEE-(EEEE- HH!!O**

*You are the star of a Martial Arts movie* so *real, You are the star of a Martial Arts movie* so *real, you'll feel it like a kick in the ribs. you'll feel it like a kick in the ribs.* 

KARATEKA, you have learned well KARATEKA, you have learned well the disciplines of karate ...but now it the disciplines of karate .. . but now it is time to put your skills to the test. is time to put your skills to the test. Your village has been ransacked, Your village has been ransacked, your friends and family scattered to your friends and family scattered to the winds, your bride-to-be, Princess the winds, your bride-to-be, Princess Mariko, kidnapped and cruelly Mariko, kidnapped and cruelly imprisoned by the evil warlord Akuma. If you ever hope to see her Akuma. If you ever hope to see her again, Karateka, you know what you again, Karateka, you know what you must do. must do.

Scale the mighty cliffs that lead Scale the mighty cliffs that lead to Akuma's fortress. There, you to Akuma's fortress. There, you

will en-will encounter **counter**  the first the first of many of many palace palace guards. guards. Kick! Kick! Thrust! Thrust!

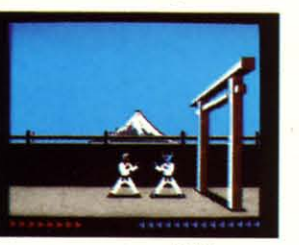

Parry! At every turn you will face Parry! At every turn you will face yet another warrior, each stronger yet another warrior, each stronger than the last. than the last.

Finally, Karateka, you will come Finally, Karateka, you will come face-to-face with Akuma himself. face-to-face with Akuma himself. Here your fate will be decided. Either Here your fate will be decided. Either eternal happiness or instant death. eternal happiness or instant death. THE MAKING OF KARATEKA. THE MAKING OF KARATEKA.

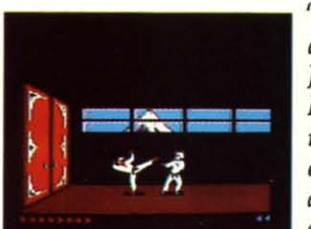

*"Karateka" "Karateka" designer designer Jordan Jordan Mechner Mechner*  is *a /earate is a karate enthusiast enthusiast anda anda* 

*stickler stickler for realism.* He *used film* clips *of* for *realism.* He *used film clips of karate masters as a guide for the karate masters as a guide for the moves used in the game. moves used in the game.* 

*The carefully detailed, animated The carefully detailed, animated figures perform all the moves ofreal figures perform all the moves of real martial arts combat with stunning martial arts combat with stunning realism. realism.* 

*Beautiful scrolling hi-res backgrounds, an intricate story line and Beautiful scrolling hi-res grounds, an intricate story line and* 

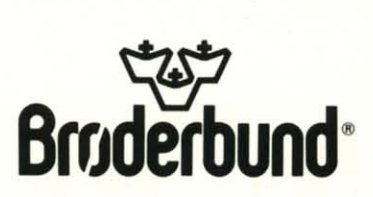

KARATEKA is available for Apple, Commodore 64 and Atari personal computers. Look for it at your favorite Brøderbund Software dealer. For more information about Brøderbund products, please write us at 17 Paul Drive, San Rafael, California 94903-2101. Apple, Commodore and Atari are registered trademarks of Apple Computer,<br>inc., Commodore Electronics, Ltd. and Atari Corporation resp **Reader Service No. 169** 

*fast-paced karate action make fast-paced karate action make "Karateka" a great way* to *get "Karateka" a great way* to *get your kicks. your kicks.* 

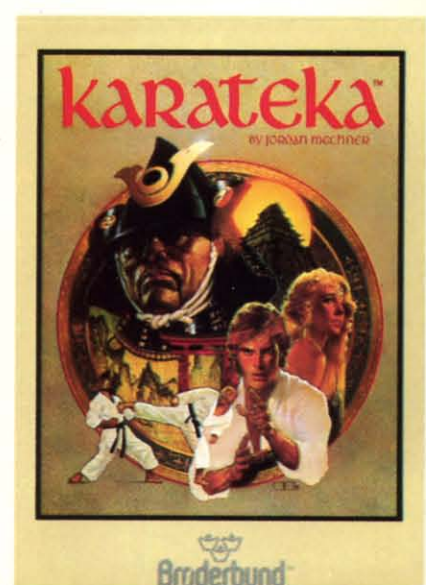

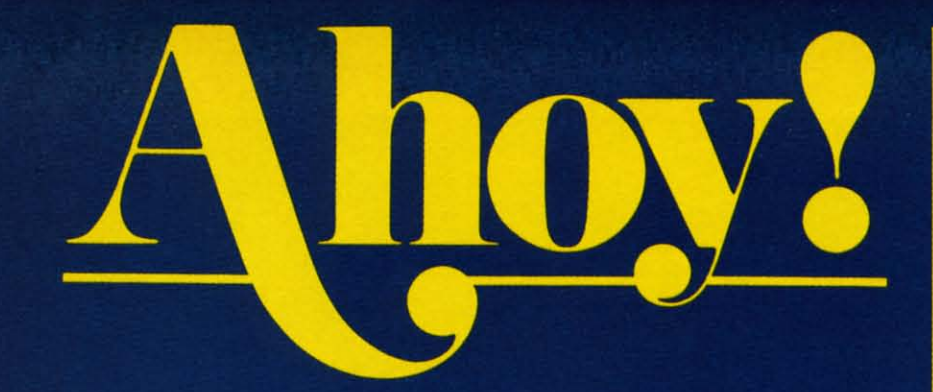

#### **CONTENTS**

#### **DEPARTMENTS**

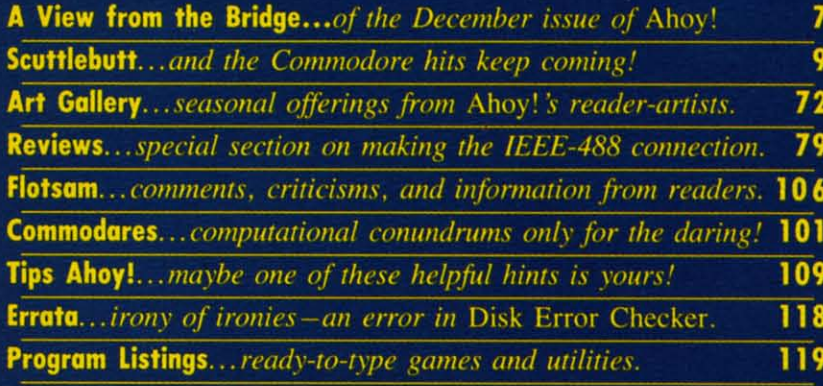

#### **FEATURES**

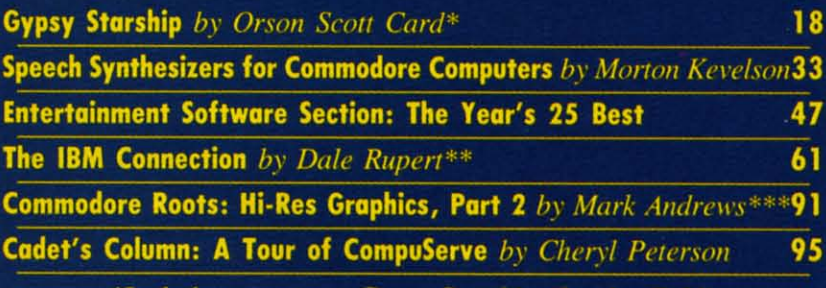

\*Includes program: Gypsy Starship (for the C-64) \*\*Includes programs: COMMTX, COMMRX, COMMHS, and COMMHILO (for the VIC and 64)

\*\*\*Includes programs: BLACKBOARD.S and SKETCHER for the C-64)

#### **PROGRAMS**

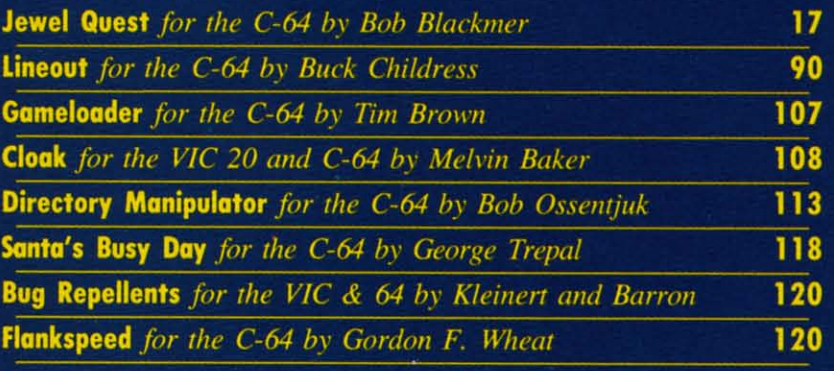

Cover art by James Regan; art inside screens by Tom Cushwa; photography by Morton Kevelson

**Publisher Michael Schneider** 

> **Editor David Allikas**

**Managing Editor Michael Davila** 

**Senior Editor Tim Moriarty** 

**Technical Editors David Barron Bob Lloret** 

**Consulting Editors Ben Bova Morton Kevelson Dale Rupert** 

**Entertainment Editor Arnie Katz** 

> **Art Director JoAnn Case**

**Production Director Melissa Held** 

**Art Production Christopher Carter Mark Kammerer** Victoria Green

**Bulletin Board SYSOP B.W. Behling** 

**Circulation Director W.** Charles Squires

**Advertising Director Lynne Dominick** 

**Director of Promotion** Joyce K. Fuchs

> **Controller Dan Tunick**

**Managing Director Richard Stevens** 

**Advertising Representative**<br>*JE Publishers' Representative* 6855 Santa Monica Blvd., Suite 200 Los Angeles, CA 90038  $(213)467 - 2266$ **Boston** (617)437-7628 Dallas (214)660-2253 New York (212)724-7767 Chicago (312)445-2489 Denver (303)595-4331 San Francisco (415)864-3252

**ISSUE NO. 24** 

**DECEMBER 1985** 

Ahoy! (#8750-4383) is published monthly by Ion In-Ahoy! (#8750-4383) is published monthly by Ion International Inc., 45 W. 34th St., Suite 407, New York, NV, 10001. Subscription rate: 12 issues for \$19.95 24 issues for \$17.95 (Canada \$26.95 and \$49.95 respectively). Seco content in any manner is prohibited. No responsibility can be accepted for unsolicited material. Postmaster, send address changes to Ahoy!, 45 W. 34th<br>Street, Suite 407, New York, NY 10001. Direct all address changes or matters concerning your subscription to Ahoy!, P.O. Box #341, Mt. Morris, IL 61054. All editorial inquiries and software and hardware to be reviewed should be sent to *Ahoy!*, 45 W. 34th St., Suite 407, New York, NY 10001.

# **OMPLITER Centers of America Mail Order Ltd.**

# Gift Giving at Distributor **LOW PRIC**

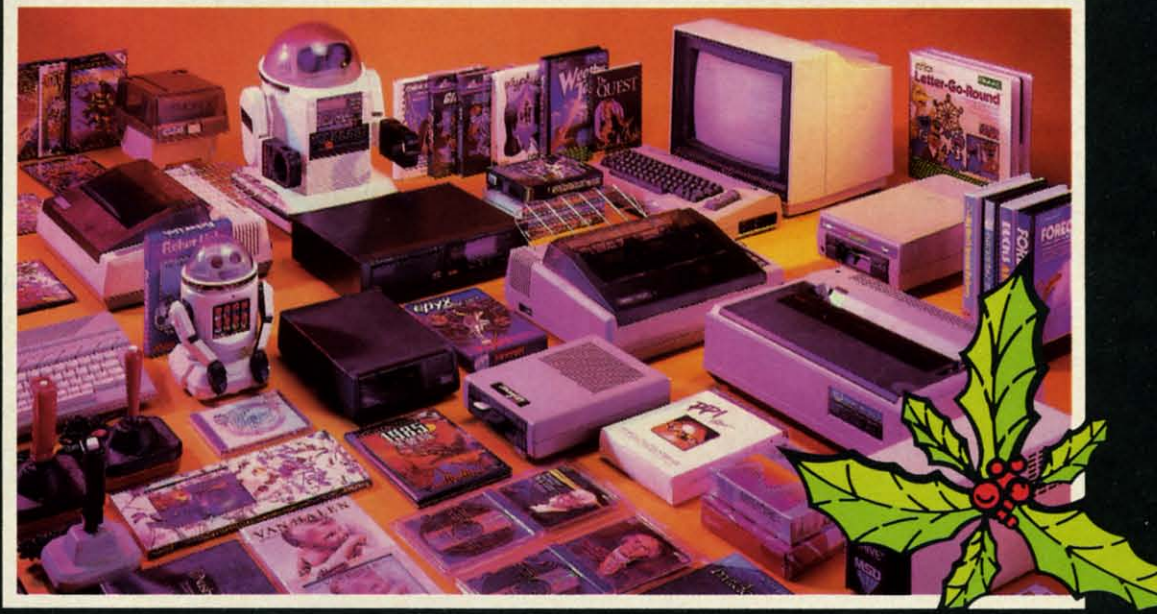

**Computers · Printers · Monitors · Compact Discs · Robots · Modems** Computer Centers of America has it all...and much, much more at distributor's low, low discount prices! Why pay more<br>when you can buy & save! Check out these prices!

We're proud of our prices - Satisfaction Guaranteed

Check, Money Order, MC or Visa accepted / No additional charge for MasterCard and Visa / Call for shipping and handling information / NYS residents add applicable sales tax / Prices and availability are subject to change without notice / All factory fresh merchandise with manufacturer's warranty.<br>Dealers Welcome. Call for recent price reductions and new rebate informa authorization number.

IN NEW YORK STATE CALL TOLL FREE

1-800-221-2760

1-800-631-1003

OR 516-349-1020 Or Write: Computer Centers of America, 81 Terminal Drive, Plainview, NY 11803

1-800-548-0009

#### **E** commodore **PERSONAL COMPUTERS**

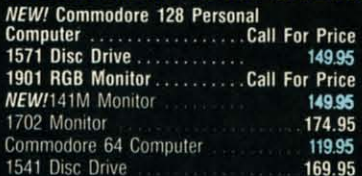

#### **PRINTERS**

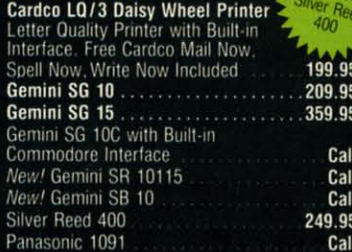

#### **MONITORS**

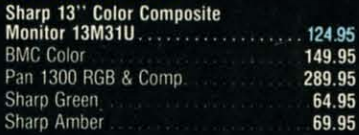

#### **DISC DRIVES**

**CCA Exclusive - New for Commodore!**<br>Enhancer 2000 Disc Drive Faster than Commodore 1541, Commodore<br>Compatible, 2 Yr. Extended Warranty . 164.95 Single Drive 179.95 Indus GT Disc Drive 249.95

#### **TOM Y ROBOTS**

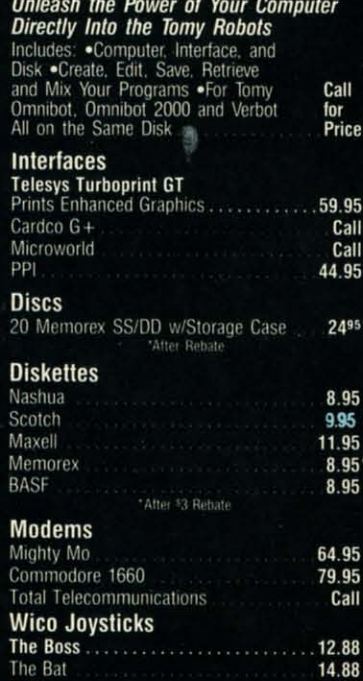

The Bat

3-Way

**CCA GOES VIDEO TAPE CRAZY FOR CHRISTMAS** T-120's - ®TDK, maxell SONY \$499 Minimum 6

#### **HOLIDAY SOFTWARE SPECIALS AT UNREAL PRICES**

Software Special # 1

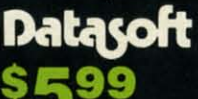

Bruce Lee, Dig Dug.<br>Pac Man, Pole Position

#### Software Special # 2

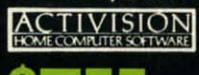

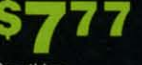

**Decathlon** Pitfall I or II Zone Ranger Space Shuttle Master of the Lamp

#### Software Special #3

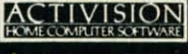

8

**New! Fast Trax New!** Pet Person New! Hacker

New! Hacker **New!** Alcazar **New!** Countdown to Shutdown

**LIMITED SUPPLY** 

Star League Baseball<br>On Field Football

On Court Tennis

 $H.E.R.0.$ 

#### Software Special # 4

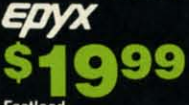

Fastload Wintergames

95

 $95 -$ 

95

38

19.88

**Hot Wheels** Temple of Apshai **Trilogy** Jet Combat Simulator

G.I. Joe Summer Games I or II Barbie **Hot Wheels** Baseball

19.99

19.99

19.99

19.99

21.99

#### Software Special #5

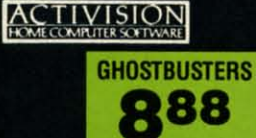

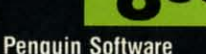

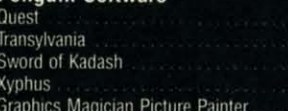

#### **Professional Software**

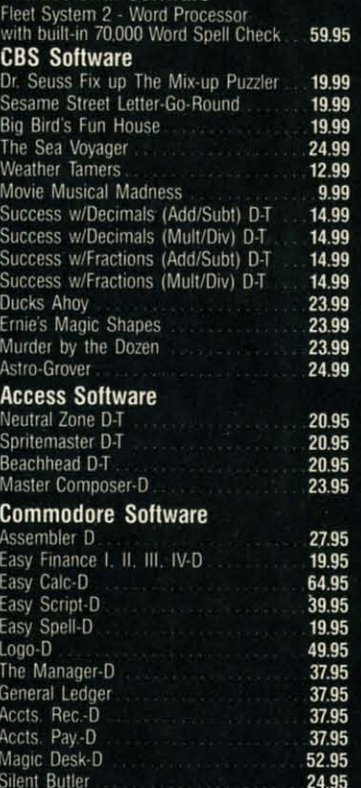

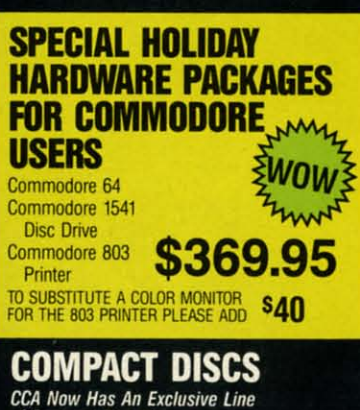

Sky Travel

**CCA Now Has An Exclusive Line**<br>of Compact Disc Players **ADC** Emerson Sherwood Magnavox

and Many More

**Priced From** 159.95

27.00

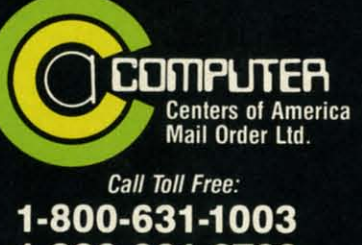

1-800-221-2760 (in NYS.) 1-800-548-0009

**Reader Service No. 180** 

### **2 MILLION AMERICANS ARE ABOUT TO BECOME** 'DANGEROUS'

You could be one.

Play Elite-it's totally stunning. Elite is Britain's 1985Adventure Game Elite is Britain's 1985 Adventure Game of the Year, an interstellar mind-game with of the Year, an interstellar mind-game with incredible 3D Vector-Graphic space ftight incredible 3D Vector-Graphic space flight simulation **simulation** 

Take command of your Cobra MK III Take command of your Cobra MK III combat craft, trade with alien cultures on *over* combat craft, trade with alien cuttures on over 2000 planets in eight galaxies. Pick your 2000 planets in eight galaxies. Pick your destination on the starmap, checking out the destination on the starmap, checking out the computer's 4-way viewscan – and you're ready for your first jump thru hyperspace. for your first jump thru hyperspace.

As a rookie you startwith 'Harmless' As a rookie you start with 'Harmless' status but with the right stuff and combat skills, status but with the right stuff and combat skills, you'll win ratings of 'Average' to 'Dangerous' with your ultimate objective to become one of with your ultimate objective to become one of the Elite. the Elite.

It's big, it's fast and it's here now for the Commodore 64™ and 128™ complete with Manual, NOVel, Control Guide, Ship Identification Chart, Keyboard Overlay and the Identification Chart, Keyboard Overlay and the opportunity as the UScompetition winnerto get opportunity as the US competition winner to get flown to London, England to try for the Elite World Championship. World Championship. Commodore 64™ and 128™ complete with Manual, Novel, Control Guide, Ship

It's so addictive it's been called "the Game of a Lifetime". of a Lifetime".

> Elite. Elite. Be dangerous. Be dangerous.

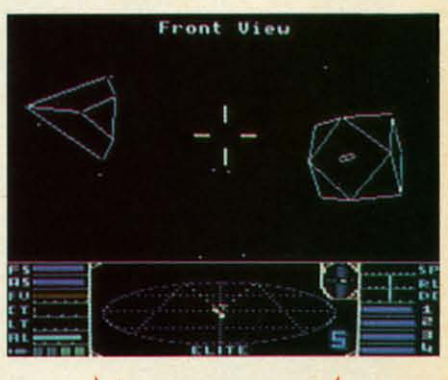

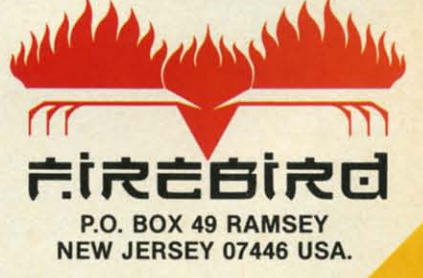

C-www.commodore.ca

F IR E B I R D H O T L I N E 2 : 201 9 3 4 7 3 7 3

t's hard to stay mad at us for long. Readers outraged by the absence of Morton Kevelson's popular hardware articles from our October and November issues will be more than appeased by the inclusion of two detailed hardware survey pieces in this issue - covering two of the most talked about categories in Commodore home computing!

In covering Speech Synthesizers for the Commodore Computers, Morton examines the theory behind generating voicelike sounds on a computer and looks in detail at five products useful in the process: Magic Voice, Voice Messenger-Speech 64, Voice Command Module, Voice Master, and Easy Speech 64. (Turn to page 33.) Next month he continues with Lis'Ner 1000, Hearsay, and ProVoice-plus detailed instructions on building your own speech synthesizer!

Morton has taken over our Reviews section for this month as well, with a look at three of the interfaces available for linking your C-64 to some of the high-powered IEEE-488 business peripherals now being sold at bargain basement prices. Also featured is the best-known of these peripherals, the \$199, one megabyte SFD-1001 Disk Drive. (Turn to page 79.)

In 1941, the year Joe DiMaggio hit in 56 consecutive games, Ted Williams' .406 batting average went relatively unnoticed. We hope the same won't happen with Gypsy Starship, sharing this issue with Morton the K's masterworks. It is nothing more than the finest feat of programming ever generated for Ahoy!'s readers by Orson Scott Card-and those who've followed Creating Your Own Games from the beginning know that that's saying quite a bit. The best part is, along with providing the complete game, Orson Scott teaches you how to do just as well on your own! (Turn to page 18.)

Who is better qualified to pick The Year's Best Commodore Entertainment Software than Arnie Katz? For years he presided over the awarding of Electronic Games magazine's Arkies, the videogame industry's highest honors. And this summer, he and I were the two individuals elected by the Electronic Industries Association to judge Commodore software for the June '85 CES Software Showcase. Read the picks of Arnie and the Ahoy! staff beginning on page 47...followed by reviews of The Alpine Encounter, Countdown to Shutdown, Slap-Shot, Crusade in Europe, and Super Huey.

Dale Rupert continues to lead us where no Commodore magazine has gone before-to the IBM PC! If you don't have one, don't worry-The IBM Connection actually deals with linking any two computers via their RS-232 ports. (Turn to page 61.)

Cheryl Peterson has managed to do it again with this month's Cadet's Column-provide a feature geared to beginners that's just as relevant to the more advanced user. Join her on A Tour of CompuServe's Commodore Information Network. (Turn to page 95.)

Mark Andrews concludes his two-part Commodore Roots series on High-Resolution Graphics, providing the most detailed assembly language programs seen in his column to date. (Turn to page 91.)

We'll spare the hyperbole in our description of this issue's remaining programs. We don't have room for it-and besides, you know what to expect from Ahoy! in that department!

*Cloak* is a file encryption program for the C-64 or VIC 20.

(Turn to page 108.)

**THEW FROM THE BRIDG** 

Gameloader takes the work out of loading BASIC, and ML games, and leaves only the fun. (Turn to page 107.)

Fun is just what you'll have playing Jewel Quest on your 64 ... unless Killough Bytes' robot sentries catch you in the process of making his priceless gem collection your own! (Turn to page  $17.$ )

Santa's Busy Day is just what you need to keep the small children in your house quiet until Christmas morning. (Turn to page  $118.$ )

Directory Manipulator generates eight helpful dictionary options controlled by the function keys. (Turn to page 113.)

Lineout provides an easy and disasterproof means of eliminating unwanted program lines. (Turn to page 90.)

This issue marks our completion of two years before the mast -24 straight months of bringing you the best package of Commodore goods we know how to put together. The fortunes of the home computer industry being what they are, we don't know if we – or Commodore – will be here in another 24. But we're going to plan on it, as we continue streamlining Ahoy! in the months ahead to most effectively serve our segment of the ever-changing Commodore market: the serious Commodore users on all levels. -David Allikas

#### **PROBLEM SOLVING SOFTWARE**

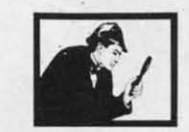

#### DISK SLEUTH ORGANIZING SYSTEM

Catalogs the contents of up to 100 disks into one alphabetized master directory disk. Each entry<br>contains full program info., including 40 characters<br>of your personal comments. Master directory can be viewed, printed, or searched. Allows key files to group programs, MSD or 1541. \$24.95

#### ELECTRONIC CIRCUIT ANALYSIS

Two powerful programs to analyze the frequency and phase response of most any electronic circuit.<br>Analyzes ladder circuits of up to 200 components,<br>and user specified circuits of up to 40 components and 25 junctions. Resistors, capacitors, inductors, NPN and FET transistors, op-amps and transformers. \$29.95

#### ELECTRONIC CIRCUIT DESIGN

13 programs to design active and passive filters (22 types) and solve numerous electronic design<br>problems including; resonance, Ohm's law, decibel conversions, attenuators, and more. \$19.95

#### **CURVE FITTING**

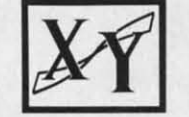

Fits your X,Y data to 20 different mathematical<br>curve types and selects those which best fit the data. The curves can be used to make projections based on the data, and to express the data<br>mathmatically in programs. \$29.95

Il programs available on disk only for the Commodore 64. Include \$2.00 postage per order. California residents add 6% sales tax

Nth DIGIT **SOLUTIONS** 3243 Arlington Avenue, No. 195 Riverside, CA 92506

Reader Service No. 219

AHOY! 7

#### **FOR COMMODORE 128 AND C-64 OWNERS ONLY:**

This is just 1 of 15 pages of the newest and biggest Skyles catalog, hot off the press.

ANS

Storage Power to the People

We know you'll want this page, in its full 81/2 x 11 splendor, and another 14 pages of peripherals, software and books that will make your Commodore 128 or C-64 computer even nicer to live with.

So, if we missed sending you your very own copy within the last few weeks, call us at (800) 227-9998, unless you live in California, in which case call (415) 965-1735. Reader Service No. 171

**From Skyles Electric Works, the** oldest and largest professional specialists in the business.

QUICKSILVER.C.E

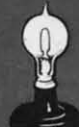

**SAGR 00** 

S

QUICKSILVER"

the Lead Expensive

SEWSTO YOU DISLOVIE

**Skyles Electric Works** 231Ĕ South Whisman Road Mountain View, CA 94041<br>(415) 965-1735

#### EXPERT SYSTEMS • RAM CARTRIDGE • 80-COLUMN ADAPTER • WINDOWS PROGRAM • NEW COMPUSERVE, VIEWTRON BOARDS • DIGITIZER KIT • GAMES FROM INFOCOM, EPYX • SPEAKERS FOR AMIGA • 6 VOICES ON C-64 • CRT HOLDER • DISK DRIVE ALIGNMENT • COOKBOOKS • GREYHOUND PROGRAM • PRINTER STANDS

SCUTTLEBUT

#### **DISK DRIVE ALIGNMENT DISK DRIVE ALIGNMENT**

The 1541 *Disk Drive Alignment Pro-*The 1541 *Disk Drive Alignment Pro*gram from CSM Software consists of two disks: one containing the necessary utilities, and one precisely copied utilities, and one precisely copied alignment disk which will allow you alignment disk which will allow you to perform an accurate alignment of to perform an accurate alignment of your 1541 disk drive without use of any your 1541 disk drive without use of any electronic measuring instruments. You electronic measuring instruments. You can adjust drive speed, head alignment, can adjust drive speed, head alignment, and track one end stop. Price is \$44.95 and track one end stop. Price is \$44.95 plus shipping. plus shipping.

CSM Software Inc., PO. Box 563, CSM Software Inc., P.O. Box 563, Crown Point, IN 46307 (phone: 219-663-4335). 663-4335).

#### **THE KEEPER THE KEEPER**

A cartridge that will retain 8192 bytes A cartridge that will retain 8192 bytes of memory even after you power down of memory even after you power down your C-64 or C-128, *The Keeper* will your C-64 or C-128, The *Keeper* will let you create autostart cartridges of let you create autostart cartridges of your own programs as well as store your own programs as well as store programs for use upon power up. Un-programs for use upon power up. Unlike PROM programming systems, it like PROM programming systems, it utilizes virtual RAM that can be utilizes virtual RAM that can be changed at will. Built-in software sim-changed at wilL Built-in software simplifies program storage. An inlout plifies program storage. An in/out switch shuttles your program in and out of the computer's view. Price is \$49.95 plus \$3.00 shipping. plus \$3.00 shipping.

Marvco Electronics, 15702 S. Nei-Marvco Electronics, 15702 S. Nei<br>bur Rd., Oregon City, OR 97045.

#### **VIDEO DIGITIZER KIT VIDEO DIGITIZER KIT**

The package provides machine lan-The package provides machine language software, plans, documentation, and a blank printed circuit board. You and a blank printed circuit board. You supply parts available at Radio Shack supply parts available at Radio Shack for about \$20.00, and roughly an even-for about \$20.00, and roughly an evening's time. The result: a black and ing's time. The result: a black and white video digitizer for use with an white video digitizer for use with an NTSC video input source such as a NTSC video input source such as a VCR or video camera. VCR or video camera.

The completed unit, powered by The completed unit, powered by the C-64's *lIO* port, will digitize an the C-64's *lIO* port, will digitize an eight gray level, 160 X 200 pixel inn-eight gray level, 160 X 200 pixel image in under three seconds. The inage in under three seconds. The in-<br>cluded software allows keyboard control of gray scale selection (4, 6, or trol of gray scale selection (4, 6, or 8 levels). The digitizer pernlits con-8 levels). The digitizer permits control of brightness and contrast. An al-trol of brightness and contrast. An alternate dot pattern technique (dithering) is used to produce the 6 and 8 ing) is used to produce the 6 and 8 gray level display. gray level display.

Price (for the software, plans, Price (for the software, plans, board) is \$39.95 plus \$2.00 shipping board) is \$39.95 plus \$2 .00 shipping (specify disk or tape version). (specify disk or tape version).

Kinney Software, Dept. A, 121 N. Kinney Software, Dept. A, 121 N. Hampton Rd., Donnelsville, OH Hampton Rd ., Donnelsville, OH 45319 (phone: 513-882-6527). 45319 (phone: 513-882-6527).

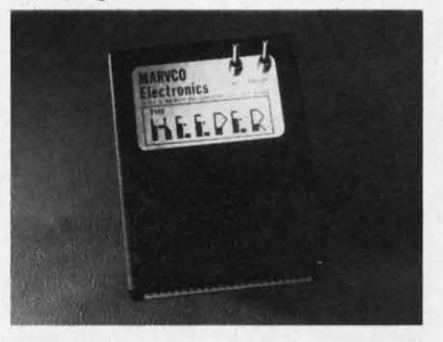

*Store an* 8K*program in virtual RAM.* Store all 8K *progrom* ill virtual RAM. *READER SERVICE NO. 226 READER SERVICE NO. 226* 

#### **DISK DRIVE DISK DRIVE**

The BCD/5.25 disk drive (\$179.00), The BCD/5.25 disk drive (\$179.00), compatible with "thousands" of Com-compatible with "thousands" of Commodore programs, offers faster speed (by 25%) and more compact size (2.75" (by 25%) and more compact size (2 .75"  $X$  6.4"  $X$  13", 6 pounds) than the 1541. As with most 1541 replacements, the As with most 1541 replacements, the compactness is largely thanks to the excompactness is largely thanks to the ex-<br>ternal power supply-as is the reduced tendency to overheat. tendency to overheat.

Blue Chip Electronics, Inc., Two West Alameda Drive, Tempe, AZ West Alameda Drive, Tempe, AZ 85282 (phone: 602-829-7217). 85282 (phone: 602-829-7217).

#### **WINDOWS WINDOWS**

We thought windowing for Commo-We thought windowing for Commodore programs was a neat idea when dore programs was a neat idea when we presented Thomas Bunker's Windows on the VIC and 64 program in the August '85 *Ahoy!* St. Mars Systems the August '85 *Ahoy!* St. Mars Systems apparently agrees, having just released apparently agrees, having just released the Windows Screen Processor Utility (\$24.95). The program provides C-64 (\$24.95). The program provides C-64 users with the capability of creating un-users with the capability of creating unlimited numbers of windows in their limited numbers of windows in their BASIC or assembly language pro-BASIC or assembly language programs. Supported are window color grams. Supported are window color controls, move commands, indepen-controls, move commands, independent scrolling, and cursor positioning dent scrolling, and cursor positioning routines. Included is a 12-page pro-routines. Included is a 12-page programming guide. gramming guide.

St. Mars Systems Inc., 1400 Clay St. Mars Systems Inc., 1400 Clay Street, Wmter Park, FL 32789 (phone: Street, Wmter Park, FL 32789 (phone: 305-657-2018). 305-657-2018).

#### **NEW BANK OPENINGS NEW BANK OPENINGS**

Broderbund has announced three Broderbund has announced three additions to the Bank Street series for additions to the Bank Street series for the C-64. the C-64.

Compatible with the *&mk Street* Compatible with the *Balik Street Writer,* the *Bank Street Speller* uses *Writer,* the *Bank Street Speller* uses a 30,000+ word dictionary to find a 30,000+ word dictionary to find and highlight typing errors. Users can and highlight typing errors. Users can substitute 'wildcard" characters for substitute "wildcard" characters for unknown or missing letters, and creunknown or missing letters, and cre-<br>ate personalized dictionaries by adding words of their own. ing words of their own.

The *Bank Street Filer* will store, The *Bank Street Filer* will store, sort, retrieve, and print out customsort, retrieve, and print out custom-<br>ized reports. The database manager is supposedly easy enough for a child is supposedly easy enough for a child to use, but powerful enough to meet to use, but powerful enough to meet the requirements of adults, organiza-the requirements of adults, organizations, and small businesses. tions, and small businesses.

The *Bank Street Mailer* comprises The *Bank Street Mailer* comprises a letter-writing program (a special a letter-writing program (a special version of the *Bank Street Writer*) and a mailing list database with full mail/ merge capabilities. merge capabilities.

All three programs are scheduled for AU three programs are scheduled for fall release, at \$49.95 each. One back-fall release, at \$49.95 each. One backup disk is included with each. up disk is included with each.

Broderbund Software, 17 Paul Broderbund Software, 17 Paul Drive, San Rafael, CA 94903-2101 Drive, San Rafael, CA 94903-2101

**AHOY! 9 AHOY! 9** 

#### (phone: 415-479-U70). (phone: 415-479-1I70).

#### **CADPAK ENHANCEMENTS**

Abacus has enhanced its Cadpak Abacus has enhanced its Cadpak graphic package with the addition of a dimensioning fearure that allows exa dimensioning feature that allows ex-<br>act scaled output to most printers, the ability to input from the keyboard as ability to input from the keyboard as well as an optional light pen, and a well as an optional light pen, and a more flexible object editor (used to more flexible object editor (used to create detailed figures or text). Additionally, the list price has been re-create detailed figures or text). ditionally, the list price has been reduced to \$39.95. duced to \$39.95.

Abacus Software, P.O. Box 72ll, Abacus Software, P.O. Box 7211, Grand Rapids, MI 49510 (phone: 616- Grand Rapids, MI 49510 (phone: 241-5510). 241-5510).

#### **NIW OAMI .ILlASI. NIW GAMI RILIASIS**

[n *A Mind Forever Voyaging* In *A Mind Forever Voyaging*  (\$44.95), Infocom's latest release for advanced players, you are a computer that has been raised as a human advanced players, you are a ter that has been raised as a human being. Government and industry being. Government and industry leaders have drafted a plan to address leaders have drafted a plan to address a global crisis: you must enact a simulation of that plan, exploring its effects on the future. This is the first in Infocom's series of Interactive Ficin Infocom's series of Interactive Fic-<br>tion Plus titles, employing a new development system with expanded memory (making possible a working memory (making possible a working vocabulary of over 1700 words). As vocabulary of over 1700 words). As such, the game is only for compu-such, the game is only for computers with 128K, including the Comters with 128K, including the modore 128 and the Amiga. a global crisis: you must enact a sim-<br>ulation of that plan, exploring its ef-<br>fects on the future. This is the first

Conclucling the trilogy begun by Concluding the trilogy begun by *Enchallfer, Spellbreaker* (for expert-*Enchanter, Spe/Lbreaker* (for expertlevel lnfocnmers) places you in the level lnfocomers) places you in the pointed hat of the leader of the Cirpointed hat of the leader of the Cir-<br>cle of Enchanters. The magic of your world- a world founded on sorcery-world - a world founded on sorceryis failing, and you must discern and is failing, and you must discern and destroy the cause. This you accom-destroy the cause. This you accomplish by undertaking a journey to the plish by undertaking a journey to the foundation of the magic itself. For the C-64 and the Amiga; \$44.95. C-64 and the Amiga; \$44.95.

Infocom, Inc., 125 CambridgePark Drive, Cambridge, MA 02140 (phone: Drive, Cambridge, MA 02140 (phone: 617-492-6000). 617-492-6000).

Based on Tolkien's classic, The *Hob-*Based on Tolkien's classic, The *Hobbit* is an adventure that can be played *bit* is an adventure that can be played with or without graphics (80 screen with or without graphics (80 screen shots are included). Over 50 different shots are included). Over 50 different action commands and over 900 words action commands and over 900 words are understood by the program. Included are a copy of the novel, hint booked are a copy of the novel, hint book-<br>let, and a guide to Middle Earth. The Commodore 64 version (\$29.95) in-Commodore 64 version (\$29.95) in-

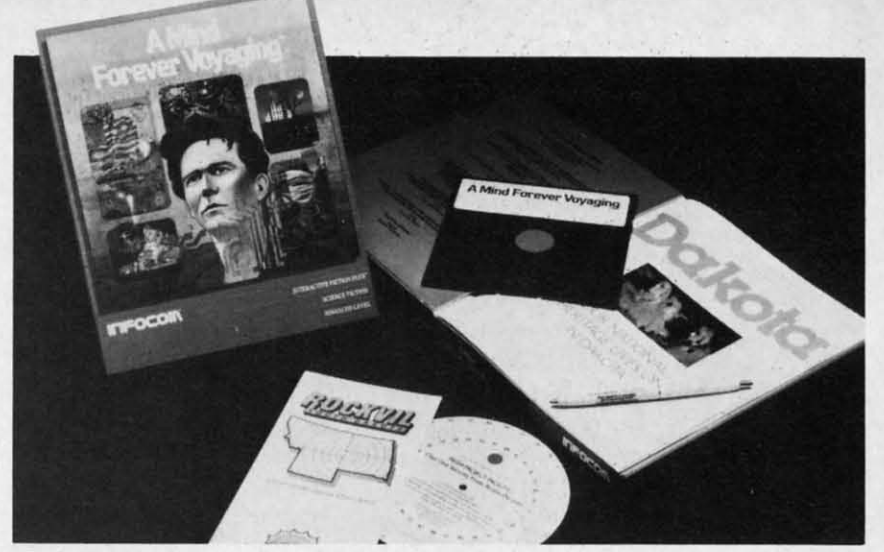

*Only* A Mind Forever Voyaging *can prevent a journey into global chaos. Only* A Mind Forever Voyaging *can prevent a journey into global chaos. READER SERVICE NO. 230 READER SERVICE NO. 230* 

cludes an original soundtrack. cludes an Original soundtrack.

Addison-Wesley Publishing Company, Reading, MA 01867 (phone: Addison-Wesley Publishing pany, Reading, MA 01867 (phone: 617-944-3700). 617-944-3700).

As the great knight *Carom,* you are As the great knight *Comm,* you are summoned to the land of Peloria to summoned to the land of Peloria to save the fair princess Diana from the evil sorcerer Targoth, whose defenses include moorugs, groggs, skeletons, lava monsters, ghosts, bats, witches, slime monsters, and spiders. witches, slime monsters, and spiders. (Just how fair was that princess?) For (Just how fuir was that princess?) For the C-64; \$14.95. the C-64; \$14.95. evil sorcerer Targoth, whose defens-<br>es include moorugs, groggs, skele-<br>tons, lava monsters, ghosts, bats,

Tri Micro, 1010 N. Batavia, Suite Tri Micro, 1010 N. Batavia, Suite G, Orange, CA 92667 (phone: 714- G, Orange, CA 92667 (phone: 771-4038). 771-4038).

*Idle TIme lI,* the second C-64 clisk *Idle TIme* II, the second C-64 disk culled from the ffiM PC series, comprises eight one-player mental exer-culled from the IDM PC series, prises eight one-player mental exercises (two with two-player versions cises (two with two-player versions as well), including numerical reverse, as well), including numerical reverse, scrambled words, knowledge of US scrambled words, knowledge of US cities, colored square cube puzzle, cities, colored square cube puzzle, and finding the correct mathematical equation to avoid a lunar crash. Price equation to avoid a lunar crash. Price is \$19.95 plus \$2.00 shipping (PA res-<br>idents add 6%). idents add 6%).

ABLE Software, p.o. Box 422, ABLE Software, P.O. Box 422, Kulpsville, PA 19443 (phone: 215- Kulpsville, PA 19443 (phone: 368-2518). 368-2518).

Two for the C-64/128 from Artworx, priced at \$19.95 each: worx, priced at \$19.95 each:

*Falcon Patrol II* pits the player's *Falcon Patrol* II pits the player's Falcon Fighter, equipped with air-to-Falcon Fighter, equipped with air-toground and air-to-surface missiles, against enemy helicopter squadrons. against enemy helicopter squadrons. Sixteen levels of play are included. Sixteen levels of play are included.

*Sorcery,* an adventure game in an *Sorcery,* an adventure game in an arcadelike setting, challenges you (the arcadelike setting, challenges you (the last of the great sorcerers) to use a last of the great sorcerers) to use a battery of powerful spells to recon-battery of powerful spells to reconquer your homelands and restore the quer your homelands and restore the rich life of a past era. rich life of a past era.

Artworx Software Company, Inc., 150 North Main Street, Fairport, NY 150 North Main Street, Fairport, NY 14450 (phone: 800-828-6573; in NY 14450 (phone: 800-828-6573; in NY 716-425-2833). 716-425-2833).

Purchasers of 13 different Epyx game programs can participate in a sweep-programs can participate in a stakes program offering five trips to stakes program offering five trips to San Francisco and the Lucastilm San Francisco and the Lucasftlm Games design headquarters, a ski week Games design headquarters, a ski week at Lake Tahoe, ski equipment, an Amiga computer, and free software. Details ga computer, and free software. Details are available in those famous special-are available in those famous specially marked packages. ly marked packages.

Epyx Computer Software, 1043 Epyx Computer Software, 1043 Kiel Court, Sunnyvale, CA 94089 Kiel Court, Sunnyvale, CA 94089 (phone: 408-745-0700).

The game based on the Cubologi-The game based on the Cubological Formulation mentioned in October's cal Formulation mentioned in October's *Scutrlebll/t* is available for \$4.95. The *Scuttlebutt* is available for \$4.95. The collector's version, with a signed copy collector's version, with a signed copy of the works that underlie the theory, of the works that underlie the theory, sells for \$99.95. And you thought Rubik's cube was a kid's game.

The Wizards (after Jan. I, the Ep-The Wizards (after Jan. 1, the Epsilon Research Group), P.O. Box 7118, The Woodlands, TX 77387.

#### **TNI LOUD COUPLI THI LOUD COUPLI**

Ideal for taking advantage of the Ideal for taking advantage of the Amiga's stereo output capability, the Amiga's stereo output capability, the Bo e RoomMate powered speaker Bose RoomMate powered speaker system (\$229.00) plugs directly into system (\$229.00) plugs directly into the computer, enabling users to genthe computer, enabling users to generate room-filling sound comparable to complete component systems costto complete component systems cost-<br>ing several times as much. Each speaker measures only 6 X 9 X 6". speaker measures only 6 X 9 X 6".

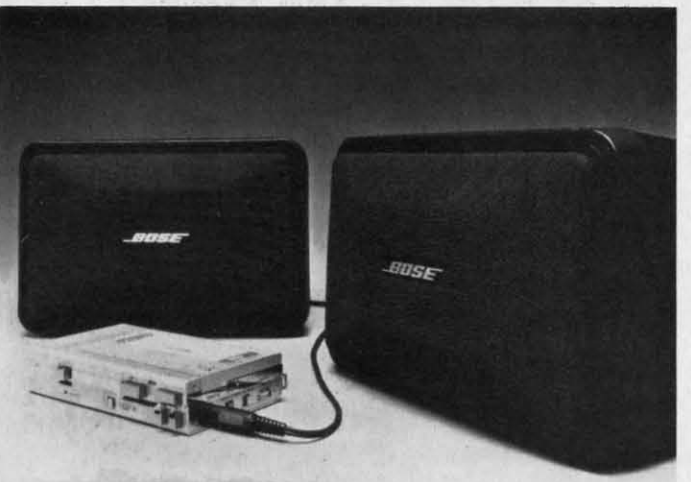

The onboard electronic amplifier and equalizer were engineered for low distortion and reduced hiss. Also available are the Video RoomMates, offering volume control and shielded drivers to prevent TV interference. Either model can also be used with Walkman-type portable tape players and portable CD players such as those available from Sony and Technics.

Bose Corporation, The Mountain, Framingham, MA 01701.

#### **MICRO CLEANING KIT**

The Read/Right Microcomputer Cleaning Kit (\$34.95) is designed to remove damage-causing contaminants from the head, screen, and housing of your computer. Included are a floppy disk head cleaner good for up to 15 cleanings of the read/write heads, Static Stopper spray, 24 terminal cleaning pads and 10 office equipment cleaning pads.

The Texwipe Company, 650 E. Crescent Ave., P.O. Box 575, Upper Saddle River, NJ 07458 (phone: 201-327-9100).

#### **EDUCATIONAL RELEASES**

Welcome Aboard (\$24.95) utilizes Muppet characters and a nautical setting to teach new C-64 users about five computer concepts: computeraided design (by helping Gonzo beautify Miss Piggy in the Salon de Beauté), word processing and electronic mail (by transmitting information from the message center to help Captain Kermit stay on course), database management (by helping Fozzie sort through his joke library), program-

**Built-in elec**tronics of the amplified **RoomMates** balance sound between the speakers, providing true stereo or enhanced hi-fidelity. **READER SERVICE** NO. 231

ming, and games. Included is The Muppet Guide to Computerese, an illustrated glossary of terms.

Broderbund Software, 17 Paul Drive, San Rafael, CA 94903-2101 (phone: 415-479-1170).

nomials, factoring common monomials, trinomials, and the difference between squares.

Each is available for \$34.95, with more titles on the way.

Resource Software International, Inc., 330 New Brunswick Ave., Fords, NJ (phone: 201-738-8500).

A French language version of Scarborough's MasterType typing tutorial, one of the best-selling C-64 educational programs of all time, has been released.

Scarborough Systems, Inc., 55 S. Broadway, Tarrytown, NY 10591 (phone: 914-332-4545).

Snowdrifts and Sunny Skies teaches fledgling forecasters eight years old and up to predict the weather utilizing a map showing fronts and pressure areas (following lessons on weather folklore, terminology, and the historical weather

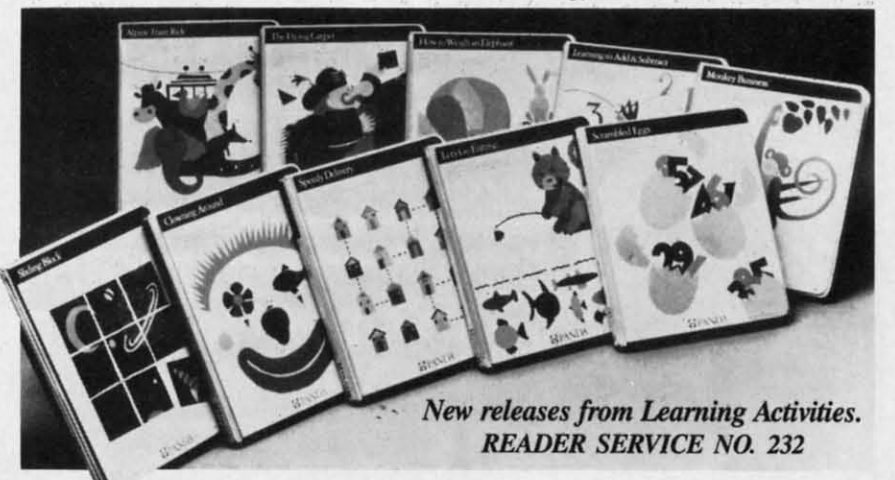

Joining the 40+ programs in Resource Software's line of CP/M-based programs for the C-128 with 1571 disk drive, the Honors Series drills students in advanced mathematical disciplines.

Honors Calculus covers applications of the derivative including curve sketching, related rates and maximum/minimum problems, and applications of definite integral topics.

Honors Trigonometry deals with circular functions, polar coordinates, identities, sine and cosine, and solution of triangles.

Honors Geometry addresses similar polygons with attention to radio and proportion, applications of similar triangles, coordinate geometry, and the circle.

Honors Algebra focuses on poly-

pattern for the city and month you've chosen). After investigation, you predict tomorrow's weather and obtain a score based on the accuracy of your prediction versus the actual weather. For the C-64; \$14.95.

Tri Micro, 1010 N. Batavia, Suite G, Orange, CA 92667 (phone: 714-771-4038).

Learning Technologies Inc. has announced 20 new C-64 programs for preschoolers through eighth graders, available for \$19.95 each.

In the Early Learning Series: The Flying Carpet (shapes), Let's Go Fishing (numbers), How to Weigh an Elephant (ordering and sequencing), Learning to Add and Subtract, Math in a Nutshell (counting), Clowning Around, Shutterbug's Patterns, Bike

AHOY! 11

#### PROFESSIONAL **ECTRONIC** ENGINEERING WAR FOR COMMODORE C-64™ Practical, Powerful and Friendly CIRCUIT AMALYSIS & MODIFICATION<br>• NODES:UP TO 38. ELEMENTS:UP TO 145<br>• CALCULATE & PLOT TRANSFER FUNCTIONS & HODE VOLTAGES US. FREQUENCY<br>\* CIRCUIT TYPE:AC/DC/PASSIUE/ACTIUE<br>\* BUILT-IN MODELS FOR TRANSISTORS & OPERATIONAL AMPLIFIERS<br>\* INCLUDES CIRCUIT MODIFY ROUTINE<br>\* HARDCOPY OF PLOTS & CALCULATIONS ACTIVE FILTERS DESIGM & ANALYSIS<br>• LOWPASS/HIGHPASS/BANDPASS FILTERS<br>• STANDARD 17. OR 5X. TOL. COMPOMENTS<br>• HARDCOPY OF PLOTS & SCHEMATICS BODE PLOTS & POLYMOMIAL ROOTS<br>• ANALYZE & HODIFY TRANSFER FUNCTION<br>• HARDCOPY OF MAG/PHASE PLOTS<br>• POLYNOMIAL ROOTS UP TO 28TH ORDER PRINT-OUTS ON 1525/MPS881/EPSON/GEMINI<br>SG-18/1526/OKIMATE 18/OKIDATA/SIEMENS ALL ABOVE (ONE DISK) FOR ONLY \$39.95 Please add \$2.50 shipping (\$4.50 outside USA)<br>California residents add 6%. TO OROER. send check or money order to: **BAMTEK** 1541 N. China Lake Blvd. **Suite #584** Ridgecrest, CA 93555  $(619)$  446-5311 ext. 584 For Additional Information Call or Write to Above Reader Service No. 187 FREE?DISKETTES SAVE MONEY I C64 and VIC 20 users can use the diskette flip side, if another 'write enable' notch is correctly made, TOP NOTCH<sup>\*</sup> by QUORUM quickly solves that problem. It's like FREE DISKETTES! • Stainless Steel Guide • Easy leverage Handle • Easy leverage Handle • Clippings Catcher • Clippings Catcher • Square Notch Cut Square Notch Cut • Black Finish Cifetime Warranty Get THE BEST! Ask our customers; Get THE BEST! Ask our customers; U.S. National Bureau of Standards TRW \_IBM - Digital Reseatch \_Af&T TRW • IBM • Digital Research \_ AT&T Ciba-Geigy Pharmaceuticals · International Paper U.S. Postal Service . Rockwell International General Electric Corporate Research & Development Alcoa . U.S. Naval Weapons Research Center 100% Money Back Satisfaction Guarantee! TOP NOTCH'· Just St4.95 TOP NOTCH '· Just 514.95 Add \$2.00 s/h • CA Res. add .97¢ tax ORDER DIRECT FROM OUORUM ORDER DIRECT FROM QUORUM 1-800-222-2824<br>
In CA: 1-800-222-2812<br>
Call 6 a.m.-6 p.m. PST Dealers Invited 1-800-222-2824

In CA: 1-800 -222-2812 QUORUM INTERNATIONAL, Unitd. INIHI...,IHIAl ...,I AII O N P () A()1f 1 1 AH OAI(I ANO ell, q4614

Reader Service No. 188

*Hike, Animal HOIel, Same or Differ-Hike, Animal Hotel, Same or Differ-<br>ent, and <i>Lion's Workshop (*assorted visual skills). visual skills).

In the Thinking Strategies Series, ln the Thinking Strategies Series, designed to develop problem-solving designed to develop problem-solving skills: *Scrambled Eggs, Sliding* skills: *Scrambled Eggs, Sliding Block, Monkey Business, Speedy Delivery, Alpine Tram Ride, Gremlin Block, Monkey Business, Speedy livery, Alpine Tram Ride, Gremlill HWl!, Pipeline,* and *Number Please. Hum, Pipeline,* and *Number Please.* 

If you return the response card in-If you return the response card in-<br>cluded in any Learning Technologies program, you will receive a teacher's program, you will receive a teacher's Learning Kit that includes a color Learning Kit that includes a color poster, lesson plan, worksheets, stuposter, lesson plan, worksheets, stu-<br>dent management chart, and award certificates, plus the opportunity to certificates, plus the opportunity to win a Commodore 128 or Apple lic win a Commodore 128 or Apple I1c computer in the company's Screen computer in the company's Screen Stars Sweepstakes. Stars Sweepstakes.

Learning Technologies, Inc., 4255 Learning Technologies, lnc., 4255 LBJ, Suite 131, Dallas, TX 75244 LBJ, Suite 131, Dallas, TX 75244 (phone: 214-991-4958). (phone: 214-991-4958).

#### SLIPPID DISK **SLIPPID DISK**

Users within a drive, bus trip, or Users within a drive, bus trip, or mooseback ride of Madison Heights, mooseback ride of Madison Heights, Ml can take advantage of Slipped MI can take advantage of Slipped Disk, Inc.'s software and hardware Disk, Inc.'s software and hardware preview center, C-64 social club, preview center, C-64 social club, educational center, rental computers, educational center, rental computers, and library of computer periodicals and library of computer periodicals for \$50.00 a year. The center is open for \$50.00 a year. The center is open <sup>12</sup> hours <sup>a</sup> day, <sup>7</sup> days aweek. 12 hours a day, 7 days a week.

Slipped Disk Inc., 31044 John R, Slipped Disk lnc., 31044 John R, Madison Heights, Ml 48071 (phone: Madison Heights, MI 48071 (phone: 313-583-9803). 313-583-9803) .

#### **OKIMATE 10 REBATE**

If you purchase an Okimate 10 Personal Color Printer before January 31 and return the fonn available at your and return the form available at your dealer with sales receipt and UPC ladealer with sales receipt and UPC la-<br>bel or stock number, you will receive a \$15.00 rebate from the manufacturer. Offer is good only in the U.S.A. er. Offer is good only in the U.S.A. The price of ribbons for the Okimate 10, by the way, has been reduced to 10, by the way, has been reduced to \$4.95 each for black and \$5.49 each \$4.95 each for black and \$5.49 each for color. for color.

Okidata, 532 Fellowship Road, Okidata, 532 Fellowship Road, Mount Laurel, NJ 08054 (phone: Mount Laurel , NJ 08054 (phone: 609-235-2600). 609-235-2600).

#### WORLD OF COMMODOR. **WORLD OF COMMODORI**

The World of Commodore III, the third annual exposition for Commodore third annual exposition for Commodore users, will be held this year from De-users. will be held this year from December 5 to 8 at the Toronto Interna-cember 5 to 8 at the Toronto Intema-

tiona! Centre. Commodore will exhibit tional Centre. Commodore will exhibit the C-128, Amiga, and PC  $10/PC$   $20$ computers, and software, peripherals, computers, and software, peripherals, and other items will be displayed and and other items will be displayed and sold by a host of exhibitors (including sold by a host of exhibitors (induding your favorite Commodore magazine). Last year's show drew more than Last year's show drew more than 40,000 visitors, so it's recommended 40,000 visitors, so it's recommended that you make travel and hotel arrange-that you make travel and hotel ments as early as possible. ments as early as possible.

Admission price will be (in Canad-Admission price will be (in Canadian dollars) 4.00 for adults, \$3.00 for students and senior citizens, and students and senior citizens, and \$10.00 for a four-day pass. Advance \$10,00 for a four-day pass. Advance tickets for groups of 25 or more are tickets for groups of 25 or more are \$2.00 each per day, but must be pur-\$2.00 each per day, but must be<br>chased before November 15.

Contact Hunter Nichols Inc., 721 Contact Hunter Nichols lnc., 721 Progress Ave., Scarborough, Ontario Progress Ave., Scarborough, Ontario MLH 2W7 (phone: 416-439-4140). MlH 2W7 (phone: 416-439-4140).

#### PRINTIR STANDS **PRINTIR STANDS**

The Pedestal printer stand stores The Pedestal printer stand stores paper underneath the printer and paper underneath the printer and catches and refolds the printout in a catches and refolds the printout in a receiving tray. Built of vinyl-eovered receiving tray. Built of vinyl-covered heavy duty steel wire, the putty-colored stand is available in widths to ored stand is available in widths to accommodate 80- or 132-column accommodate 80-or 132-column printers (\$28 and \$34 respectively). printers (\$28 and \$34 respectively).

Computer Coverup, Inc., 1740 N. Computer Coverup, Inc. , 1740 N. Marshfield, Chicago, IL 60622 Marshfield, Chicago, IL 60622 (phone: 312-Z76-9007 or 1-800- (phone: 312-276-9007 or 282-2541). 282-2541).

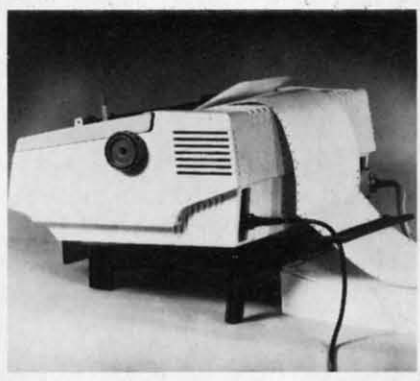

*Universal Printer Stand:* 7" *slnnt. Universal Printer Stand:* 7" *slant. READER SERVICE NO. 227 READER SERVICE NO. 227* 

The Universal Printer Stand The Universal Printer Stand (\$19.95), constructed of molded plas-(\$19.95), constructed of molded plas-<br>tic, features a seven degree forward slant to allow easy printout viewing. slant to allow easy printout viewing. Paper guides prevent cables from in-Paper guides prevent cables from in-<br>terfering with paper feed; rubber feet reduce noise and protect desk tops. reduce noise and protect desk tops. The stand is wide enough to accommodate most bottom- and rear-feed The stand is wide enough to modate most bottom- and rear-feed

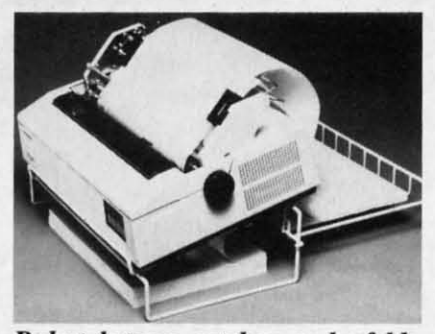

Pedestal stores, catches, and refolds. **READER SERVICE NO. 228** 

printers of up to 132 columns. PerfectData Corporation, c/o Rog-

ers & Associates, 2049 Century Park East, Suite 4060, Los Angeles, CA 90067 (phone: 213-552-6922).

#### **TELECOM NEWS**

Not content with cutting into the U.S. Post Office's business via electronic mail, CompuServe has now made available the FBI's 10 Most Wanted List. Biographies and descriptions of the fugitives can be read and high resolution graphic pictures of the individuals downloaded and viewed. Watch out, software pirates.

CompuServe, 5000 Arlington Centre Blvd., P.O. Box 20212, Columbus, OH 43220 (phone: 614-457-8600).

Viewtron now offers trading prices for nearly 100 commodities, updated every 10 minutes with prices gathered from 14 exchanges. When a subscriber requests a price quote, all the contracts in a given commodity are listed with their opening, high, low, and last available prices, along with the change from the previous settlement price.

Viewdata Corporation of America, Inc., 1111 Lincoln Road, 7th Floor, Miami Beach, FL 33139 (phone: 305- $674 - 1444$ .

For \$9.95 per month and 6c per minute (with the first hour free), Quantum Link offers Commodore users programs to download, software

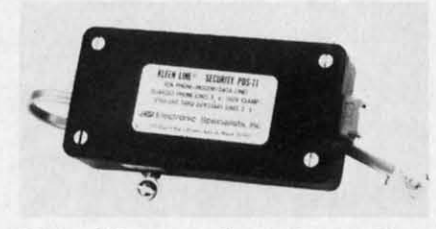

Kleen Line guards against spikes. **READER SERVICE NO. 229** 

**NEWS** 

previews, online games and contests, electronic mail, shopping and swapping, world news, discussion forums, an encyclopedia, and more. (To be added soon are banking, investment, and financial services.) The system operates 24 hours a day weekends and 6 p.m. to 8 a.m. weekdays. A free preview is offered to all C-64 and C-128 owners; call 800-833-9400 (using your modem) to register. Communications software and one month of service is given away with purchase of the Commodore 1660 or 1670 modem.

Quantum Computer Services Inc., 8620 Westwood Center Drive, Vienna, VA 22180 (phone: 703-448-8700).

Intended to suppress damaging phone line spikes, the Kleen Line security system (\$69.95) employs twostage semiconductor and gas discharge tube suppression techniques. Available for standard 4-pin telephone modular connectors (RJ-11) and the wider 8-pin connectors (RJ-45).

Electronic Specialists, Inc., 171 South Main St., P.O. Box 389, Natick, MA 01760 (phone: 1-800-225-4876; in MA 617-655-1532).

#### **BOOKS**

The Commodore Ham's Compan*ion* details the basics of upgrading your system for amateur radio use, programming for data including RTTY, Morse, AMTOR, and Packet and the ins and outs of information management. Also included is information on "telehamming" (connecting to amateur radio information by telephone line), message storage operations, and finding specialized software for slow can TV, satellite tracking, and other applications. Price is \$15.95 plus \$2.50 shipping.

QSKY Publishing, P.O. Box 3042, Springfield, IL 62708.

Computer Entrepreneur (\$29.95) describes over 100 businesses that the computer owner can run from his home, ranging from keeping statistics for little league teams to legal research. Included is a self-test to find the business that the reader is best suited for.

Computer Information Limited, 11 The Point, P.O. Box 181948, Corona-

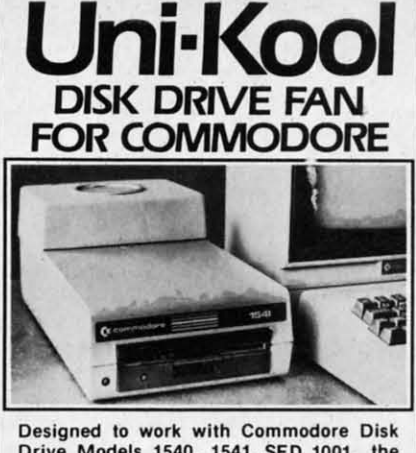

Drive Models 1540, 1541, SFD 1001, the quiet C-100 fan enclosure moves cool, filtered air through the top vents of the disk drive cooling the drive and thereby reducing the misalignment problems caused by heat build-up. A custom filter keeps room dust from entering the disk loading opening. This greatly increases the life span of the disk drives, and decreases the maintenance required to keep the drive functioning properly. Only \$39.95 plus \$2.50 for shipping and 115 vac insurance.

**Money** Order. Checks or C.O.D. Only 6-month warranty Uni-Kool (503) 476-1660 909 Williamson Loop, Grants Pass, OR 97526 Commodore is a registered trademark of Commodore Business Systems

Reader Service No. 189

#### **EXTEND YOUR REACH**

Flexidraw, the light pen system for Commodore users who want easy Computer Aided Design with professional results. Whether drawing schematics or practicing your artistic talents, FLEXIDRAW will give you over 65 graphic features including two full screens, 16 colors, sprite animation, and a library of technical symbols. The FLEXIDRAW system; quality light pen, disk, and manual, only \$149.95.

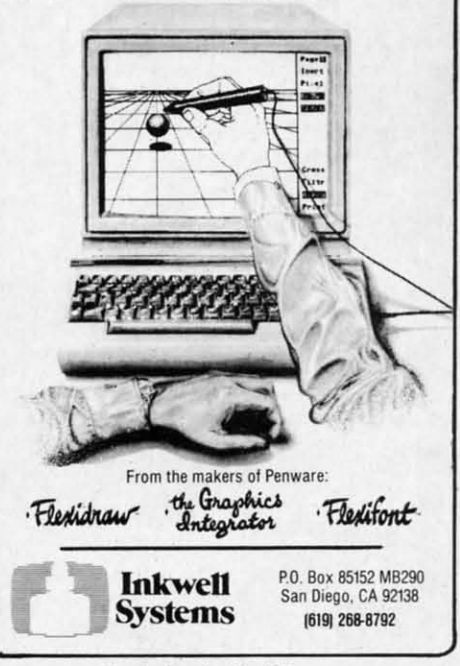

Reader Service No. 190

#### **NEWS NEWS**

do, CA 92118 (phone: 619-266-9141).

*Sraning Your Computer Services Startillg Your COlllpLller Selvices Business* (\$9.95) also discusses various aspects of using a home computer to earn extra money. Various business formats, such as sole proprie-ness formats, such as sole torships, pannerships, and corporatorships. partnerships, and corporations, are examined in detail.

J.V. Technologies, Inc., P.O. Box 563, Ludington, MI 49431 (phone: 563, Ludington, MI 49431 (phone: 616-843-9512). 616-843-9512).

*II/vestment Management wilh Your III vestment Management with Your Personal Computer* (\$14.95) discusses investment software, electronic es investment software, electronjc databases, and online trading, listing and reviewing over 120 products and and reviewing over 120 products and services including spreadsheets, portfolio managers, investment simula-folio managers, investment simulations, and bond and mutual fund aids. tions, and bond and mutual fund aids.

COMPUTE! Publications, Inc., COMPUTE! Publications, Inc., 324 W. Wendover Ave., Suile 200, 324 W. Wendover Ave., Suite 200, Greensboro. NC 27408 (phone: 9l9- Greensboro, NC 27408 (phone: 919-275-9809). 275-9809).

*TIle Hbrld Almanac Book ofII/vel/- 71,e 'MJrld Almal/ac* Book *of blvenlions* (10.95) traces the history of intions (10.95) traces the history of inventions from ancient times up to the present, including a detailed section present, including a detailed section on the evolution of the computer. on the evolution of the computer.

World Almanac Publications, 200 World Almanac Publications, 200 Park Avenue, New York, NY 10166. Park Avenue, New York , NY 10166.

#### **SPEECH SYNTHESIZER SPEECH SYNTHESIZER**

Announced too late for inclusion in Announced too late for inclusion in

**60lb Card Stock Papsr. pin-feed 60lb Card Stock Paper , pin-fead form, micro-perforated edge form , micro-perforated edge**  \* RED \* GREEN \* BLUE<br>\* GOLD \* YELLOW \* PINK<br>\* WHITE \* PARCHMENT **Matching Envelopes, Cordial or Matching Envelopes, Cordial or • 10 - Mix or Match Any Color • 10 Mix or Match Anu Color Paper or Envelopes Paper or Envelopes CJ2S0 sheets 515.95 CJ2S0 sheets 515 . 95 []250 envelopes 516.95 (]250 envelopes 116 . 95 CJJumbo 800 Pack** S~7.9S **[lJumbo 800 Pack** 1~7.95 ~oo **ea. Paper & Eny.** ~OO **ea . Paper & Env. -20lb Pastel Computer Paper -20lb Pastel Computer Paper PINK, BLUE, CANARY, GREEN. GOLD PINK, BLUE, CANARY , GREEN, GOLD** [J~OO **sheets 513.95** [l~OO **sheets 113 . 95 []Sample Pack 512.95 [lSample Pack 112.95 Add 53.00 post., 55.00 Jumbo NJ Add 6:C; tax Add 13.00 post . , 15.00 Jumbo NJ Add 6% tax 回** " WHITE **\*** PARCHMENT

**COLOR RIBBONS & SOfTWARE. CALL COlOR RIBBONS & SOfTWARE - CAll** 

**Catalog \$1.00 - Free with Order Catalog 11.00 -Free with Order**  THE CREATIVE SOURCE **THE CREATIVE SOURCE PO BOX 1537** PO BOX 1537 **TOMS RIUER, NJ** Oe7S~ **TOMS RIVER, NJ** 0875~ 201-349-6255 Mone~ **Order, Check, COD** Mone~ **Order, Check , COD** 

**Ruder service No. 224 Reader Service No. 224** 

this month and next's feature on this month and next's fealure on *Speech S)71lhesizersfor Ihe Commo-Speech Sylllhesizers for the COIIIIIIO*dore Computers, the Votalker C-64 (\$99.95) includes a *screen* echo that (\$99.95) includes a screen echo that allows any words, numbers, punctuaallows any words, numbers, punctuation marks, and other symbols printed to the screen to be spoken.

Three types of vocalization are Three types of vocalization are supported: conversation mode (reads text in a natural way, pausing at punc-<br>tuation marks), verbatim mode (reads tuation marks), verbatim mode (reads text and pronounces symbols), and text and pronounces symbols), and character mode (spells each word and character mode (spells each word and pronounces numbers and symbols). pronounces numbers and symbols).

The 4 x 5" unit plugs into the 64's The 4 x 5" unit plugs into the 64's expansion port and contains its own amplifier, speaker, and external ampljfier, speaker, and external speaker jack, with no need to buy any additional cables, hookups, or hard-additional cables, hookups, or hardware. All necessary programs and en-ware. All necessary programs and enhancements are stored in onboard hancements are stored in onboard ROM and accessed by a single key. ROM and accessed by a single key.

If you purchase Votalker C-64 be-If you purchase Votalker C-64 before the end of 1985, you'll receive Trivia Talker <sup>11</sup> for free. The \$39.95 Trivia Talker U for free. The \$39.95 program contains 200 questions in program contains 200 questions in each of five categories. each of five categories.

Votrax, Inc., 1394 Rankin, Troy, MI 48083-4074 (phone: 313-588-2050). 588-2050).

#### 80-COLUMN ADAPTER

In the August '85 *Ahoy!*, Morton Kevelson showed you how to do it. Now Microvations has done it for you by manufacturing an interface cable that permits the C-128 owner to util- $\text{I}$  I illuminum ize the Commodore 1701 or 1702 (or any color or monochrome) monitor any color or monochrome) morutor in 8O-Column mode, eliminating the in 8O-column mode, elinlinating the need to buy the 1901 RGB monitor need to buy the 1901 RGB morutor for this purpose. The user can shutfor this purpose. The user can shut-<br>tle between 40 and 80 column modes with a simple ESCAPE-X command. with a simple ESCAPE-X command. List price is \$14.95. List price is \$14.95. Announced too late for inclusion in In the August '85 Ahoy!, Morton **FOLOR"** Now Microvations has done it for you<br>**PAPEA ... FIRANCE** ... by manufacturing an interface cable<br>that permits the C-128 owner to util-

> Microvations, 5333 Mission Cen-Microvations, 5333 Mission Cen-<br>ter Road - Suite 345, San Diego, CA 92108 (phone: 619-291-2722).

#### **TELECOM PRINTER TILICOM PRINTIR**

The Mieroline 182 TTY differs The Microline 182 TTY djffers from Okidata's standard 182 by offering selectable intelligence levels and ing selectable intelligence levels and an optional communications roll paper stand to meet the needs of telecommunications applications. an optional communjcations roll per stand to meet the needs of communications applications.

In TTY mode, the printer responds In TTY mode, the printer responds only to carriage return, line feed, and

form feed commands, preventing ex-<br>traneous commands from corrupting traneous commands from corrupting received data or delaying the print-<br>er. In CRT mode, page formatting er. In CRr mode, page formatting commands are added. Basic Printer commands are added. Basic Printer mode adds character format com-mode adds character format commands, while in Intelligent Printer mands, while in Intelligent Printer mode the 182 TTY functions exactly mode the 182 TTY functions exactly like a standard 182. like a standard 182.

Okidata, 532 Fellowship Road, Mt. Okidata, 532 Fellowship Road, Mt. Laurel, NJ 08054 (phone: 609- Laurel, NJ 08054 (phone: 609-235-2600). 235-2600).

#### **6-PART 64 HARMONY 6-PART 64 HARMONY**

The *Visible Music Monitor* and the The *Visible Music Monitor* and the *VT-6* cartridge made six-part har-*VT-6* cartridge made six-part harmony possible on your C-64 or C-128, mony possible on your C-64 or C-128, with the former adding an extra with the former adding an extra sound chip (three more voices) and sound chip (three more voices) and the latter supporting both sound the latter supporting both sound chips, allowing creation, editing, chips, allowing creation, editing, playing, displaying, and disk or tape playing, displaying, and disk or tape storage and retrieval of music. storage and retrieval of music.

Editing features include moving or Editing features include moving or changing notes, measures, and segments, cut, paste, and copy, and conments, cut, paste, and copy, and con-<br>trol over all chip sounds. The user also has control over the sequence in which music segments are played or repeated. A playlist may be specified to play a group of songs automatically.

Price of the system is \$89.00. Price of the system is \$89.00.

V-Tech, Inc., 2223 Rebecca, Hat-<br>field, PA 19440. field, PA 19440.

#### **EXPERT SYSTEMS**

Info Designs has released a line of expert systems designed to aid the businessman. Each C-64 program, priced at \$79.95, works by question-priced at \$79.95, works by questioning the user extensively about him-ing the user extensively about himself and about a specific counlerpart, self and about a specific counterpart, and then generating a strategy. and then generating a strategy.

The Sales Edge advises the salesman on the business style and per-man on the business style and personality most likely to make a hit with a given cliem. with a given client.

The Management Edge explains how to get desired results from a spe-how to get desired results from a specific individual. cific individual.

The *Communication Edge* enables The *Communication Edge* enables the user to operate more effectively the user to operate more effectively in meetings and conversations. in meetings and conversations.

The *Negotiation Edge* develops a *The Negotiation Edge* develops a detailed plan for any type of nego-detailed plan for any type of negotiation or bargain. tiation or bargain.

Info Designs, Inc., 445 Enlerprise Info Designs, Inc., 445 Enterprise *Colllinlled Oll page 94 Continued on page 94* 

# **MUST LIQUIDATE** At Far Below **OTAL Personal Computer System**

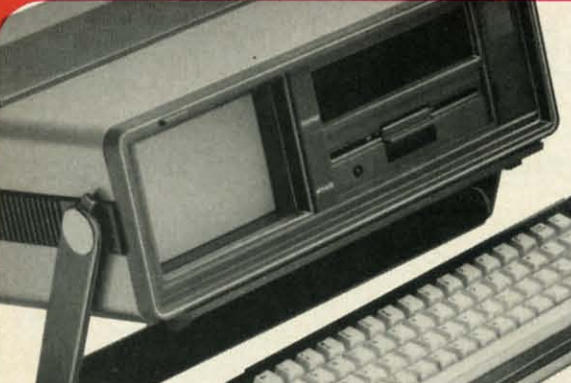

**Carries easily** as a suitcase!<br>Plugs into 115V outlet

#### **GREAT GIFT IDEA!**

**Factory Reconditioned with** 

**Factory Warranty!** 

#### Sorry, we're not permitted to PRINT the famous brand-name. BUT, we CAN "tell all" if you call us TOLL FREE: 1-800-328-0609!

#### **THE COMPUTER**

Snap-on computer keyboard! 64K RAM, 20K ROM, Fullsize typewriter keyboard. Upper and lower case letters, numerals, symbols, reverse characters. 2 cursor control keys, 4 function keys, programmable to 8. Music synthesizer with 3 independent voices, each with 9 octave range. Input/output ports accommodate . . . user, serial, ROM cartridge, joysticks, external monitor, phone modem.

Built-in disk drivel Intelligent high speed unit with<br>5¼" floppy disk recorder. 170K formatted data stor-<br>age; 35 tracks. 16K ROM. Uses single sided, single density disk. Serial interface. Second serial port to chain second drive or printer.

Built-in color monitor | Displays 40 columns x 25 lines<br>of text on 5" screen. High resolution. 320 x 200 pixels. 16 background, character colors.

**Built-in ROM cartridge port!** Insert ROM program car-<br>tridge. Multitude of subjects available in stores across the nation!

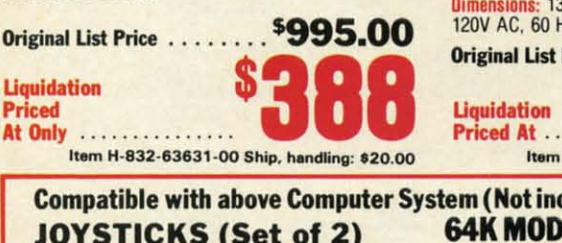

Your check is welcome!<br>No delays when you pay by check!

0.M.B. CO.

**Authorized Liquidator** 

14605 28TH AVENUE NORTH<br>MINNEAPOLIS, MINNESOTA 55441-3397

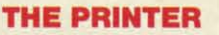

Print method: Bi-directional impact dot matrix. Character matrix: 6 x 7 dot matrix. **Characters:** Upper and lower case letters, numerals and symbols. All PET graphic characters. Graphics: 7 vertical dots - maximum 480 columns. Dot addressable.

**Character codes: CBM ASCII code.** 

Print speed: 60 characters per second. Maximum columns: 80 columns.

Character spacing: 10 characters per inch.

Line feed spacing: 6 lines per inch in character mode or 8 lines per inch selectable. 9 lines per inch in graphics mode.

Line feed speed: 5 lines per second in character mode. 7.5 lines per second in graphics mode.

Paper feed: Friction feed.

Paper width: 4.5" to 8.5" width.

Multiple copies: Original plus maximum of two copies. Dimensions: 13"W x 8"D x 31/4"H. Wt.: 61/2 lbs. Power: 120V AC, 60 Hz.

#### Original List Price: \$200.00

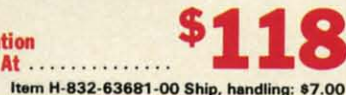

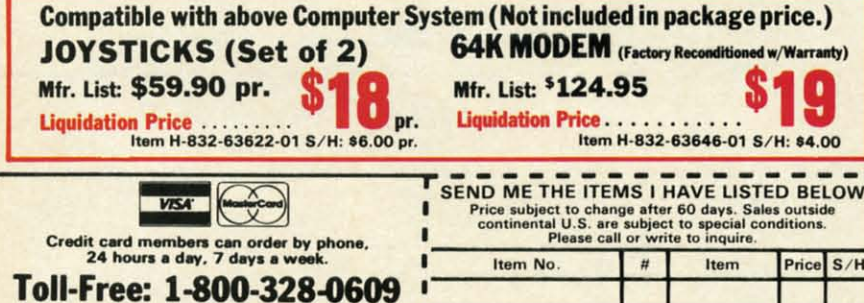

Price S/H **Name** Address City. **State** Phone

**TOTAL** 

Sign here.

#### **THE SOFTWARE**

"Easy Script" One of the most powerful word processors at any price! Cut re-typing, create documents from standard paragraphs, do personalized letters, see and change a document before it is printed. Instruction manual has extensive training section that simplifies use . . . even for someone who has never used a computer or word processor before!

The Manager" A sophisticated database manager for business or home use. Business uses: accounts payable/receivable, inventory, appointments, task<br>manager. Home uses: mailing lists, home inventory, recipes, collection organizer, investment tracking, checkbook balancing. School uses: research article index, gradebook.

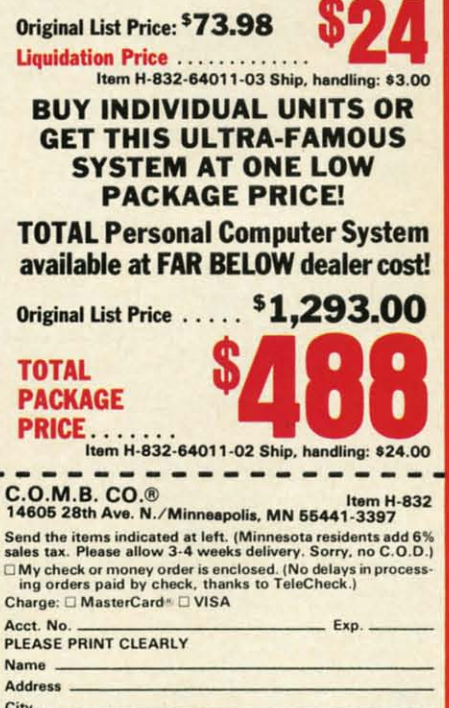

Reader Service No. 192

#### **C-www.commodore.ca**

ZIP

# "Plinkers~~ **Just "Plinkers·· Just Want To Have Fun. Want To Have Fun.**

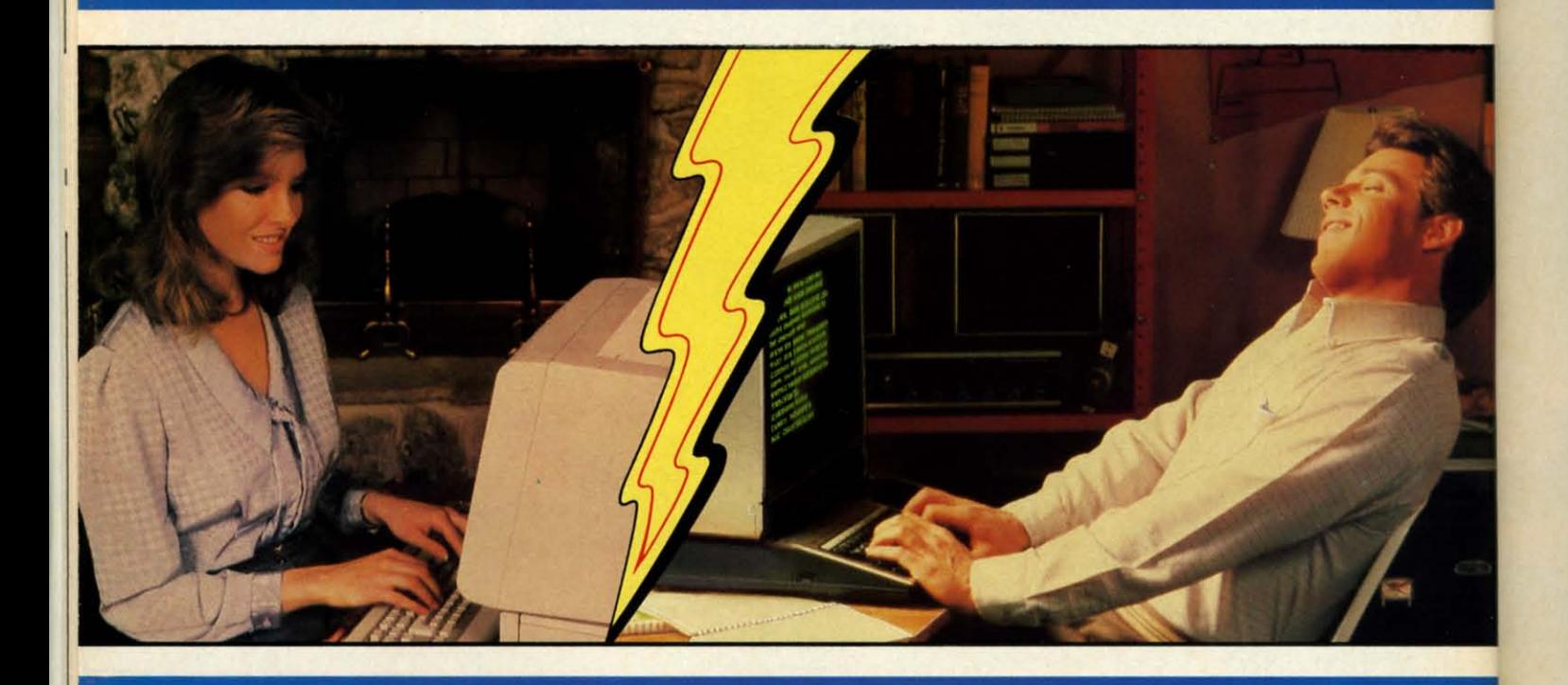

Every night, American PEOPLE/LINK subscribers (Plinkers) go online and party with other men and women of all ages and interests from across the country and the world. the world.

What do they do? They do what adults do. They make dates and play trivia, they do. They make dates and play trivia, they tell jokes and argue, they form clubs, and even live out their fantasies. But the one thing they all have in common is that they want to have fun. want to have fun.

Our subscribers develop friendships and romances as they "talk live" (in groups or romances as they "talk live" (in groups or in private) and send electronic mail to each other. And our low rates will show each other. And our low rates will show you why Plinkers can afford to have so much fun. much fun.

To discover our affordable videotex entertainment, call or write us today.

PEOPLE/LINK . . . for the fun of it.

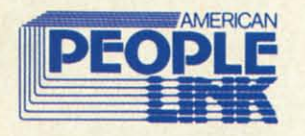

**American PEOPLE/LINK American PEOPLE/LINK Arlington Ridge Office Center Arlington Ridge Office Center 3215 N. Frontage Road - Suite 1505 Arlington Heights, IL 60004 3215 N. Frontage Road - Suite 1505 Arlington Heights, Il 60004** 

1-800-524-0100 (Toll Free) 1·312·870·5200 (Illinois) 1·800-524-0100 (Toll Free) 1-312-870-5200 (Illinois)

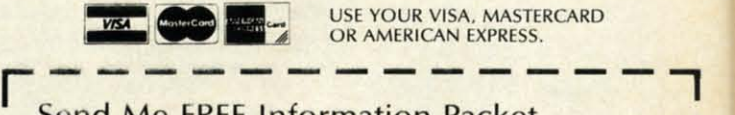

# **REAL CONFIDENTIAL USE YOUR VISA, MASTERCARD**<br>
I Send Me FREE Information Packet

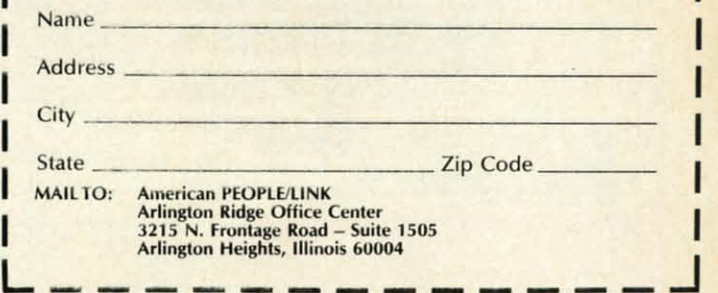

**Reader Service No. 166** 

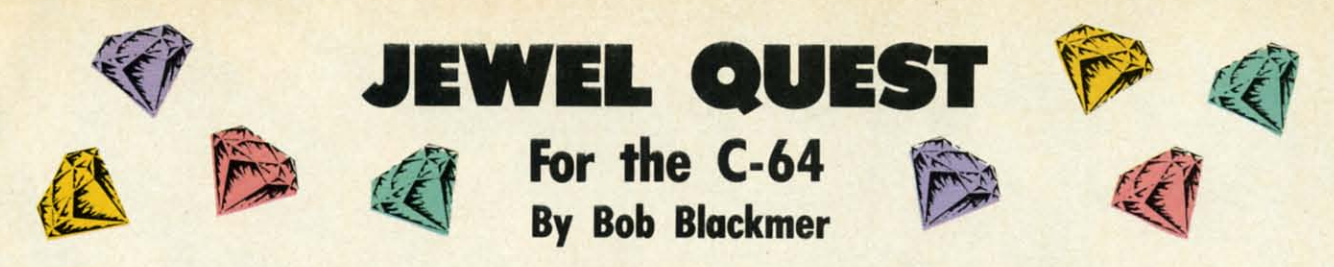

amed adventurer Lars Layton, always ready for a challenge, stars in this arcade game. In it, you must maneuver Lars in his gyrocopter as he attempts to lay claim to the priceless gem collection of eccentric billionaire Killough Bhytes.

This adventure began when Lars attended a cocktail party, hoping to find a financial backer for his next endeavor. He was introduced to Mr. Bhytes, upon which he listened to a tale unlike any he had ever heard.

The aging industrialist told Lars of the unique system by which he protected his jewel collection. He first described the large room with shelves covered with a secret material. It saps energy from any who come in contact with it, man and machine alike. He went on to explain about the four robot sentries, covered with the same deadly substance, who patrol silently and thoroughly.

The ninety stone collection is further protected by a cloak of invisibility that allows only one gem to be seen at a time. When Killough Bhytes wants to view or move his collection, it is annoyingly simple. The secret substance is harmless to him exclusively, and when he takes

one jewel, another appears elsewhere on the shelves, and so on, until he has his whole collection.

Lars also learned of the many people who had tried in vain to get the treasure, since no one escapes unless he has all ninety stones.

Mr. Bhytes offers to finance all of Lars Layton's further exploits if he can succeed where others have failed. Layton's reply is simply this: "Ladies and gentlemen, start your gyrocopters!"

Instructions on flying are provided at the start of your first game. The key is learning to maneuver your gyrocopter, keeping contact with the shelves and the robots to a minimum. Once this is mastered, you'll still need energy for the later levels. After you complete level 7, the robots will double their speed, making it impossible to collect all the gems without some energy loss. You'll begin with 99 energy units; make them last because you'll get no more.

After thorough testing, the best I did was to finish with 61 energy units remaining.  $\square$ 

**SEE PROGRAM LISTING ON PAGE 124** 

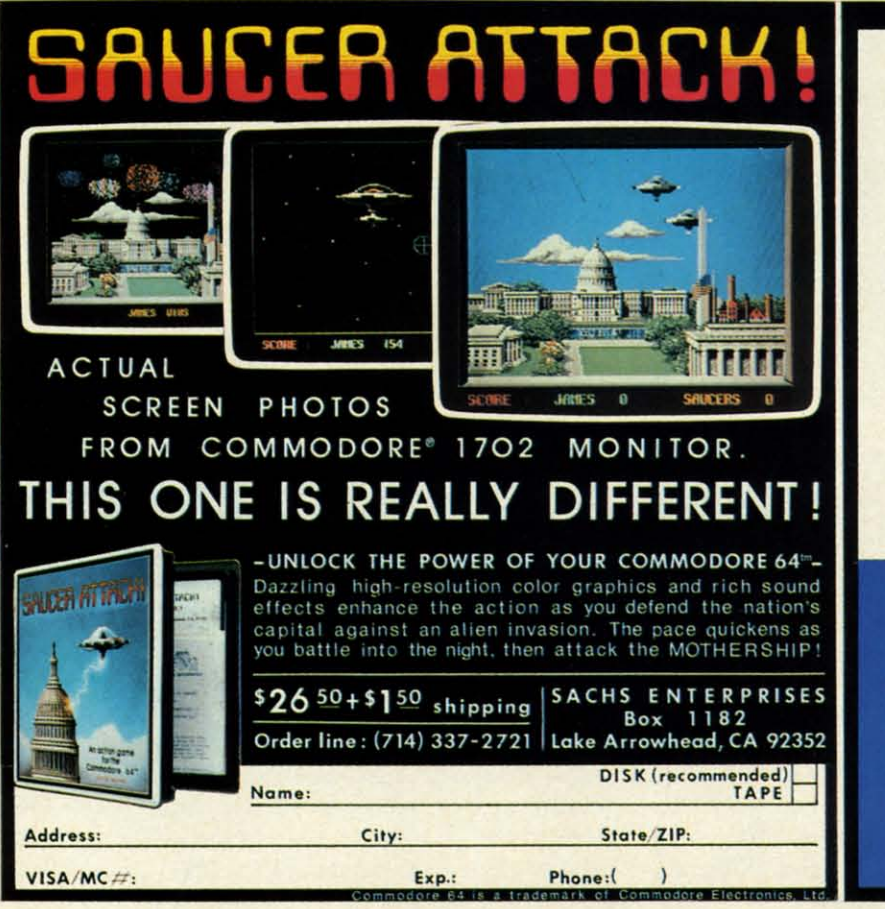

A NOTE FROM JIM SACHS<br>OF SACHS ENTERPRISES

wish to say thenk you to our loyel fans who<br>the purchased SAUCER ATTACK, and are welting<br>tiently for our mext product. THE CRYSTAL.<br>as to rempent copying in the CB4 industry.<br>HIME CRYSTAL will be delayed about two months<br>h

Nerw is a brief synopsis of TIME CRYSTAL: As<br>you are travelling through time in your Time<br>Machine, the crystal which powers the machine<br>suddenly splits into two pieces, one piece<br>being through brits into the distant past,

the pieces exist.<br>
Once the scene materializes in, your first tasket<br>
is to asfely land the time machine. Using a<br>
joyatick, the machine can be flown in 3-D, with<br>
list shadow following the terrain below. After<br>
list shado

.<br>I'm sorry for the delay, but I'm sure you will<br>find TIME CRYSTAL worth the wmit. Jim Sachs

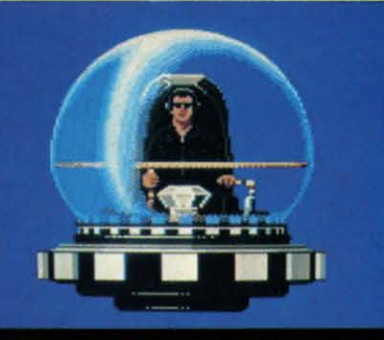

**AHOY! 17** 

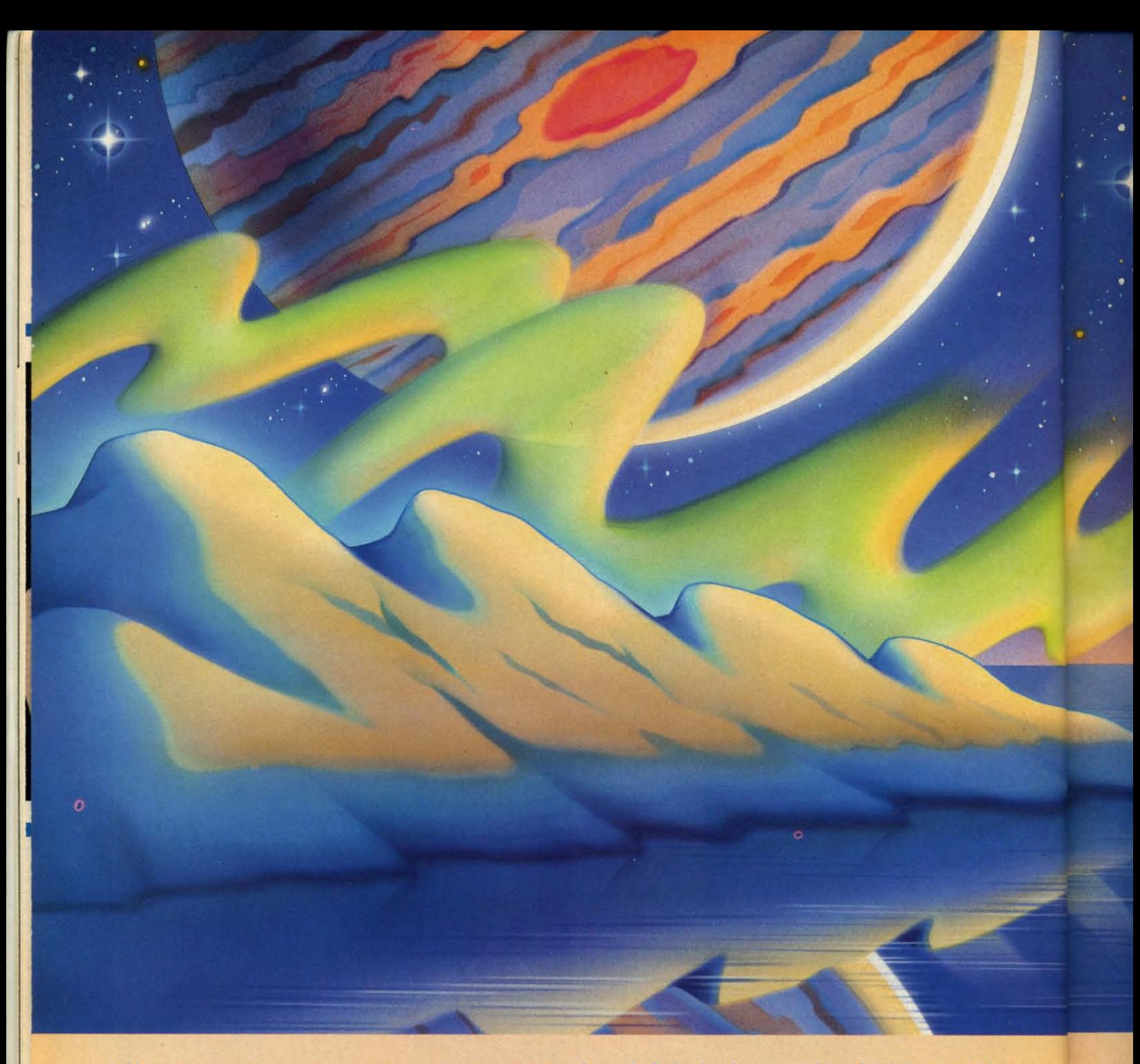

#### $\bigcirc$ **REATING YOUR OWN GAMES** CN THE COMMODORE 6-1

In the Gypsies reached Crete by 1252 and Paris by 1427. How long they had been wandering before that, no one can say. If they knew, they weren't telling. They camouflaged themselves by 1427. How long they had been wandering before that, no ooe can say. If*they* knew, they weren't telling. They camouflaged themselves weren't telling. They camouflaged themselves in order to survive. In Christian Europe, they claimed in order to survive. In Christian Europe, they claimed to be pilgrims returning from shrines in Egypt-thus the name *Gypsies.* Standing aloof from every nation, they name *Gypsies.* Standing aloof from every nation, they wandered from place to place to buy and sell and trade. wandered from place to place to buy and sell and trade. They were accused of every imaginable crime. They were They were accused of every imaginable crime. They were banished from Venice and Milan. Frederick William I banished from Venice and Milan. Frederick William I of Prussia ordered aU Gypsies over the age of 18 to be of Prussia ordered all Gypsies over the age of 18 to be The Gypsies reached Crete by 1252 and Paris by 1427. How long they had been wandering before that, no one can say. If they knew, they weren't telling. They camouflaged themselves before that, no one can say. If *they* knew, they

hanged. Catherine the Great of Russia tried to make them serfs and tie them to the land. Hitler killed half a million Gypsies in his death camps. lion Gypsies in his death camps.

Still they survived, wandering. Linguists discovered Still they survived, wandering. Linguists discovered that their original language, called Romani, was actually an archaic dialect of Sanskrit-had they come from northern India, then, two thousand years ago? It didn't northern India, then, two thousand years ago? It didn't matter. They weren't looking to the past-they were looking to the future. To the stars. ing to the future. To the stars.

Now, in second-hand starships, with gear cobbled to-Now, in second-hand starships, with gear cobbled together from a hundred different sources, they are still wandering from planet to planet, buying here, selling wandering from planet to planet, buying here, selling there, trying to tum a profit. In the process, they dis-there, trying to turn a profit. In the process, they discover worlds no other human being knows. But they don't cover worlds no other human being knows. But they don't make maps and charts. They make deals. make maps and charts. They make deals.

# **Gypsy<br>Starship**

Machine-language interrupts combine with a "slow" BASIC program to let you discover a hundred different worlds in this complete game for the Commodore 64.

By Orson Scott Car

#### **THWA**

You are the head of a Gypsy Family, which makes you You are the head of a Gypsy Family, which makes you captain of a Gypsy starship. Your two most important concerns are getting enough fuel to keep flying, and concerns are getting enough fuel to keep flying, and enough supplies that the Family won't starve. Fuel is easy enough supplies that the Family won't starve. Fuel is easy enough to get-you simply dip down near the surface of a "gas giant," a large planet lilce Saturn or Jupiter. Those a "gas giant; a large planet like Saturn or Jupiter. Those are a dime a dozen in this galaxy. are a dime a dozen in this galaxy.

Supplies are a different matter. For that you have to visit Supplies are a different matter. For that you have to visit worlds with life on them: small, rocky earthlike planets, worlds with life on them: small, rocky earthlike planets, or, more rarely, mooos and artificial satellites orbiting the or, more rarely, moons and artificial satellites orbiting the gas giants. Some planets are lifeless; some have no intelligent gas giants. Some planets are lifuless; some have no intelligent life; some are inhabited by aliens who have never seen humans before. When you do find humans, they might be hosmans before. When you do find humans, they might be hos-<br>tile to Gypsies, or suspicious of you. They might be pirates. They might, sometimes, be friendly. rates. They might, sometimes, be friendly.

Friendly or unfriendly, known or unknown, you have Friendly or unfriendly, known or unknown, you have to feed the Family. On some worlds you barter. On others to feed the Family. On some worlds you barter. On others you offer services, like repairing starships and other so-<br>phisticated machines. Sometimes you put on entertainphisticated machines. Sometimes you put on entertainments. Sometimes you ask for favors (you never actually ments. Sometimes 'you ask for favors (you never actually *beg).* Sometimes, when you have to, you steal. And when beg). Sometimes, when you have to, you steal. And when things get hot, you dump your cargo'and get moving. things get hot, you dump your cargo 'and get moving. Because all that matters to you is for the Family to survive and move on. vive and move on.

# **PLAYING GYPSY STARSHIP**

You'll need a joystick plugged into port 2. When the  $\leq$ game begins, your starship is in the middle of the screen.  $\frac{5}{9}$ Gas giant and earthlike planets will drift by on the screen.  $\frac{3}{5}$ There are also stars in the background. The bottom of  $\tilde{\beta}$ 

> *AHOYI "* **AHOYt 19 Gwww.commodore.ca**

# **SOME HISTORIC BREAKTHROUGHS SOME HISTORIC BREAKTHROUGHS DON'T TAKE As MUCH EXPLAINING DON'T TAKE As MUCH EXPLAINING As COMPUSERVE. As COMPUSERVE.**

But then, some historic **But then, some historic**  breakthroughs could only **breakthroughs could only**  take you from the cave to **take you from the cave to**  the tar pits and back again. **the tar pits and back again.** 

CompuServe, on the other hand, with thousands of other CompuServe, on the other hand, makes a considerably more civilized enthusiastic subscribers makes a considerably more civilized contribution to your life. throughout the country

It turns that marvel of the 20th and Canada.The chatter It turns that marvel of the 20th century, the personal computer, into is frequently hilarious, the "handles" something useful.

Unlike most personal  $\widehat{\mathcal{B}}$  hard and fast. Unlike most personal *AC***, than and fast.**<br> **More than 100 Forums** welcome  $\frac{1}{\text{I}}$  is an information service.  $\frac{1}{\text{I}}$  on an sorts of topics. There are and businesses. computer products you read about, CompuServe is an information service.

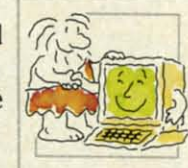

hardware. And you don't even have gourmet cooks, veterinarians, pilots, to know a thing about programming golfers, musicians, you name it! Also, to use it. You subscribe to CompuServe Electronic Conferencing lets busi--and 24 hours a day, 7 days a week, nesses put heads together without -and 24 hours a day, 7 days a week, it puts a universe of information, anyone having to leave the shop. entertainment and communications Bulletin Boards let you "post" hardware. And you don't even have to know a thing about programming it puts a universe of information, right at your fingertips.

#### A few of the hundreds **A few of the hundreds**  of things you can do with **of things you can do with**  CompuServe. **CompuServe.**

#### COMMUNICATE **COMMUNICATE**

EasyPlex'M Electronic Mail lets even **EasyPlex** '" Electronic Mail lets even beginners compose, edit, send and file messages the first time they get file messages the first time they get online. It puts friends, relatives and online. It puts friends, relatives and

business associates-anywhere in business aSSOCiates-anywhere in the country —in constant, convenient touch. ient touch.

 $\epsilon$ 

**Property** 

CB Simulator features **CB Simulator** features 72 channels for "talking" 72 channels for "talking" with thousands of other enthusiastic subscribers throughout the country

something useful. The unforgettable, and the friendships and Canada. The chatter **Languary is frequently hilarious, the "handles"** hard and fast.

read about, CompuServe  $\left| \bigotimes_{i=1}^{\infty} \bigotimes_{j=1}^{\infty}$  your participation in "discussions" is an information service. **If the south on all sorts of topics**. There are

Electronic Conferencing lets businesses put heads together without

nght at your fingertips. messages where thousands will see messages where thousands will see them. You can use our National them. You can use our National Bulletin Board or the specialized Bulletin Board or the specialized Bulletin Boards found in just about Bulletin Boards found in just about every Forum. every Forum, **Bulletin Boards** let you "post"

#### HAVE FUN HAVE FUN

Our full range of games includes **Our full range of games** includes "You Guessed It!", the first online "You Guessed It!", the first online TV-style game show you play for real prizes; and MegaWars III, offering the prizes; and MegaWars III, offering the

ultimate in interactive excitement. ultimate in interactive excitement. And there are board, parlor, sports And there are board, parlor, sports and educational games to play alone and educational games to play alone H H Ih Ii,  $r\epsilon$ rr rn H H ti ( in in  $\mathcal{F}$ H H

fi  $\overline{\mathbf{n}}$ 

f

G G: EI **EI**   $d\epsilon$ di di rc rc to to c( c( ar of 11 11 C G B B<  $\mathcal{L}$ fil fil

~

or against other subscribers throughout the country throughout the country.

Movie Reviews keep that big **Movie Reviews** keep that big night at the movies from being a night at the movies from being a five star mistake. five star mistake.

#### **SHOP**

THE ElECTRONIC MALI"gives **THE ELECTRONIC** MALI" gives you convenient, 24-hour-a-day, you convenient, 24-hour-a-day, 7-day-a-week shopping for name 7 -day-a-week shopping for name brand goods and services at discount brand goods and services at discount prices from nationally known stores prices from nationally known stores and businesses.

#### SAVE ON TRIPS

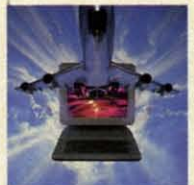

Travelshopper™ lets you scan flight lets you scan flight availabilities(on availabilities (on virtuallyany virtually any airline — worldwide), find airfare wide), find airfare<br> **1989** bargains and order

tickets right on your computer. tickets right on your computer.

\\Vrldwide Exchange setsyou up **Worldwide Exchange** sets you up with the perfectyacbt, condo, villa, with the perfect yacht, condo, villa, or whatever it takes to make your next vacationa *vacation.* vacation a *uacation.* 

Ato ZTravellNews Service **A to Z TraveIlNews Service**  provides the latest travel news plus complete information on over 20,000 complete information on over 20,000 hotels worldwide. hotels worldwide,

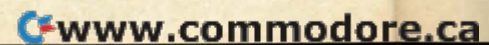

#### **MAKE PHI BETA KAPPA**

#### **Grolier's Academic American Encyclopedia's Electronic Edition** delivers a complete set of encyclope-

dias right to your living room just in time for today's homework. It's continuously updated ... and doesn't take an inch of extra shelf space.

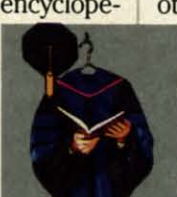

The College Board, operated by the **College Entrance Examination** Board, gives tips on preparing for the SAT, choosing a college and getting financial aid.

#### **KEEP HEALTHY**

Healthnet will never replace a real, live doctor-but it is an excellent and readily available source of health and medical information for the public. **Human Sexuality gives the civiliza**tion that put a man on the moon an intelligent alternative to the daily "Advice to the Lovelorn" columns. Hundreds turn to it for real answers.

#### **BE INFORMED**

All the latest news is at your fingertips. Sources include the AP news wire (covering all 50 states plus

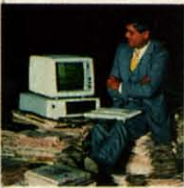

national news), the **Washington Post, USA TODAY Update,** specialized business and trade publications and more. You

can find out instantly what Congress did yesterday; who finally won the game; and what's happening back in Oskaloosa with the touch of a button. And our electronic clipping service lets you tell us what to watch for. We'll electronically find, clip and file news for you...to read whenever you'd like.

#### **INVEST WISELY Comprehensive investment help** just might tell you more about the

stock you're looking at than the company's **Chairman of the Board** knows. (Don't know who he is? Chances are, we can fill you in on that,

too.) CompuServe gives you complete statistics on over 10,000 NYSE, **AMEX and OTC securities. Historic** trading statistics on over 50,000

stocks, bonds, funds, issues and options. Five years of daily commodity quotes. Standard & Poor's. Value Line. And more than a dozen other investment tools.

**Site II facilitates business** decisions by providing you with demographic and sales potential information by state. county and zip code for the entire country.

**National and Canadian business** wires provide continuously updated news and press releases on hundreds of companies worldwide.

#### **GET SPECIALIZED INFORMATION**

Pilots get personalized flight plans. weather briefings, weather and radar maps, newsletters, etc.

**Entrepreneurs** use CompuServe too for complete step-by-step guidelines on how to incorporate the IBMs of tomorrow.

Lawyers, doctors, engineers, military veterans and businessmen of all types use similar specialized CompuServe resources pertinent to their unique needs.

#### And now for the pleasant surprise.

Although CompuServe makes the most of any computer, it's a remarkable value. With CompuServe, you get low start-up costs, low usage charges and local phone-call access in most major metropolitan areas.

#### **Here's exactly how** to use CompuServe.

First, relax.

There are no advanced computer skills required.

In fact, if you know how to buy breakfast, you already have the know-how you'll need to access any subject

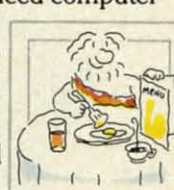

 $-$ 

in our system. That's because it's "menu-driven," so beginners can simply read the menus (lists of options) that appear on their screens and then type in their selections.

Experts can skip the menus and just type in "GO" followed by the abbreviation for whatever topic they're after.

Reader Service No. 195

In case you ever get lost or confused, just type in "H" for help, and we'll immediately cut in with instructions that should save the day.

Besides, you can either ask questions online through our Feedback service or phone our Customer **Service Department.** 

#### How to subscribe.

To access CompuServe, you'll need a CompuServe Subscription Kit, a computer, a modem to connect your computer to your phone, and in some cases, easy-to-use communications software. (Check the

information that comes with your modem.)

With your Subscription Kit, you'll receive:

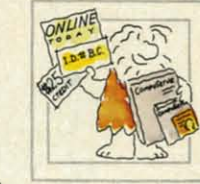

- a \$25 usage credit.
- a complete hardcover Users Guide.
- your own exclusive user ID number and preliminary password.
- a subscription to CompuServe's monthly magazine, Online Today.

Call 800-848-8199 (in Ohio. 614-457-0802) to order your Subscription Kit or to receive more information. Or mail this coupon.

Kits are also available in computer stores, electronic equipment outlets and household catalogs. You can also subscribe with materials you'll find packed right in with many computers and modems sold today.

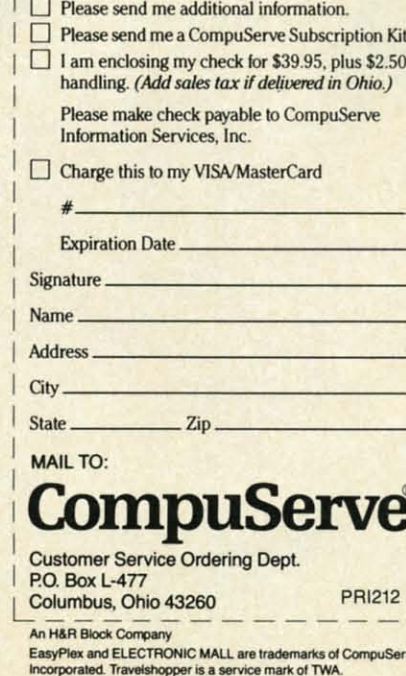

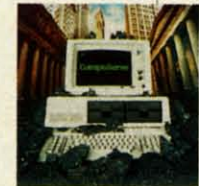

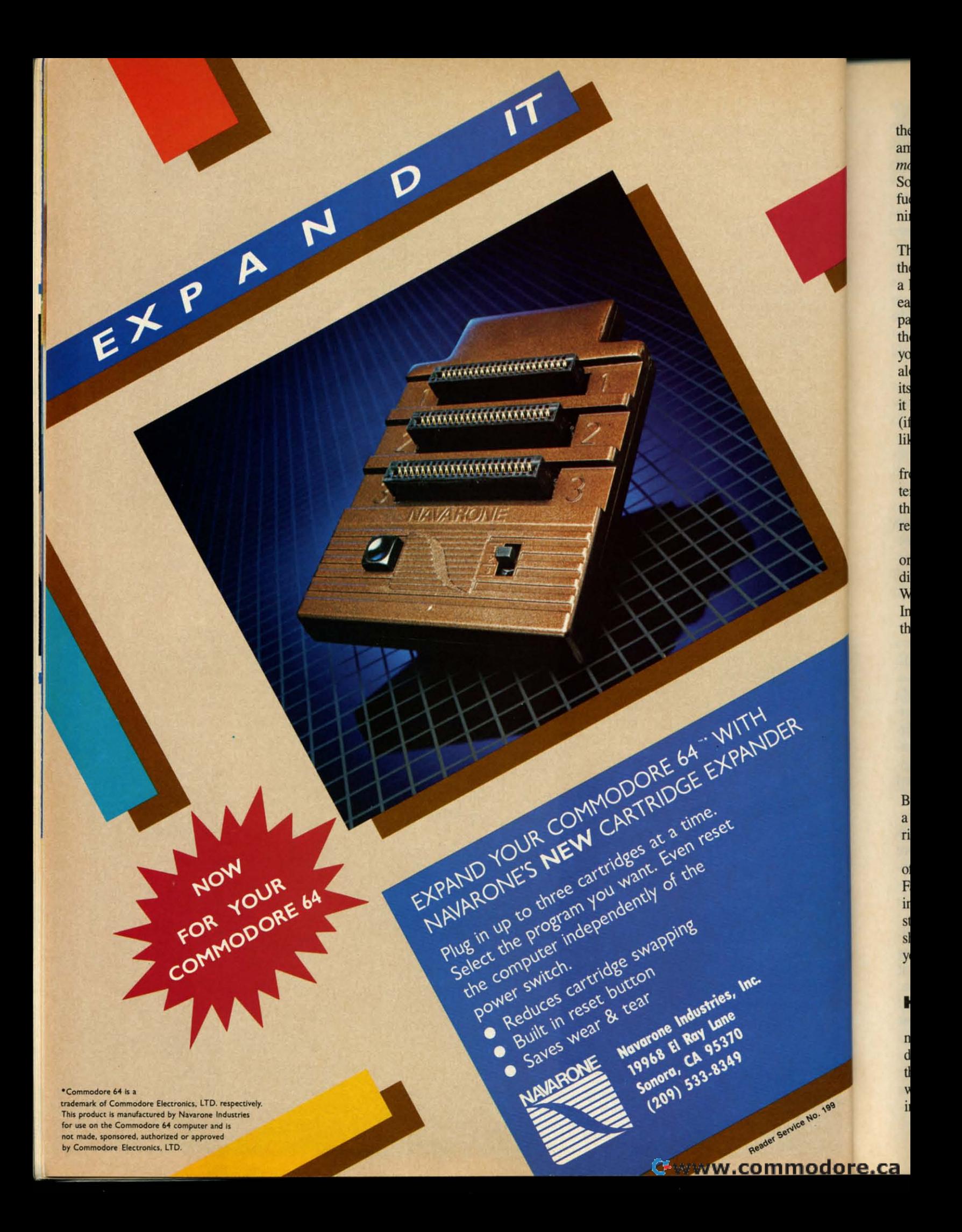

the screen shows your current fuel level (yellow line) and amount of supplies (red line). Your fuel is used up by *moving*; the supplies are used up by the passage of *time*. So if you sit still and do nothing, you'll have plenty of fuel-but the Family will risk dying of starvation, or running out of oxygen and water!

To visit a planet, you must get into "stationary orbit." That is, you must move *with* the planet as it travels across the screen. This is easier than it sounds, though it takes a little practice. Since the planets move diagonally, the easiest technique is to get in front of the planet, let it pass over you, and while it is passing begin to move in the same diagonal direction. Since the program won't let you move over a planet, you will seem to be following along behind the planet, as if you were pushing it along its path. That is "stationary orbit," and if you keep doing it long enough, you will automatically replenish your fuel (if it's a gas giant) and *half* your supplies (if it's an earthlike planet).

Why only half your supplies? Because all you can get from an earthlike planet, without *landing*, is oxygen, water, and carbon dioxide-stuff you can scoop up from the atmosphere. To trade, explore, and get a complete resupply, you have to land.

To send down a landing party, just get in stationary orbit and press the joystick button. Depending on your difficulty level, it may take a while to successfully land. When you land, the entire outerspace display disappears. Instead, you see a screen consisting of information about the planet and your options:

**LOOK AROUND ASK QUESTIONS** PUT ON A SHOW OFFER TO TINKER DICKER WITH THE LOCALS **ASK FOR HELP** TAKE WHAT WE NEED **GET OUT OF HERE RETIRE** 

By moving the joystick, you move a cursor to point to a choice; when you press the button, the program carries out whatever choice you made.

The game lasts for ten "years," at which time the value of your cargo is evaluated and you retire as head of the Family and captain of the starship. You either end up living in luxury, getting by on a pension, or begging in the streets. If you did a particularly good job as captain, the ship will be named after you and the Family will honor you forever.

Then, if you want, you can start over and play again.

#### **HOW THE PROGRAM IS SET UP**

If you typed in and ran the program Starship from last month's *Ahoy!*, you'll recognize the outer space screen display at once. It's the same starship, the same planets that you saw before. The purpose of last month's program was to demonstrate full use of sprites in machine language interrupts. This month's program shows how to turn that mechanical shell into a real game.

The game plays in two parts. The first part, in outer space, is a pretty standard arcade-type movement game. You have to be dextrous enough to get the starship into position. You have to monitor the fuel and supplies and keep both replenished. You also have to decide when and where to land. Almost everything else is done in machine language.

Once you land, you move into the second phase of the game. Since this involves reading information about the planet or moon that you've landed on, it doesn't have to move quickly. Almost everything is done in BASIC. Once you've made your choices and decide to GET OUT OF HERE, this section of the program sets up that particular planet-sprite to be another world, randomly selected from the available planet data.

If you choose to quit (RETIRE), you are shown the current outcome and given a chance to resume where you left off, start a new game, or continue playing.

#### **WHAT'S ON DISK?**

The game is listed here as four separate programs. The first program is *Video Setup*. It is essentially the same program as last month. It sets up all the machine language and sprite shapes in memory from 32K to 40K, and then saves that region of memory in a disk file called **GYPSY VIDEO.** 

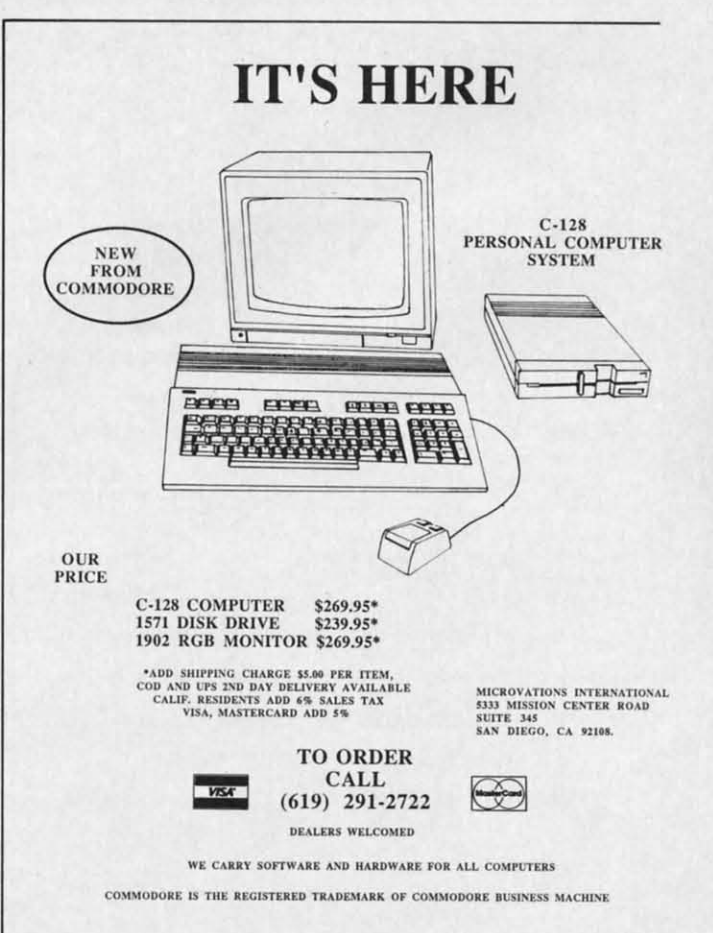

Reader Service No. 161

AHOY! 23

 $A<sub>1</sub>$ •• Ar **A'** A ~ E **BI**  $\frac{1}{18}$  $C$ <sub>c</sub> **C<sub>t</sub>**  $C\subset$  $~\cdot~$  $\mathsf{I}\mathsf{n}$  $K_{\epsilon}$ K, M M  $P<sub>i</sub>$  $\Omega$  $R<sub>i</sub>$  $R<sub>i</sub>$  $R$  $\overline{\mathsf{S}}$  $S<sub>0</sub>$ S St St  $Si$  $Si$  $Si$ Al  $A<sub>1</sub>$  $A($ B Bı  $\mathbf{C}$ D Fa Fe H M M M M M M P<sub>i</sub> R  $R$  $S($  $S<sub>t</sub>$ St Si  $S_1$  $\cup$ vi w. z, EI EI A<br>Ba  $\overline{B}$ C. CI CI CI E' E, G· G, Ii, HI Ii, HI K, K, .. M RI R' Sl SI

s, Sl T, W

S, SI T) W

The second program is *Planet Setup.* It READs the The second program is *Plallet Setup.* It READs the information about possible planets from DATA statements infonnation about possible planets from DATA statements and stores them in memory from  $16K$  to  $32K$ . Then it saves this region of memory in a disk file called GYPSY PLANETS. PLANETS.

The third program is *Gypsy.* This does nothing more The third program is *Gypsy.* This does nothing more than load GYPSY VIDEO into memory from 32K to 40K, load GYPSY PLANETS into memory from 16K to 32K, load GYPSY PLANETS into memory from 16K to 32K, and then load and run *G)psy Game.* and then load and run *G}psy Game.* 

*Gypsy Game* is the actual game program itself. Pro-*G}psy Game* is the actual game program itself. Provided the video and planet data are all correctly in mem-vided the video and planet data are all correctly in memory, *Gypsy Game* should move you easily into play.

Notice that you only need to run *Video Setup* and *Plan-*Notice that you only' need to run *Video Setup* and *Plallet Setup* once. After GYPSY VIDEO and GYPSY *et Setup* once. After GYPSY VIDEO and GYPSY PLANETS are on disk, the setup programs are never PLANETS are on disk, the setup programs are never used again. (If you buy *Ahoy!'s* disk, GYPSY VIDEO used again. (If you buy *Ahoy!'s* disk, GYPSY VIDEO and GYPSY PLANETS are already there-you just and GYPSY PLANETS are already there-you just LOAD "GYPSY",8,1 and RUN.) LOAD "GYPSY",8,1 and RUN.)

#### **FROM SHILL TO GAMI** FROM SHELL TO GAME

How did we get from last month's sprite-mover pro-How did we get from last month's sprite-mover program to this month's game? It was a matter of story. There are lots of things you can do with a starship and a bunch are lots of things you can do with a starship and a bunch of planets. of planets.

In fact, I didn't have to use a starship or planets at all. I could have changed the sprite shapes and made it Doro-I could have changed the sprite shapes and made it Dorothy against the Nerds of Oz. (My son Geoffrey has been

#### Programs on diskette from ance by check, m.o., VISA or MC. In<br>|grams on diskette fro<br>|KJUSISOFT **RUZUSISOFT.** .<br>Add \$2 p.h., Pay in advance by check, m.o., VISA or MC. In MS add 6% sales tax. Ace Software, P.O. Box 9332, Columbus, MS 39705 Ace Software, P.O. Box 9332, Columbus, MS 39705 Phone: (601) 328-9491 Phone: (601) 328-9491 Malnframe-Malnlramequality quality 9raphlcs graphics for the Commodore 64 Commodore 64 **"1985 SOFTWARE OF THE YEAR"!** "1985 SOFTWARE OF THE YEAR"! **New Zealand MIcrocomputer Software Awards** New Zealand Microcomputer Software Awards **• CADPIC** - **Paint it.** print it - 16 colors **et70-QC' 160** x 200 screen for hobbysists **60** x 200 screen for hobbysists and professionals ................. Special Sale \$39.95 **• More pictures with PICTUREDISKS** • More pictures with PICTUREDI\$KS • More pictures with PICTUREDISKS<br>Cars and planes<br>• See our COMPUTER ART PRINTS - 20x24" -"Room", "Storm", "Holy Land" (3 for \$25) ..... \$8.95 ea. **WorXs with Epson Jx·80 and Oklmate 10 Color Printers** Works with Epson Jx-80 and Okimate 10 Color Printers **SEND FOR OUR FREE BROCHURE - Dealer Inquiries Welcome** SEND FOR OUR FREE BROCHURE -Dealer Inquiries Welcome **KIWISOFT PROGRAMS** KIWISOFT PROGRAMS Programs on diskette from

**Reader Service No. 162** 

after me for a year to program a game called "Toto,' which after me for a year to program a game called "Toto," which he designed, in which Dorothy's dog is trying to get back he designed, in which Dorothy's dog is trying to get back to her without getting nabbed by any of the evil beings to her without getting nabbed by any of the evil beings of Oz. Maybe I'U do that early in '86, just to show how of Oz. Maybe I'll do that early in '86, just to show how versatile this animation and movement shell can be.) versatile this animation and movement shell can be.)

Even with the starship and planets, though, there were Even with the starship and planets, though, there were many options. It could have been a shoot'em-up game with an enemy starship, but that's old hat. Or a blast-with an enemy starship, but that's old hat. Or a blastthe-planets game, but I've blown up too many planets the-planets game, but I've blown up too many planets already as a science fiction writer. It could have been already as a science fiction writer. It could have been a military-invasion game, or colonization of the stars, or a rescue mission - but in all those scenarios, most of the a rescue mission-but in all those scenarios, most of the action would have been on the planet's surface, so that action would have been on the planet'S surface, so that the present animation shell would have been better used for the on-planet action rather than outer space. for the on-planet action rather than outer space.

Since the computer game I like the best these days is Since the computer game I like the best these days is Seven Cities of Gold (Electronic Arts), I was naturally drawn to the idea of exploration. Now, if I were to do drawn to the idea of exploration. Now, if I were to do this in first-rate fashion, I would also animate the on-planet sequences, as *Seven Cities* does. But that would require setting up another section of video memory with quire setting up another section of video memory with sprites and a whole new set of interrupt programs in masprites and a whole new set of interrupt programs in machine language. Instead, I decided to leave this section a a text game, though it is still handled entirely with as a text game, though it is still handled entirely with the joystick. I'm a writer, after all-I think that sometimes a few words can do better than a thousand pictures. And since the text section can be in BASIC, it'll be easier for my fellow "intermediate programmers" to be easier for my fellow "intermediate programmers" to follow what I'm doing. follow what I'm doing.

Given the limitations that the computer and the pre-se-Given the limitations that the computer and the pre-se-lected forms placed on me, I still had to come up with a story that intrigued me, that made the events of the game story that intrigued me, that made the events of the game interesting to me-and therefore, with luck, to you also. interesting to me-and therefore, with luck, to you also.

For a short story I'm working on right now, I bought a book called *Atlas of Man* (St. Martin's Press), a mar-<br>velous collection of information about many of the differvelous collection of information about many of the different peoples of the Earth, sorted by ethnic rather than national boundaries. I happened to see the section on Gyp-tional boundaries. I happened to see the section on Gypsies, and realized that the Gypsies fit exactly what I needed my tarship to do-wander from place to place, needed my starship to do-wander from place to place, not caring whether it ever returned to the same spot again. not caring whether it ever returned to the same spot again. And all that wonderful Gypsy lore from a thousand years And all that wonderful Gypsy lore from a thousand years of European contact with Gypsies made them at once familiar and mysterious. From there it was easy to imagine the kinds of things that Gypsies might do on a planet's surface. Once I knew who the people in the starship were, the rest of the game fell into place. were, the rest of the game fell into place. familiar and mysterious. From there it was easy to imagine the kinds of things that Gypsies might do on a planet's surface. Once I knew who the people in the starship

I've said in earlier columns that it's better to start de-I've said in earlier columns that it's better to start designing a game with a *story* rather than a *programming concept,* and that's still true. But let's face it. A lot of times, especially for self-taught novices like you and me, times, especially for self-taught novices like you and me, we feel pretty lucky to know anything at all! So instead of imagining the perfect game, we try to think of the best game that we can program at our present level of expenise game that we can program at our present level of expertise -or, maybe, just a few steps ahead of where we are now.

But the game still won't come to life until you have But the game still won't come to life until you have a story that you care about and believe in, an idea that a story that you care about and believe in, an idea that delights you. The technique alone isn't enough. Just be-delights you. The technique alone isn't enough. Just be-

Cwww.commodore.ca

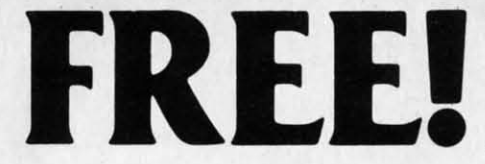

#### BONUS GIFT WITH ANY SOFTWARE ORDER - AN EXCELLENT PUBLIC DOMAIN VERSION OF AN ARCADE HIT GAME ON ITS OWN DISK.

#### ARCADE

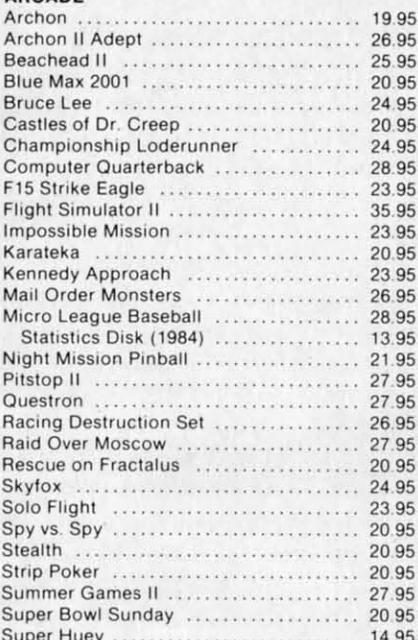

#### **ADVENTURE AND MIND GAMES**

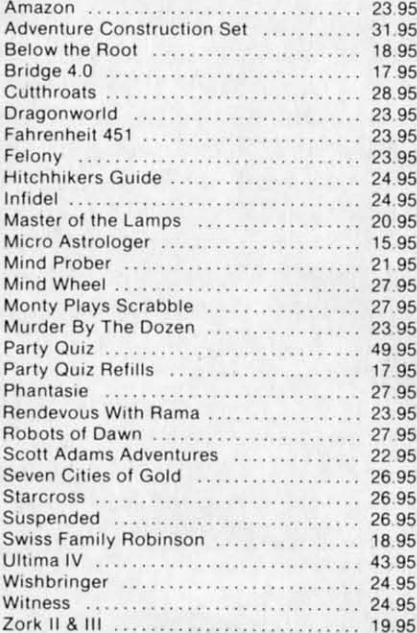

#### **EDUCATIONAL PROGRAMS**

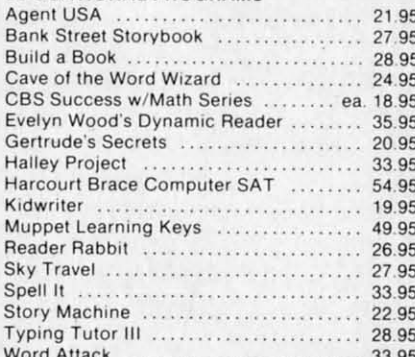

#### **WORD PROC.-DATA BASES-SPREADSHEETS**

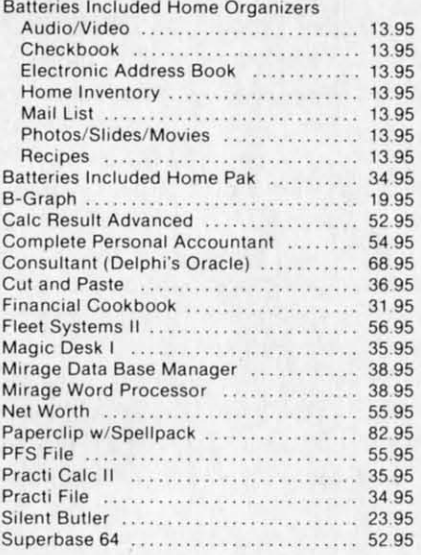

#### **GRAPHICS**

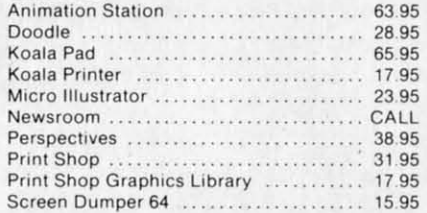

#### **MISCELLANEOUS**

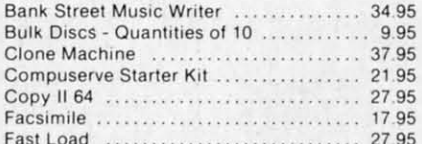

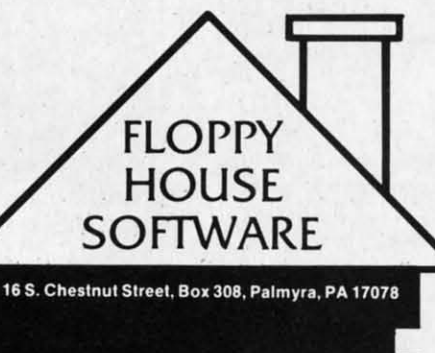

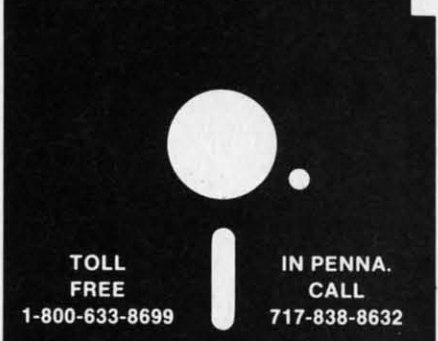

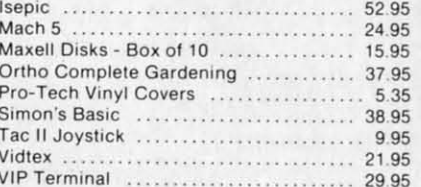

#### HARDWARE AND PERIPHERALS

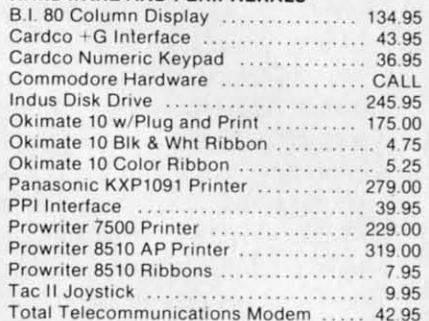

#### LEROY'S CHEATSHEETS .................\$2.95<br>Basic Practicalc

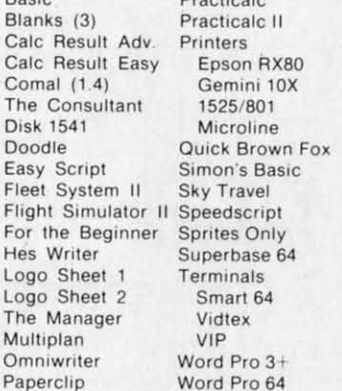

T

F

 $\mathbf{N}$ 

P

**SPECIALS Compuserve Starter** Kit/Vidtex 39.95 S-Games

(Formerly Hes Games) 11.95

#### **MAILING CHARGE ON LEROY'S CHEATSHEETS** \$1.00

#### **ORDERING & TERMS**

\* VISA & M.C. accepted with no charge in the continental U.S.A.

- \* \$2.50 shipping charge on orders under \$100.00
- Pa. Residents add 6% Sales Tax \* Prices subject to change w/o

notice

\* 48 hour shipping for cashier check - Money order - charge

cause you can move sprites around and read the joystick cause you can move sprites around and read the joystick doesn't mean that you've got a game. Last month we doesn't mean that you've got a game. Last month we moved the sprites around, read the joystick, checked colmoved the sprites around, read the joystick, checked collisions, and animated the sprites, all at machine language speed-but it wasn't a game.

It isn't a game until it has a story or a puzzle or a prob-It isn't a game until it has a story or a puzzle or a problem. Then you can design the rules to make it challenglem. Then you can design the rules to make it challeng-<br>ing and yet playable. I hope you like this one. I think it's kind of fun.

It's also *long*. But I think you've caught on by now to the fact that the best games *do* eat up memory-because the fact that the best games *do* eat up memory-because good video and good text take space. good video and good text take space.

In fact, it takes up so much space that for this game In fact, it takes up so much space that for this game to be *really* good, it would need to have mid-game disk to be *really* good, it would need to have mid-game disk accesses. Then we could set up solar systems, with the accesses. Then we could set up solar systems, with the planets orbiting stars, and let the stars drift, planets and planets orbiting stars, and let the stars drift, planets and all, the way stars really do. The starships could go into all, the way stars really do. The starships could go into hyperspace and "jump" from system to system. And when we got to the planets, we could actually *see* the alien or we got to the planets, we could actually *see* the alien or human creatures we were meeting. There are a lot of human creatures we were meeting. There are a lot of fantastic things that *could* be done. fantastic things that *could* be done.

If I had six months to work on it. If I didn't know that If I had six months to work on it. If I didn't know that the people who would use the game would have to type the people who would use the game would have to type it in, letter by letter. If the good folks at Ahoy! didn't have it in, lerter by lerter. If the good folks at *Ahoy!* didn't have this crazy idea that 300-sector programs take up too much space in the magazine. There are *limits* to what can be space in the magazine. There are *limits* to what can be done in a monthly column. done in a monthly column.

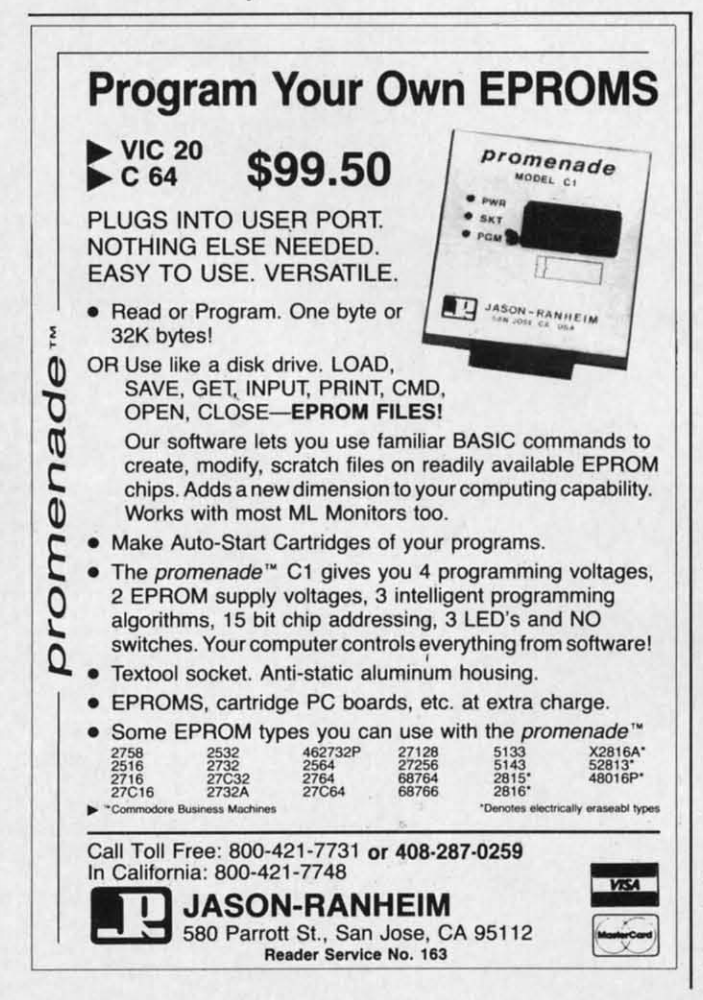

But if *you've* got the time, you can do it yourself. That's what a magazine like Ahoy! is all about, isn't it? For you what a magazine like *Ahoy!* is all about, isn't it? For you to do it yourself. Even when a game is as "complete" to do it yourself. Even when a game is as "complete" as this one! as this one!

#### **A WRINKLE IN THE INTIRRUPIS**

Last month, when we first worked with machine lan-Last month, when we first worked with machine language interrupts, we used the regular timer interrupt. But this time I needed to use a different interrupt source. So this time I needed to use a different interrupt source. So I disabled the timer interrupt by POKEing (actually, STAing) a I into location 56333. I replaoed this interrupt with ing) a I into location 56333. I replaced this interrupt with a raster interrupt. a raster interrupt.

The raster scan is the path followed by the cathode ray The raster scan is the path followed by the cathode ray inside your TV or monitor picture tube, as it moves from inside your TV or monitor picture tube, as it moves from left to right across each line, line by line down the screen. left to right across each line, line by line down the screen. It takes less than a sixtieth of a second to scan the whole It takes less than a sixtieth of a second to scan the whole screen; then the ray returns to the upper left hand comer screen; then the ray returns to the upper left hand comer and starts over. and starts over.

The VIC-II video chip in your 64 sends the TV or The VIC-II video chip in your 64 sends the TV or monitor all the information about what color to display monitor all the information about what color to display in each dot on each line of the television screen. The in each dot on each line of the television screen. The VIC-II reads this data from screen, character, color, and VIC-IT reads this data from screen, character, color, and sprite memory; interprets it according to the selected col-sprite memory; interprets it according to the selected color and location codes; and then sends the fully interpreted or and location codes; and then sends the fully interpreted and translated data to the TV in a form the television and translated data to the TV in a form the television can understand. can understand.

Inside the computer, each time the VIC-II prepares to Inside the computer, each time the VIC-II prepares to send a scan line's worth of data to the TV, it stores the send a scan line's worth of data to the TV, it stores the number of the current screen line that it is scanning at number of the current screen line that it is scanning at location 53266. This is a number from 0 to 261. (The location 53266. This is a number from 0 to 261. (The scan lines that are actually shown on the screen are from scan lines that are actually shown on the screen are from 50 to 249.) That's what you'll see if you PEEK(53266). But if you POKE a number into 53266, something com-But if you POKE a number into 53266, something completely different happens. The number you POKE will be remembered, even though you can't PEEK and see be remembered, even though you can't PEEK and see it, and every time the VIC-II scans the line with the same it, and every time the VIC-IT scans the line with the same number as the one you POKEd there, the VIC-II will number as the one you POKEd there, the VIC-II will generate an interrupt request-an IRQ. generate an interrupt request-an IRQ.

And when that happens, the current program (including BASIC), is stopped, the computer jumps to the address stored at locations 788 and 789, and it begins executing the machine language program stored there. It continues executing that code until it meets an RTI instructinues executing that code until it meets an RTI instruction (or jumps back into the regular interrupt routine). *Just like the regular timer interrupt. Just like the regular timer interrupt.*  And when that happens, the current program (incl<br>ing BASIC), is stopped, the computer jumps to the<br>dress stored at locations 788 and 789, and it begins e<br>cuting the machine language program stored there. It c

Of course, you have to enable the Raster interrupt by Of course, you have to enable the Raster interrupt by POKEing 53274 with I, and each time the interrupt is POKEing *53Z74* with I, and each time the interrupt is executed, you have to clear the raster interrupt flag by executed, you have to clear the raster interrupt flag by POKEing 53273 with IS. POKEing 53273 with 15.

Also, since there are 262 scan lines and location 53266 Also, since there are 262 scan lines and location 53266 can hold no value higher than 255, the last 6 scan lines can hold no value higher than 255, the last 6 scan lines are signaled by the high bit at location 53265 (the way are signaled by the high bit at location 53265 (the way that sprite locations to the right of the "International Date" Line" are flagged at location 53264). However, I've found that the simplest solution is to make sure that the high that the simplest solution is to make sure that the high bit is set to 0 with POKE 53265,PEEK(53265)AND127 bit is set to 0 with POKE 53265,PEEK(53265)ANDI27 and then never try to generate an interrupt at a scanline and then never try to generate an interrupt at a scanline higher than 255. higher than 255.

#### **This C-64 and C-128\* OWNERS:**

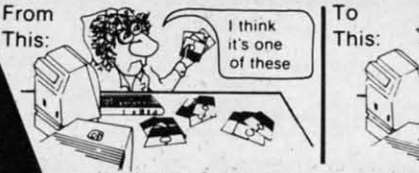

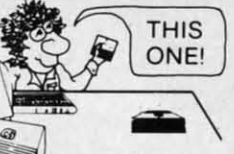

#### **Now YOU too can get the "Software Edge!"**

Do you know the full contents of all your Disks in your Software Library?

Stop playing "Hide-and-Seek" with your Disk software! Let your Commodore 64<sup>\*\*</sup> "memory" do all the work for you. Easy Manual and Program Menu-Screens make "memory" do all the work for you. Easy Manual and Program Menu-Screens make everyone a "pro" in 1 day! everyone a "pro" in 1 day!

Here's a small "PEEK" at SOME of the FULLY-INTEGRATED POWER of Here's a small "PEEK" at SOME of the FULLY-INTEGRATED POWER of PRODUCTIVITY at your fingertips...

#### MASTERDISK©: MASTERDISK©:

- a SORTED Master Catalog of ALL your Disks a SORTED Master Catalog of ALL your Disks (even those un-listable "protected" Directories: (even those un-listable "protected" Directories: Names, ID's, File info, etc.) Names, ID's, File info, etc.)
- Search + List any File/Disk/ID in seconds, auto-• Search + List any File/ Disk/ ID in seconds, matically, in any of SEVEN WAYS. matically, in any of SEVEN WAYS.
- Transfer ML-Programs or Files from Disk to Transfer ML-Programs or Files from Disk to Disk (CATEGORIZE your software)
- Stop disaster before it strikes: change duplicate ID's fast, without total re-copy. • Stop disaster before it strikes: change cate ID's fast, without total re-copy .
- Restore accidentally-scratched files in a flash, Restore accidentally-scratched files in a flash , with VERIFICATION that they're OK. with VERIFICATION that they're OK.
- Works with 1 or 2 Single Disk Drives (1541, Works with 1 or 2 Single Disk Drives (1541 , MSD, etc.) with or without Printer (Commodore MSD, etc.) with or without Printer (Commodore or ASCII). or ASCII).
- Handy-Reference Card for HEX/ASCII/ Handy-Reference Card for HEX/ ASCII / BINARY-TO-DECIMAL VALUE TRANSLA-BINARY-TO-DECIMAL VALUE TR<br>TION + FORMULAS, included FREE.

#### $NEW!!$  -  $MASTERDUAL@$ , "Son of MASTERDISK©" . "Son of MASTERDISK©" .. . same power, but with same power, but with Dual Drive Speed!

- Same Catalog Features as MASTERDISK<sup>©</sup>
- Same Disk repair functions. too Same Disk repair functions. too
- For all C-64 & C-128' systems with Dual Disk For all C-64 & C-12S' systems with Dual Disk Drives (4040, MSD, etc.) Drives (4040, MSD, etc.)
- Utilizes all Dual Drive functions for maximum Utilizes all Dual Drive functions for maximum speed and ease of use speed and ease of use
- FREE Handy Reference Card for HEX/ASCII/ FREE Handy Reference Card for HEX/ ASCII/ Binary to Decimal Translation + Formulas Binary to Decimal Translation + Formulas
- Experience FULLY-INTEGRATED POWER for Experience FULLY-INTEGRATED POWER for just \$29.95 (U.S.A.), \$39.95 (Canada) just \$29.95 (U.S.A.). \$39.95 (Canada)
- All this + MUCH MORE, for just \$34.95. (U.S.A,), \$45.95 (Canada) All this + MUCH MORE, for just \$34.95. (U.S.A.), \$45.95 (Canada)

\*MASTERDISK© and MASTERDUAL© are also compatible with the NEW C-128 (in C-64 Mode)!

OUR CUSTOMERS WRITE: Don't MESS with anything LESS! OUR CUSTOMERS WRITE:

"Been meaning to write and let you know how much I've enjoyed it... So, let me say that MASTERDISK is EXCELLENT." - Middletown, NY

"... just the thing I need." - APO, NY (Germany)

"Hope to get my [MASTERDISK] yesterday." — Maple Grove, MN

"I am impressed with your product and would like to be able to endorse it for TPUG." — Ontario, Canada

.... **. nothing else even comes close!" - Burlington, JA** .... . nothing else even comes close!" -Burlington, IA

#### We ship within 24 hours! Send Money Order or Check to:

**INTEGRATED-SOFTWARE SYSTEMS** P.O. Box 1801, Ames, IA 50010 VISA/M.C./C.O.D., CALL (515) 233-2992 9 am - 9 pm (Central Time) Mon.-Fri. Add \$3 Shipping/plus \$2 Foreign, C.O.D. IA Residents add 4% Sales Tax.

**IN CANADA: Cricket Distribution Co.,** P.O. Box 953, Cobourg, Ontario, Canada K9A 4W4 VISA/M.C./C.O.D., CALL (416) 372-3692 9 am - 6 pm (Eastern Time) Mon.-Fri. Add \$3 Shipping/plus \$2 C.O.D. **Ontario Residents add 7% Sales Tax** 

C-www.commodore.ca

Whether you have tens or hundreds of disks, now YOU can be the MASTER of your TOTAL Software Library!

Reader Service No. 174

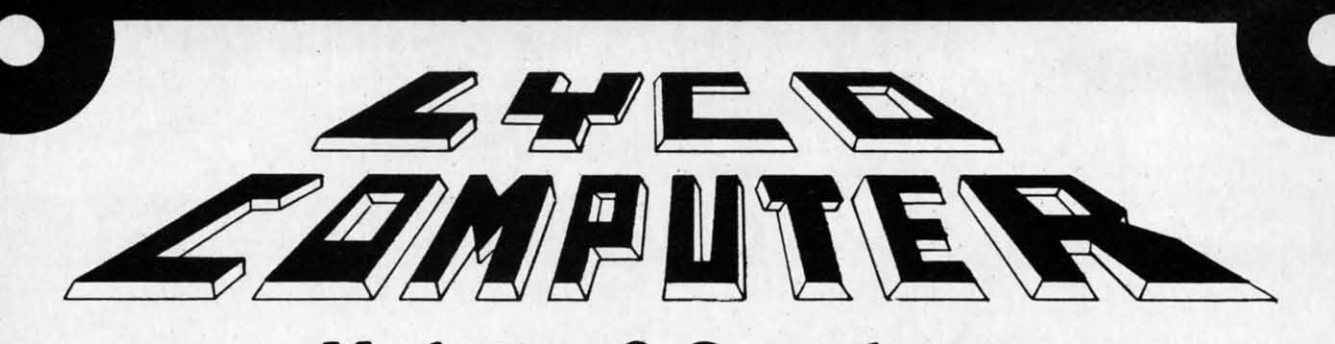

#### **Marketing & Consultants**

#### Buy Lyco and Enjoy:

\*THE LOWEST PRICES !!!<br>\*TOLL FREE ORDER LINE!<br>\*FREE Shipping on Prepaid Cash Orders

All Merchandise Factory Fresh! 24 Hours Shipping on in stock product!<br>"Access to our Multi Million \$ Inventory!"<br>"No Deposit on UPS COD Orders!"<br>"Orders Outside PA SAVE State Sales Tax! **Full Manufacturer's Warranty Apply!**<br>"Air Freight Service Available!"<br>"Full Accessory Line in Stock!"<br>"Purchase Orders Accepted" from Educational Institutions!<br>"We Check for Stolen Credit Cards!<br>"You'll Love Our Courteous Sales Staff!"<br>"We Ship to Our Servicemen Overseas!

#### **DISKETTES**

#### (Box 10)

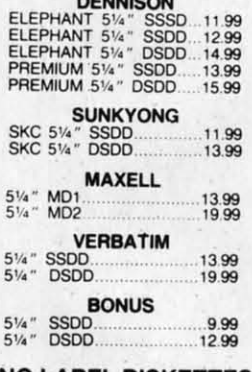

#### **NO LABEL DISKETTES**

NL 5%" SSDD...10.99 (Box 10)<br>NL 5%" DSDD...15.99 (Box 10)<br>"Free Diskette Writer Pen!<br>"Free Storage Case!"<br>Lifetime Warranty!

#### **PAPER**

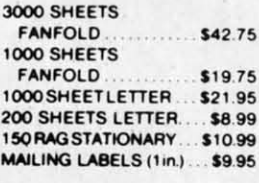

#### **COMMODORE SOFT-WARE**

#### **COMMODORE**

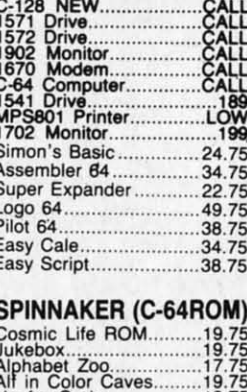

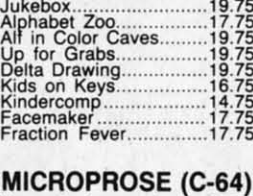

## 21.75<br>24.75<br>24.75<br>20.75<br>20.75<br>18.75

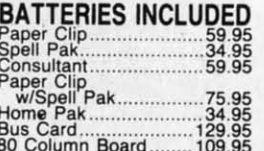

SUB LOGIC (C-64)<br>Flight Simulator II....32.75<br>Night Mission Pinball.....20.75

QR & D Copy Q................27.95<br>GPC Printer Interface....65.00

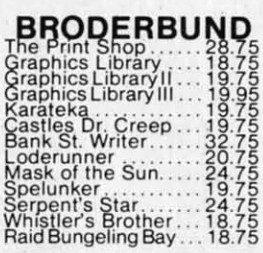

#### SSi (C-64)

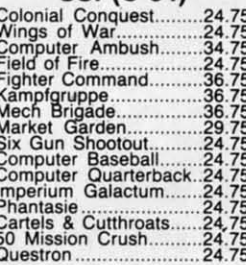

#### **EPYX**  $(C-64)$

Fast Load.. .26.75 . . . . . . . . . . . . . . . . . . . . Breakdance.. . . . . . . . . 23.75 Greatest Baseball.........  $.24.75$ Summer Games........... 26.75

**EASTERN HOUSE** MAE C-64..................... 27.95 ..............19.95 Telstar 64 M.L. Monitor 64............. 18.95

#### **CONTINENTAL**  $(C-64)$ Home Accountant 44 75 1984 Tax Advantage.....35.75

1985 C-64 Book of Software...... 16.95

SYNAPSE-64 **STIVAT**<br>Essex ...<br>Brimstone<br>Lode Run Rescue<br>Syncalca Temp ...<br>Mindwheel ... 23.95<br>23.95<br>18.95<br>33.75<br>12.95<br>23.95

**PRECISION SOFTWARE** Superbase 64................52.75

#### **CARDCO** Digitizer Camera

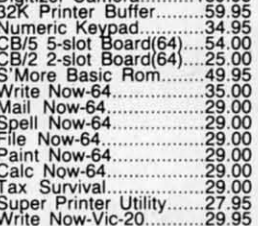

189.95

**SG** 

A) **EGGGGG** 

 $P_1$ 

300<br>300<br>310<br>Colcocolco

W.

115<br>116<br>122<br>412<br>44<br>44<br>11<br>1

#### PERSONAL PERIPHERALS Super Sketch 64........... 32.75

**KOALA**  $(C-64)$ 

Koala Pad........... .59.95

#### **SCARBOROUGH (C-64)** Boston 64 Diet 27.75

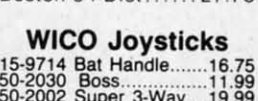

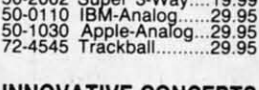

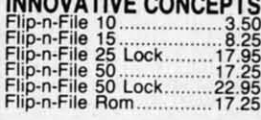

#### **COMPUTER CARE**

**NORTRONICS DISK DRIVE CLEANER** with software

REG. 49.95 NOW 19.95

**AMERICA'S MAIL ORDER HEADQUARTERS** LYCO **COMPUTER WORLD'S LEADER IN SALES & SERVICE** 

**TO ORDER CALL TOLL FREE** 800-233-8760 In PA 1 717-327-1824 **Lyco Computer** P.O. Box 5088 Jersey Shore, PA 17740

Change commodore.ca

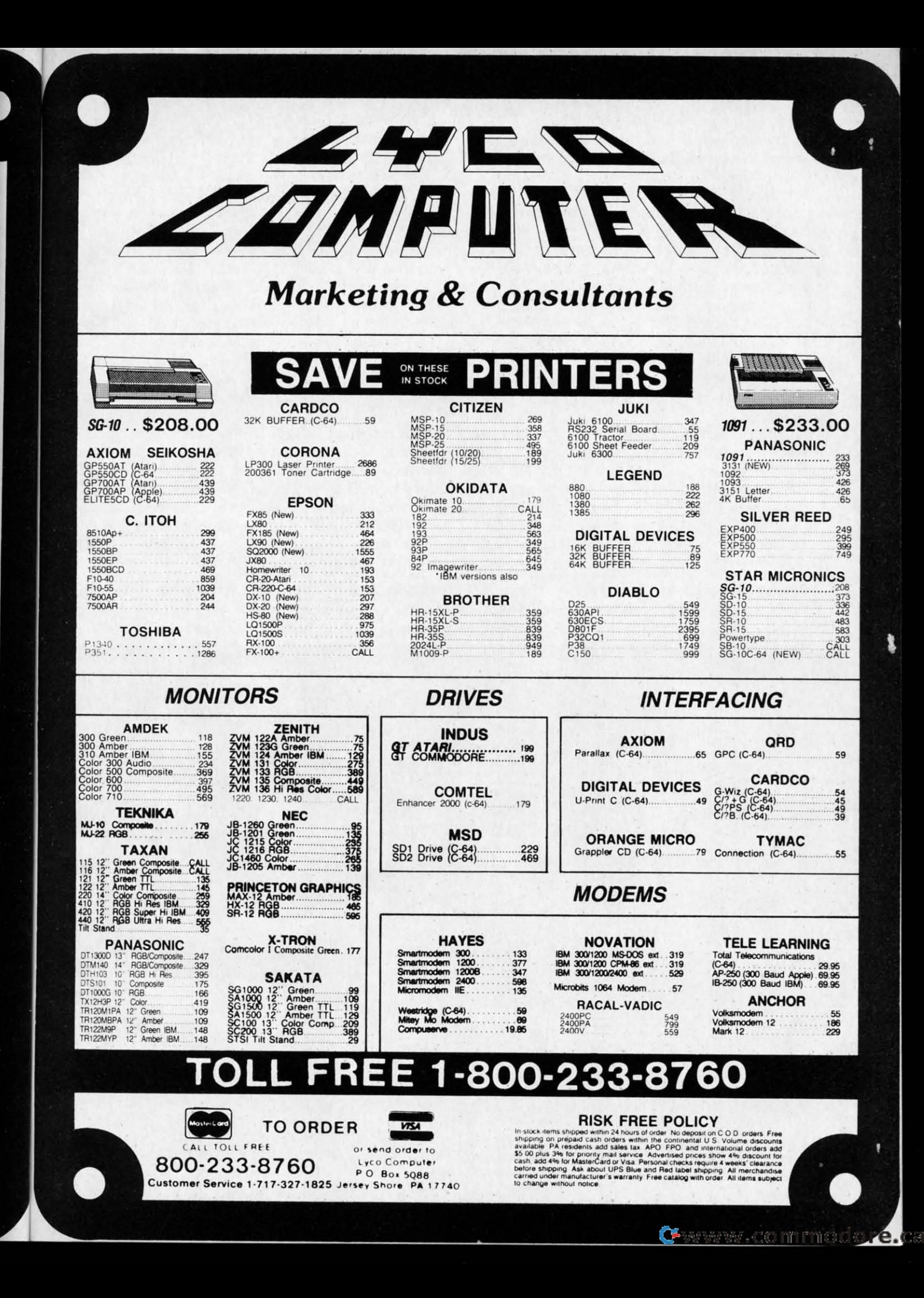

r

the screen, the interrupt can *change the screen* in the completely invisible. middle of the display! What have we done? Why, moved the bottom of the middle of the display! What have we done? Why, moved the bottom of the

the interrupt flag, resets the vector to point to a different starfield is not affected. the interrupt flag, resets the vector to point to a different starfield is not affected.

to a different location. last 2 lines are a window into another. to a different location. last 2 lines are a window into another.

per part of the screen. Instead, it will PRINT the fuel generated, the display is changed, and hundreds of difper part of the screen. Instead, it will PRINT the fuel generated, the display is changed, and hundreds of dif-<br>and supply gauges on the last two liness of a *different* ferent jobs are done. Not triggered by the computer' The effect is simple. Now the BASIC program can

ing around on the screen. When a sprite reaches scan-your television set than that!  $\Box$ line 234, the VIC-II suddenly starts loking for its shape **SEE PROGRAM LISTINGS ON PAGE 131** 

What's the advantage to this? in a different place; when it finds it, the shape is blank. Because the interrupt is tied to an actual position on Any part of the sprite that falls below scanline 234 is

That's what this program does- it's the most important screen up two text lines, as far as the sprites are con-That's what this program does - it's the most important screen up two text lines, as far as the sprites are conalteration from last month's animation routines. An interrupt cerned. If we cause the starfield screen to scroll upward, is generated at scanline 234 – the beginning of the penulti- the screen memory that contains the fuel and supply mate text line. That interrupt executes a routine that clears gauges is not affected; if we clear the gauge screen, the

interrupt routine, and then fiddles with video memory: Don't look now, but that's called "windowing." The top interrupt routine, and then fiddles with video memory: Don't look now, but that's called "windowing." The top It sets the screen memory pointer at 53272 to point 23 text lines are a window into one screen memory; the It sets the screen memory pointer at 53272 to point 23 text lines are a window into one screen memory; the

Since the sprite location table is the last eight bytes That interrupt routine generated at scanline 234 also Since the sprite location table is the last eight bytes That interrupt routine generated at scanline 234 also of the lK block that contains screen memory, the VIC- set location 53266 to generate another interrupt at a laof the 1K block that contains screen memory, the VIC- set location 53266 to generate another interrupt at a la-<br>II will look for sprite shapes at a completely different ter scanline. So only a few scanlines later, the VICplace—and in this case, all the sprite shapes will be com- causes another interrupt. This one sets everything back pletely blank. to normal-and then goes ahead and executes the animation and movement routines from last month's program.

completely ignore the stars in the background on the up- In each screen display, several different interrupts are completely ignore the stars in the background on the In each screen display, several different interrupts are *screen memory.* er, but synchronized with the video display itself. Even *screen memory.* er, but synchronized with the video display itself. Even While it's doing that, though, the sprites are still mov- ABC, CBS, and NBC can't get any more control over

**Next month in Creating Your Own Games on the Commodore 64...**<br>Orson Scott Card will explain the extended background color mode used in this month's Gypsy Starship, and how you can use it to create windows in C-64 programs (along with providing a demonstration program). and how you can use it to create windows in C-64 programs (along with providing a demonstration program). **Next month in Creating Your Own Games on the Commodore 64...** 

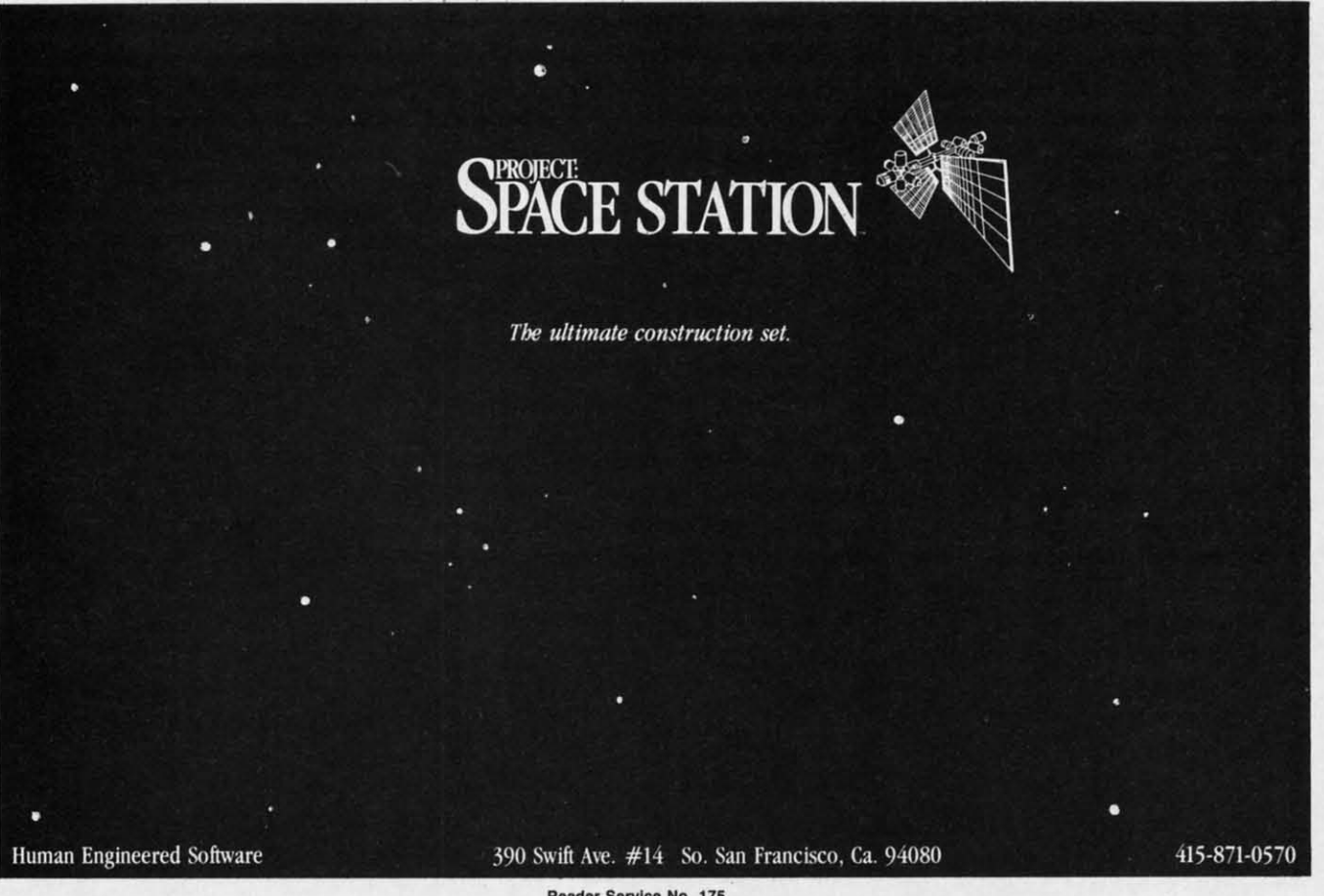

**Reader Service No. 175** 

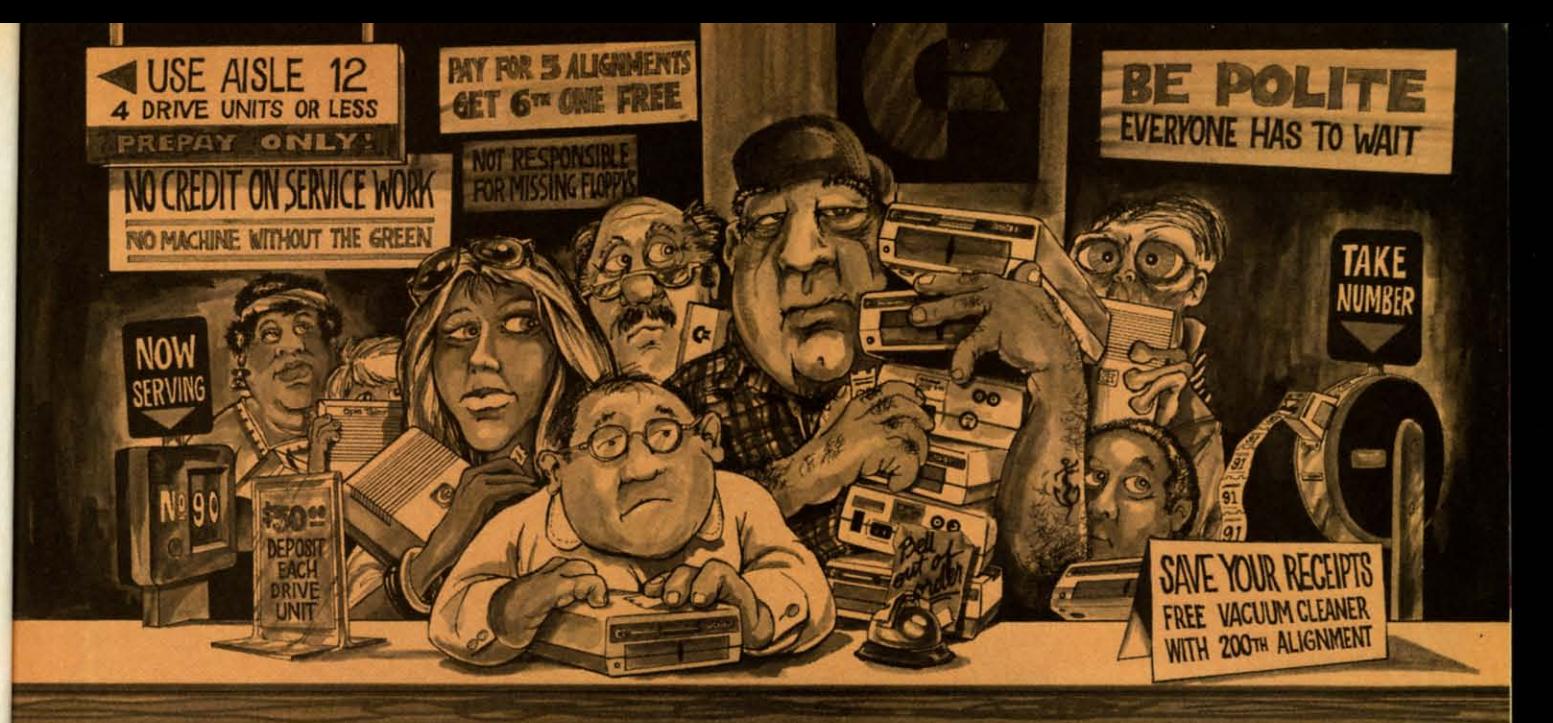

# Who needs this?

#### When you can solve disk drive alignment problems in 60 minutes with the CSM program.

**Disk drive alignment problems? Drive out of alignment again?** Tired of waiting two weeks or<br>more to get your drive fixed?? **WE HAVE THE ANSWER!!** 

With the 1541 DISK DRIVE ALIGNMENT PROGRAM you can align the drive yourself in an hour or so. Not only that, you can do it at home AND no special equipment is required. Anyone with average mechanical skills can do it! !

#### **Read What Compute!'s Gazette** had to say. (Oct., 1984)

with 1541 Disk Drive Alignment from CSM Software, you can fix it [the disk drive] yourself in an hour or so and the program will pay for itself the first time you use it...No technical expertise is required to accomplish the alignment procedures, and the manual accompanying the program thoroughly describes the procedures."

#### **WHY BE AT THE MERCY OF REPAIR SHOPS?**

**INSTRUCTIONS INCLUDED FOR** "THE FIX"-It may just keep your drive from ever going out of alignment again.

#### **1541 DISK DRIVE ALIGNMENT PROGRAM VERSION 2.0** \$44.95 plus shipping

#### **PROGRAM PROTECTION MANUAL**<br>FOR THE C-64 VOLUME II

Not just a third edition - a new and up-to-date manual covering the latest advances in program protection. Over 275 pages of valuable information. Topics include:

- · ENCRYPTION AND DECRYPTION
- · UNDOCUMENTED OPCODES
- · GCR RECORDING
- **CUSTOM DOS ROUTINES**
- **CARTRIDGES AND EPROMS**
- · PROTECTING YOUR OWN SOFTWARE · TIPS FROM EXPERTS ON
- **PROTECTION, BACKUP & MORE** · DISK INCLUDED

#### \$34.95 plus shipping

#### PROGRAM PROTECTION MANUAL FOR THE C-64 VOLUME I

- · A MUST FOR BEGINNERS . THE PERFECT INTRODUCTION
- TO PROGRAM PROTECTION
- · DISK INCLUDED

#### \$29.95 plus shipping

E is a registered trademark of Commodore Business Machines, Inc.

#### **NUMERIC KEYPAD**

FOR VIC and C-64 **NO SOFTWARE REQUIRED 100% COMPATIBLE WITH ALL SOFTWARE** 

**KEYPADS COSTING \$79.95** 

#### $4 5 6 1 \mathbf{1}$  $2|3|+1$  $\mathcal{R}$  $\bullet$  $-\overline{DEL}$  $\mathbf 0$ **MORE FUNCTIONS THAN** ENTER SH +

 $89*$ 

#### \$64.95 plus shipping

#### **CARTRIDGE BACKER**

**PACKAGE INCLUDES:** 

- 1. EXPANSION BOARD, PROGRAM DISK AND USER'S MANUAL
- 2. CARTRIDGE BACKER software to back-up 99% of the most popular C-64 cartridges to disk.
- 3. SOFTWARE TO BACK UP MANY DISK PROGRAMS.
- 4. SOLD FOR ARCHIVAL USE ONLY!!

#### \$54.95 plus shipping

Available through your local software dealer or call: **ESM SOFTWARE** 

POST OFFICE BOX 563, CROWN POINT IN. 46307, PHONE (219) 663-4335 w.commodore.ca Reader Service No. 210

**NEW PRODUCT** 

 $\star$ 

#### **SNAPSHOT 64TM**

SNAPSHOT 64 is a new backup utility program that literally takes a 'SNAPSHOT' of your computer's memory. This snapshot is then saved to disk with an autoboot so that it may be easily loaded back in. It does all this automatically and easily.

- · EASY TO USE. TAKES ONLY 3-5 MINUTES
- **BACKS UP MANY MORE PROGRAMS THAN**
- **SIMILAR UTILITIES** · SOLD FOR ARCHIVAL PURPOSES ONLY
- · EXCLUSIVE FEATURE ALLOWS YOU TO STOP MOST PROGRAMS AT ANY POINT, **EXAMINE THE COMPUTER'S MEMORY, AND** THEN RESTART THE PROGRAM. THIS IS A VERY VALUABLE FEATURE FOR THE **HACKER!!**

#### \$49.95 plus shipping

**VISA AND MASTERCARD ACCEPTED** Shipping \$3.50 per item in U.S.; foreign orders extra

#### **NEW TOLL-FREE PHONE** 1-800-541-1541

Shadow is a new and revolutionary way to back up your most protected software. It encompasses all the latest advances in software, as well as a highly sophisticated piece of hardware. This is absolutely the best utility<br>available today. You may not even need updates, but if you do, the Shadow's unique design<br>allows for updates to be available for a nominal fee. INTRODUCTORY OFFER

#### **HACKER PACKAGE**

- Shadow a disk while it loads, then read an exact list of:
- Track, sector, ID, check sum, drive status<br>■ High and low track limits<br>■ Density use on each track
- 
- Half tracks that are used
- 
- Command recorder shows exact commands that<br>were sent to the 1541 while program was loading<br>■ RAM recorder records custom DOS
- 
- 
- 
- Shadow-scan any disk, then<br>read exact list of:<br>Valid tracks, half tracks, partial<br>tracks and segments<br>Sync mark links, header block<br>links, and data block links
- Track to track synchronization

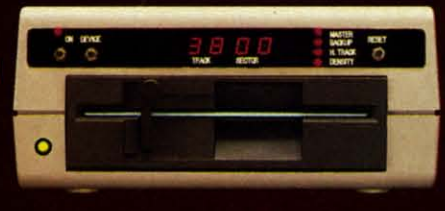

Exclusive snap shot recorder will give you an exact copy of the 1541 RAM<br>and can be viewed, saved or printed. Plus many more features included.

GT PACKAGE INTRODUCTORY OFFER \$39.95<br>
Highly sophisticated and integrated piece of hardware<br>
that turns your 1541 into something you've always wanted.<br>
Track and sector display<br>
Drive reset switch<br>
Device number change<br>
Ha

- 
- 
- 
- 
- 

■ Shadow on-off indicator<br>The Shadow display will give you an accurate display of precisely what track<br>are accessing during a normal load even if the program does a read past track

Order by phone 24 hrs./7 days or send cashie<br>payable to Megasoft. Visa, MasterCard include c<br>\$3.50 shipping/handling for continental U.S., \$5.<br>\$7.50, Canada add \$10.00. Other foreign orders<br>certified U.S. funds only, Distr

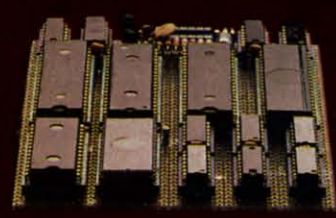

Reader Service No. 216 Communication and can

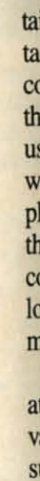

# **SPEECH SPEECH SYNTHESIZERS SIZERS**

**for the Commodore Computers for the Commodore Computers** 

**By Morton Kevelson** 

#### **INTRODUCTION: SPEAK 10 ME ONLY SPEAK 10 ME ONLY WITH TH INE ????? WITH THINE** ?????

The ability to converse with<br>the computer is uppermost<br>in the minds of most users.<br>The usual method of main-<br>taining informative discourse involves the computer is uppermost the computer is uppermost in the minds of most users. The usual method of maintactile manipulation of the keyboard tactile manipulation of the keyboard coordinated by visual stimulation via coordinated by visual stimulation via the video monitor. In other words, the the video monitor. In other words, the user must bang away on the keyboard while paying attention to the video dis-while paying attention to the video display. It doesn't take long to reaIize that play. It doesn't take long to realize that the ability to indulge in verbal disthe ability to indulge in verbal discourse with the computer could go a long way towards feeling up the tactile long way towards feeling up the tactile manipulators for other activities. manipulators for other activities. he ability to converse with

It isn't likely that the C-64 will ever It isn't likely that the C-64 will ever attain the capability of a voice-acti-attain the capability of a voice-activated typewriter. The technology for vated typewriter. The technology for such applications just isn't with us such applications just isn't with us yet, at least not in a \$100 package. yet, at least not in a \$100 package. The C-64 does not have the speed or The C-64 does not have the speed or memory to handle that sort of voice memory to handle that sort of voice recognition. However, there are sev-recognition. However, there are sev-

eral low-eost peripherals which will eral low-cost peripherals which will allow you the luxury of acoustic comallow you the luxury of acoustic com-<br>munication with your C-64. These products may be placed into two cate-products may be plaoed into two categories: speech synthesizers and gories: speech synthesizers and speech digitizers. The former are selfspeech digitizers. The former are self-<br>contained devices, controlled by the computer, for simulating human computer, for simulating human speech. The latter create digitized im-speech. The latter create digitized images of the spoken voice for storage in RAM or on disk. These digitized im-RAM or on disk. These digitized images can subsequently be used for audages can subsequently be used for aud-<br>ible playback or, when properly processed, as recognition templates to percessed, as recognition templates to per-<br>mit verbal direction of the computer.

#### **THI SOUNDS Of .PlICH THI HUNDS OF SPIICH**

The human vocal apparatus is cap-The human vocal apparatus is capable of producing two fundamental sounds. The vocal chords, essentialsounds. The vocal chords, essential-<br>ly a vibratory apparatus, produce a buzzing sound. The fundamental, or buzzing sound. The fundamental, or lowest, frequency of this sound is in lowest, frequency of this sound is in the order of 100 vibrations per sec-<br>bond. The nature of this buzz is such ond. The nature of this buzz is such that it contains a large number of har-<br>monics, or integral multiples, of the monics, or integral multiples, of the fundamental vibration. These over-fundamental vibration. These overtones, which vibrate at 200, 300, and tones, which vibrate at 200, 300, and so on times per second, are of nearso on times per second, are of near-<br>ly the same amplitude or loudness as the fundamental tone. A well-known the fundamental tone. A well-known

*Left to right:* Voice *Left to right:* Voice Messenger, *inside* & *oul* Messenger, *inside* & *out (Reader Service No.* 282); Magic *(Reader Service No.* 282); Magic Voice *(Reader Service No.* 283); Voice Voice *(Reader Service No.* 283); Voice Command Module *(Reader Service No. 284).* Command Module *(Reader Service No. 284).* 

> example of this type of sound is the example of this type of sound is the "ab" which is frequently produced as "ab" which is frequently produced as a slender sliver of wood is introduced a slender sliver of wood is introduced into the mouth. into the mouth.

In contrast, the lungs are a source In contrast, the lungs are a source of compressed air, which when forcibly expelled produces a rushing cibly expelled produces a rushing sound. The random nature of this sound. The random nature of this "white noise" contains a mixture of "white noise" contains a mixture of all audible frequencies. A common all audible frequencies. A common unvoiced sound is the "sh" used to unvoiced sound is the "sh" used to represent a request for silence. represent a request for silence.

The audible output of these two The audible output of these two mechanisms is controlled by the mechanisms is controlled by the throat and mouth, which by the posithroat and mouth, which by the positioning of the tongue and lips form a highly adjustable resonating chamber. Each fundamental resonance so a highly adjustable resonating ber. Each fundamental resonance so obtained is called a formant. These obtained is called a formant. These formants are combined into complex vibrations, known as allophones, vibrations, known as allophones, which are the fundamental speech which are the fundamental speech components. The allophones are furcomponents. The allophones are fur-<br>ther combined to produce the various vowel or consonant sounds ous vowel or consonant sounds known as phonemes. known as phonemes.

#### **SPEECH DIGITIZATION**

The first method used to digitize The first method used to digitize speech stores the actual speech inforspeech stores the actual speech infor-<br>mation. The production of sounds in the real world is a continuous or ana-the real world is a continuous or

**AHOY/ 33 AHOY/ 33** 

log process. That is, speech sounds change in a smooth and continuous stream. On the other hand, information stored and manipulated in a computer is done so in a discrete or digitized form. In other words, a series of numbers are used to represent the original information.

The process of converting real world information to digitized form is known as sampling. In effect, a real time event is looked at briefly at periodic intervals. The quantity being digitized is carefully measured and the results are stored away. Thus two pieces of information are required, the interval between samples and the actual value of the sample.

The degree of accuracy with which this is done depends on two things. The first is how often the original information is sampled. The second is the range of measurement which is available for each sample.

The sample rate sets an upper limit on how fast the original information can change and still be record-

ed with any accuracy. For example, if we want to make sure that we know the position of a door which might open or close once every second, we have to look at it at least twice every second. Less frequent observations would leave open the possibility of missing an opening or closing. Sampling theory agrees with this concept by specifying the need to sample at twice the maximum rate of change of the sampled signal. In terms of sound or speech, a faster sample rate results in greater fidelity.

The measurement range determines how precisely each measurement is recorded. Using our door as an example, if we wish only to record if it is open or closed a single bit would suffice. In this case a 0 could represent a closed door, in which case a 1 would represent an open door. Of course this tells us nothing about the intermediate positions. If we wish to refine our measurement, say up to 256 different positions, a single byte would be re-

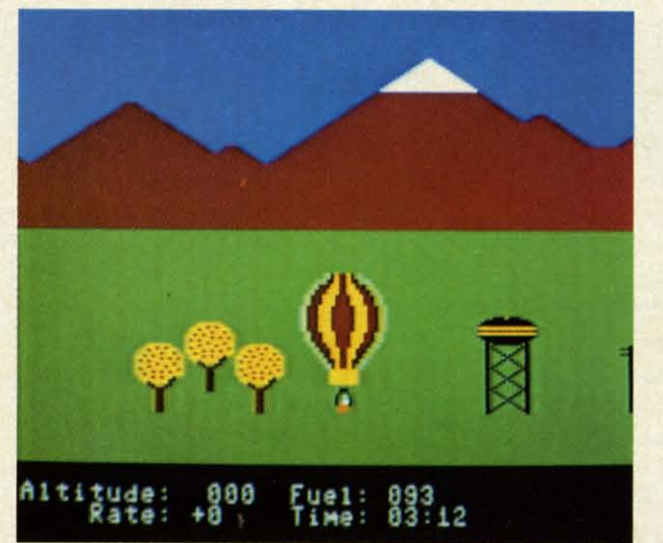

Aeronaut game included with **Voice Com**mand Module requires you to direct the hot air balloon by voice rather than by keyboard or joystick. That is, you use your own hot air to manipulate the balloon's hot air.

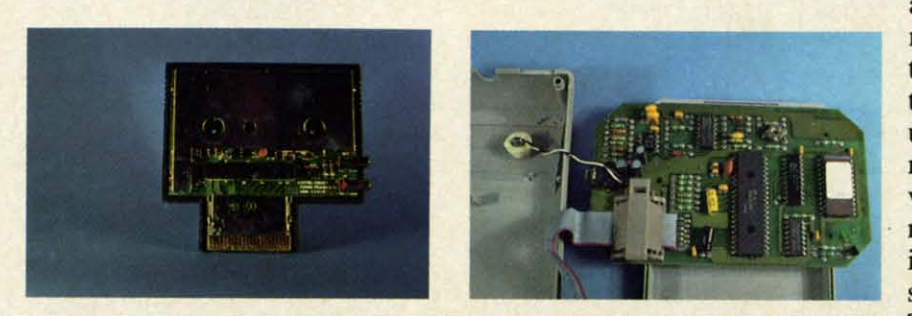

Interior views of Magic Voice (left) and Voice Command Module. Note the two kilobytes of ROM and the onboard microprocessor in the latter.

quired. In terms of speech or sound a greater range of measurement results in a greater spread between the loudest and softest sounds which can be recorded.

In music recording and playback equipment these two parameters are listed as the frequency response and dynamic range.

It turns out that for speech to be reasonably intelligible, a minimum of 3000 vibrations per second have to be heard. This would require a total of 6000 samples per second. If we use the same 256 possible levels, an understandable (although rather coarse) reproduction would result. In terms of computer memory, each sample would require one byte and each second of recorded speech would fill 6000 bytes of memory. Things aren't all that bad. Various mathematical compaction techniques have been developed to reduce the memory requirements somewhat. Nevertheless, speech reproduction in this way is memory intensive.

The second method of speech digitization turns a large part of the task over to the hardware. Electronic analogs of the vocal tract are constructed. A number of these circuits, representing the various positions of the vocal apparatus, are combined on a single chip. The task of speech production is reduced to controlling the speech circuits so as to reproduce the appropriate allophones. The problem of speech reproduction is thus reduced to one of selecting the appropriate circuits in the proper sequence for the correct lengths of time.

The data storage requirements for the hardware method are significantly less than for full digitization. Several tradeoffs exist. The hardware method is somewhat costly, although this is becoming much less of a factor. As with all semiconductor products, cost of the components are dramatically reduced after the initial development is complete. The most significant tradeoff is in flexibility. Digitization has the ability to record any sounds, not just the spoken word. The hardware devices are somewhat limited to a predefined set of acoustic characteristics. Both methods have

Comn more price all the

#### **FEATL**  $-100$

- $\bullet$  Res we disl
- $**Fre**$  $Q-L$  $Co$
- $\bullet$  Exte sele  $\bullet$  Da

an C-64 is DEALER

#### **COMMODORE COMPATIBLE SINGLE DISK DRIVE**

Commodore"" owners. are you ready for a disk drive that delivers Commodore'M owners, are you ready for a disk drive that delivers more FEATURES. PERFORMANCE AND COMPATIBIUTY at a competitive more FEATURES, PERFORMANCE AND COMPATIBILITY at a competitive price to the 1541? Peripheral Systems of America CS-1™ gives you all that the existing drives offer and much more. all that the existing drives offer and much more.

#### **FEATURES: FEATURES:**

- 100% compatible. 100% compatible.
- Reset button to save Reset button to save wear and tear on your wear and tear on your disk drive. disk drive,
- Free utility software • Free utility software<br>Q-Load (fast load), Copy-Q (fast copy). Copy-Q (fast copy).
- External switch for External switch for selecftng device number. selecftng device number.
- Data error detection Data error detection and correction feature. and correction feature,
- Reliable @ Save function. function .
- Formats in 16 seconds. Formats in 16 seconds.
- State of the art design • State of the art design -streamlined with an streamlined with an external power supply. external power supply,
- Reliable and durable. Reliable and durable.
- 90 day limited warranty. 90 day limited warranty.
- 9 month extended 9 month extended

**C-64 is a reglslered trademark of Commodore Business Machines Inc. e M is a reg/slered trademork of Commodore Business Machines Inc,**  DEALER INQUIRIES WELCOME

eripheral Systems of America, Inc.

- 
- warranty available. warranty available,

P**eripheral Systems of America, Inc.**<br>2526 Manana Rd., Suite 209, Dallas, TX 75220 (214) 956-7866 2526 Manana Rd., Suite 209, Dallas, TX 75220 (214) 956-7866

**PRODUCTS YOU CAN BELIEVE IN** Reader Service No. 168

**FOR COMMODORE FOR COMMODORE**  Hardware: Dual Drive. Serial Interface. Hardware: Dual Drive, Serial Interface, 300 Baud Modem. Graphic 300 Baud Modem, Graphic

Other products offered by Peripheral Systems of

Printer Interface. Fast Load/DOS Printer Interface, Fast Load/DOS Cartridge. Light Pens. Joysticks. Cartridge, Light Pens, Joysticks. Software: Terminal Program. Back-Up COpy. Software: Terminal Program, Back-Up Copy, Five Modular Accounting Five Modular Accounting Packages Packages

#### **OTHER COMPUTERS OTHER COMPUTERS**

America: America:

4-Color Centronics Plotter/Printer, Disk Notcher

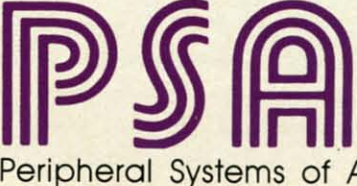

**TM** 

.. **i** interesting the **interest of the second term** 

A d A di<br>ope graj<br>the the<br>well "<br>" A de<br>ope A di<br>ope the<br>well "<br>"

their uses. their uses.

The reverse of speech digitization The reverse of speech digitization is speech recognition. The demands is speech recognition. The demands of a workable speech recognition sysof a workable speech recognition system are far greater than those of a workable speech digitization system. In the ideal case, a speech recognition systhe ideal case, a speech recognition sys-<br>tem would be both speaker independent and receptive of continuous utterdent and receptive of continuous utter-<br>ance. That is, anybody could talk a blue streak at the computer and every blue streak at the computer and every word would be properly understood within the context of what was said. Even with the largest computer systems Even with the largest computer systems this is a yet-to-be-realized scenario. this is a yet-to-be-realized scenario.

A step down the difficulty ladder A step down the difficulty ladder is a speaker-dependent continuous utterance system. These results may be terance system. These results may be achieved to a limited extent with ex-achieved to a limited extent with existing hardware and software. The realm of the smaller computer is in the speaker independent discrete utthe speaker independent discrete utterance field. That is, anyone will be understood, but only one clearly deunderstood, but only one clearly de-<br>fined word at a time. In practice, most systems can be trained for a se-<br>lect group of individuals. lect group of individuals.

For the C-64 we come down to the For the C-64 we come down to the speaker-dependent discrete utterance situation. That is, a select vocabulary situation. That is, a select vocabulary discretely uttered by a single individ-<br>ual will be understood. ual will be understood.

In actual practice a number of In actual practice a number of other factors must be considered. Perhaps the most important is the Perhaps the most important is the background or environmental noise background or environmental noise which must be dealt with both dur-which must be dealt with both during the training and recognition phas-<br>es. Think of it as studying for a final es. Think of it as studying for a final exam in the cafeteria while actually exam in the cafeteria while actually taking the exam at a ball game. taking the exam at a ball game. Things of this sort can drive the small system for a loop. system for a loop.

As Commodore users we are a fortunate group. The low cost and large tunate group. The low cost and large

numbers of our computers which are numbers of our computers which are in use prompt the development of a in use prompt the development of a large variety of inexpensive yet pow-large variety of inexpensive yet powerful peripherals. At a very minimal erful peripherals. At a very minimaJ cost, speech products which perform cost, speech products which perfurm many of the above functions are readily available. We will now examine ily available. We will now examine a selection of these.  $\square$ 

#### **MAGIC VOICE SPEECH MODULE MAGIC VOICE SPEECH MODULE Commodore Business Machines, Inc. 1200 WIlson Drift 1200 WiIIon DriY, West Chester, PA 19380 Phone: 215-431-9100 PrIce: \$59.95** Price: **\$59.95**

No roundup of speech products No roundup of speech products would be complete without Commowould be complete without Commo-<br>dore's own entry into the market. As is usual with Commodore products, is usual with Commodore products, the *Magic Voice* is an impressive piece of hardware for the price.

Connecting up the *Magic Voice* is straightforward if you are using a TV set. Just plug the module into the carset. Just plug the module into the car-<br>tridge port and hook up the supplied audio cable between the module and audio cable between the module and the computer's video port. If you are using a monitor, things are a little using a monitor, things are a little more complicated. The audio con-more complicated. The audio connection to the monitor will have to nection to the monitor will have to be diverted to the *Magic Voice*. Audio for the video monitor is then supdio for the video monitor is then sup-<br>plied from the *Magic Voice*. A minimum of one and probably two userimum of one and probably two user-<br>supplied audio cables are required.

The *Magic Voice* speech module places its priorities on the production places its priorities on the production of clear, natural-sounding speech. 1b of clear, natural-sounding speech. To achieve this goal, Commodore has chosen to limit the module's reper-chosen to limit the module's repertoire to a total of 235 different uttertoire to a total of 235 different utter-<br>ances. The majority of these speech fragments are entire words, of which 25 per cent are devoted to the letters 25 per cent are devoted to the letters of the alphabet, numbers, and numerical suffixes. This last set provides enough flexibility to allow the user to enough flexibility to allow the user to SAY any number up to 999,999,999. Speech is produced in a realistic female voice with just a hint of an "accent." voice with just a hint of an "accent."

Attaining a high level of intelligibility is not without a price. The stor-Attaining a high level of bility is not without a price. The storage requirement for this limited vocabulary and its associated driver cabulary and its associated driver software exceeds 16 kilobytes. The software exceeds 16 kilobytes. The bulk of this data is the speech module's resident vocabulary. Fortunatebulk of this data is the speech module's resident vocabulary. Fortunate-<br>ly, the Commodore 64's architecture supports the acquisition of operating supports the acquisition of operating system extensions without affecting system extensions without affecting BASIC's user RAM. The speech ex-BASIC's user RAM. The speech extensions are mapped into the address tensions are mapped into the address space which is shared by the compuspace which is shared by the compu-<br>ter's built-in BASIC and operating system ROMs. Only one kilobyte, in system ROMs. Only one kilobyte, in the \$COOO block, is visible to BASIC. the \$COOJ block, is visible to BASIC. This area is normally reserved for machine language subroutines. machine language subroutines.

The voice module consists of a The voice module consists of a compact, enclosed plastic package compact, enclosed plastic package which is installed in the Commodore which is installed in the Commodore 64's cartridge port. A set of hinged 64's cartridge port. A set of hinged doors on top of the cartridge covers doors on top of the cartridge covers a spare socket which permits the use a spare socket which permits the use of additional cartridge-based softof additional cartridge-based soft-<br>ware. Only an audio hookup is needed to complete the connection. needed to complete the connection.

The addition of four commands to BASIC allows for simple program-BASIC allows for simple programming of the device. The SAY command works very much like a print statement. It is limited to single words in the resident vocabulary or to the in the resident vocabulary or to the numbers 0 through 234, each of numbers 0 through 234, each of which corresponds to one of the available utterances. Thus, the rendition able utterances. Thus, the rendition of complete sentences requires suc-of complete sentences requires cessive SAY statements. cessive SAY statements.

The most significant shortcoming, The most significant shortcoming, aside from the limited vocabulary, is aside from the limited vocabulary, is

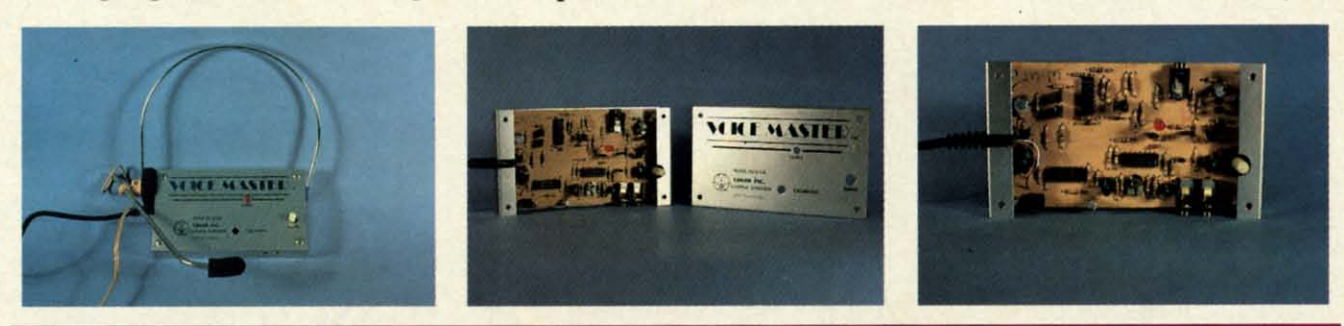

Voice Master has both speech digitization and recording capabilities. The accompanying headset/microphone *simplifies recording of voice patterns. READER SERVICE NO. 285*
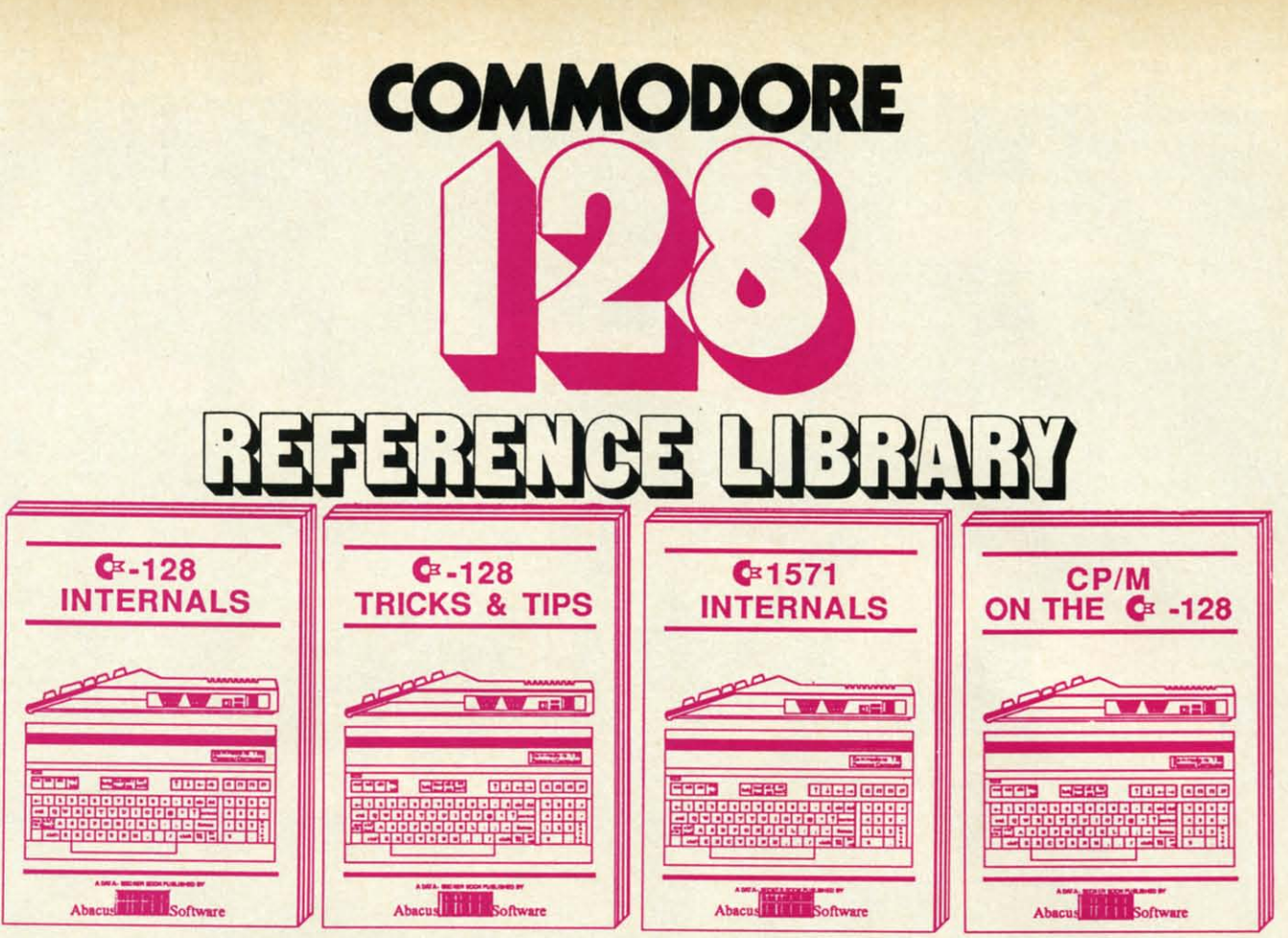

A detailed guide presenting the 128's<br>operating system, explanations of the<br>graphics chips, a concise description of<br>the Memory Management Unit, and<br>well documented ROM listings, much<br>more.<br>\$19.95

This book is chock full of information mis book is chock that of information<br>which no '128 user should be without. It<br>covers memory management, pro-<br>dicing hires graphics in 80 columns,<br>using windows, important memory<br>locations and much more. \$19.95 An insiders' guide for the novice and<br>advanced users. Describes sequential<br>and relative files, using direct access<br>commands, directory organization,<br>important DOS routines plus com-<br>mented DOS istings.<br>\$19.95

An essential guide to using CP/M on<br>your 128, with simple explanations of<br>the operating system and its memory<br>usage, using CP/M utility programs,<br>creating submit files and many other<br>subjects. \$19.95

# ...and a sensational selection of **COMMODORE 64 BOOKS**

The Anatomy of the C-64 For two years a best seller. C-64 internals w/ROM listings. \$19.95

Tricks and Tips for the C-64 Favorite among programmers.<br>75,000+ sold worldwide. \$19.95 \$19.95

Peeks and Pokes for the C-64 Quickhitting, easy-to-use routines<br>for every C-64 owner. \$14.95

The Anatomy of the 1541 Revised, expanded edition. Detailed ROM listings. 500pp. \$19.95

1541 Repair & Maintenance<br>Brand new! Keep your 1541 Disk Drive in top shape. \$19.95

Call now for the name of your nearest dealer. To order by credit card call 616/241-5510. Other software and books also available - ask for free catalog. Add \$4.00 for shipping per order. Foreign orders add \$8.00 per book. Dealer inquires welcome - 1200+ dealers nationwide.

Science & Engineering on C-64<br>Intro to computers and the world of science. Real examples. \$19.95

C-128 Computer Aided Design CAD techniques using C-128/C-64. Many program examples. \$19.95

**Compiler Design/Implementation** Learn to design and write your own compilers. A how-to book. \$19.95

The Graphics Book for the C-64 Most in depth treatment available. Dozens of techniques. \$19.95

The Machine Language Book Intro to machine language geared to the C-64. Assembler incl. \$14.95

**Advanced Machine Language** Techniques never covered before. interrupts, controllers, etc. \$14.95

Printer Book for the C-64 & Vic All about using various printers. Graphics, text, interfaces. \$19.95

Cassette Book for the '64 & Vic A must for cassette owners. High speed cassette system. \$19.95

**Adventure Gamewriters Hndbk** Write your own adventures. Learn strategy, motivation. \$14.95

**Ideas for Use on Your C-64** Dozens of interesting projects for<br>your C-64. Easy to read. \$12.95

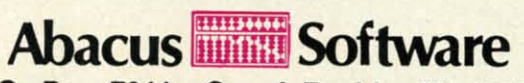

P.O. Box 7211 Grand Rapids, MI 49510 For fast service phone 616/241-5510 Telex 709-101

**C-www.commodore.ca** 

# HRO

# with L

# BEST OF '84

The

Multi Draw 64 VIC Space Lanes 64 Space Lanes Name that Star Lunar Lander Air Assault<br>Math Master Biorhythm Checklist The Alpiner Post Time<br>Salvage Diver Micro Minder '85 pos Emerald Elephant Emeral Job<br>Lawn Job<br>Construction Co. Construction Co.<br>Space Patrol<br>Multi Draw Boot

# BEST UTILITIES

Booter Trace pirectory<br>BASIC Trace pirectory<br>Two Column Pont Editor<br>Commodore Fort Editor<br>Screen Bit Dump<br>Screen at Dump Auto Append Printat Start & End File Address Formatter Windows Fastnew 1541 Cleaning Utility Maestro Base Conversions Micro Minder 85  $005$ Lucky Lottery

# **BEST GAMES** Name That Star<br>Post Time

 $\overline{\blacksquare}$ 

Alpiner<br>Salvage Diver<br>Lawn Job Elephant<br>Emerald Elephant Alpiner Construction Co. Space Patrol Tile Time **Duck Shoot** Script Analysis Wizard of Im Disintegrator<br>Gatore N Snakes **Dragon aves<br>Gravinauts Mycroft Mews** Dragon Type

**STATE** 

 $=$   $\prime$ TE Why waste time typing? All the programs in this<br>issue of *Ahoy!* are available on disk or cas-<br>sette! Use the cou-<br>pon below to order a<br>single disk or tape

or a subscription...<br>as well as the spe scribed at left.

Z'Rww.commodore.ca

# SINGLE ISSUE AND SUBSCRIPTION PRICES

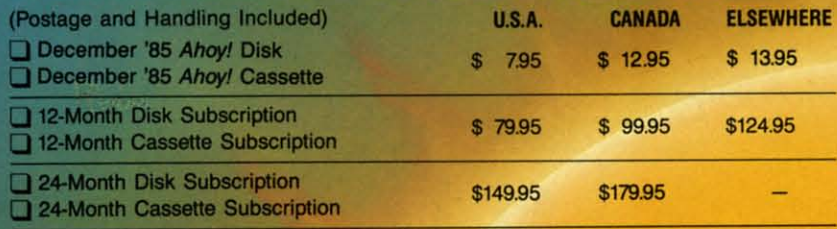

\$10.95 EACH (disk only): Best of '84 Best Utilities Best Games

Make check or money order payable to Double L Software. N.Y. State Residents must add 81/4% sales tax.

Send coupon or facsimile to: **Ahoy! Program Disk/Cassette** Ion International Inc. 45 West 34th Street, Suite 407<br>New York, NY 10001 **NAME ADDRESS** CITY

**BACK ISSUES \$8.95** 

**PROGRAM DIS** 

(except months listed) In Canada add \$2.00 per issue; outside US and (

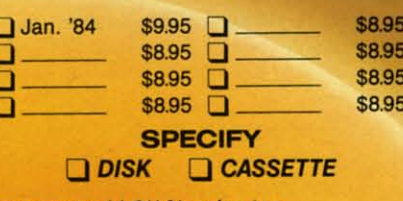

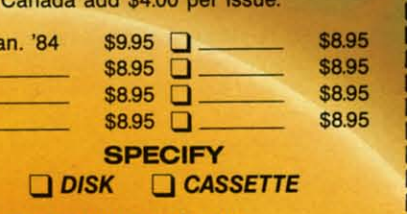

y  $\overline{O}$ tc p f  $\mathbf d$  $\mathbf{n}$ V to

> tı  $\overline{0}$

> $\overline{a}$

**BAS** voic the cess disp ERI

app ign to u atel  $494$ 494 err

> ies a ty the allo ule ph  $mc$ in

> > TA

M SA

**RA** 

VC

RD

BASIC's error routine. Any attempt to voice an utterance which is not part of the resident vocabulary results in the the resident vocabulary results in the cessation of program execution and the cessation of program execution and the display of the ?ILLEGAL QUANTITY ERROR message. A far more practical ERROR message. A far more practical approach would have been to simply approach would have been to simply ignore the offending phrase or perhaps to utter a non-committal grunt. Fortunto utter a non-committal grunt. Fortunately, a simple out exists. POKE 49457,76:POKE 49458,174:POKE 49457,76:POKE 49458,174:POKE 49459,167 will harmlessly redirect the 49459,167 will harmlessly redirect the error routine. error routine.

The built-in RATE command var-The built-in RATE command varies the speed of the spoken word over ies the speed of the spoken word over a two-to-one range without affecting the voice's pitch. The ROY variable the voice's pitch. The ROY variable allows BASIC to test the speech mod-allows BASIC to test the speech module for completion of the current ule for completion of the current phrase. The VOC function alerts the phrase. The VOC function alerts the module to any vocabulary extensions module to any vocabulary extensions in user RAM. in user RAM.

# TABLE OF WIC EXTENSIONS **TABLE OF BASIC EXTENSIONS**

# Magic Voice **Magic Voice**

- SAY "text" or A\$ or N- uners text **SAY "text" or A\$ or N** -utters text string or number string or number RATE (I)-sets speech speed **RATE** (I)-sets speech speed yO( (AD)-defines user speech **YOC** (AD)-defines user speech dictionary dictionary *RDY-Magic Voice* status variable *RDY-Magic U1ice* Slatus variable text=utterance in *Magic Voice* text=utterance in *Magic Voice*  vocabulary vocabulary A\$=string variable A\$=string variable N=utterance number from N=utterance number from *Magic Voice* vocabulary AD=address of vocabulary AD=address of vocabulary data
	- $I=1(fast)$  to  $10(slow)$

Do not expect to be able to encode Do not expect to be able to encode your own vocabulary. The complexity your own vocabulary. The complexity of the process will force most users of the process will force most users to depend on outside sources for sup-to depend on outside sources for plemenlary vocabularies. plementary vocabularies.

The *Magic Voice* has been around The *Magic Voice* has been around for some time now. When first introfor some time now. When first intro-<br>duced, numerous promises were made about the new games and soft-made about the new games and software which would soon be available ware which would soon be available to support it. Aside from several car-to support it. Aside from several cartridge-based games, very little if any tridge-based games, very little if any ofthis software has materialized. This of this software has materialized. This is a shame, as the *Magic Voice* has a great deal of potential. a great deal of potential.

The *Magic Voice* comes with a rea-The *Magic Voice* comes with a rea-

sonably detailed manual complete with a sufficient number of programming a sufficient number of programming examples. For the advanced user, a examples. For the advanced user, a chapter on interfacing to the machine chapter on interfacing to the machine language routines is included.  $\square$ 

# THE VOICE MESSENGER-SPEECH 64 **THE VOICE MESSENGER-SPEECH 64**  Welwyn Cumh Ltd. **Welwyn Currah Ltd.**  104 West 4th 5treet **104 West 4th Street**  Royal Oak, MI 48067 **Royal Oak, MI 48067**  Phone: 313·547·8300 **Phone: 313-547·8300**  Price: \$59.95 **Price: \$59.95**

The *Voice Messenger-Speech 64* The *U1ice Messenger-Speech 64*  offers a generalized approach to computerized speech. All speech is generated by combining allophones, the basic speech components. These conbasic speech components. These consist of 58 speech sounds with four pauses of varying lengths. The resulting speech is quite intelligible with ing speech is quite intelligible with just a bit more "accent" than the *Ma-*just a bit more "accent" than the *Magic Voice. gic U1ice.*  offers a generalized approach to com-<br>puterized speech. All speech is generated by combining allophones, the

Installation is as simple as plugging a cartridge into the expansion port. a cartridge into the expansion port. If you are using a TV, just plug the If you are using a TV, just plug the attached cable into the computer's attached cable into the computer's video port. If you are using a video video port. If you are using a video monitor, use the included "Y" adapmonitor, use the included "Y" adapter. We did discover an interesting quirk. If a disk drive connected to the quirk. If a disk drive connected to the serial port is not turned on, the *Voice Messenger* will not work. Either tum *Messenger* will not work. Either tum on the drive or disconnect it while on the drive or disconnect it while using the *Voice Messenger.* using the *U1ice Messenger.* 

The user is not required to com-The user is not required to combine allophones to generate speech. The *Voice Messenger* has its own The *Voice Messenger* has its own eight-kilobyte operating system which eight-kilobyte operating system which does a commendable job of translatdoes a commendable job of translat-<br>ing ordinary text into speech. The SAY command, which has been add-SAY command, which has been added to BASIC, will convert any string ed to BASIC, will convert any string or string variable. If the pronunciation is not to the user's liking, it is a simple is not to the user's liking, it is a simple matter to tweak the vocalization by matter to tweak the vocalization by modifying the spelling. The translator modifying the spelling. The translator will also accept a mix of text and allowill also accept a mix of text and a<br>phones for maximum flexibility.

The only limitation to be aware of The only limilation to be aware of when voicing speech is the 256-aIlo-when voicing speech is the 256-a110 phone speech buffer. In real time this amounts of about 25 seconds' worth amounts of about 25 seconds' worth of speech. In computer time the buffer can be filled in just a few millifer can be filled in just a few milli-<br>seconds. The reserved variable, SP%, allows the BASIC programmer SP%, allows the BASIC programmer to test the status of the speech buffer.

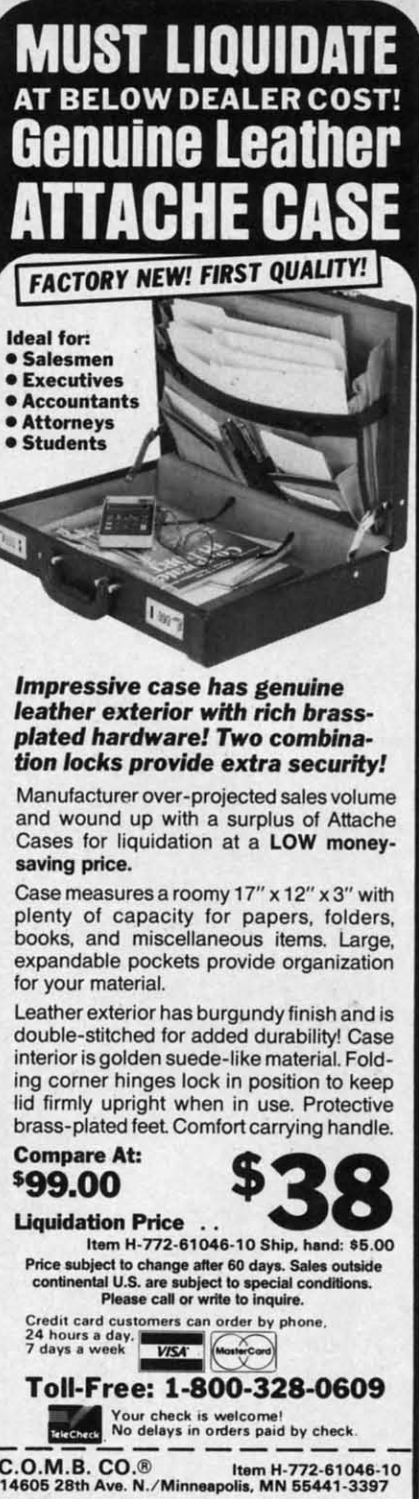

Send \_\_\_\_ Attache Case(s) at \$38 each plus \$5.00 each<br>for shipping and handling. (Minnesota residents add 6%<br>sales tax. Allow 3-4 weeks delivery. Sorry, no C.O.D.) Owy check, thouse or money orders paid by check, thanks to TeleCheck.)<br>
Charge:  $\Box$  MasterCard®  $\Box$  VISA  $\angle$ <br>
Acct. No. Up. DEAD M. Charge: O MasterCard® O VISA PLEASE PRINT CLEARLY **Acct. No.** \_---:,.-:-,-..,.---- **EJlp.** \_ \_ **PLEASE PRINT CLEARLY**  N\_~~~~~~~~~~~~~ warne —<br>Address City<sub>-</sub> State **ZIP**  $P_{\text{scale}}$  tax. Allow 3-4 weeks delivery. Sorry, no C.O.D.I. Next and the state the state of the state of the state of the state of the state of the state of the state of the state of the state of the state of the state of the state of the state of the state of the state of the stat

**Reader Service No. 200** 

**Authorized Liquidator** 

**Sign Here** 

The *Ibice Messenger* will also convert the Commodore 64 into an instant talking computer. The KON command causes vocalization of all command causes vocalization of all keystrokes. All keys are sounded, inkeystrokes. All keys are sounded, in-<br>cluding the function keys, with the exception of the CTRL, RUN/STOP, Commodore logo, and RESIORE Commodore logo, and RESTORE keys. The Commodore graphic sym-keys. The Commodore graphic symbols are simply sounded by the word bols are simply sounded by the word "graphic." Priority is given to the most "graphic." Priority is given to the most recent keystroke, which cancels the recent keystroke, which cancels the sounding of the last keystroke in sounding of the last keystroke in mid-utterance. Pressing the keys mid-utterance. Pressing the keys faster than they can be uttered results in a peculiar echo effect. in a peculiar echo effect. The *Voice Messenger* will also convert the Commodore 64 into an instant talking computer. The KON

Speech is normally sounded by a Speech is normally sounded by a distinctly male tenor voice. The pitch may be easily altered to a rich bari-may be easily altered to a rich baritone. The intonation of either voice can be subtly varied when direct allo-can be subtly varied when direct allophone voicing is used. The clever phone voicing is used. The clever programmer can add considerable exprogrammer can add considerable ex-<br>pression to the generated speech...

The l6ice *Messenger* operating sys-The *lfiice Messenger* operating system does not utilize any of the Com-tem does not utilize any of the Commodore 64's BASIC memory space. modore 64's BASIC memory space. Some memory locations in the \$COOO Some memory locations in the \$COOO block are used. A brief manual is supplied with the package. The commands block are used. A brief manual is plied with the package. The commands are clearly described along with several are clearly described along with several examples. For advanced programmers, examples. For advanced programmers, a chapter on the machine language in-a chapter on the machine language interfacing. is included. terfacing. is included.

A required DlN plug "Y" adapter, A required DlN plug "Y" adapter, not included with early production not included with early production models of the *Voice Messenger*, now comes packaged with the hardware. comes packaged with the hardware.

The *l6ice Messenger* is a good The *J.bice Messenger* is a good all-purpose speech synthesizer for the all-purpose speech synthesizer for the Commodore 64. Its performance flex-Commodore 64. Its performance flexibility and reasonable price make it a ibility and reasonable price make it a best buy.  $\Box$ 

# **Voice Messenger**

**INIT**-initializes voice messenger **SAY n "text" or n <b>A\$** - utters text string with specified voice **KON**  $n$ -key voicing on **KOFF**-key voicing off lYE-suspends *Ibice Messenger* **IYI-** suspends *J.bice Messenger*  **SP%** - speech buffer status **SP%** -speech buffer status variable variable A\$=string variable A\$=string variable text=any text data n=0 or I; 0=low voice, n=O or I; O=low voice, l=high voice

# **EASY SPEECH 64 Research In Speech Technology, Inc. Technology, Inc. 1125 74tl1 5treet 1825 74th Street Brooklyn, NY 11204 IIrooldyn, NY 11204**  Phone: 718-232-7266 Price: **\$24.95 Price: \$24.95**

It appears that we have discovered It appears that we have discovered a genuine cottage industry (at least a genuine cottage industry (at least in what passes for a cottage in Brooklyn) right in our own backyard. Rein what passes for a cottage in Brook-<br>lyn) right in our own backyard. Re-<br>search In Speech Technology (RIST) has been dealing in personal compu-has been dealing in personal computer speech products for several years. ter speech products for several years. Until now they have been content to Until now they have been content to use indirect marketing to distribute use indirect marketing to distribute their wares. RlST will now be offer-their wares. RlST will now be offering, direct to the consumer, their own ing, direct to the consumer, their own line of speech products. line of speech products.

The first of these, *Easy Speech 64*, is a disk-based utility designed to is a disk -based utility designed to work with the Welwyn Currab *l6ice* work with the Welwyn Currah *J.bice Messenger.* In fact, you must have the *Messenger.* In fact, you must have the *Voice Messenger* to derive any bene-*Voice Messenger* to derive any benefit from *Easy Speech* 64. If you have fit from *Easy Speech* 64. If you have met the basic requirements, then *&y* met the basic requirements, then *Easy Speech* 64 can be set to automatical-*Speech* 64 can be set to automatically vocalize any text sent to the Commodore 64 screen or any other output ly vocalize any text sent to the modore 64 screen or any other output device. This sleight of mouth is ac-device. This sleight of mouth is accomplished by intercepting all output complished by intercepting all output as it is sent to the screen for display. as it is sent to the screen for display. Text is then vocalized in real time. Text is then vocalized in real time.

*Easy Speech* 64 is designed to be *Easy Speech* 64 is designed to be as transparent as possible to the noras transparent as possible to the nor-<br>mal workings of the C-64. The bulk of the code resides in the RAM of the code resides in the RAM which is hidden beneath the Kemal which is hidden beneath the Kemal ROM (\$EOOO-\$FFFF). As a result ROM (\$EOOO-\$FFFF). As a result *Easy Speech* will function with many *Easy Speech* will function with many commercial software packages. Most commercial software packages. Most notably, it will work with the entire notably, it will work with the entire line of Infocom interactive fiction line of Infocom interactive fiction software from the original Zork to the software from the original *Zork* to the latest *WlShbringer.* Just initialize *Easy* latest *WlShbringer.* Just initialize *Easy Speech* 64 and then boot the adven-Speech 64 and then boot the adven-<br>ture game as per Infocom's instructions. Everything works as before, ex-tions. Everything works as before, except every word is clearly enunciated cept every word is clearly enunciated in the *Ibice Messengers* own pecul-in the *l6ice Messenger's* own peculiar accent. iar accent.

The alert reader will realize that The alert reader will realize that text is often displayed at a rate which text is often displayed at a rate which is far greater than that of the spoken is far greater than that of the spoken word. Herein lies the most significant word. Herein lies the most significant disadvantage of the system. Operation is slowed up considerably when *Easy* is slowed up considerably when *Easy*  *Speech* 64 is active. The solution is *Speech* 64 is active. The solution is quite simple. *Easy Speech* 64 may be quite simple. *Easy Speech* 64 may be toggled on and off by a CTRL V (for voice) keystroke sequence.

Installation of *Easy Speech* is Installation of *Easy Speech* is straightforward. Simply boot the program from disk. After a lengthy and gram from disk. After a lengthy and unavoidable message, which is accomunavoidable message, which is accom-<br>panied by the display of a talking disk, the main menu appears. At this point the main menu appears. At this point you have the option to accept the deyou have the option to accept the defaults and run your application software or customize *Easy Speech.* Upon or custontize *Easy Speech.* Upon choosing the latter, the modify menu choosing the latter, the modify menu appears, offering four possibilities: appears, offering four possibilities:

I. The defuult device can be changed I. The defuult device can be changed to anything from I to 255 (the screen to anything from I to 255 (the screen is device 3). Thus text being sent to the is device 3). Thus text being sent to the cassette, printer, or disk drive can be cassette, printer, or disk drive can be vocalized. This may not even slow vocalized. This may not even slow things down if you are using the cassette or a letter quality printer. sette or a letter quality printer.

2. The memory location of the 2. The memory location of the *Easy Speech* 64 operating software *Easy Speech* 64 operating software can be changed to the RAM under can be changed to the RAM under BASIC (\$A000-\$BFFF). This provides some flexibility to accommodate additional commercial software. vides some flexibility to accommodate additional commercial software.

3. If you are not happy with the 3. If you are not happy with the tone of *Easy Speech* 64 you can do tone of *Easy Speech* 64 you can do something about it. The default is a something about it. The default is a low voice in a high pitch. An option-low voice in a high pitch. An optional high voice and low pitch can be al high voice and low pitch can be selected for a total of four combina-selected for a total of four combinations. These are two separate selec-tions. These are two separate tions on the customize menu. tions on the customize menu.

4. The most powerful option is the 4. The most powerful option is the dictionary. This lets you customize dictionary. This lets you customize the pronunciation of the words which the pronunciation of the words which are important to your application. Actually, entire phrases can be entered are important to your application. tually, entire phrases can be entered into the dictionary for subsequent reinto the dictionary for subsequent re-<br>call by PRINTing a single character. This can be a significant memory This can be a significant memory saver for your BASIC programs. saver for your BASIC programs. Over four kilobytes of dictionary Over four kilobytes of dictionary space is available in the RAM under space is available in the RAM under the ROM. An unlimited number of the ROM. An unlimited number of dictionaries can be stored on disk. dictionaries can be stored on disk.

Dictionary entries are created with Dictionary entries are created with *Easy Speech's* own custom editor. The *Easy Speech's* own custom editor. The screen is divided into three windows. screen is divided into three windows. The top window is for direct entry of text. Although the manual indicaof text. Although the manual indica-<br>ted a 67-character limitation, we found the editor would accept text of found the editor would accept text of any length. *Easy Speech* includes a any length. *Easy Speech* includes a sophisticated algorithm to translate sophisticated algorithm to translate

# presenting ... CAPTURE'· presenting .. **. CAPTU R** E'· A NEW WAY TO UNLOCK THE POWER OF YOUR C64 OR C128\* A NEW WAY TO UNLOCK THE POWER OF YOUR C64 OR C128\*

- **CAPTURE** IS A CARTRIDGE THAT PLUGS INTO YOUR COMPUTER'S EXPANSION PORT.
- $\bullet$  CAPTURE DOES NOTHING  $-$  UNTIL YOU PRESS ITS CAPTURE BUTTON. UNTIL THEN, A RUNNING PROGRAM CANNOT DETECT ITS PRESENCE. RUNNING PROGRAM CANNOT DETECT ITS PRESENCE.
- **CAPTURE** THEN TAKES CONTROL NO IFS, ANDS OR BUTS AND PRESENTS A MENU.
- . CAPTURE WILL NEATLY SAVE EVERYTHING IN YOUR COMPUTER TO YOUR 1541 OR COMPATIBLE DISK DRIVE - ALL 64K OF RAM, CPU, VIC AND SID CHIP REGISTERS — EVERYTHING. IN EASY TO VIEW CHUNKS.
- . CAPTURE WILL, IF YOU WANT, PRE-CONFIGURE YOUR COMPUTER'S RAM SO THAT ONLY MEMORY ALTERED BY YOUR PROGRAM NEED BE SAVED. ONLY MEMORY ALTERED BY YOUR PROGRAM NEED BE SAVED.
- **CAPTURE** WILL WRITE A BOOT ON YOUR DISK SO YOU CAN RELOAD AND BEGIN EXECUTION RIGHT WHERE YOU LEFT OFF. EXECUTION RIGHT WHERE YOU LEFT OFF.
- $\bullet$  capture does all this at a cost of just  $\$39.95$

# BUT HERE'S THE BEST PART BUT HERE'S THE BEST PART

is is be be Dr br

> is is :0 nd mill:, int :ere )n

rn )U

• CAPTURE WILL MAKE AN AUTO-START CARTRIDGE OF YOUR PROGRAM. IT'S EASY! JUST FOLLOW THE DIRECTIONS ON THE SCREEN. NOW PLUG IN YOUR JUST FOLLOW THE DIRECTIONS ON THE SCREEN. NOW PLUG IN YOUR CARTRIDGE AND TURN ON YOUR COMPUTER. IN LESS THAN TWO SECONDS CARTRIDGE AND TURN ON YOUR COMPUTER. IN LESS THAN TWO SECONDS YOUR PROGRAM BEGINS AGAIN AT PRECISELY THE POINT WHERE YOU YOUR PROGRAM BEGINS AGAIN AT PRECISELY THE POINT WHERE YOU CAPTURE'D IT. MAGIC! CAPTURE'D IT. MAGIC!

> BESIDES CAPTURE, YOU NEED A *promenade* C1 AND A SUPPLY OF CPR3 CARTRIDGE KITS. CARTRIDGE KITS.

# ORDERING INFORMATION ORDERING INFORMATION

- **CAPTURE** CARTRIDGE COMPLETE WITH INSTRUCTIONS .....................\$ 39.95 • promenade C1 - EPROM PROGRAMMER WITH DISK SOFTWARE ............. 99.50
- 
- CPR3 CARTRIDGE KIT PC BOARD, CASE AND 3 EPROMS 29.95 o CPR3 CARTRIDGE KIT -PC BOARD, CASE AND 3 EPROMS .. . . .. .. .. ..... ... . ... 29.95 • DR-EPROM ERASER, TWO AT <sup>A</sup> TIME, <sup>3</sup> TO <sup>10</sup> MINUTES .........•....•.......... 34.95 o DR- EPROM ERASER, TWO AT A TIME, 3 TO 10 MINUTES . ...... . .•... . •.•.. .. . ... 34.95
- STARTER SET CAPTURE, *promenade* C1 AND 1 CPR3...................... 149.95
- DELUXE SET CAPTURE, *promenade* C1, DR AND 2 CPR's ................... 199.95

SHIPPING AND HANDLING — USA: UPS SURFACE \$3.00 BLUE LABEL \$5.00 NEXT DAY AIR \$13.00 BLUE LABEL \$5.00 NEXT DAY AIR \$13.00 CANADA: AIR MAIL \$7.00 OTHER FOREIGN AIR \$12.00 CANADA: AIR MAIL \$7.00 OTHER FOREIGN AIR \$12.00

CALIFORNIA RESIDENTS ADD APPLICABLE SALES TAX CALIFORNIA RESIDENTS ADD APPLICABLE SALES TAX COD ORDERS, USA ONLY, ADD \$3.00 COD ORDERS, USA ONLY. ADD \$3.00

C64 AND C128 TM COMMODORE ELECTRONICS, LTD. 'WHEN OPERATING IN 64 MODE C64 AND C128 TM COMMODORE ELECTRONICS, LTD. ' WHEN OPERATING IN 64 MODE

TO ORDER: TOLL FREE 800-421-7731 TO ORDER: TOLL FREE 600-421 -7731 FROM CALIFORNIA 800-421-7748 FROM CALIFORNIA 600-421-7746 TECHNICAL SUPPORT AND 408-287-0259 TECHNICAL SUPPORT AND 406-267-0259 FROM OUTSIDE THE US: 408-287-0264 FROM OUTSIDE THE US: 406-267-0264

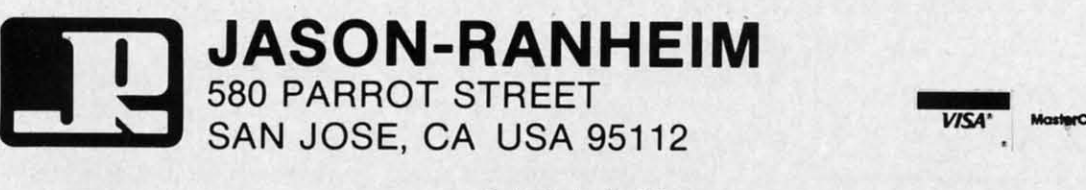

Reader ServIce No. 173 Reader ServIce No. 173

**VISA' MosterCord** 

most text into the appropriate allo-<br>phone for use by the *Voice Messen-*<br>ger. Simply hit return and the allo-<br>phone version of the text will appear phone for use by the *Voice Messenger.* Simply hit return and the allophone version of the text will appear in the second window. Of course, it is impossible for it to be 100% per-is impossible for it to be 100% fect. At this point you can voice the fect . AI this point you can voice the message and modif'y the allophones message and modify the allophones to fine tune the speech. Alternativeto fine tune the speech. Alternative-<br>ly, the text entry stage may be bypassed to direct allophone entry. passed to direct allophone entry.

The bottom window displays the The bottom window displays the available editor commands in abbreviavailable editor commands in abbrevi-<br>ated form. The window also displays user prompts when required. Four user prompts when required. Four built-in help screens provide a slightly built-in help screens provide a slightly more detailed description of the commore detailed description of the com-<br>mands, as well as an annotated listing of all the available allophones. of all the available allophones.

The editor worked well once we The editor worked well once we became accustomed to its unique became accustomed to its unique conventions. The allophone window conventions. The allophone window would only accept genuine allowould only accept genuine allo-<br>phones and not arbitrary text. Full disk support is provided, including disk support is provided, including the loading and saving of dictionar-the loading and saving of dictionaries, directory display, and the issu-ies, directory display, and the issu-

# **ALSOFT ALSOFT COMMODORE 64 DISKETTES COMMODORE 64 DISKETTES**

**SECURITY PAC 64 - Single bit encryption and decryption of any PRO or SEQ file. En-and decryption of anv PRG or SEQ fHe. Encryption is based on a user selectable password. Provides state of the art data security. cryption is based on II user selectable word. Provides slate of the an. data security. \$24.96 \$24.95** 

**SECRET DIARY - One key paragraph indentation, automatic wordwrap and total security SECRET DIARY One key paragraph titian, automatic wordwrap and total security are only a few of the many built in featurss. are only 8 few of the many built in features.**  Uses the same single bit encryption process **as Security Pac: 64. Printer optional. \$24.96 as Security Pac 64. Printer optional. \$24.96** 

**THE PUZZlE GENERATOR - Choose one of THE** PUZZlE GENERATOR Choose one **of over a billion built In criss-eros. or wordsearch over a billion built in criss-cross or wordsearch punles. or c:reate one from your own list of puzzles. or create one from your own list of words. Printer required. \$24.96 word • . Printer required. \$24.96** 

**HARNESS RACE ANALYZER - Cross refer· HARNES\$ RACE ANALYZER -Cross references** info on up to 20 races to pick the best **evaileble bets. Greyhound and Thoroughbred available bets. Greyhound and Thoroughbred a"alyzer3 also available. Printer optional. analyzers also available. Printer optional.**  \$24.9' **\$24.96** 

**(SATISFACTION GUARANTEEDI (SATISFACTION GUARANTEED)** 

**Prices include postage & handling. PA residents add \$1.50 sales tu. PA residents add \$1.50 sales tax. No delays in orders paid by chec:k. No delays in orders paid by check. All order3 shipped same day. All orders shipped same day.** 

# AlSOFT **305 LARGE AVENUE • CLAIRTON. PA 15025** ALSOFT **305 LARGE . CLAIRTON. PA 15025**

**MASTER CARD • VISA • COD MASTER CARD • VISA • COO** 

PHONE (412) 233-4659

**Reader Service No. 170** 

ance of disk commands. The editor ance of disk commands. The editor did have several nonfatal flaws. It was all too easy to exit the editor without all too easy to exit the editor without adding the current phrase to the dic-adding the current phrase to the dictionary. This results in the loss of tionary. This results in the loss of whatever was in the editor's buffer. whatever was in the editor's buffer. Although the editor listed the word Although the editor listed the word identification in the dictionary, it did identification in the dictionary, it did not permit the recall of an added not permit the recall of an added phrase for further editing. phrase for further editing.

Once you have left the modification Once you have left the modification mode, &sy *Speech* parameters are mode, *Easy Speech* parameters are fixed. There is no way to remodify any of the parameters without rebooting of the parameters without rebooting from the very start. None of these limitations detracted from the overall peritations detracted from the overall per-<br>formance of *Easy Speech .* In general they are easily circumvented if you are they are easily circumvented if you are aware of their existence. aware of their existence.

We were disappointed in one as-We were disappointed in one aspect of *Easy Speech*, the vocalization of BASIC program listings. In the of BASIC program listings. In the ideal case, the online text to speech ideal case, the online text to speech converter would read back a program converter would read back a program as it LISTs to the screen. This would as it LISTs to the screen. This would enable you to proofread a program enable you to proofread a program without the need for constant head swinging between the screen and the<br>source code. Unfortunately, the text source code. Unfortunately, the text source code. Unfortunately, the text to speech algorithms were not up to the task of decoding a BASIC pro-the task of decoding a BASIC gram. Characters which are crucial gram. Characters which are crucial to BASIC (such as punctuation symto BASIC (such as punctuation sym-<br>bols) as well as key words and BASIC variables were all vocalized as nor-variables were all vocalized as normal text. The results were rather mal text. The results were rather strange and of little value for proofstrange and of little value for proof-<br>reading. What is needed is a custom dictionary which examines the dictionary which examines the BASIC tokens stored in memory. In BASIC tokens stored in memory. In addition, all BASIC text would have addition, all BASIC text would have to be vocalized one character at a to be vocalized one character at a time. We did pass these suggestions time. We did pass these suggestions on to RIST. Perhaps some favorable on to RIST. Perhaps some favorable results will be forthcoming. results will be forthcoming. c of disc commatos. The eistic wice, is a combination of hard-<br>in the eiser of disk common share and software for the digital re-<br>too easy to exit the column cocing of speech and some with the heat of<br>the range of the sime

&sy *Speech* 64 is a very useful *Easy Speech* 64 is a very useful utility. If you already have the Wel-utility. If you already have the Welwyn Currah *lVice Messenger,* you wyn Currah *lVice Messenger,* you should definitely consider the pur-<br>chase of *Easy Speech*.  $\Box$ chase of *Easy* Speech.  $\Box$ 

**COVOI VOICE MASTER COVOX VOICE MASTER Covox Inc. Covox Inc. 675·D COlIger 5treet 675-D Conger Street Euge.... OR 97402 Eugene, OR 97402 Ph\_: 503·342·1271 Phone: 503-342-1271 Price: \$89.95 Price: \$89.95** 

The *l6ice Master* system from Co-

vox, InC. is a combination of hardware and software for the digital recording of speech and sound with the Commodore 64. The digitized data Commodore 64. The digitized data is initially stored in the computer's memory and may be saved to disk for memory aod may be saved to disk for subsequent playback. subsequent playback.

The package includes a compact The package includes a compact hardware module about the size of a hardware module about the size of a pack of cigarettes. Early versions of pack of cigarettes. Early versions of the *l6ice Master* were installed in the the *lVice Master* were installed in the user port. These were supplied with user port. These were supplied with a simple hand-held microphone. a simple hand-held microphone. More recent versions plug into the More recent versions plug into the joystick port, leaving the user port joystick port, leaving the user port free for other applications. A comfree for other applications. A combination headband with earphone and microphone are presently supplied microphone are presently supplied with the package. The latest versions with the package. The latest versions are very similar to the one depicted are very similar to the one depicted on page 36, the primary difference on page 36, the primary difference being the elimination of the calibrate adjustment. adjustment.

**ASHI ASHI** 

We ( of Sof Just a

Ada Traini<br>TAS 64. Basic-64 Power-Pla Anatomy Anatomy Anatomy<br>Anatomy Super Pas Super C ( C-128 Inte<br>C-128 Trie 1571 Inter<br>CP/M On **DA** Math Blas<br>Word Att<br>Spell It!

F-15 Strik Kennedy<br>Decision Crusade Acrojet .<br>Silent Se Gunship

Ballblazer<br>Rescue o Summer<br>Jet Com World's Winter C<br>The Eido Koronis<br>Temple<br>Fast Loa

 $\overline{V}$ 

**SPlNI SPINI**  I

I

**AlAR AlAR** 

**AlAR AlAR** 

**AlAR AlARI** 

Early versions also used a single Early versions also used a single analog to digital integrated circuit analog to digital integrated circuit conversion chip. Current models util-conversion chip. Current models utilize more common integrated circuits, ize more common integrated circuits, which seem to perform just as well. which seem to perform just as well . The hardware module is needed only The hardware module is needed only for the recording of speech or sounds. Reproduction of digitized speech is Reproduction of digitized speech is via the Commodore 64 SID chip. via the Commodore 64 SID chip. Once the speech flles have been digi-Once the speech files have been digitized and saved to disk, they may be tized and saved to disk, they may be recalled for use by user-written programs. The only requirement here is grams. The only requirement here is that the *l6ice Master* software (see that the *lVice Master* software (see below) must be LOADed into the below) must be LOADed into the computer. computer.

The heart of the system software The heart of the system software is a four kilobyte machine language is a four kilobyte machine language program which LOADs into the program which LOADs into the SCOOO block. The major memory \$COOO block. The major memory overhead is associated with the stor-overhead is associated with the storage of the digitized sound data or voage of the digitized sound data or vo-<br>cabularies. The specific amount of memory available for speech data is memory available for speech data is user-adjustable. The minimum amount uses the RAM under the amount uses the RAM under the BASIC ROM. About six kilobytes or six seconds of speech is thus available. It is possible to allocate a able. It is possible to allocate a maximum of 41,140 bytes for speech maximum of 41,140 bytes for speech data storage. data storage.

The operating system includes a fast LOAD routine which makes possible LOAD routine which makes possible the use of the disk drive for real time the use of the disk drive for real time vocabulary storage. The fast LOAD vocabulary storage. The fast LOAD

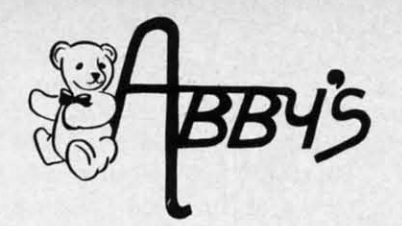

# **ABBY'S CHRISTMAS STOCKING STUFFERS**

**ATARISOFT VIC-20 (ROM)** 

Pac-Man, Donkey Kong, and Centipede All Four Titles for only  $$10 - PLUS - Receive$ 

**FREE** Gortek & The Microchips

ATARISOFT C-64 & C-128 (ROM) ....... ...........\$8 Each Dig Dug, Jumble Hunt, Robotron: 2084, Defender Pac Man and Pole Position

ATARISOFT APPLE (Disk) ..... ..........\$7 Each Stargate, Jungle, Defender, Pac Man, Donkey Kong, Robotron, Dig Dug, Centipede

SPINNAKER C-64 & C-128 (ROM) .....................\$16 Each Adventure Creator, Aegean Voyage, Alf in the Color Caves, Alphabet Zoo, Bubble Burst, Delta Drawing, Facemaker, Fraction Fever, Jukebox, Kids on Keys, Kindercomp, Up For Grabs

FISHER PRICE C-64 & C-128 (ROM) ....................\$13 Each Dance Fantasy, Memory Manor, Linking Logic, Logic Levels, Alpha Build, Hop Along Counting, Up & Add 'Em, Sea Speller, Number Tumbler

**We Carry A Complete Line** of Software. The Following Is **Just a Sample of our Products** 

## **ABACUS**

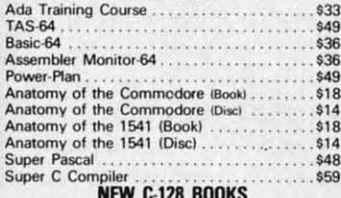

C-128 Internals 1571 Internals<br>CP/M On The C-128 .CALL CALL

**DAVIDSON & ASSOCIATES** 

#### **MICROPROSE**

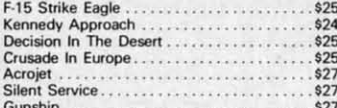

### **EPYX**

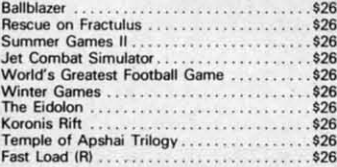

**ELECTRONIC ARTS** 

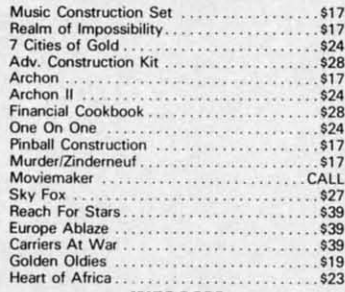

#### **INFOCOM**

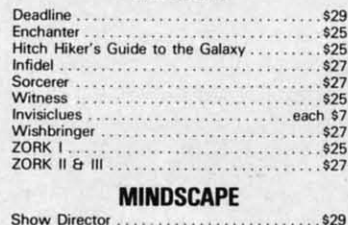

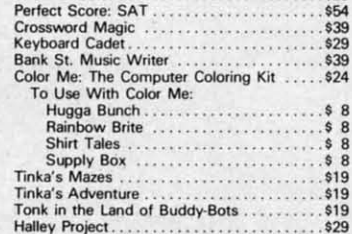

# ABBY'S SPECTACULAR **COMMODORE MPS 803 SALE**

Toshiba 5400 VCR ...<br>Toshiba 5000 VCR ...

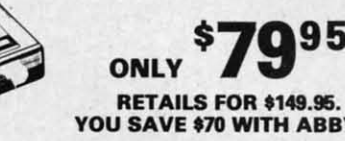

D

Ri 12<br>38<br>Co

 $S_0$ 

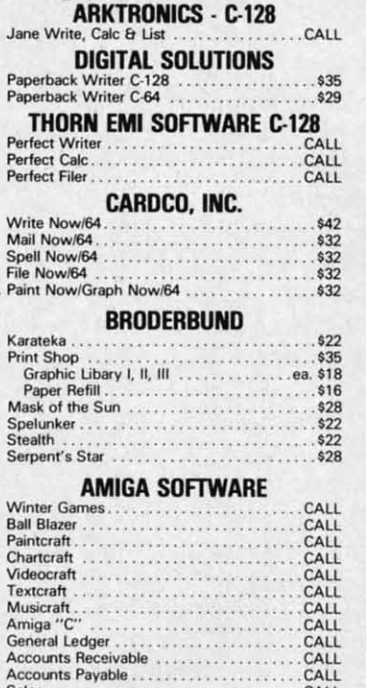

 $\frac{P}{P}$ 

PPP iad.

v

**DED** 

 $\begin{array}{c}\nN \\
N\n\end{array}$ 

 $\frac{1}{2}$ 

S

Sales CALL **CALL Enable/Write** CALL CALL Enable/DB **CALL BATTERIES INCLUDED C-128** 

Paperclip<br>Consultant<br>
559

#### cci

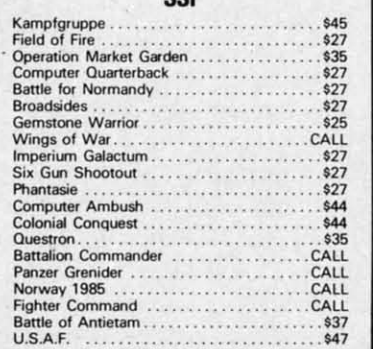

#### **RETAILS FOR \$149.95. YOU SAVE \$70 WITH ABBY'S! HARDWARE** 1670 Modem<br>C-128 Computer CALL **CALL** 1571 Disk Drive CALL 1572 Dual Drive ...<br>1902 Monitor .... CALI CALL **Printers**  $CA11$

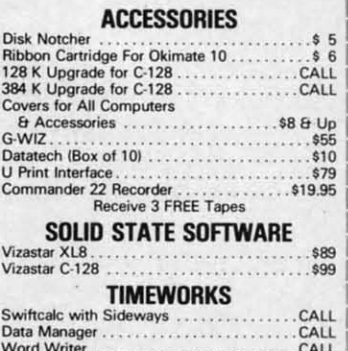

\$299

# **TOP HITS**

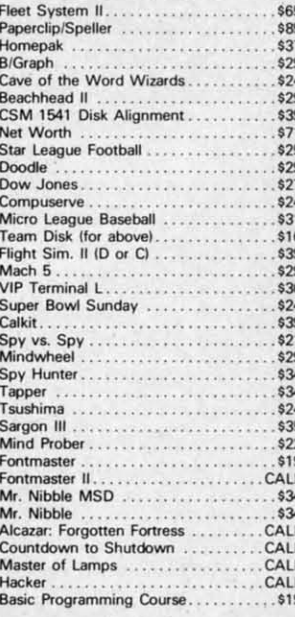

#### ALL TITLES ON DISK UNLESS MARKED (R) FOR ROM CARTRIDGE **Order Line** WE CHECK FOR STOLEN VISA & MASTERCARD

# 1-800-282-0333

**ORDERS ONLY! Sales Personnel Do Not Have Information on Previous Orders or Product Specs.** 

M-F 10 a.m.-7 p.m.; Sat. 10-3 ET

37 S. Broad Street, Fairborn, OH 45324

**Customer Service** & Ohio Residents 1-513-879-9699

**AD #AH-125** 

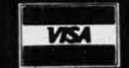

SOFTWARE ONLY - Prepaid orders over \$50 receive free shipping via UPS in continental U.S. Please add \$2 orders under \$50. Hardware and all orders requiring shipment via U.S. Post Office are subject to additional freight charges.<br>Add \$5 for COD orders. VISA/MasterCard orders under \$15 add \$1 service charge. Ohio residents add 5.5% s

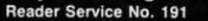

r te ca 525257. CO NI MB 0 O

routines may not be available on versions sold outside of North America. sions sold outside of North America.

The software extends the Commo-The software extends the Commodore 64 BASIC with 18 new commands. These allow for very easy mands. These allow for very easy programming of the Commodore 64 for the recording and playback of digfor the recording and playback of dig-<br>tized sound. For example, LEARN 5 records the next sound as phrase 5 records the next sound as phrase number 5. SPEAK 5 will play back number 5. SPEAK 5 will play back the sound. As with other BASIC functions, the parameters may be ex-functions, the parameters may be explicitly defined or may consist of any plicitly defined or may consist of any BASIC expression. A total of 64 phrases may be addressed. phrases may be addressed.

Disk or tape storage of the phrase Disk or tape storage of the phrase file is by the PUT and FIND com-<br>mands. These are analogous to SAVE mands. These are analogous to SAVE and LOAD; however, they affect only the digitized sound data. The remain-the digitized sound data. The remainder of the commands allow easy ad-der of the commands allow easy adjustment of the recording and playback parameters, including sampling back parameters, including sampling rate, playback speed, and volume. rate, playback speed, and volume.

The sample rate as set by the RATE command is important. The allowable command is important. The allowable range is from a minimum of 4,000 up to a maximum of 12,500 samples per second. The tradeoff is fidelity versus second. The tradeoff is fidelity versus memory. The higher sample rates give memory. The higher sample rates give better reproduction, but use up memory at a proportional rate. We found that voices were easily recognizable even at the slower rates. even at the slower rates.

Included with the software are sev-Included with the software are several sample programs that demon-eral sample programs that demonstrate the use of the new BASIC commands. Among these are a talking mands. Among these are a talking alarm clock and calculator. Also demonstrated are the ease with which demonstrated are the ease with which special effects can be created, such special effects can be created, such as generating echoes. Some of the as generating echoes. Some of the demonstration programs are also used demonstration programs are also used to adjust the hardware. The BAR pro-to adjust the hardware. The BAR program is a rudimentary spectrum ana-gram is a rudimentary spectrum analyzer which is also used to calibrate lyzer which is also used to calibrate the gain or volume control. A spec-the gain or volume control. A spectrum analyzer is an instrument used trum analyzer is an instrument used to display the frequency content of a signal. Unfortunately, the version signal. Unfortunately, the version supplied was too crude for any serious use, although it did make for an effective display. effective display.

In use, the package performed well. In use, the package performed well. Individual voices were clearly under-Individual voices were clearly understood and easily recognizable. Voice stood and easily recognizable. Voice quality was slightly harsh due to the quality was slightly harsh due to the

limitations of the SID chip. Best re-limitations of the SID chip. Best results were obtained with the screen sults were obtained with the screen blanked. Overall, the speech quality blanked. Overall, the speech quality is quite good when compared with is quite good when compared with dedicated speech synthesizer devices. dedicated speech synthesizer devices. Even if we do say so ourselves. Even if we do say so ourselves.

The package includes speech rec-The package includes speech recognition software, which performed ognition software, which performed surprisingly well. However, it did re-surprisingly well. However, it did requite some practice on the user's part quite some practice on the user's part 10 achieve consistent results. The im-to achieve consistent results. The important thing is to train your voice to portant thing is to train your voice to repeat the key words in exactly the repeat the key words in exactly the same way. As with the speech digitization software, the speech recogni-zation software, the speech recognition routines have their own BASIC tion routines have their own BASIC commands. These include special commands. These include special TPUT and TFIND commands for TPUT and TFIND commands for SAVEing and LOADing templates. SAVEing and LOADing templates.

A special digitization process reduc-A special digitization process reduces each spoken phrase to a template es each spoken phrase to a template which is only 96 bytes long. Thus real time manipulation of speech recogni-time manipulation of speech recogni-

# **covox WIC COVOX WIC**

# **Speech DIgItIzatIon Speech Dlgltization**

- **LEARN** n-digitizes spoken word **SPEAK n**-voices digitized phrase
- $(n=0...63)$
- **SPEED** m-varies playback rate
- **RATE** m varies sample rate  $(m=0...10)$
- **VOLUME** k-playback volume  $(0...15)$
- **PAUSE k**-delay in  $\frac{1}{4}$  second incre-<br>ments  $(0...255)$ ments (0...255)
- **SCREEN k**-screen on or off
- **SCREEN k**—screen on or off<br>**PUT "name", dn**—saves vocabulary
- **PUT "name", dn**—saves vocabulary<br>**FIND "name", dn**—loads vocabulary
- **FIND "name", dn**—loads voor **FFIND** "name", 8—fast load
- (dn=device number) (dn=device number)
- **CLEAR n**-clears all speech, sets page for recording (16. ..160) page for recording (16 ... 160)

# **Speech Recognition**

- **TRAIN n** records a template
- **BLANK n**—records a template
- **RECOG m** scans range of templates for a match  $(m=0...4, n=0...31)$
- TPUT "name", dn-saves a template TFIND "name", dn-loads a template **MIN n**—sets recognition threshold
- lower limit (0...100) **MAX n** $-$  sets recognition threshold
- upper limit  $(0...700)$

tion templates is possible.

Three versions of the machine language routines are supplied. These guage routines are supplied. These consist of separate and combined versions of the speech digitization and sions of the speech digitization and recognition software. This allows the recognition software. This allows the user to optimize the use of memory user to optimize the use of memory to suit the needs of the application. to suit the needs of the application. All commands also work under program control. All commands also All commands also work under gram control. All commands also work under program control. This work under program control. This makes it feasible to write a program makes it feasible to write a program which will LEARN a user's voice, be which will LEARN a user's voice, be TRAINed to recognize it, and re-TRAINed to recognize it, and respond in kind when spoken 10. spond in kind when spoken to.

User documentation is thorough, User documentation is thorough, with numerous examples. The dem-with numerous examples. The demonstration programs may be listed for onstration programs may be listed for further study. The machine language further study. The machine language routines can be disassembled. We would have preferred to see a comwould have preferred to see a com-<br>mented source code listing as well. A detailed technical manual for the more sophisticated user would be a more sophisticated user would be a welcome addition. This would allow welcome addition. This would allow the technically inclined to experiment with other aspects of the *Voice Master* package. For example, although in-package. For example, although intended for speech applications, the tended for speech applications, the hardware could be trained 10 recog-hardware could be trained to recognize many other types of signals as nize many other types of signals as well. Virtually any measurable par-well. Virtually any measurable parameter, when converted into a propameter, when converted into a properly scaled electrical signal, could be fed into the microphone pon. fed into the microphone port.

The Covox *Voice Master* is a flex-The Covox *Voice Master* is a flexible, easy-to-use package. Many ap-ible, easy-to-use package. Many applications readily suggest themselves. plications readily suggest themselves. The samples supplied with the pack-The samples supplied with the package are a good place to start. The included *16ice Harp* is a case in point. cluded *l6ice Harp* is a case in point. This three-part program lets the com-This three-part program lets the computer sing along with you as well as puter sing along with you as well as compose music and print out the re-compose music and print out the resultant score-all under your vocal sultant score-all under your vocal direction. Just be careful with the vol-direction. Just be careful with the volume setting on the video monitor. If ume setting on the video monitor. If it is too high, the microphone will it is too high, the microphone will pick up the generated sound. The re-pick up the generated sound. The result is the computer literally singing sult is the computer literally singing to itself. to itself.

Perhaps some day, with the help of Perhaps some day, with the help of the *Voice Master* or products like it, digitized voice libraries of famous digitized voice libraries of famous personalities will be possible. So personalities will be possible. So watch out, the person answering the watch out, the person answering the phone may not be who you think.  $\Box$ 

C-www.commodore.ca

# **PDS5 PDSS HANJ HANI**

The PI **The** PI **evalUat evaluat arrive arrive**  formula **wlnnefl winner!**  Sophist SoPhISt! **each ( each ( comprt comprt** portion **from** system offense agoniz statistic their st & yea

### Footh **Foot Data**

## **PDS HA**

**ThIS** all the and comp the ! *,eco'* **scores** stores strenc spreal offen: availa **Bask**<br>Bask

**SEND** 

p

**Data** 

# **THE WORLD'S #1 SPORTS SOFTWARE**

Whether You're a Player, Statistician, Coach, Computer Bug, Dabbler, or just a Real Sports Fan, PDS has a Sports Package for You

# **PDS SPORTS PRO-FOOTBALL HANDICAPPING SYSTEM**

The PDS SPORTS handicapping wizards evaluated over 1,000 pro-football games to arrive at the WINNING computer formulations which selected over 70% winners during the 1984 NFL season. Sophisticated statistical record keeping for each team is easily maintained with our comprehensive and thorough statistics portion of the system. Simply enter box scores from your local newspaper and the

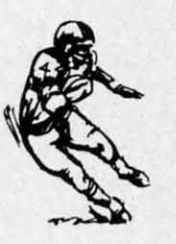

system automatically stores and evaluates over 60 different offense and defense categories on each team. Don't spend hours agonizing ... spend minutes each week to generate updated statistics and POWER RATINGS. Match any two teams and see their strengths and weaknesses graphically displayed. Last year's & year-to-date NFL Data disks are available.

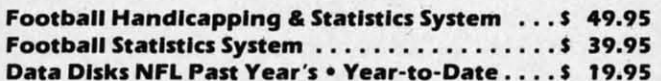

# **PDS SPORTS PRO-BASKETBALL HANDICAPPING SYSTEM**

This system gives you the opportunity to compare all the teams in the NBA through updated statistics and POWER RATINGS. The easy-to-update comprehensive and thorough statistics portion of the system maintains sophisticated statistical record keeping for each team. Simply enter box

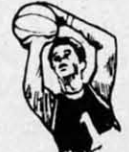

scores from your local newspaper and the system automatically stores and evaluates the data. Match any two teams and see their strengths and weaknesses in points scored, overs & unders, point spreads, win/loss records, average points scored & given up, offense, defense & against point spread, etc. Past year's data disks available for 1982, 1983, 1984, 1985 & year-to-date.

Basketball Handicapping & Statistics System . . \$ 49.95 Basketball Statistics System ............... \$ 39.95 Data Disks NBA 1982 . 1983 . 1984 . 1985 . Year-to-Date ....... \$ 19.95

# **PDS SPORTS THOROUGHBRED HANDICAPPING SYSTEM**

You no longer have to spend countless hours studying a racing form to handicap a day at the races and still be unsure of the horses you have chosen. You can now handicap the entire day's card in less than an hour using the

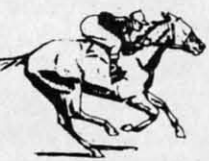

software system designed and used by professionals. The system is designed to assist you in determining which races are playable and which races are not. By playing only those races which the system indicates a horse having a distinct advantage, you will be maximizing your return on investment. As past performance and today's relevant information are entered, the system automatically applies proven formulas for class, pace, speed, distance, recency, track category, trainer, jockey or harness driver.

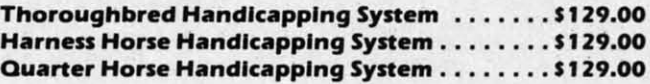

# **PDS SPORTS TRAINER & JOCKEY STATISTICS SYSTEMS**

For years professionals have used 2 basic facts in rating trainers, jockeys and harness drivers: 1) The top 15 at all local tracks win 90 + percent of all races; and 2) In the vast majority of cases, the top 15 have the best mounts. Each trainer, jockey or harness driver's ability is both measurable and predictable at either route or sprint distances. This unique way of rating trainers, jockeys and harness drivers has stood up to rigid tests at all major race tracks throughout the country. Armed with these

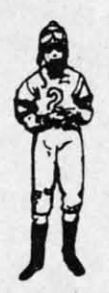

ratings, you'll have a distinct advantage in selecting more winners and maximizing your return on investment. These programs complement the Thoroughbred, Quarter Horse, and Harness Horse Handicapping Systems.

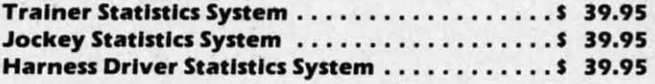

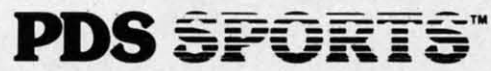

SEND TO: **PDS SPORTS** P.O. BOX E TORRANCE, CA 90507 OR **CHARGE BY PHONE** 213/212-7788 800/222-2601

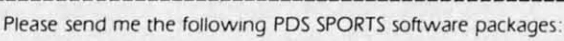

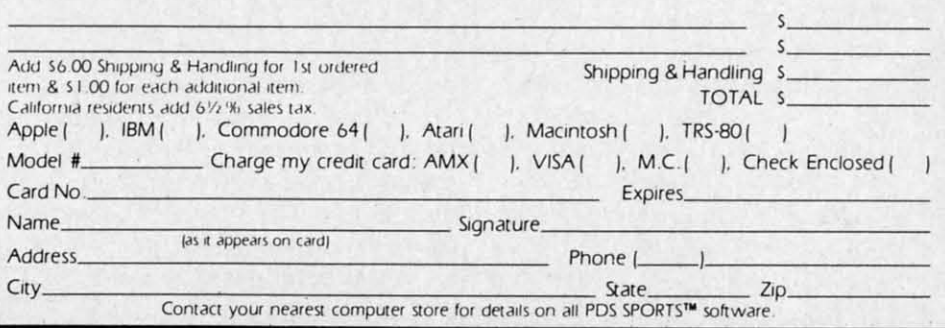

Reader Service No. 223

# **Eng Manufacturing, Inc. Eng Manufacturing, Inc. 4304 W. Satunt Way 4304 w. Satum Way a.-tIer, AI 15224 Chandler, AI 85224**  ~: **602-961-0165 Phone: 602·961·0165 Price: \$49.95 Price: \$49.95**

The *lfJice Command Module* from The *lVice Command Module* from Eng Manufacturing, Inc. is a combin-Eng Manufacturing, Inc. is a combin· ation of hardware and software that ation of hardware and software that adds speech recognition capabilities to adds speech recognition capabilities to the Commodore 64. The word recognition "lexicons" are initially stored in nition "lexicons" are initially stored in the computer's memory and may be the computer's memory and may be saved to disk for subsequent use. Unlike any of the other speech products like any of the other speech products we looked at, the *VCM-64* has no capability to generate digitized speech. pability to generate digitized speech.

The package includes a compact The package includes a compact hardware module about the size of a hardware module about the size of a large pocket calculator and disk-large pocket calculator and diskbased software. The module connects based software. The module connects to the C-64's user port via a threeto the C-64's user port via a three-<br>foot length of ribbon cable, terminated with the appropriate edge card ated with the appropriate edge card connectdr. The arrangement leaves a connectdr. The arrangement leaves a number. of electrical contacts exposed number of electrical contacts exposed at the rear of the computer. These could be shorted out by a carelessly placed object. A short length of inplaced object. A short length of in-<br>sulating tape, wrapped about the connector card, sbould eliminate the haz-nector card, should eliminate the hazard. For voice recording a miniature ard. For voice recording a miniature microphone with a lapel clip is in-microphone with a **lapel** clip is included in ihe package. cluded in the package. at the rear of the computer. These

Internally, *VCM-64* displays a high Internally, VCM-64 displays a high degree of sophistication. The module degree of sophistication. The module contains two kilobytes of ROM and an contains two kilobytes of ROM and an onboard microprocessor. The module onboard microprocessor. The module does all the speech preprocessing be-does all the speech preprocessing before passing the data along to the computer. This minimizes the data processputer. This minimizes the data process-<br>ing requirements of the C-64 itself. As we shall see, the Speech Operating Syswe shall see, the Speech Operating Sys-<br>tem inside the computer requires a minimum of memory. minimum of memory.

The heart of the system software The heart of the system software is a four kilobyte machine language is a four kilobyte machine language program which LOADs into the program which LOADs into the \$COOO block.· The major memory \$COOO block. ' The major memory overhead is associated with the stor-overhead is associated with the storage of the digitized sound data or speech recognition lexicons. Each speech recognition lexicons. Each lexicon includes a maximum of 64 lexicon includes a maximum of 64 unique words. The maximum length unique words. The maximum length of a word is I.28 seconds. The data of a word is 1.28 seconds. The data for each word requires exactly 128 for each word requires exactly 128 bytes. Thus an entire lexicon ftlls bytes. Thus an entire lexicon fills

**VOICE COMMAND MODULE (VCM-64)** eight kilobytes. Since lexicons are LOADed into the RAM beneath the LOADed into the RAM beneath the BASIC ROM (the C-64's \$AOOO BASIC ROM (the C-64's \$AOOO block), all of BASIC memory re-block), all of BASIC memory remains available for the user. Lexicons are always exactly eight kilobytes. If are always exactly eight kilobytes. If there are fewer than 64 unique words there are fewer than 64 unique words in a lexicon, the software will train in a lexicon, the software will train more than one pattern for each word. more than one pattern for each word. Thus a single word lexicon will con-Thus a single word lexicon will contain 64 versions of the word. tain 64 versions of the word.

> The software does not add any The software does not add any commands to the Commodore commands to the Commodore BASIC. Instead, a general utility pro-BASIC. Instead, a general utility program, the Speech Operation System gram, the Speech Operation System (SOS), is included on the disk. This (SOS), is included on the disk. This **menu-driven routine, written in menu-driven routine, written in**  BASIC, provides a user interface to BASIC, provides a user interface to the machine language operating sys-the machine language operating system. It lets the user easily create and manipulate lexicons for later use. The menu-driven functions include rou-menu-driven functions include routines to copy and modify lexicons, as well as train and rehearse lexicons.

> In addition to the SOS, several dem-In addition to the SOS, several demonstration programs are included. All onstration programs are included. All programs are accessed from a menu-programs are accessed from a menudriven loader. All the programs, which driven loader. AU the programs, which are speech-driven, require that a command lexicon be created by the end usare speech-driven, require that a com-<br>mand lexicon be created by the end us-<br>er. Included are a simple card file, a hot air balloon aeronaut game, and a hot air balloon aeronaut game, and a word mix puzzle. word mix puzzle.

> We derived considerable amuse-We derived considerable amusement from the aeronaut game. Al-ment from the aeronaut game. Although simple and unsophisticated, though simple and unsophisticated, the uniqueness of directing the bal-the uniqueness of directing the balloon by voice, rather than keyboard loon by voice, rather than keyboard or joystick, resulted in considerable or joystick, resulted in considerable interest by our game testers. Partic-interest by our game testers. Partic· ularly amusing was the body English ularly amusing was the body English employed as commands were given employed as commands were given in a carefully controlled voice. Due in a carefully controlled voice. Due to the limitations of the system, spo-<br>ken commands must bear a high reken commands must bear a high resemhlance to the utterances as they semblance to the utterances as they were originally trained. were originally trained.

> Among the demo programs is the Among the demo programs is the Speech Graphics display generator. Speech Graphics display generator. This generates a graphical representa-This generates a graphical representa-<br>tion of a spoken word. This snapshot is related to the format which is used is related to the fonnat which is used by *VCM-64* for creating the word recby *VCM-64* for creating the word recognition templates. The program allows the user to compare repeated utteran-the user to compare repeated utterances of the same word. We found the ces of the same word. We found the routine to be of some assistance in

training the end user for uniform repetition of command words. petition of command words.

Using speech recognition in your Using speech recognition in your own program is not difficult. Although *VCM-64* lacks any extensions though VCM-64 lacks any extensions to BASIC, the speech recognition feato BASIC, the speech recognition features are easily accessed by a series of PEEKs, POKEs, and SYS calls. These allow the user to initialize the These allow the user to initialize the system, LOAD a lexicon, and listen system, LOAD a lexicon, and listen to an utterance. All calls are done to to an utterance. All calls are done to location 50000 as follows:

SYS 5ססOO,1: initializes system SYS 50000,1: initializes system SYS 50000,L: LOADs a lexicon SYS 50000,L: LOADs a lexicon SYS 50000,F: recognizes utterance SYS 50000,F: recognizes utterance

The LOADing of a lexicon must The LOADing of a lexicon must be preceded by the OPENing of the be preceded by the OPENing of the lexicon fIle. The results of an utter-lexicon file. The results of an utterance recognition are stored in series ance recognition are stored in series of memory locations starting at ad-of memory locations starting at address 53000. These have to be examined by the user. ined by the user.

The accompanying manual described The accompanying manual described all of the above operations in some deall of the above operations in some de-<br>tail. Unfortunately, the accompanying example contained several significant example contained several significant errors. Fortunately, sufficient detail was errors. Fortunately, sufficient detail was included to allow a reasonahly com-included to allow a reasonably com· petent BASIC programmer to figure out petent BASIC programmer to figure out what to do. Overall, the documenta-what to do. Overall, the documentation was clear and concise. Use of the various demonstration programs and various demonstration programs and utilities was well-explained. Our big-utilities was well-explained. Our biggest beef with the documentation is the gest beef with the documentation is the lack of technical detail for what is ac-lack of technical detail for what is actually an experimental product. Given the wide range of possible applicatually an experimental product. Given the wide range of possible applications and the unusual technology, we felt that an educated user would be a better customer. better customer.

We encountered one additional bit of We encountered one additional bit of misdirection. The machine language misdirection. The machine language program, which is the heart of the sysprogram, which is the heart of the sys-<br>tem, is referred to as "CHIRPEE" by all the documentation. In fact, the label all the documentation. In fact, the label on the back of the *VCM* is so marked. This flIe did not exist on the distribu-This file did not exist on the distribution disk. Instead the main program tion disk. Instead the main program was listed as "VCM." was listed as "VCM."

r

 $\epsilon$ 

ne  $\overline{\text{sn}}$ OV th er Dl  $\overline{C}$ re

> fo V

> R p

> > Ŝ

I t

Overall, *VCM-64* is an interesting Overall, VCM-64 is an interesting product. Speech recognition depend-product. Speech recognition ed a great deal on the user's ability ed a great deal on the user's ability to voice commands in a repetitive to voice commands in a repetitive manner. Once this trick was mastered, manner. Once this trick was mastered,  $VCM$  performed acceptably.  $\Box$ 

C-www.commodore.ca

# ENTERTAINMENT *OFTWARE SECTION*

# **Here Are 1985's Top 25 Games** *YEAR'S BEST*<br>COMMODORE **ENTERTAINMENT<br>SOFTWARE**

**and Recreations** 

By the *Ahoy!* Editorial Staff

Looking back on 1985's array of new programs should put broad smiles on the faces of Commodore owners. It was quite a year, perhaps the best in the history of computer entertainment software. Electronic publishers took dead aim at the huge Commodore audience and broke all records for both quality and quantity.

The writers who cover entertainment for *Ahoy!* have collaborated on this survey of the 25 best leisure programs. The compilers beg the indulgence of readers whose favorites are omitted and publishers whose worthy titles appeared too late to make the deadline. Such are the perils of "best" lists.

# **Strategy**

At one time, virtually all strategy games were military simulations. Computer wargames are still very popular, but there's now a wider variety of subject matter.

There are two distinct types of strategy contests, both of which are represented among 1985's best programs. Traditional strategy games let the players think as long as they want, while action-strategy contests require the player to concoct tactics to deal with more fluid situations.

Field of Fire (Strategic Simulations). Designer Roger Damon has created an unusually compelling military simulation by adding an element of role-p1aying to the fighting. The soli-

taire commander can gain insight into small unit actions during World War II at the head of Easy Company of the U.S. Army's First Division. Eight scenarios follow the glory road from North Africa to Europe. Field of Fire can be played as a single engagement or as a campaign which strings all eight battles together. The gamer can rename individual characters to put the conflict on a more personal basis.

 $50.10$ 

*Felony!* (CBS Software). *Murder by the Dozen* earned praise as one of 1984's best strategy programs. The sequel smooths out the (few) rough edges of the original, and boasts a greater variety of cases to tickle the wits of would-be investigators. A dozen crimes, from vandalism to gangland murder, are baffling the Huxley police force. The mayor is putting the screws to the boys in blue to catch some crooks. *Felony!* is equally enjoyable solitaire or with up to four sleuths. As a detective moves around Huxley, he or she selects lines of inquiry from onscreen menus. The investigator deciphers the coded responses with the special clue book. Anyone who loves a rousing mystery should book passage to Huxley without delay.

*Mail Order Monsters* (Electronic Arts). This one- or two-player actionstrategy program makes the gamer the owner/manager of an array of

**AHOrl 41** 

Donald Duck *changing* bills. *READER SERVICE NO. IS4* 

**7** 

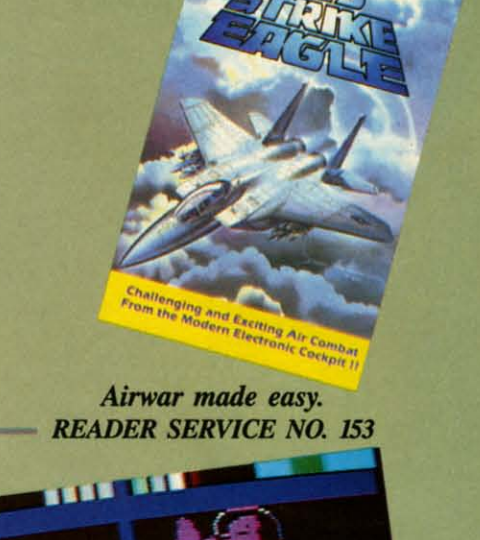

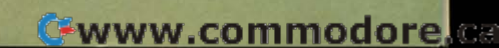

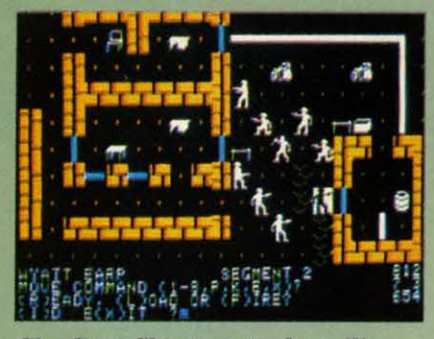

Six Gun Shoot-out: slap silicon. **READER SERVICE NO. 155** 

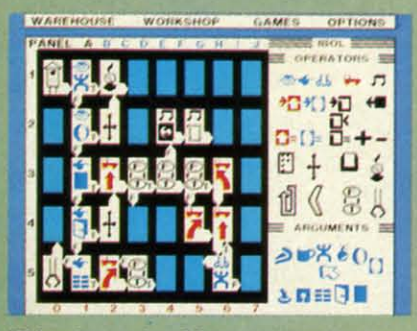

Chipwits: enjoyable programming tutor. **READER SERVICE NO. 156** 

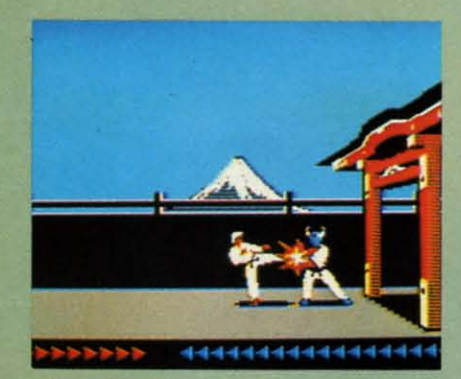

Karateka: combat in various styles. **READER SERVICE NO. 157** 

fighting creatures which even professional wrestling's Vince McMahon Jr. would envy. The confrontations take place in a variety of settings, each of which aids and hinders the contestants in a different way. There are three variations of the game. The beginner's level teaches the rules, the intermediate game focuses on single battles and the tournament is an extended contest involving stables of morphs. Victory points can improve a monster's abilities and equipment. The super-powered battling will excite younger computerists, while the interplay of tactics and the ability to customize the creatures make it just as suitable for adults.

Six Gun Shoot-out (Strategic Simulations). One or two gunslingers can relive 10 scenes drawn from the history and folklore of the Old West. Participants can play a stock situation such as the Gunfight at the O.K. Corral, modify any or all of the characters, or let the computer assign random values. There's even an easy method for designing original scenarios. Those who crave direct participation can enter the fracas as a substitute for any existing character. Onscreen prompts make order entry surprisingly fast, even in scenarios with many characters. Six Gun Shoot-out hits the entertainment bullseye.

Squire (Blue Chip Software). Tired of hearing radio's financial advisors dispense wisdom? Jim Zuber's detailed simulation, the fourth in the series which includes Millionaire, Baron, and Tycoon, makes a fascinating game out of comprehensive financial planning. Squire challenges the player to accumulate a retirement nest egg of \$1,000,000 by trading stocks, commodities, collectibles and other investments. Each turn, the computer presents charts, graphs, and tables which outline the situation and provide the backdrop for the wheeling and dealing. Those who make their million can try the ultimate test: playing *Squire* using the computerist's real-life financial statistics.

Spy vs Spy: The Island Caper (First Star Software). Antonio Prohias' madcap spies return in a sequel that's even better than their first outing. The adversaries must search an island for three pieces of a secret missile. They battle natural hazards, fiendish traps, and a time limit to assemble the pieces and catch the submarine for home. The simulvision windows pan as the spy moves around the island instead of jump-cutting from location to location, and the pseudo-3-D graphics are even better than in Spy vs Spy.

# **Adventures**

Gamers aren't complaining, but the traditional trickle of new Commodore adventures became a tidal flood in 1985. Manufacturers introduced more adventures for the C-64 last year, considering both new designs and translations, than in any previous 12month period.

The Fourth Protocol (Bantam Electronic Publishing). This icon-driven adventure employs characters and situations from Frederick Forsyth's 1985 novel of the same name. Agent John Preston is the only man in Great Britain who scents a nuclear plot which could shatter the delicate balance of world power. Preston must uncover the identity of the double-agent in the British government, then locate the miniature atomic bomb and finally disarm it. The icon-based interface facilitates fast play and eliminates the need to type lengthy orders.

*Hacker* (Activision). This joystickcontrolled adventure plunges the gamer into the heart of a high-tech conspiracy. A freak accident throws the player into a secret computer network controlled by Magma, Ltd. Bit by tantalizing bit, the hacker learns about both the corporation's reckless scheme and a secret report which can blow the lid off the whole operation. Unfortunately, spies all around the world have acquired pieces of the document. The gamer uses a scout robot to visit these agents and buy or trade for the pieces. The trick is to learn what form of payment each spy wants. The simple control system, excellent graphics, and animated tunnel sequences keep *Hacker* fun to play again and again while the computerist gropes for the perfect strategy.

Mindshadow (Activision). The search for one's own lost identity is a staple of fiction. The same intriguing premise is the mainspring of this illustrated adventure designed by Interplay Productions. The protagonist, an amnesiac, must first find a way off the depressingly barren island. Shock follows shock in quick succession as the hero journeys around the world in the hunt for the secrets of his own past. A unique feature of *Mindsha*dow is the "think" command. It is used to test any newly encountered person, place, or piece of information to see if it sparks any mental images. The situations in Mindshadow are exceptionally logical, though a

few a eran heads **She** 

(Bant crease possil ian n tion v come ploits count Dr. V fering tough solve

# **Recr**

G type there with Man al so min of c A cate mor kete ject elec  $\boldsymbol{A}$ tron acti Her it p ativ fict wit mir able for gar sic. mo of  $Co$ wh pu  $C_{\epsilon}$ wl

**WC** 

the

up

fn

few are complex enough to keep veteran adventurers scratching their heads for awhile.

Sherlock Holmes in Another Bow (Bantam Electronic Publishing). Increased memory capacity has made possible adventures, like this Victorian mystery, which combine illustration with extensive text. The player becomes Sherlock Holmes, whose exploits aboard an ocean liner are recounted in excellent novelistic prose. Dr. Watson is at the detective's side, offering help. The cases aren't really that tough, but there are a lot of them to solve before the ship docks in America.

## **Recreations**

Games are still the most popular type of entertainment software, but there's more than one way to have fun with your Commodore computer. Many computerists enjoy recreational software because it's interactive and mind-stretching without the tension of competitive contests.

Art and music programs ruled this category last year. Publishers grew more venturesome in 1985 and marketed recreational programs on subjects ranging from model railroads to electronic paper dolls.

**Adventure Construction Set (Elec**tronic Arts). The foremost author of action adventures, Stuart (Return of Heracles, Ali Baba) Smith has made it possible for any reasonably imaginative computerist to design a science fiction, fantasy, or mystery adventure without any knowledge of programming. The instruction booklet and playable tutorials provide ample instruction for producing an action adventure game, complete with graphics and music. Smith has refined and upgraded almost all the subsystems familiar to fans of his earlier hits, so the Adventure **Construction Set can produce games** which are as good as professionally published titles.

**The Complete Computer Fireworks** Celebration Kit (Activision). Parents who fear Fourth of July accidents would do well to buy this disk for their kids, though they'll probably end up elbowing the youngsters away from the console. The computerist

picks choices from menus to orchestrate a fireworks show, including music and special messages. The frameby-frame construction system makes the process surprisingly simple. The **Complete Computer Fireworks Cele**bration Kit even produces animated greeting cards which run on any Commodore 64 or 128 without the original program.

The Little Computer People Project (Activision). This unique cross between a doll house and an ant farm turns the monitor into a window to another world. The computerist observes. and periodically interacts with, a charming electronic family which "lives" inside the Commodore 64. The lifestyle of the computer people unfolds a little at a time over a year. For instance, the digital lord of the manor may start fooling around with a saxophone. After doing this a few times, he "learns" to play a tune. And if his rehearsals go well enough, eventually another musician enters the house and makes it a duet. The little computer people can do nearly 5,000 different things, and there's a supplemental disk already in the works.

# **Educational Games**

Realism returned to the educational games market in 1985. Publishers have stopped over-producing ho-hum titles, a trend which swamped this category in 1984. This year's best entertain as they inform.

Chipwits (Epyx). This fascinating solitaire game transcends its original purpose: to teach the rudiments of programming. The user designs a tiny onscreen robot to deal with the conditions of an environment and then runs the miniature automoton through one of several obstacle courses. "Educational" can be the kiss of death when applied to an entertainment product. Chipwits does teach, but it never lets the lesson cut into the mind-stretching fun.

The Halley Project (Mindscape). Comet fever is spreading as Halley's pet rock swings toward the earth for its second and last visit of this century. This one-player space piloting game capitalizes on public interest in

# ITERTAINMENT

LECTION

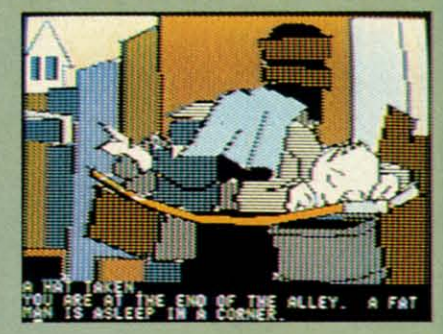

Mindshadow has "think" command. **READER SERVICE NO. 158** 

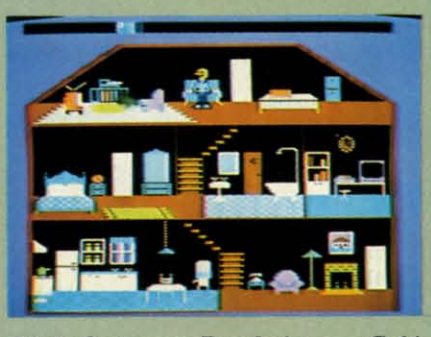

Little Computer People in your C-64. **READER SERVICE NO. 159** 

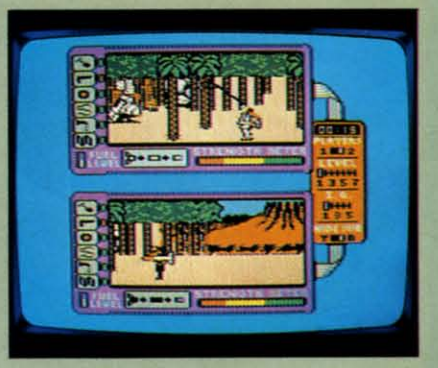

Island Caper: new avian intrigue. **READER SERVICE NO. 160** 

this astronomical event to teach the constellations. It's exciting to fly the missions from Halley's Comet to each major planet, and the navigation process guarantees that any spaceship captain will know the names and configurations of all the major star groups after a few interplanetary trips.

Donald Duck's Playground (Sierra). Teaching youngsters about money is the object of this beautifully designed program. Ages 7 to 11 use the joystick to manipulate a well-drawn version of the famous Disney quacker as he tries to get playground equipment for his nephews. Donald must do odd jobs to earn the money with which to buy swings and teetertotters. Be-

> AHOY! 49

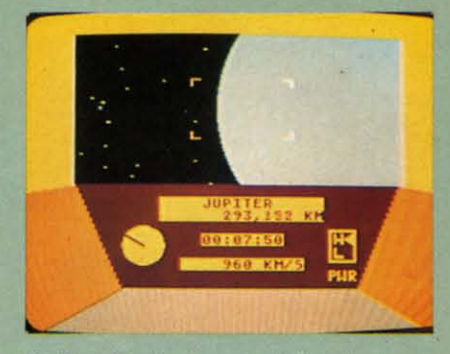

Halley Project: scrutinize the stars. **READER SERVICE NO. 238** 

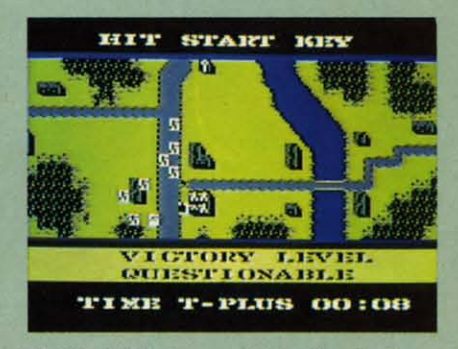

Field of Fire: combat role-playing. **READER SERVICE NO. 239** 

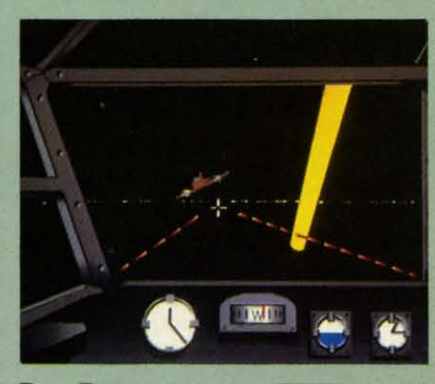

Dam Busters: recreates WWII air raid. **READER SERVICE NO. 240** 

sides instilling an appreciation for the Work Ethic, the grade schooler learns how to make change. Donald Duck's Playground meets the essential criterion of a great educational game: it is entertaining enough to keep the student interested in learning the lessons it teaches.

# **Sports**

On-Court Tennis (Gamestar). The world of computer entertainment, which began with Pong, comes full circle with this one- or two-player action strategy program. The differences between these two titles shows how far electronic gaming has come

in the last 15 years. The program moves each onscreen athlete into position to return a volley, but the computerist picks the shot with the joystick. Cleverly implemented artificial intelligence gives each of the racqueteers a unique personality and style of play.

On-Field Football While the computer football programs aspire to Super Bowl realism, this one- or twoplayer game evokes the anything-canhappen atmosphere of sandlot football. One or two coaches use the joystick to develop a variety of offensive and defensive plays for their four-man teams. Artificial intelligence endows onscreen athletes with individualized abilities. For instance, the gamer can choose possession receiver "Hands" Hannah or flyer "Legs" Lancer to play split end. On-Field Football is an easy-to-play blend of exciting action and gridiron tactics.

Micro League Baseball (Micro League Sports Association). Every baseball fan secretly dreams of piloting the home team to the pennant. This statistical replay game lets every armchair manager grapple with the same strategic and tactical questions which bedevil Tommy Lasorda and Earl Weaver. Each athlete in Micro League Baseball is a mathematical model of his real-life counterpart, but Micro League is more than just a numbercruncher. Excellent graphics buttressed by charming animation make Micro League Baseball a delightful play experience, even for those who don't eat, sleep, and dream hardball.

Summer Games II (Epyx). Eight great events make this a worthy follow-up to the award-winning Summer Games. From the lavish opening sequence to the new closing ceremony, Summer Games II is fast-action thrills with enough strategy to make it fun to play again and again. An excellent feature is that this program can be linked to the original so that participants can compete in a grand tournament of all 16 events.

Super Bowl Sunday (Avalon Hill). Twenty great Super Bowl teams of the past are ready for one or two computerists to coach in this statistical replay football simulation. Menudriven play-selection gives both offense and defense a wide variety of options, but doesn't require nearly as much memorization as comparable programs. Quest, the design team responsible, didn't neglect the visuals. After both sides enter their orders, full-screen animation shows the result. Additional disks, available for separate purchase, expand the range of available teams.

# **Action**

The fall of the Videogame Era also signalled the end of the vogue for action contests. Even two years later, the quantity of action games is still well below the 1983 peak.

Action programs are beginning to make a comeback, however, because publishers are learning how to satisfy the more sophisticated and mature computer market. Today's action contests emphasize properly timed movements and good strategy rather than blinding reflexes, making them more suitable for adult computerists.

Beach-Head II (Access). This multi-scenario battle game continues the war which began with 1984's Beach-Head. The Carver brothers have expanded on their original concept to produce a game which can be played head-to-head as well as solitaire. The first scenario, in which a paratroop force attempts to knock out a machine gun nest, features the most chillingly realistic speech synthesis found on any microcomputer game. A leavening of humor keeps the horrors of war from becoming too overwhelming.

Dam Busters (Accolade). This solitaire action-strategy epic recreates the daring World War II air raid on key German hydro-electric installations which was celebrated in the mid-1950s movie, "The Dam Busters." The gamer pilots a Lancaster bomber on this perilous mission through the unfriendly skies in this pulsepounding air combat program. Sydney Software, best-known for its designs based on "B.C.," turns realistic in this detailed real-time simulation.

Karateka (Broderbund). Author Justin Mechner brings the breakneck excitement of a martial arts movie to the computer screen. The player as-

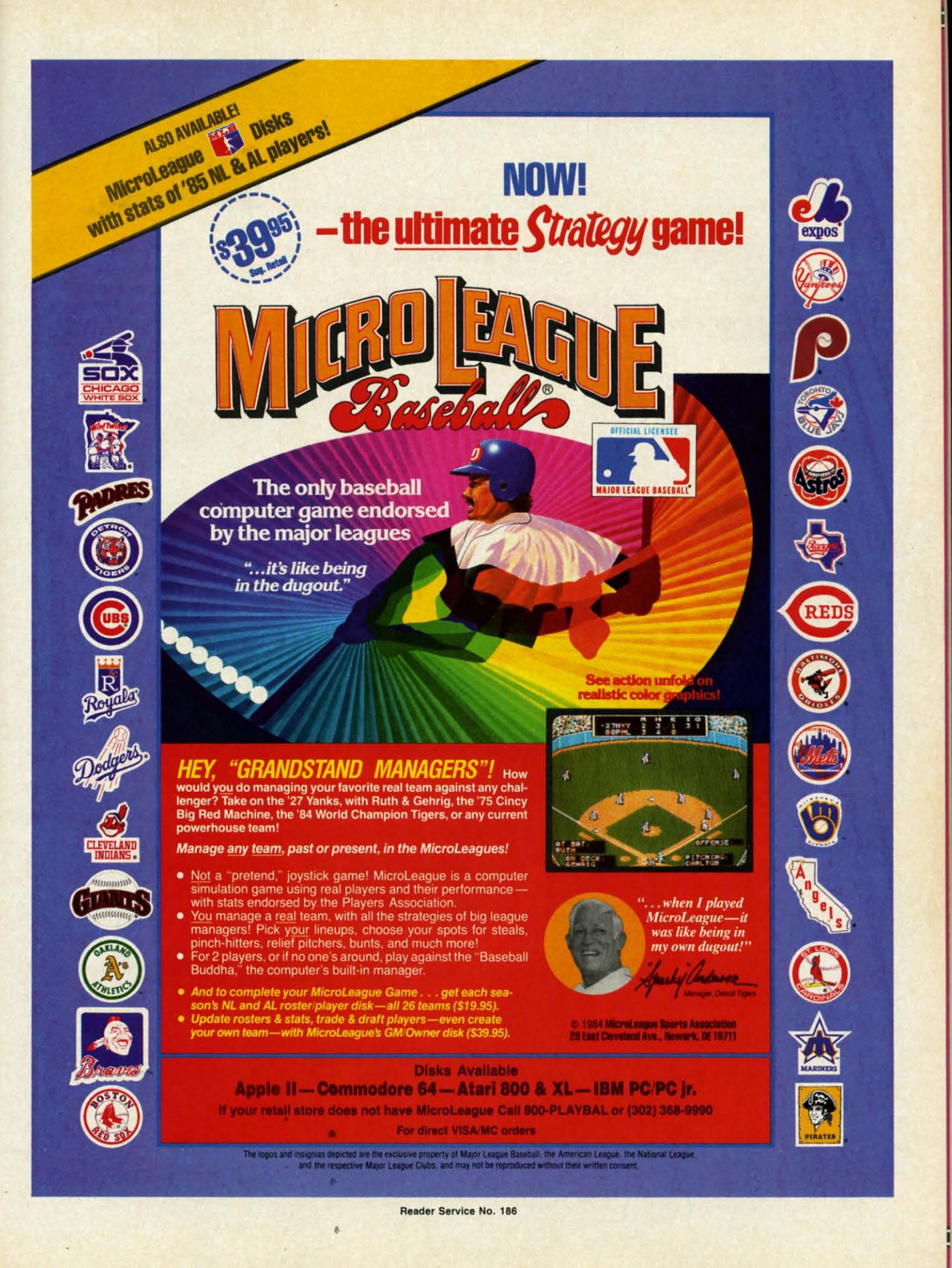

C-www.commodore.ca

# ENTERTAINMENT SOFTWARE SECTION

sumes the role of a fighting hero who is the only one capable of liberating the beautiful Princess Mariko from a stoutly defended citadel. An ingenious joystick-activated command system lets the computerist's onscreen surrogate deliver an assortment of deadly punches and kicks to the tenacious defenders, each of whom employs a distinctive combat style.

F-15 Strike Eagle (MicroProse). The documentation for some flight simulators is the size of the New York City telephone book, but F-15 Strike *Eagle* snips away needless complexity to heighten playability. The gamer can pilot an ultra-sophisticated jet airplane with a minimum of advance study. Despite the ease of play, designer Sid Meier has created a challenging simulation with scenarios based on a range of actual and hypothetical modern airwar situations.

When you go software shopping, these titles are worth a good look. Any of them makes a fine gift or addition to your own collection.  $\square$ 

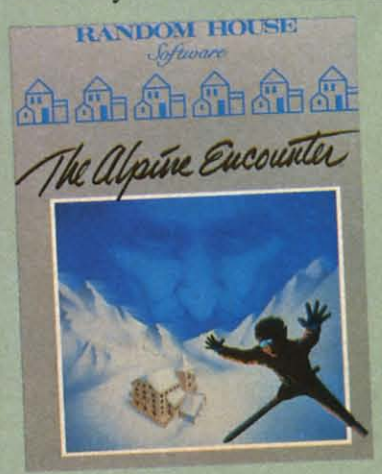

**Alpine Encounter: snowballing action. READER SERVICE NO. 164** 

# **THE ALPINE ENCOUNTER Random House Software** Commodore 64 Disk; \$29.95

The Alpine Encounter is an illustrated adventure with a novel twist: this secret agent thriller includes an arcade-type skiing sequence. The player becomes Agent 456, who, as the game begins, has just arrived at the Alpenhof Hotel in Switzerland.

Agent 456's superiors have traced two seemingly unrelated crimes to VODAC, the sinister secret organization responsible for everything from the breakup of detente to the common cold.

The Alpine Encounter is an acceptable, if somewhat dated, game. Unfortunately, it banged around for a couple of years before finding a home at Random House, and state-of-theart has advanced appreciably during this interval.

The plot moves along at a nice pace, it is satisfyingly convoluted, and the Alpenhof Resort is an intriguingly offbeat setting.

Once you locate skis, boots, and poles, the gamer may want to take a few practice runs down the mountain. The skiing sequence is a key plot element, not just a cheap frill. The player uses the joystick or keyboard to move left or right while zipping downhill. Although the graphics are hardly breathtaking, the real-time action is a stimulating diversion in what is otherwise a conventional design.

The parser is the essence of any adventure which requires the user to enter orders through the keyboard. The one used here is much too restrictive. The vocabulary is small with few synonyms. For example, when the player walks out onto the deck overlooking the slopes, he is told that the stairs lead to the cellar. However, the command "go cellar" elicits the response, "I don't know the word 'cellar'. "

The storyline is too linear. The game often ignores player actions, because the writer has not anticipated the normal gamut of possibilities. Anything that isn't smack in the middle of the plot won't work. Try wandering around the hotel and asking Alpenhof employees where to rent skis. You'll slide down the hill barefoot if you wait for these stiffs to help you!

The quality of the illustrations is uneven. Inanimate objects, such as buildings, lobbies, and the tram, are just fine, but people resemble stick figures. The color scheme is one of the worst in recent memory. The white screen border and the excessive use of pastels makes everything look insubstantial: there are almost no dark colors, but there's no shortage of orange-on-grey and similarly revolting color combinations.

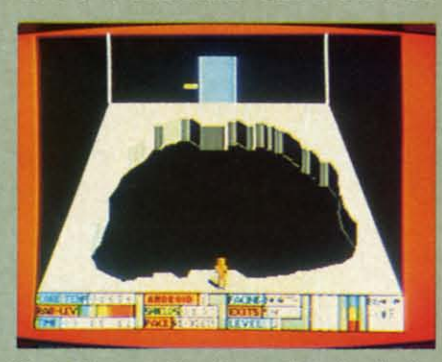

Countdown to Shutdown: beat the clock. **READER SERVICE NO. 165** 

Though The Alpine Encounter shows a flash of wit by naming the chalet midway down the slope the "Halfway Haus," even lines by Woody Allen wouldn't remedy its other shortcomings. Play it for the engaging plot and novel real-time action, but don't expect virtuoso programming.

Random House Software, 201 E. 50th Street, New York, NY 10022 (phone: 212-751-2600). - Bill Kunkel

# **COUNTDOWN TO SHUTDOWN Activision** Commodore 64 Disk: \$29.95

Condition Red! Condition Red! A reactor buried deep beneath an underground complex is heating up fast. If a few carefully installed damper fields don't cool it soon, it's going to melt down! Of course, no human could survive the intense heat, radiation, and hostile attacks from haywire guardians for long-that's why the company built eight specialized, super-intelligent droids for the mission.

For all its action-game trappings, Countdown to Shutdown is a strategic race against time to penetrate eight levels of a technological labyrinth, locate the reactor control room, and then place enough damper fields on the inflamed machine to cool it down to a mere 1000 degrees or so. Succeed, and the world owes you a huge debt of gratitude. Fail, and the world might not exist much longer.

At the start of the game, the player gets a choice of eight different droids to control. Each is a little different: some are more powerful, some are smarter, and some have a higher level of technical know-how,

Gwww.commodore.ca

Here' with  $\sqrt{ }$ **Chris** featu profe graph to-rea favori

**SON** 

 $A$  $\bullet$  0

 $\bullet$  T

 $\bullet$  H

 $\bullet$  It

 $\bullet$  0

 $\bullet$  0

 $\bullet$  Si

 $\bullet$  W

of Jo<br>Jo

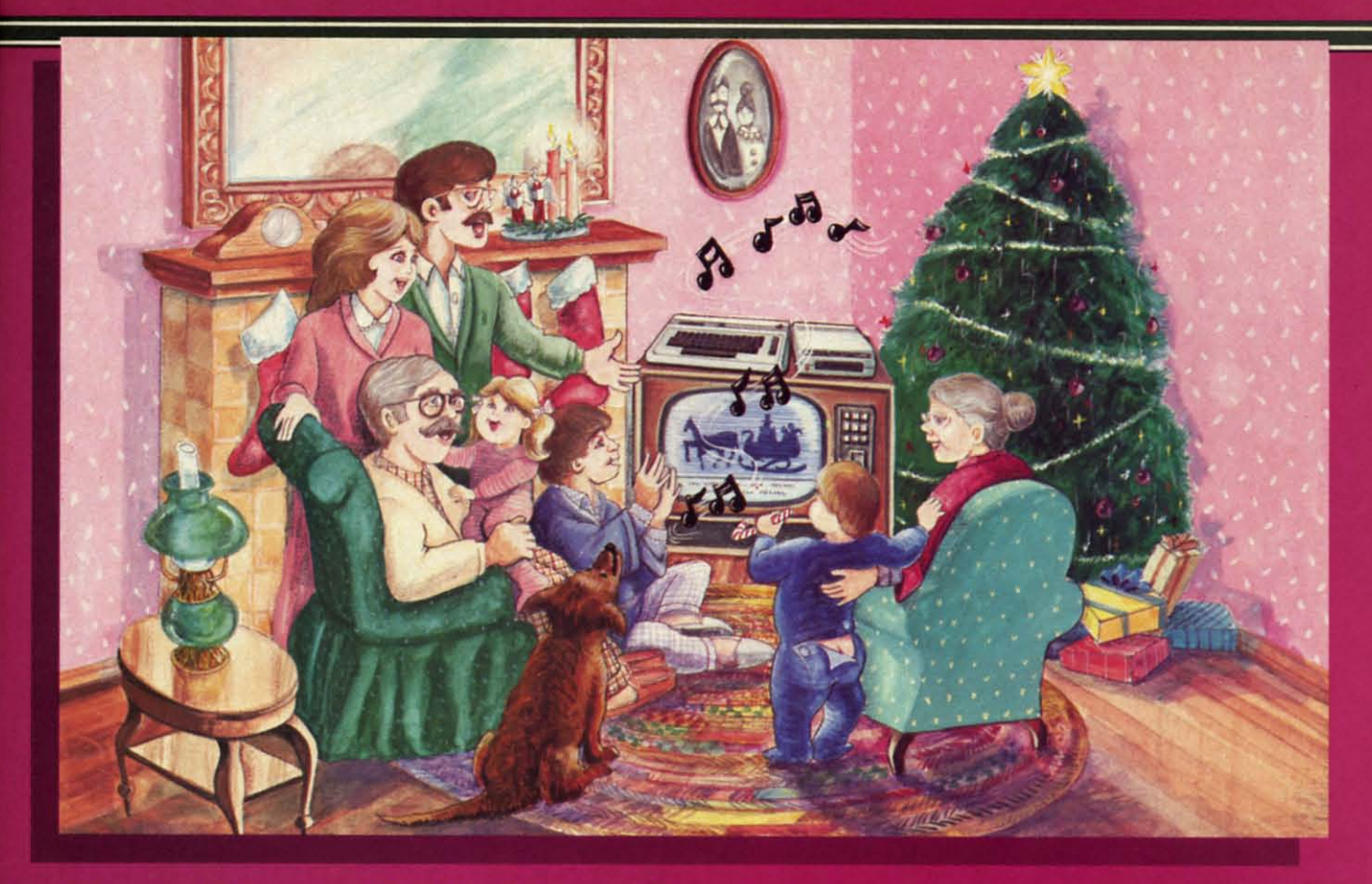

# **Sing Along With Your Favorite Christmas Carols**

Here's a great way for you and your family to have fun with your Commodore 64™ or Commodore 128™ this **Christmas. Our exciting Christmas Carols disk** features 18 of your favorite holiday songs, with professionally-arranged music and entertaining graphics. For sing along fun, the lyrics appear in easyto-read verse on your TV or monitor. Play just your favorite song or set your computer to play them all.

# **SONGS INCLUDE:**

- Angels We Have Heard on High Deck the Hall
- O Come All Ye Faithful Away in a Manger
- The First Noel God Rest You Merry, Gentlemen
- 
- Hark! The Herald Angels Sing O Holy Night<br>• It Came Upon The Midnight Clear Jingle Bells
- O Little Town of Bethlehem We Three Kings
- of Orient Are · Jolly Old St. Nicholas
- Joy to the World
- O Christmas Tree
- Silent Night
- 
- . What Child is This? • Up on the Housetop

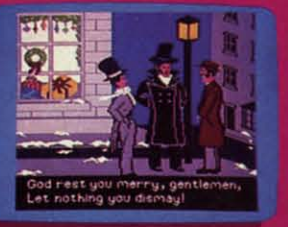

**An Actual Screen** 

**John Henry Software** 

QUALITY IS OUR STRENGTH

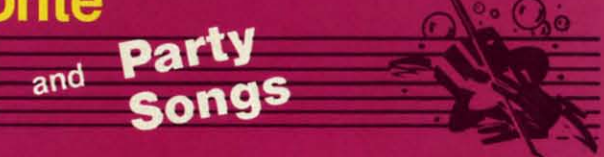

For fun on New Year's Eve and throughout the year, order our Party Songs. The disk contains 18 favorites, including Auld Lang Syne, Dixie, For He's a Jolly Good Fellow, Oh! Susanna, Yankee Doodle, and more.

You can trust John Henry Software to bring you quality software at the lowest price. We specialize in prompt delivery and guarantee our product.

Don't wait, call us today! Toll Free Number:

1-800-223-2314

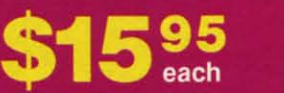

**Both for only** \$28.95

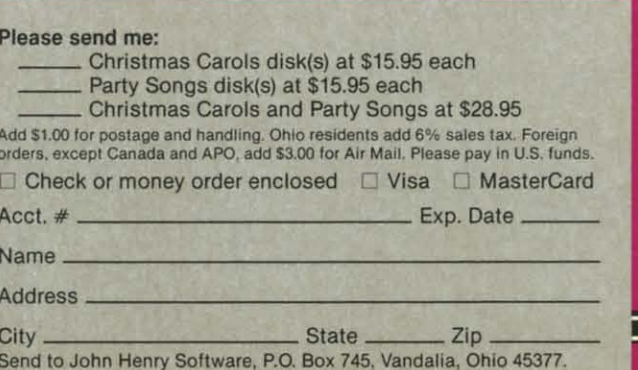

Reader Service No. 212 **C-www.commodore.ca**  a convenient collection of skills that makes it possible to fix broken door controls. The first order of strategy is to choose the one that has the best chance of surviving the various perils of the labyrinth.

As soon as the robot leaves the first elevator shaft, the core temperature starts rising one degree at a time. When the number indicator rolls over, meltdown begins and the game ends. The first order of business is to find a way down to the eighth level where the reactor control room is located.

Along the way, the droid may find useful objects like trans-mats, which teleport the user down a few levels, or techni-kits, which increase the droid's technical expertise. A few odd items, like fluted wine glasses and cigarette butts, serve no purpose. A single droid can't carry more than eight objects at a time, so choose possessions carefully.

Various enemies, like guardian droids and plasma, dog the robot's footsteps as it moves from room to room. They seem to be more of a nuisance than a real threat, since they can be destroyed by multiple blasts from the player's laser pistol.

The joystick guides robots through the maze. To open a closed door, the robot touches its control panel. Gray panels indicate broken or damaged locks which can be fixed by a technically adept droid. Other useful functions reverse the perspective of the room, making the bottom of the chamber appear at the top of the screen, transfer all inventory items from one Ranger droid to another, or use an item. There's also Help available for the baffled player.

Elevators and trans-mats are the surest, safest routes to the eighth level. Of course, finding them is the tricky part! Gaping holes in the floor provide a faster way down, but weaker droids are disabled by the damage sustained. If this happens, the player has no choice but to send another robot to the rescue.

Once the robot locates the reactor, it must insert dampening fields into the overheating core. This immediately starts lowering the temperature in single-degree increments. The reprieve doesn't last long, though, and total cooldown will probably require more fields than one robot can carry.

Countdown to Shutdown graphics feature careful details right down to the shadow cast by the droid as it walks. However, sound effects aren't the game's strong suit. The real fun starts after you've discovered the control room, when the first crucial damper fields are in place and the task is to find even more-without losing the way back to the reactor. Suspenseful? Absolutely. But if you can't stand the heat, get out of the control room!

Activision, 2350 Bayshore Frontage Road, Mountain View, CA 94043 (phone: 415-960-0410). - Kim Clarke

# **SLAP-SHOT Advantage-Artworx** Commodore 64 Disk; \$19.95

Computer hockey simulations, whether action- or statistics-oriented, are as scarce as a checking forward's front teeth. U.S. Software producers are reluctant to devote time and resources to the development of a game based on a sport which is popular only in some regions of the country.

It seems only appropriate, therefore, that the first major league hockey game should hail from Canada. Ken Grant's Slap-Shot does not represent a high-water mark in the history of computer programming, but it easily surpasses any previous puck simulation. It's a three-screen, fullscrolling contest, complete with bodychecks and penalties, and should certainly appeal to devotees of mayhem on ice.

Slap-Shot is the product of a hockey fan's consciousness. The game opens with a "dedication" to Team Canada and a list of available Olympic squads. Unfortunately, this encourages the player to expect much more than the program actually delivers. The team selection affects only the color of the uniform, not the squad's style or quality of play.

The coaches use the Commodore's function keys to choose from among three speeds of play. Each player uses the joystick to control one active skater

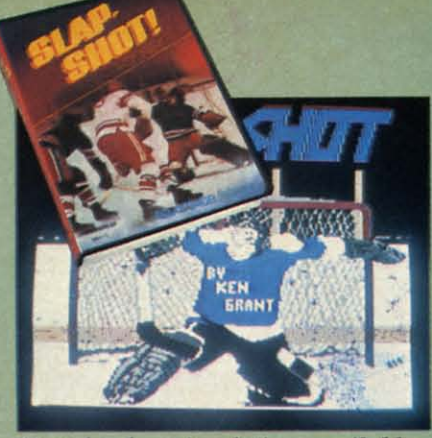

Best hockey simulation available. **READER SERVICE NO. 176** 

while the machine directs the movements of the rest of the team members.

The man currently under joystick control turns a slightly darker color than the rest of his teammates. Pointing the joystick and hitting the action button shoots the puck or passes it to another player. Similar control schemes maneuver the goalie and throw bodychecks. The ice scrolls horizontally in response to the movement of the onscreen athletes, and the entire rink occupies three full screens.

This game's greatest weakness is its two-player-only format. The computer can't coach a team against a human opponent. Advantage-Artworx plans to remedy this by producing a

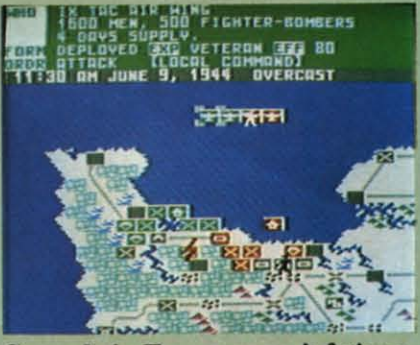

Crusade in Europe: won't fatigue. **READER SERVICE NO. 177** 

new version with solitaire option.

Let's hope the design also addresses some of the program's other shortcomings. Computer control is one area which could use some fixing. The skaters not directly controlled by a human might as well be on the bench. They cruise around in aimless, phlegmatic patterns, sometimes moving right next to the puck without attempting to claim possession of it. It's awfully difficult to pass the

# You've Stumbled Into An Unknown Computer System. Now What?

# Welcome To The Next Generation Of Home Computer Software.

"Plunge into every hacker's dream."<br>-Rick Manning/Louisville Times

"... the most mysterious game ever."<br>-Rawson Stovall/"The Vid Kid"

"An open screen says 'logon please.' That's it, no instructions." -Technology Notebook/Gannett News Service

Hacker"

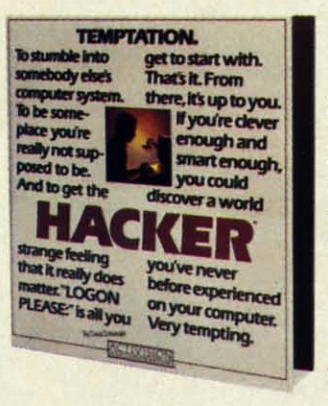

"Just like in real life, there are no rules, no clues, no instructions."

-David Greising/Technology Memo

What more can we say? Well, someone as clever and smart as you certainly wouldn't want any hints, right? So all we'll say is it was created by legendary designer, Steve Cartwright.

> Created for the Commodore 64/128, Apple II series and Atari 800, XE, XL compatible systems

The Next Generation.

Commodore 64<sup>w</sup> and 128<sup>w</sup> are trademarks of Commodore, Inc. Apple is a trademark of Apple Computer. Atari 800, XE and XL are trademarks of Atari Corporation. C 1985 Activision, Inc.

**HOME COMPLITER** 

Reader Service No. 185

# ENTERTAINMENT *COFTWARE SECTION*

puck when the other player doesn't want it.

Making the selection of the team mean something would also improve *Slap -Shot.* It would be very nice if the computer-directed skaters of "Team Canada" played very physically, while the Swedish squad favored a wide open game.

two minutes without one of its skanada'<br>
the S<br>
pen gan<br>
tot cluster<br>
where gangling<br>
pending<br>
off.<br>
of a<br>
ream<br>
ttes where *Slap-Shot* claims to include penalties, hut it doesn't handle them realistically. Whenever an infraction is called, the game brings the puck back to the offending team's end of the ice for a face-off. Since the primary consequence of a penalty in hockey is that one team must skate for at least ters, the simulation of this aspect is rather ineffectual.

also produced the voice in *Ghostbus-*The graphic<br>aying surface<br>eep the skat<br>eesigner Grand be<br>esigner Grand<br>act the rink in<br>the puck<br>le against tide against tide against<br>affer filling and a few filling<br>Electronic is produced ible against the white background. surface<br>
is surface<br>
exated<br>
and bec<br>
er Gran<br>
rink in<br>
the puck<br>
ainst the n of the also is every place of the also is every place of the purint of the purint in the purint in the form of this a ceptate of this a ceptate of the same of the same in Giussian (see the content) of the same in Giussia The graphics are acceptable. The playing surface is large enough to keep the skaters from blending together and becoming hard to follow. Designer Grant wisely chose to depict the rink in tbree-quarter perspective with the players shown from the side. The puck is large and easily vis-Audio consists of the usual cheering and a few fillips of voice simulation by Electronic Speech Systems, which *ters* and *Impossible Mission.* 

sts<br>
llip<br>
c S<br>
ed t<br>
pos<br>
thes<br>
thes<br>
tion<br>
at i<br>
C<br>
C<br>
Or erfect,<br>er hoc-<br>,. Let's<br>,at way *Slap-Shot*, though far from perfect, is nonetheless the best computer hockey simulation available today. Let's just hope that it doesn't stay that way too long.

•Mississauga, Ontario L5T lK7 Canada. Advantage Computer Accessories, Inc., 1020 Meyerside Drive, Unit 8,

Mai<br>hone<br>**H** Artworx Software Company, Inc., 150 North Main Street, Fairport, NY 14450 (phone: 800-828-6573).

# **t***-Bill Kunkel*

# **MicroProse Simulation Software CRUSADE IN EUROPE Commodore 64 DIsk; \$39.95**

fitted<br>mpu-<br>sim-<br>ariety<br>b. re-No type of game has benefitted more from the application of computer technology than the military simulation. The non-electronic variety generally takes ages to set up, requires players to do a lot of recordkeeping, and comes with roughly

three pounds of documentation. In short, the typical war boardgame is a major undertaking.

compute<br>
learn a<br>
Ed Beve<br>
ed a gar<br>
bring ou<br>
II fighti<br>
ut this is<br>
game" wours to c<br>
level since<br>
ze units<br>
ze units<br>
tober, 1<br>
zi Germ *Crusade in Europe* is an excellent example of how the computer makes wargames easier to learn and more fun to play. Authors Ed Bever and Sid Meier have produced a game laden with features which bring out the nuances of World War  $\Pi$  fighting in the European theater, but this is no ponderous "monster game" which requires a couple of hours to complete a single tum.

**f***t!* **I, Germ**<br>
origint. 1<br>
1<br> **i** but<br>
de: T<br>
ection<br>
cenari<br>
he bea egy and Quick German Reaction<br>options allow players to see how hy-**I**stance, can cover just the beach land**fraction**<br> **fraction**<br> **fract** This operational-level simulation utilizes division-size units (8,000- 20,000 men) to recreate battles from D-Day to mid-October, 1945, the point at which Nazi Germany was driven back inside its original borders on the Western Front. There are five basic scenarios. All but the campaign version, "Crusade: The Battle for Europe" have a selection of variants. The Normandy scenario, for ining or extend all the way to the liberation of Paris. The "Rommel's Strategy" and "Quick German Reaction" pothetical changes in Hitler's strategy for the defense of France might have affected the situation.

hours as indicated by the time/wea-<br>ther strip located immediately above **IFF ADDED ASSEM**<br> **IF** the time of the time of the time of the time of the time of the strip located immediately above From a change of approp<br>
has a change of a change of the time<br>
induced to head<br>
intended to head<br>
when one hust a compute<br>
ugh the pro<br>
for switchin<br>
competitors,<br>
ely to lead to<br>
ls when the l<br>
stage.<br>
anipulated when the If also in activists in activists in activity that is not the properties of the ended phead phenomenon phenomenon in the base of with means and men union that is all the base of with means and men union that is not the bas excellent<br>
excellent<br>
er makes<br>
and more<br>
and Sid<br>
and Sid<br>
and Sid<br>
and Sid<br>
and Sid<br>
and the nu-<br>
no pon-<br>
hich re-omplete<br>
mulation (8,000-<br>
les from M45, the any was<br>
mal bor-<br>
here are the cam-<br>
and bor-<br>
and bor-<br>
an Unlike most military simulations, *Crusade in Europe* unfolds in accelerated real time. The player is not fettered by discrete turns, but may enter orders whenever appropriate. Each unit usually has a chance to move approximately every eight scale the map. The game is intended for either solitaire or head-to-head play, but it works better when one human general fights against a computer-directed foe. Although the program provides a method for switching between two human competitors, it is clumsy and too likely to lead to jostling for the controls when the battle reaches a critical stage.

ing the cursor over a friendly unit, The cursor, manipulated with a joystick, is the primary means by which a player issues orders and obtains information about men under his or her command. After positionpushing the button (or the space bar) establishes contact with division command. This elicits information about the number of men and tanks in the unit, the amount of supplies remaining, the formation, the experience level of the troops, the unit's current effectiveness rating, and the nature of the last command it received.

A second press of the button prepares a friendly unit for an action order: Move, Attack, Defend, Reserve. Once a player issues an action command to a unit, moving the cursor and hitting the button enters an objective command. This is the part of the order which tells the unit where to move, attack, or defend.

A third set of orders, the information commands, help the gamer keep on top of the developing situation and obtain data on which to base tactical decisions. Most of these use a combination of the stick and a keystroke. For instance, putting the cursor on a unit and pressing "G" produces a statement about the general who currently commands that division, while moving the cursor to a city or other critical location and pressing " $C$ " generates a quick status report about the place. In addition, "0" calls up a strategic map, "B" allows the general to review the battle in progress, "T" temporarily removes all units so generals can study the terrain, "?" tells who's winning the battle, and "W" moves the cursos over the friendly unit which has sent the most recent message to your headquarters. This last order is handy for coming to the aid of a unit in trouble before disaster overtakes it.

Many computerists will no doubt feel that the most important command is "f7", which pauses the game. Since order entry is continuous, a minute here and there to plot strategy is an absolute necessity. A gamein-progress can be saved on a formatted disk and restored at a later point.

Supply plays a larger role in *Crusade in Europe* than in most other computerized wargames. Every night, units which have a path to a headquarters unit or depot are resupplied at night. These valuable units can't put up much of a fight if attacked,

# IAKE BREAK

# **WITH NIGHT MISSION**

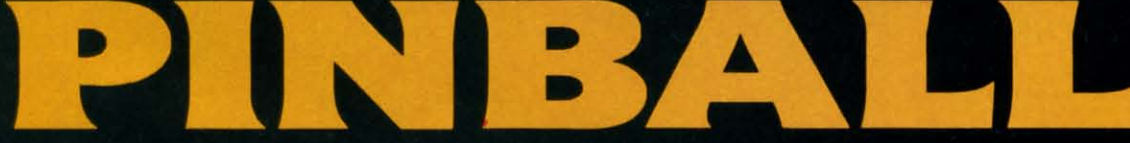

You deserve the best. You've earned it. Now reward yourself with a session of Night Mission PINBALL, the most realistic and challenging arcade simulation ever conceived! " Stunning graphics and dazzling

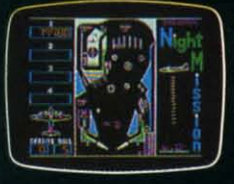

sound effects put Night Mission PINBALL in a class by itself. Game features: multiball and multi-player capabilities, ten different professionally designed levels of play, and an editor that lets you create your own custom modes. So take a break with<br>Night Mission PINBALL from SubLOGIC. Winner of *Electronic Games* magazine's 1983 Arcade Award for Best Computer Audio/Visual Effects.

See your dealer... Order Line: 800 / 637-4983

 $\mathbb{S}$   $\mathbb{C}$   $\mathbb{S}$   $\mathbb{C}$   $\mathbb{S}$   $\mathbb{C}$   $\mathbb{S}$   $\mathbb{C}$   $\mathbb{S}$   $\mathbb{C}$   $\mathbb{S}$   $\mathbb{C}$   $\mathbb{S}$   $\mathbb{C}$   $\mathbb{S}$   $\mathbb{C}$   $\mathbb{S}$   $\mathbb{C}$   $\mathbb{S}$   $\mathbb{C}$   $\mathbb{S}$   $\mathbb{C}$   $\mathbb{S}$   $\mathbb{C}$   $\mathbb{$ Corporation 713 Edgebrook Drive Champaign IL 61820 (217) 359-8482 Telex: 206995

Reader Service No. 167

Compagne &

so the commander must always make sure to protect them against the everpresent danger of lightning raids by the enemy.

The documentation straddles the line between providing the essential facts needed to boot and battle, and giving the player enjoyment-enhancing background. The first three sections explain the rules, the fourth provides extensive historical notes and a reading list, and the fifth presents full data, including the order of battle and victory conditions, for each of the scenarios.

Crusade in Europe hits a new high in playability for computer wargames without sacrificing mental challenge or tactical scope. Those who have always felt overwhelmed by complex military simulations are entirely likely to find this one a great deal less threatening and, therefore, a great deal more entertaining.

MicroProse Simulation Software, 120 Lakefront Dr., Hunt Valley, MD 21030 (phone: 301-667-1151).

-Arnie Katz

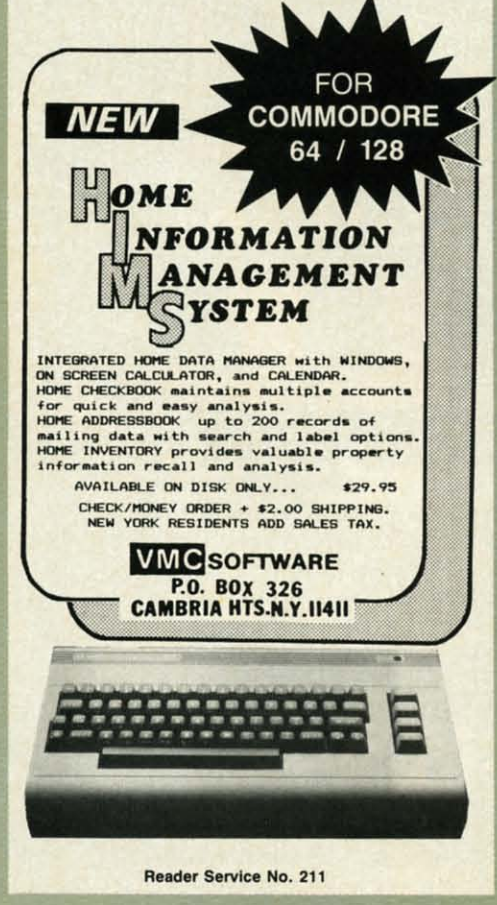

**AHOY!** 

58

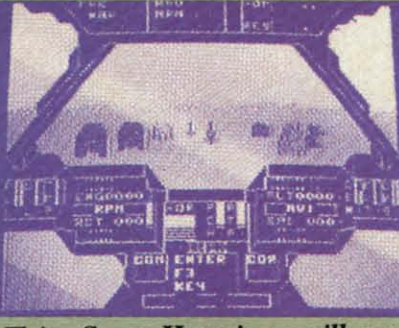

Flying Super Huey is no milk run. **READER SERVICE NO. 178** 

# **SUPER HUEY** Cosmi Commodore 64 Disk: \$19.95

Electronic gamers just l-o-v-e helicopters. Always have. From the earliest days of videogaming, the helicopter has been the preferred mode of travel. Classic programs utilizing whirlybirds include Super Cobra, Choplifter! and Raid on Bungeling Bay. It was obviously just a matter of time until the current vogue for flight simulators caught up with this primal affection.

Paul Norman's ambitious Super Huey takes on the challenge in a selfconfident, straightforward manner. The video pilot flies a UH-IX, an ultramodern, high speed chopper intended primarily for surveillance and reconnaissance, but able to defend itself with rockets and machine guns.

Super Huey opens with a truly ostentatious introductory sequence, complete with pseudo-majestic theme music and elaborate credits. (Designer Norman's name is emblazoned on a helicopter which flies across the screen.) It's quite amusing the first few times, but the gamer will soon wish for a way to short-circuit all the hoopla.

Super Huey provides a marvelous view of the action, with a front window, two side portals, and floor vents. Unfortunately, it isn't always worth the effort to look down through the vents, because the terrain is a relentless green speckled with icons which represent houses, radar, and other points of interest. The blocky, largely uncolored symbols and graphics are a real wet blanket. Helicopters, unlike jet fighters, fly close to the ground, so the landscape should be

# ENTERTAINMENT **SOFTWARE SECTION**

quite detailed to look realistic.

Flying the UH-IX presents further difficulties. The documentation breaks flight into two main elements; the control stick and the computer keyboard. Super Huey is a good choice for cooperative play by two gamers. One can control the joystick while the other monitors the onscreen gauges and presses the appropriate keys. Doing both at once calls for quite a bit of practice and coordination.

The documentation gets to the crux of the matter when it states: "Airplanes are inherently stable whereas helicopters are inherently unstable." In other words, once an airplane gets into the air, the pilot can take a deep breath. A helicopter, on the other hand, requires constant attention. In striving for verisimilitude, Super Huey overdoes the number of control functions. Flying a helicopter is not easy, and neither is Super Huey.

The documentation helps. It is cogently written, but errs in combining factual instruction with aerodynamic theory. Step by step directions for booting the disk and getting airborne appear cheek-by-jowl with a dissertation on conventional helicopter control. Nonetheless, it has all the information, and there's even a handy four-page card with specific flight instructions.

Players can opt for any of four types of missions. "Flight Instruction" is an excellent prompt-oriented tutorial; "Exploration" is an aerial survey; "Rescue" sends the copter into mountainous terrain to save injured soldiers; and "Combat" is set in a secret desert installation under enemy attack.

Actually, the UH-IX is not a combat aircraft, despite its armament, so the "Combat" scenario is less of a blastathon than gamers might expect. The object is reconnaissance and, only when absolutely necessary, defense.

Super Huey tries very hard and succeeds at much of what it attempts. Purists will wish for more detailed terrain, and a less complex control scheme would have been a blessing, but most chopper fans will gladly take this exciting flight simulator just as it is.

Cosmi, 415 N. Figueroa, Wilmington, CA 90744 (phone: 213-835-9687). -Bill Kunkel

Ca

F

in

n

 $k<sub>1</sub>$ 

le

S)

di

y<sup>c</sup>

re

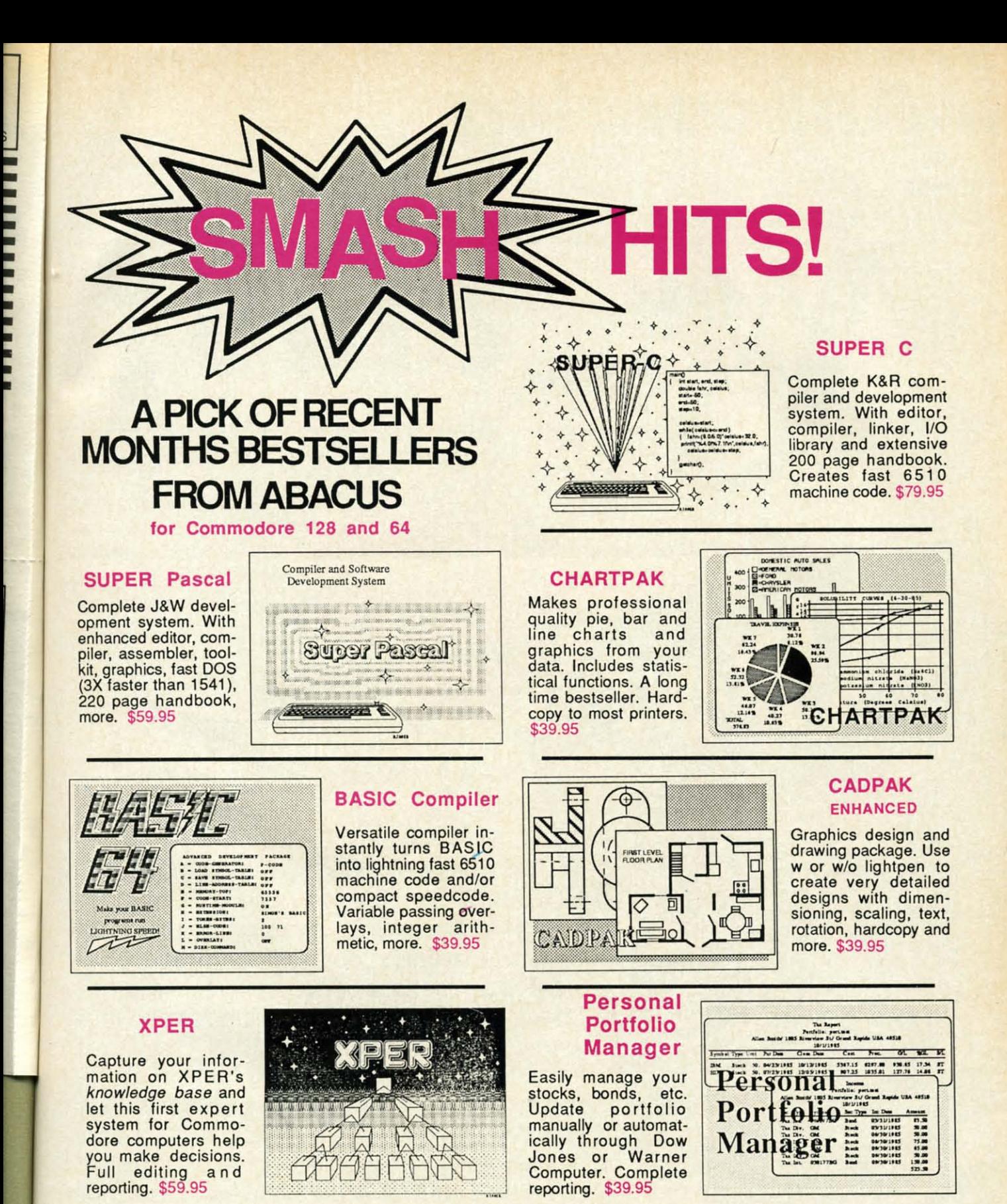

Call now for the name of your nearest dealer. To order by credit card call 616/241-5510. Other software and books also available - ask for free catalog. Add \$4.00 for shipping per order.<br>Foreign orders add \$12.00 per item. Dealer inquires welcome - more than 1200 dealers nationwide.

YOU CAN COUNT ON **Abacus Million** Software P.O. Box 7211 Grand Rapids, MI 49510 For Fast Service Phone (616) 241-5510

# **•••Announcing ••• Announcing**

hoy

**ccess**

roy Club?

**SUBSCRIBERS** 

THE THE COMMODORE USERS COMMOOORE USERS *hoy* 

MORE PROGRAMS THAN EVER BEFORE!

An incredible offer from the publishers of An incredible offer from the publishers of Ahoy!...The **Ahoy! Access Club.** The Ahoy! Access Club offers members: dis-Ahoy! Access Club offers members: dis-<br>counts, rebates, coupons on products and services for your Commodore, a Commoservices for your Commodore, a Commo-<br>dore calendar of events, and much, much more! Members will also receive "The Clipper,' more! Members will also receive "The Clipper,' an exclusive bi-monthly news bulletin. But the an exclusive bi-monthly news bulletin. But the best thing about the **Ahoy! Access Club** is that it's FREE! to all Ahoy! subscribers. Subscribe today! and along with your first issue of Ahoy! you'll receive your official Ahoy! Access Club membership card...your ticket to super savings and b0 receive your official **Ahoy! Access Club** membership card... your ticket to super savings and bo-<br>nuses you can only get from Ahoy! Don't miss out on this fantastic offer. The **Ahoy! Access Club**...if you own a Commodore - this club is for you!

IP CARD Well!

> cessi pute com perfo with their repe othe

-

# **THE COMMODORE MAGAZINE THAT OFFERS YOU MORE THE COMMODORE MAGAZINE THAT OFFERS YOU MORE**

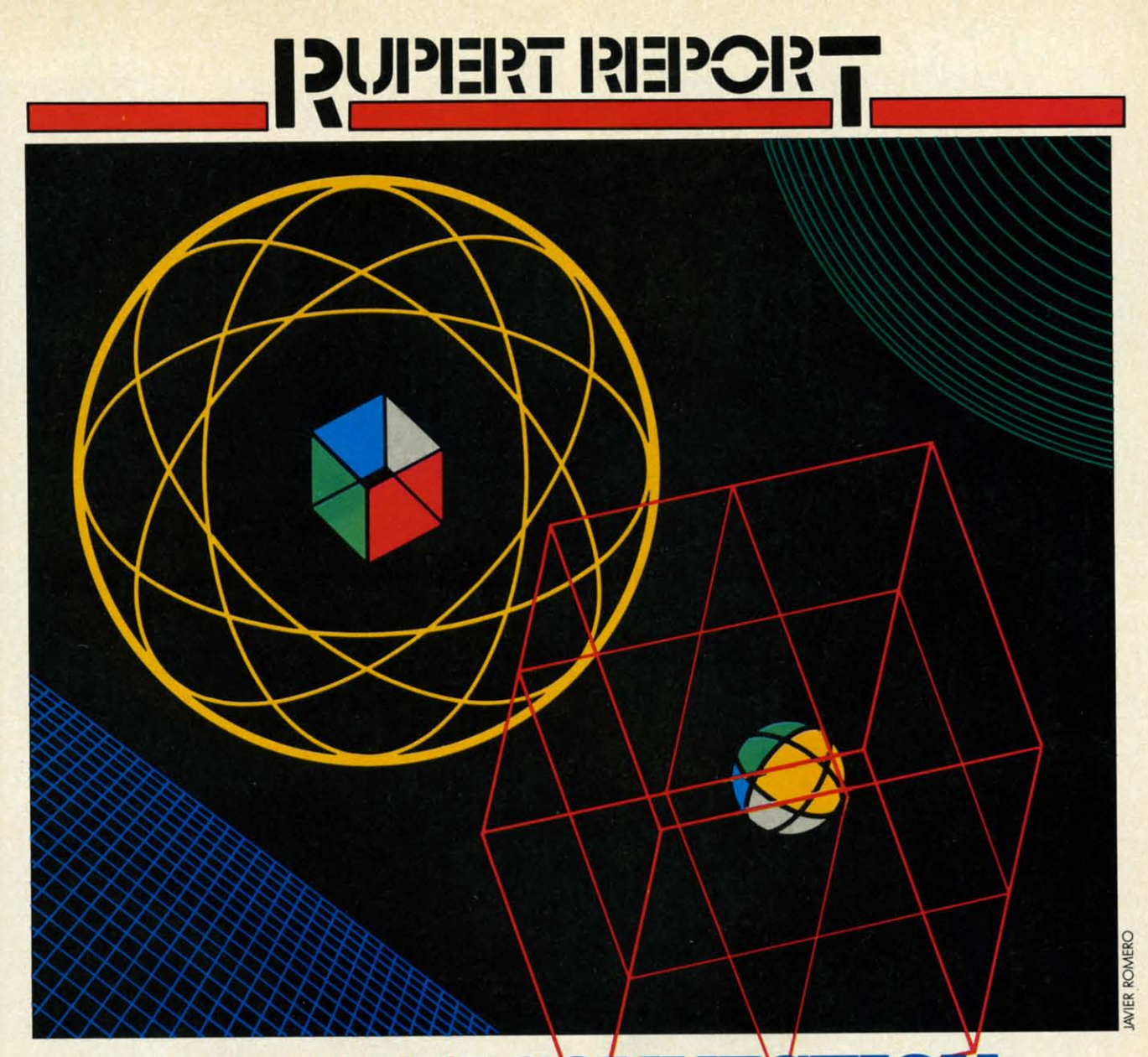

# TIll **One Electronic Brain Meets Another** By DaleRupert **By Dale Rupert 'liRE IBM One Electronic**

t's easy to link two computers and let them talk to each other. One computer might challenge the other to a quick game of checkers or chess. Through the concept of parallel processing, a lengthy task could be shared betwee t's easy to link two computers and let them talk to each other. One computer might challenge the other to a quick game of checklenge the other to a quick game of check-<br>ers or chess. Through the concept of parallel proputers and finished in half the normal time. Fault-tolerant computer systems typically have three or more processors computer systems typically have three or more processors performing the same computations, comparing their results with the others' at crucial points. If two out of three agree, their result is used. If all three differ, the calculations are their result is used. If all three differ, the calculations are repeated or the problem is flagged. There are numerous other reasons to tie two or more computers together.

This month we will see what it takes to tie a Commodore 64 or a VIC 20 together or to aImost any other com-This month we will see what it takes to tie a Commodore 64 or a VIC 20 together or to almost any other computer. Specifically, we will discuss the hardware and the software needed for a Commodore computer to communisoftware needed for a Commodore computer to communicate with the IBM Personal Computer over a simple, three-wire RS-232 serial link. three-wire RS-232 serial link.

We will deal with bare-bones, no-frills serial communi-We will deal with bare-bones, no-frills serial communication. The most difficult aspect of this month's project is to round up the proper connector for the User I/O port on the Commodore (C-64 or VIC 20) computer. Within minutes of getting the few required parts together, your minutes of getting the few required parts together, your computer can be happily chatting with another member computer can be happily chatting with another member

**EWWW.commodore.com** 

# "No, I don't think so..."

AN IDEAL

SS GIFT

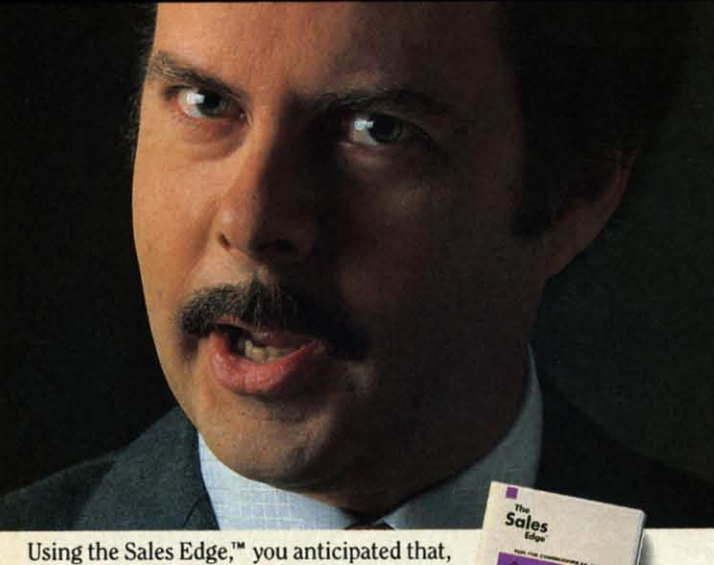

prepared a strategy, and got the sale. The Sales Edge is a sophisticated expert system package for Commodore.<sup>®</sup> Only from Info Designs. Call CANADA 800-661-8358 Get the Edge from PHASE  $4 \equiv$ 

Info DGSINDS

Registered Trademark: Commodore-Commodore Electronics Limited. Trademarks: The Sales<br>Edge-Human Edge Software Corporation-developed exclusively for Info Designs on the<br>Commodore 64/128. \*U.S. Currency.

# "What about my attitude?

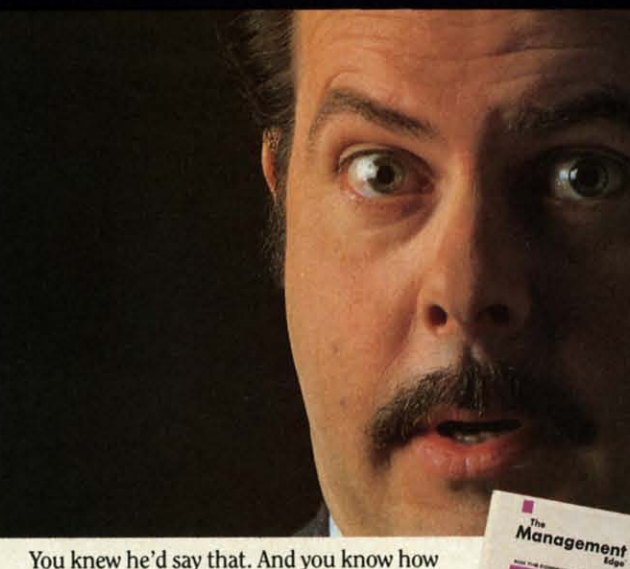

You knew he'd say that. And you know how to respond with the Management Edge.™ It's one of the most sophisticated expert system packages for Commodore.® Only from Info Designs. Call 800-661-8358 Get the Edge from PHASE  $4 \#$ 

Info Designs

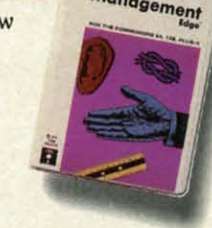

Registered Trademark: Commodore–Commodore Electronics Limited. Trademarks: The Management Edge–Human Edge Software Corporation–developed exclusively for Info Designs on the Commodore 64/128. \*U.S. Currency.

"Okay...so tell me again."

# USEFUL EVERYONE "So, you want a raise?"

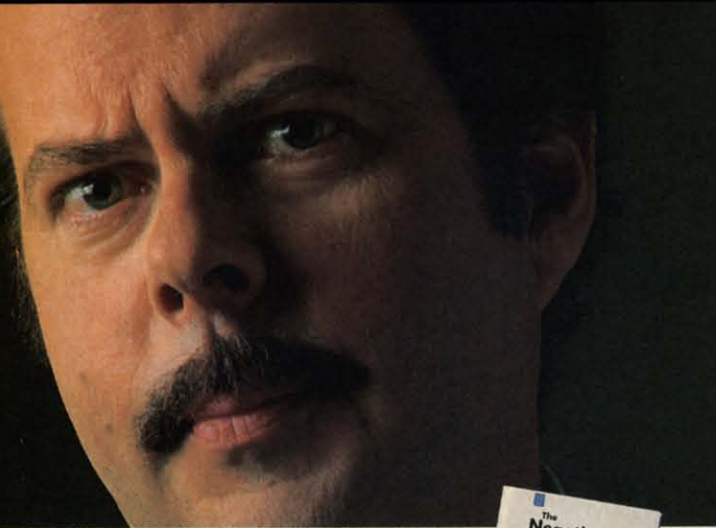

You'd know what to say next with the Negotiation Edge.<sup>™</sup> It's one of the most sophisticated expert system packages for Commodore.<sup>®</sup> Only from Info Designs. Call CANADA 800-661-8358 Get the Edge from PHASE 4 ⊞  $\bigcirc$  D) $G$ 

**PHASE 4 DISTRIBUTORS INC.** 

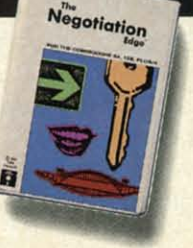

Reader Service No. 237

You have. He's not listening or you're not getting through. Try the Communication Edge.<sup>"</sup> It's a sophisticated expert system package for the Commodore.<sup>®</sup> Only from Info Designs.Call 800-661-8358 Get the EDGE from PHASE 4

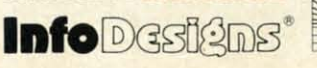

7157 FISHER ROAD S.E.

CALGARY, ALBERTA, CANADA T2H 0W4

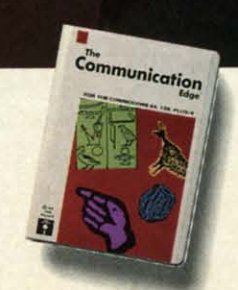

of its

# FIR  $O<sub>1</sub>$

mod  $(24)$ then inch bere bele and figu Loo part tors F

two  $C-6$ nal T any inte **IBN** dar dio **RS**  $#27$ po tor is a a t zer loş is: els the R.  $2<sup>3</sup>$ er

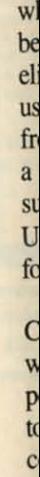

C-www.commodore.ca

### of its family tree.

# **FIRST, THE HARD PART**

Only minimal hardware is required to link two Commodore computers together. You need two twenty-four (24) pin card-edge connectors and three wires between them. The card-edge connector pins must be on 0.156 inch centers. The twelve pins on the upper half are numbered 1 through 12, and on the lower half they are labeled A through N (skipping G and I). The User's Guide and the Programmer's Reference Guide show the pin configuration of the card-edge at the rear of the computer. Look at your User I/O slot, then go to an electronics parts store for the proper connector. Besides the connectors, you need only wire and solder.

Figure 1 on page 114 shows the three-wire link to join two Commodore computers together. Table 6-1 in the C-64 Programmer's Reference Guide provides the signal names for the pins on the connectors.

To connect a Commodore computer to an IBM-PC or any other computer using RS-232 levels, you need two integrated circuits as well as a different connector for the IBM side of the cable. The IBM serial port uses a standard DB-25 female 25-pin submini D-type connector (Radio Shack #276-1548 for example). You also need a 1488 RS-232 line driver and a 1489 line receiver (Radio Shack #276-2520 and #276-2521 will work) as well as a 9 volt power source.

The Commodore User I/O signals are at TTL (transistor-transistor logic) voltage levels. A binary one output is any voltage from 2.4 volts up to the 5 volt supply, and a binary zero output is typically from 0.4 volt down to zero volts. RS-232 voltage levels are quite different. A logic one is a voltage below  $-3$  volts and a logic zero is a voltage greater than  $+3$  volts. The RS-232 logic levels are not only inverted but also shifted with respect to the TTL levels.

The 1488 line driver chip converts TTL signals into RS-232 signals. The 1489 line receiver chip converts RS-232 signals back into TTL levels. The 1488 needs two power supplies. The Commodore user port provides  $+5$  volts which is used for the positive supply. A 9 volt battery may be used for the negative supply, although a 9 volt DC battery eliminator or power supply would be preferable for serious use of the interface. The 1488 draws as much as 17 milliamps from the  $-9$  volt source, so a bargain battery won't have a very long life. It is also possible to build a negative DC supply from the 9 VAC outputs on pins 10 and 11 of the User I/O port. Figure 2 on page 114 shows the schematic for a Commodore to RS-232 interface.

I built the circuit on a solderless breadboard near the Commodore and ran a three-foot long three-conductor wire to the IBM. You may do the same, or for a more permanent circuit, you should solder the chips and wires to a predrilled PC board mounted near the Commodore's connector. The layout is not critical for transmissions up to 1200 baud over relatively short cables, and that is fast enough for use with BASIC.

If the hardware side of this project scares you away, consider having a friend at your user group help. If you've always wanted to try your hand at electronics, this is a perfect beginning project. Now over to the software side.

# **NEXT. THE SOFT PART**

If you thought the hardware was easy, wait till you see the software! We will develop three levels of software for linking two computers together. We will begin with simple transmit-only and receive-only programs for the Commodore and the IBM computers. Next we will implement a bidirectional, software-handshaking pair of programs which let the computers communicate without human intervention. Finally we will present a computer v. computer Hi-Lo game in which one computer picks a number, and the other computer attempts to guess the number with clues of "too high" or "too low." The Hi-Lo program *almost* runs without human intervention (a human must type RUN on both machines!).

The programs COMMTX and COMMRX on pages 126 and 127 are transmitter and receiver programs for the Commodore computers. If you are tying two Commodore computers together, load COMMTX into one and COMMRX into the other. Type RUN on the receiver and then type RUN on the transmitter. An important note before you begin:

Do NOT use the Wedge program while running these Continued on page 114

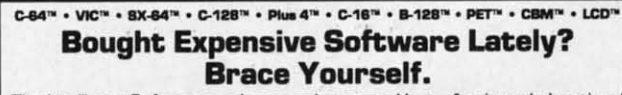

The Intelligent Software package: an integrated home/business/educational package of 25 programs on disk or tape at the ridiculous price of \$29.95 (plus five cents for postage + handling).

The package is not public domain or home-brew software; totaling over 51 pages of source code listings, it is the one product that can take care of all your data processing needs. One customer writes: ". . . accolades for the authors. This is as slick a deal as I have seer<br>and more than adequate for all except fancy presentations. The best thing is the ease of " The package includes:

Database: A complete multi-keyed fixedrecord-length data base manager. Sort or select [using all relational operators:, = <. AND, OR, NOT, wild card) on any field, perform computations on numeric fields. Any operation can be performed on all, or only selected records. All fields completely user-definable. Can be used for any number of tasks, including accounting, mailing lists, inventory control, record, tape, or book cataloging, expense account maintenance, or as an electronic rolodex. Even if you use your Commodore for nothing else, this program alone might justify its expense.<br>Word Processor: A full-featured menu-

driven word processor including: very fast file commands, screen editing, text locating and full control over margins, spacing, paging, indentation, and justification. processors . . . this is an excellent buy. Highly recommended." - Midnite Software<br>Gazette. "Provides good basic features." -Compute's Gazette.

Copycalc: An electronic spreadsheet. Turns your Commodore into a visible balance sheet; includes screen editor. "Excellent program for budgeting, estimating, or any math-oriented use . . . well worth the<br>money. Highly recommended." - Midnite Software Gazette

**Intelligent Software Quality Software since 1982** 

Also included: ReportGen, ReportMerge [interface W/P with Database to create form letters, statements, invoices, mailing labels, other reports.]; Baseball Statisti cian (compiles batting statistics for a base-<br>ball league]; several W/P utilities, including Index [indexes W/P's text files]; severa Database utilities, including DBmerge (facilitates multi-file database applications.), and **DBStat** [analyzes D/B files]; a programming utility, ASCII, which converts text files [program listings) into program files; also Checkbook; Inventory; Paper Route Loan Analysis; Breakeven Analysis; Depreciation; Labeler; File Copier more

Versions of the package are available for every Commodore computer having a mini mum of 10k RAM. All programs will support<br>tape, disk, and printer. Price includes documentation and shipping; Calif. residents add 6%. Add \$3 for credit card, COD,<br>8050 disk, or cassette orders (cassette not available for Plus4<sup>™</sup> and 16™.] No personal checks from outside USA. This ad is the catalog; a sampling of program output is<br>available for \$2.

> Box A Dept. A-6 San Anselmo, CA 94960 (415) 457-6153

C-www.commodore.com

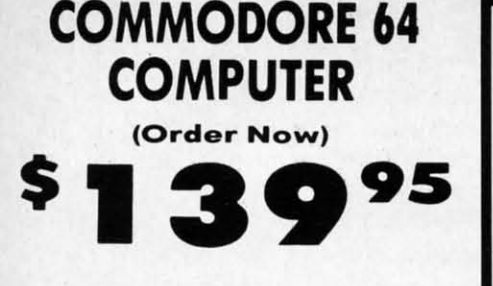

- C128 Disks 79° ea.\*
- **Commodore Graphics Printer \$99.95** . 13" Zenith Color Monitor \$139.95

# **CALL BEFORE YOU ORDER**

#### **COMMODORE 64 COMPUTER \$139.95**

You pay only \$139.95 when you order the powerful<br>84K COMMODORE 64 COMPUTER! LESS the value of the SPECIAL SOFTWARE DISCOUNT COUPON we pack with your computer that allows you to SAVE OVER<br>\$250 off software sale prices!! With only \$100 of savings applied, your net computer cost is \$39.95!!

#### \* C128 DOUBLE SIDED DISKS 79' EA.

Get these 5%" Double Sided Floppy Disks specially designed for the Commodore 128 Computer (1571 Disk<br>Drive). 100% Certified. Lifetime Warranty.<br>Automatic Lint Cleaning Liner included. 1 Box of 10 \$9.90 (99' ea.), 5 Boxes of 10 - \$44.50 (89' ea.), 10<br>Boxes of 10 - \$79.00 (79' ea.),

### 13" ZENITH COLOR MONITOR \$139.95

You pay only \$139.95 when you order this 13" ZENITH<br>COLOR MONITOR. LESS the value of the SPECIAL SOFTWARE DISCOUNT COUPON we pack with your monitor that allows you to save over \$250 off software<br>sale prices!! With only \$100 of savings applied, your net color monitor cost is only \$39.95. (16 Colors).

#### 80 COLUMN

**COMMODORE GRAPHICS PRINTER \$99.95** You pay only \$99.95 when you order the 803<br>Commodore Graphics Printer, 60 CPS, Dot Matrix, Bi-<br>Directional, Prints 8<sup>1</sup>/<sub>2</sub> " full size paper. Plug in direct<br>interface included! LESS the value of the SPECIAL Interacte included the SPCOUNT COUPON we pack with your SPC<br>printer that allows you to SAVE OVER \$250 off<br>software sale prices!! With only \$100 of savings<br>applied your net printer cost is ZERO!

#### **4 SLOT EXPANDER & 80 COLUMN BOARD \$59.95**

Now you program 80 COLUMNS on the screen at one time! Converts your Commodore 64 to 80 COLUMNS<br>when you plug in the 80 COLUMN EXPANSION<br>BOARD!! PLUS 4 slot expander!

#### **80 COLUMNS IN COLOR** PAPERBACK WRITER 64 WORD PROCESSOR \$39.95

This PAPERBACK WRITER 64 WORD PROCESSOR is the finest available for the COMMODORE 64 computer! The ULTIMATE FOR PROFESSIONAL Word Processing, DISPLAYS 40 or 80 COLUMNS IN COLOR or black and white! Simple to operate, powerful text editing,<br>complete cursor and insert/delete key controls line and paragraph insertion, automatic deletion,<br>centering, margin settings and output to all printers! List \$99.00. SALE \$39.95. Coupon \$29.95.

## **COMMODORE 64 SYSTEM SALE**  $\bf{Deal}$  1  $\bf{L}$  ITD. QTY.  $\bf{Deal}$  2 **Commodore 64 Commodore 64** Com. 1541 Disk Drive Com. 1541 Disk Drive Com. 803 Printer 13" Zenith Color Monitor **\$407** *\*457*

PLUS FREE \$49.95 Oil Barons **Adventure Program** 

# SPECIAL SOFTWARE COUPON

We pack a SPECIAL SOFTWARE DISCOUNT We pack a SPECIAL SUPER COMPODUNT COMPUTER, DISK DRIVE, PRINTER, or<br>MONITOR we sell! This coupon allows you<br>to SAVE OVER \$250 OFF SALE PRICES!!

#### (Examples)

### **PROFESSIONAL SOFTWARE COMMODORE 64**

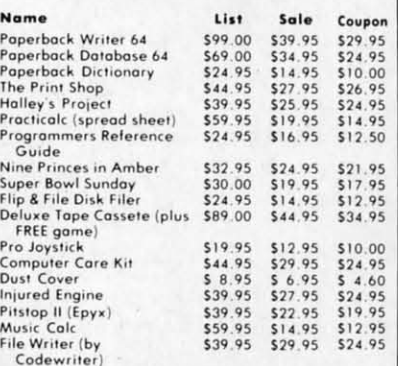

(See over 100 coupon items in our catalog) Write or call for

**Sample SPECIAL SOFTWARE COUPON!** 

# ATTENTION **Computer Clubs We Offer Big Volume Discounts CALL TODAY!**

#### **PROTECTO WARRANTY**

All Protecto's products carry a minimum 90 day warranty. If anything fails within 90 days from the date of purchase.<br>Simply send your product to us via United Parcel Service<br>prepaid. We will IMMEDIATELY send you a replacement at no charge via United Parcel Service prepaid. This warranty proves once again that We Love Our Customers.

**PHONE ORDERS** 

8 a.m. - 8 p.m. Weekdays

9 a.m. - 12 noon Saturdays

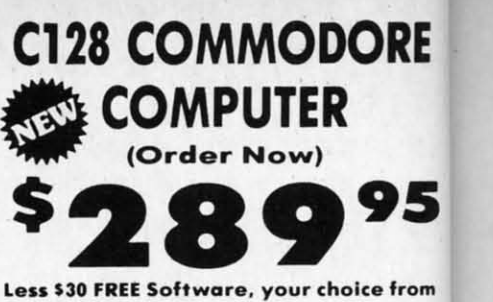

List \$39

10" Co

Tracto

standa contin

resolu

under lower

subsci

compi

parall

List \$

List \$4

 $10''$  C

Bi-dir

comb

Coms

and d

96 u densi

print

 $(near)$ 

value

 $(Cen)$ 

List \$

List:

S

A

L

E

 $10"$ 

has

Tra

the

high

dow

sett

 $a *l$ 

 $\bullet$ 

etc.

our catalog (See Catalog Page 13) • 340K 1571 Disk Drive \$259.00

- . Voice Synthesizer \$39.95
- . 12" Amber Monitor \$59.95

# PRICES MAY BE LOWER

### **C128 COMMODORE COMPUTER \$289.95**

We expect a limited supply for Christmas. We will ship on a first order basis. This all-new revolutionary 128K<br>computer uses all Commodore 64 software and accessories plus all CPM programs formatted for the disk drive. Less \$30 FREE Software, your choice<br>from our catalog (See Catalog Page 13) List \$349.00. SALE \$289.95.

# 340K 1571 COMMODORE DISK DRIVE \$259.00

Double Sided, Single Disk Drive for C-128 allows you<br>to use C-128 mode plus CPM mode. 17 times faster than 1541, plus runs all 1541 formats. List \$349.00. Sale \$259.00.

### **SUPER AUTO DIAL MODEM \$37.95**

Easy to use. Just plug into your Commodore 64<br>computer and you're ready to transmit and receive<br>messages. Easier to use than dialing your telephone. incorporation one key on your computer! Includes<br>exclusive easy to use program for up and down<br>loading to printer and disk drives. **Best in U.S.A.**<br>List \$129.00. **SALE \$37.95.** 

#### **VOICE SYNTHESIZER \$39.95**

For Commodore-64 computers. Just plug it in and you<br>can program words and sentences, adjust volume and pitch, make talking adventure games, sound action<br>games and customized talkies!! FOR ONLY \$19.95 you can add TEXT TO SPEECH, just type a word and hear<br>your computer talk — ADD SOUND TO "ZORK", SCOTT<br>ADAMS AND OTHER ADVENTURE GAMES!! (Disk or tape.) List \$89.00. SALE \$39.95

### 12" AMBER MONITOR \$59.95

Your choice of green or amber screen monitor, top quality, 80 columns x 24 lines, easy to read, anti-<br>glare! PLUS \$9.95 for connecting cable. Com-64 or VIC-20. List-\$159.00. SALE \$59.95.

#### PRINTER/TYPEWRITER COMBINATION \$249.95

JUKI" Superb letter quality, daisy wheel printer/typewriter combination. Two machines in one<br>
— just a flick of the switch. 12" extra large carriage,<br>
typewriter keyboard, automatic margin control and relocate key, drop in cassette ribbon! (90 day<br>warranty) centronics parallel or RS232 serial port built in (Specify). List \$349.00. SALE \$249.95.  $(Ltd. Qty.)$ 

#### 13" RGB & COMPOSITE COLOR MONITOR \$259.95

Must be used to get 80 columns in color with 80<br>column computers (C128 - Atari ST - IBM - Apple).<br>(Add \$14.50 shipping) List \$399.00. SALE \$259.95.

# LOWEST PRICES . 15 DAY FREE TRIAL BEST SERVICE IN U.S.A. . ONE DAY EXPRESS MAIL

Add \$10.00 for shipping, handling and insurance. Illinois residents<br>please add 6% tox. Add \$20.00 for CANADA, PUERTO RICO, HAWAII,<br>ALASKA, APO-FPO orders. Canadian orders must be in U.S. dollars. WE DO NOT EXPORT TO OTHER COUNTRIES EXCEPT CANADA Enclose Cashiers Check. Money Order or Personal Check. Allow 14<br>days for delivery. 2 to 7 days for phone orders. 1 day express mail! VISA - MASTER CARD - C.O.D. No C.O.D. to Canada, APO-FPO

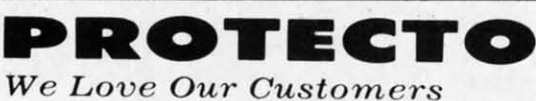

Box 550, Barrington, Illinois 60010 312/382-5244 to order

# . 90 DAY FREE REPLACEMENT WARRANTY **. OVER 500 PROGRAMS . FREE CATALOGS**

Cor

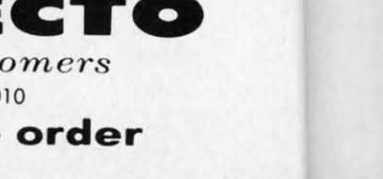

C-www.commodore.ca

**OO**<sup>2</sup> 120-140 CPS **Premium Quality** 

10" Comstar 10X - This Bi-directional prints Tractor/Friction Printer standard sheet 81/2"x11" paper and<br>continuous forms or labels. High image resolution bit graphics, underlining, horizontal tab setting, true lower descenders, with super scripts and subscripts, prints standard pica, compressed, expanded, block graphics, (Centronics etc. Fantastic value. parallel interface.) List \$399.00. Sale \$179.00.

List \$499.00

M

List \$399.00

)RE

95

e from

**ER** 

shi

128K

and

the

oice

 $.00$ 

you

ne.<br>des

Ind

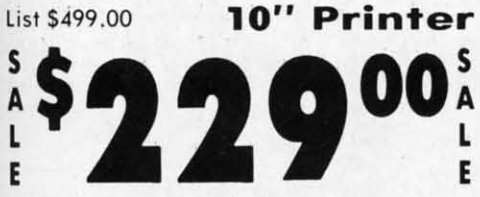

 $10"$  Comstar  $160 +$  High Speed  $-$  This Bi-directional Tractor/Friction Printer combines the above features of the 10" Comstar 10X with speed (150-170 cps) and durability. Plus you get a 2K buffer, 96 user definable characters, super<br>density bit image graphics, and square print pins for clearer, more legible print (near letter quality). This is the best value for a rugged dependable printer. (Centronics parallel interface.) List \$499.00. Sale \$229.00.

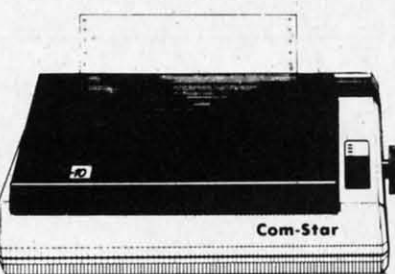

1 Year Warranty

**High Speed** 

50-170

NT PRINTER S

1 Year Warranty

 $15\frac{1}{2}$ " Comstar  $15X$  - Has all the features of the 10" Comstar 10X plus a wider 151/2" carriage and more powerful electronics to handle large ledger<br>business forms! (Better than FX-100). The 151/2" Comstar 15X also prints on standard size paper and continuous forms and labels. Fantastic value. (Centronics parallel interface.) List \$599.00. Sale \$239.00.

List \$599.00

List \$699.00

List \$599.00

15%" Printer

151/2" Printer

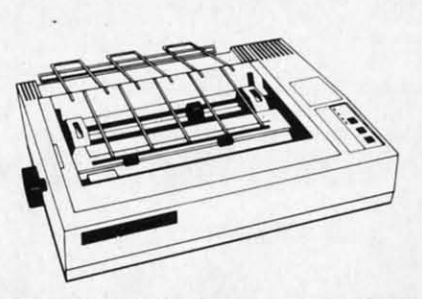

Lifetime warranty\*

**High Speed & Letter Quality** 

 $15\frac{1}{2}$ " Comstar 160 + High Speed - This<br>Bi-directional Tractor/Friction Printer has all the features of the 10" Comstar 160+ High Speed plus a wider 151/2' carriage and the heavy duty electronics required for today's business loads. You can use large ledger business forms as

well as standard sheets and continuous<br>forms and labels. This is the best wide printer U.S.A. carriage in the (Centronics parallel interface.) List \$699.00. Sale \$289.00.

10" Printer

Ë

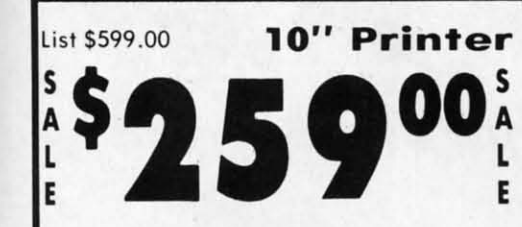

10" Comstar 2000 - The ultimate printer This Bi-directional has arrived! Tractor/Friction Printer gives you all the features of the Comstar 160 plus higher speed (165-185 cps), 256 downloadable characters, proportional setting, external dark printing mode and a \*lifetime printhead warranty. PLUS ...

With the flip of a switch you can go into the letter quality mode which makes all your printing look like it came off a<br>typewriter. Turn in term papers, do articles or just print programs. Have the best of letter quality and speed in one package. Fantastic printer (Centronics parallel interface.)

List \$599.00. Sale \$259.00.

PROTEC1

We Love Our Customers

22292 N. Pepper Rd., Barrington, Illinois 60010 312/382-5244 to order

# . 15 Day Free Trial — 1 Year Immediate Replacement Warranty - Parallel Interfaces -

Atari - \$59.00

Commodore-64, VIC 20 - \$39.00

Add \$10.00 (\$14.50 for 15<sup>1</sup><sub>3</sub>" Printers) for shipping, handling and insurance. Illinois residents please add 6% tax. Add \$20.00 for CANADA. PUERTO RICO, HAWAII, ALASKA, APO-FPO orders. Canadian orders must be in U.S. dol OTHER COUNTRIES, EXCEPT CANADA.

Enclose Cashiers Check, Money Order or Personal Check. Allow 14<br>days for delivery, 2 to 7 days for phone orders, 1 day express mail! VISA - MASTER CARD - C.O.D. No C.O.D. to Canada, APO-FPO.

Reader Service No. 193

# C-www.commodore.ca

Apple II,  $II +$ ,  $II = -$ \$59.00

ГО

# **The Great Christmas Sale Floppy Disk** IS/ ALE-7 **Premium Quality Floppy Disks**

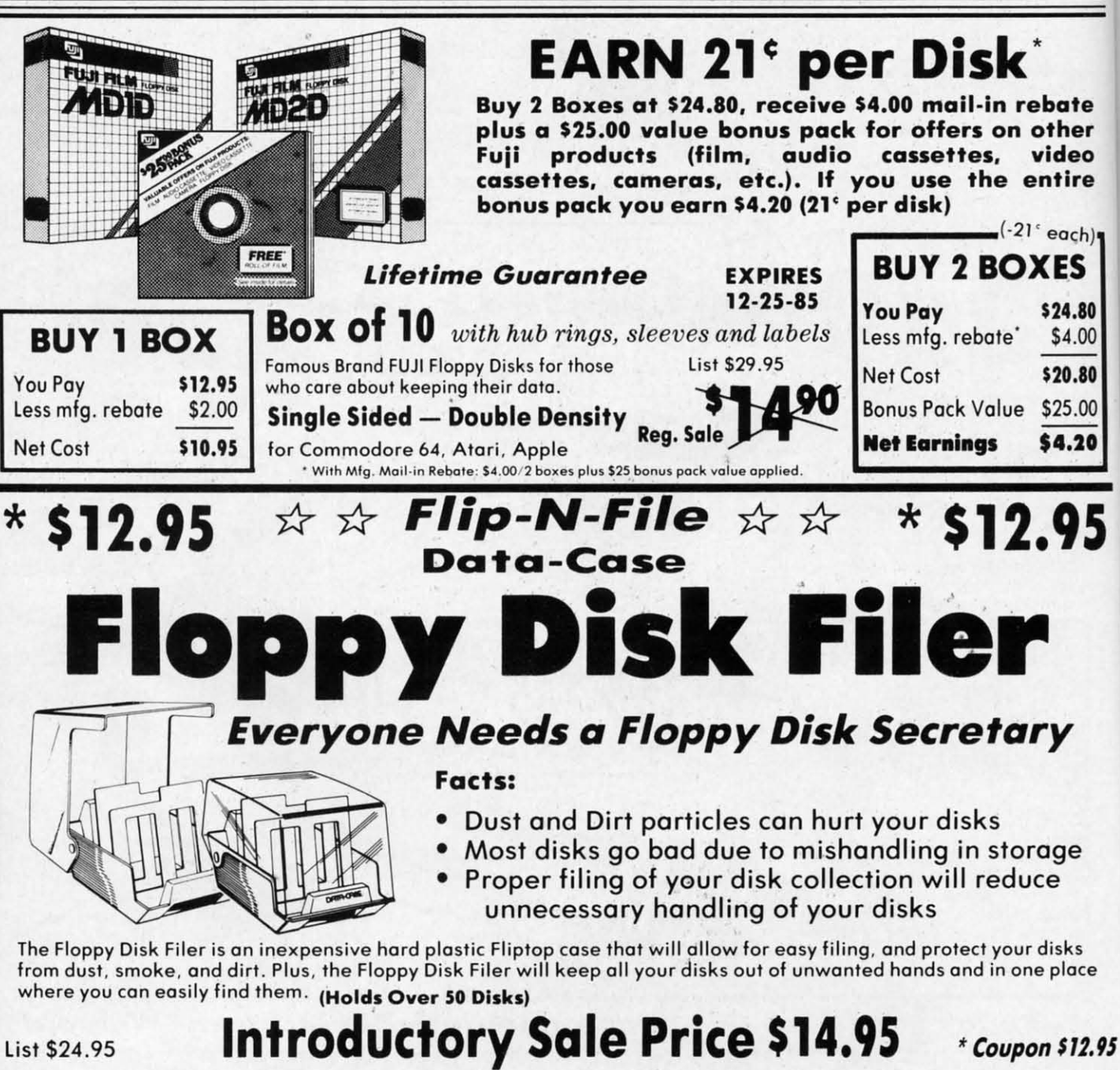

Add \$3.00 for shipping, handling and insurance. Illinois residents<br>please add 6% tax. Add \$6.00 for CANADA, PUERTO RICO, HAWAII,<br>ALASKA, APO-FPO orders. Canadian orders must be in U.S. dollars. WE DO NOT EXPORT TO OTHER COUNTRIES, EXCEPT CANADA. Enclose Cashiers Check, Money Order or Personal Check. Allow 14<br>days for delivery, 2 to 7 days for phone orders, 1 day express mail! VISA - MASTER CARD - C.O.D. No C.O.D. to Canada, APO-FPO.

Reader Service No. 193

# C-www.commodore.ca

E

We Love Our Customers

22292 N. Pepper Rd., Barrington, Illinois 60010

312/382-5244 to order

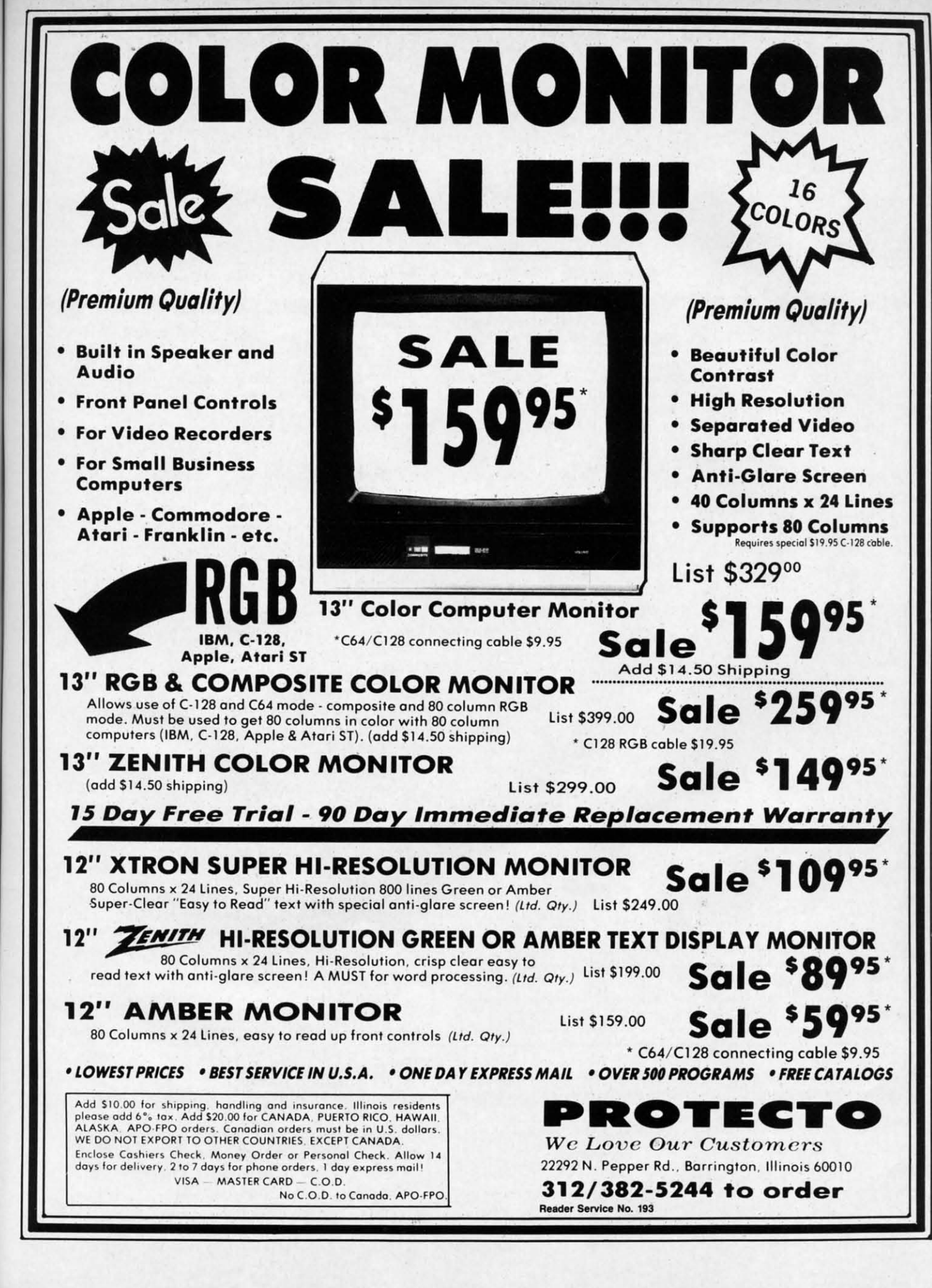

ı.

te

er

ëO re

h) -

80

 $\overline{00}$ 

80

00 10

5

 $.95$ 

**C-www.commodore.** 

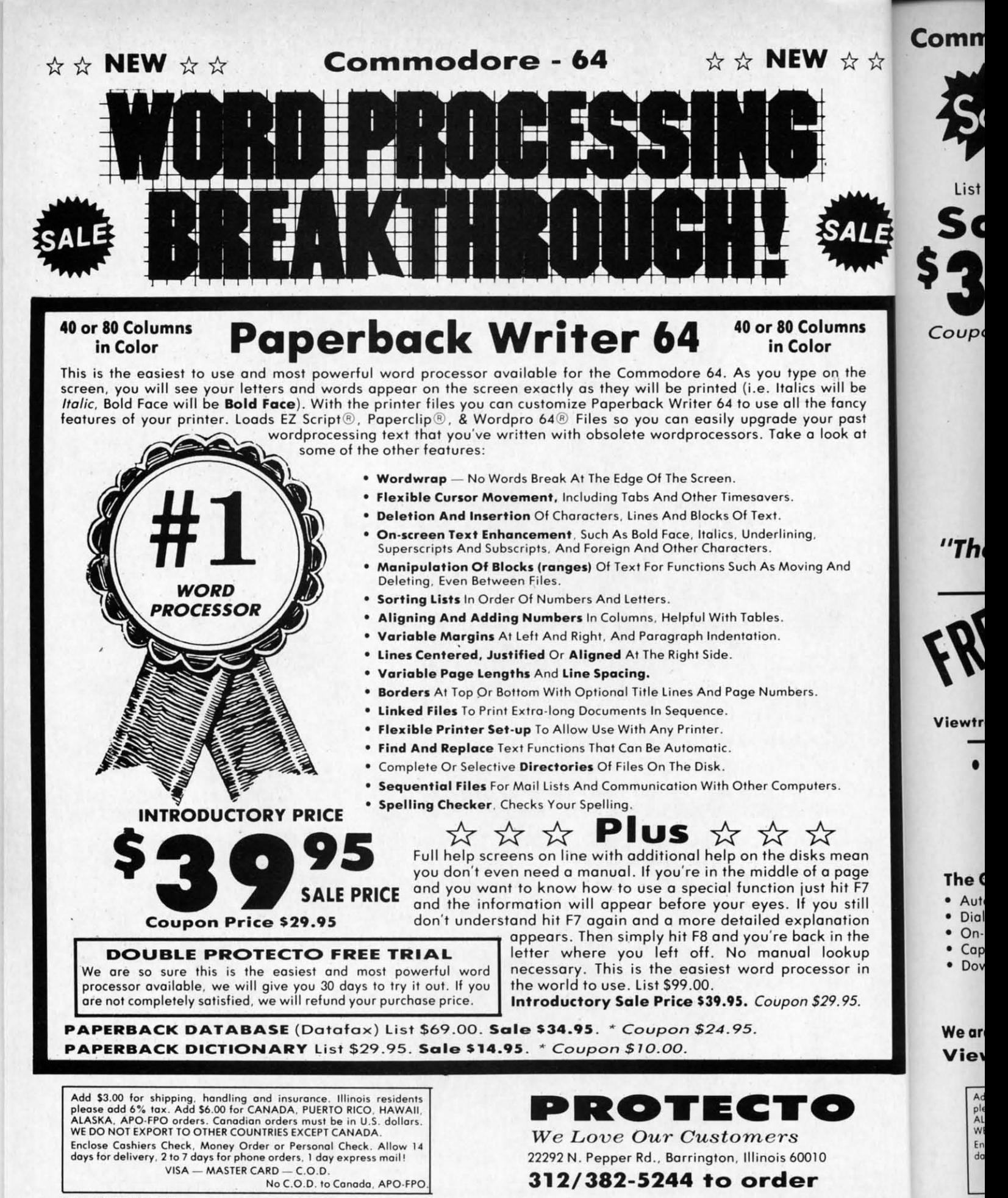

Reader Service No. 193

EZ Script = is a trademark of Commodore Business Machines, Paperclip = is a trademark of Batteries Included, Inc. & Wordpro 64 \* is a trademark of Professional Software, Inc.

C-www.commodore.ca

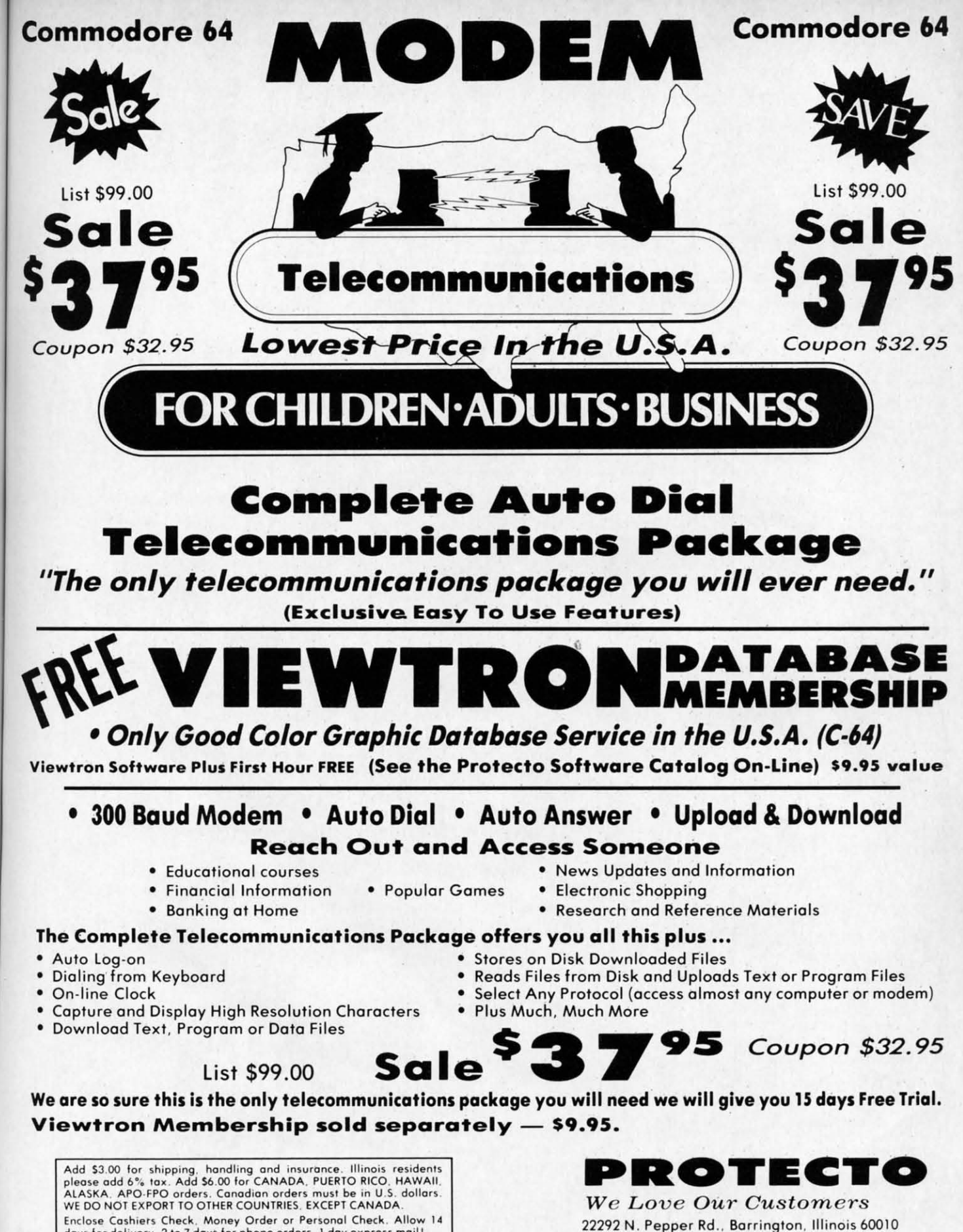

Enclose Cashiers Check, Money Order or Personal Check, Allow 14<br>days for delivery, 2 to 7 days for phone orders, 1 day express mail! VISA - MASTER CARD - C.O.D. No C.O.D. to Canada, APO-FPO.

Reader Service No. 193

☆

312/382-5244 to order

C-www.commodore.

# Left Brain.

The OKIDATA 120 onal Printer From Okidata, a high-speed, low-cost<br>Companion to the Commodore Computer.

printer for a Commodore computer way<br>choice —— but got the right one. Be<br>tomers can team a Commodore with an

ve a choice after all

**OKIDATA** 

C-www.commodore.ca

Let's take a closer look at this A.A por<br>aming personal printers:

Rational. Functional. Precise. Introducing the OKIDATA 120, the logical printer for your Commodore\* computer.

Get results fast. With a utility mode that zips through letters and reports at twice the speed of any Commodore printer.

Switch to the enhanced mode. And print your most important ideas with typewriter clarity. Or illustrate your rationale with the 120's bit image graphics for high resolution charts, graphs and drawings.

Stay on target. With a self-inking "Clean Hands" ribbon cartridge. And Okidata's famous full year warranty on parts, labor and printhead.

The OKIDATA 120. At \$269\*, it's the only Commodorecompatible printer that makes sense.

For more information, call 1-800-OKIDATA (in New Jersey 609-235-2600). Mt. Laurel, NJ 08054.

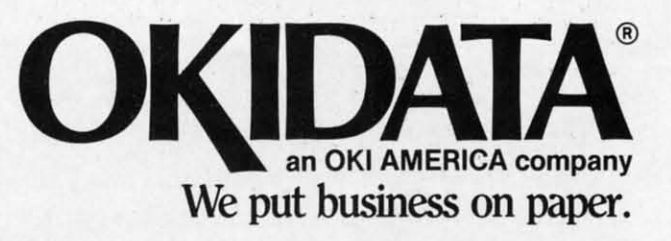

Commodore is a registered trademark of Commodore Business Machines, Inc. OKIDATA is a registered trademark of OKI AMERICA, INC. \*Manufacturer's suggested retail price.

## Get the OKIDATA 120 at these fine stores:

Advantage Computer Accessories (Canada) Childworld/Children's Palace **Consumers Distributing** David Weis **Electronics Boutiquel** Games & Gadgets Federated **Fred Meyer** Lionel/Kiddie City/ **Lionel Playworld** Montgomery Ward (at participating stores) S.E. Nichols Service Merchandise Toys 'R Us

MS-8348

# **Right Brain. Right Brain.**

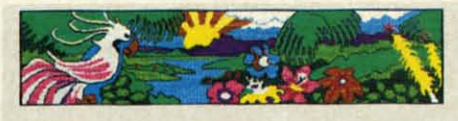

Effervescent. Colorful. Outrageous. Effervescent. Colorful. Outrageous.<br>Meet the OKIMATE 10, the \$208\* color printer that takes your Atari<sup>®</sup> or Commodore<sup>®</sup> computer over the rainbow!

Dazzle 'em. With brilliant printing in over 36 eye.tickling Dazzle 'em. With brilliant printing in over 36 eye.tickiing colors. Reds, greens, golds and blues that breathe life into colors. Reds, greens, golds and blues that breathe life into everything: from charts and graphs to original drawings and everything: from charts and graphs to original drawings and overhead transparencies.

overhead transparencies.<br>And when you're forced to work in black and white, the OKIMATE 10 prints crisp, clean reports and papers-at 240 OKlMATE 10 prints crisp, clean reports and papers-at 240 words per minute. You can even add spice with wide, bold and words per minute. You can even add spice with wide, bold and fine print.

Everything you need for color printing comes with the Everything you need for color printing comes with the OKIMATE 10 and its Plug 'n Print package. Including a data OKlMATE 10 and its Plug 'n Print package. Including a data cable, Learn to Print and Color Screen Print software diskettes, cable, Learn to Print and Color Screen Print software diskettes, a color ribbon cartridge, a black ribbon cartridge and paper. a color ribbon cartridge, a black ribbon cartridge and paper.<br>So c'mon, print on the wild side. With the OKIMATE 10

Personal Color Printer from Okidata.

For more information, call 1-800-OKIDATA (in New Jersey 609-235-2600). Mt. Laurel, NJ 08054.

UNIUAIA **We put business on paper, We put business on paper.** 

**EXECT PULL DUSTICSS OIT PAPEL.**<br> **Manufacturer's suggested retail price.** Atari is a registered trademark of Atari, Inc.<br>
Commodore is a registered trademark of Commodore Business Machines, Inc.<br>
OKIDATA is a registered t

**Reeder Service No. 191 Reader Service NO. 197** 

### Buy Now! Buy Now! \$15 Manufacturer's S15 Manufacturer's rebate on OKIMATE 10. rebate on OKlMATE 10.

Offer good from October 1, 1985 through January 31, 1986. See the following participating stores for details. Offer good from October 1, 1985 through Januruy 31, 1986. See the following participating stores for details.

Advantage Computer Advantage Computer Accessories (Canada) Accessories (Canada) Arthur's Jewelers Best Catalog Showrooms Brendle's Brendle's CaIdor Caldor Childworld/Children's Palace Conswners Disbibuting Consumers Distributing Crazy Eddie David Weis<br>Dolgins Catalog Showrooms Electronic BoutiqueJ Electronic BoutiqueI Games & Gadgets Ellman's Evans Evans Federnted Federated Fred Meyer Fred P. Gattas G.C. MurphylMurphy Mart C.C. MwphylMwphy Mart G.I.Joe Great Western C.I. Joe Creat Western Catalog Showrooms J. Triesman J. Triesman Jafco Catalog Showrooms LaBelles Catalog Showrooms UoneIIKiddie City! IlonellKiddie *Cityl*  Lionel Playworld McDade McDade Meijers (Michigan only) Montgomery Ward (al participating stores) (at participating stores) Ptange Ptange S.E. Nichols Save-Rite Save-Rite Sears, Roebuck & Co. (al participating stores) (at participating stores) Service Merchandise Stereo Village Stereo Village Stokes Stokes Toys 'R Us Toys 'R Us Videoland Witmark WIZards Electronics Wizards Electronics Zayre

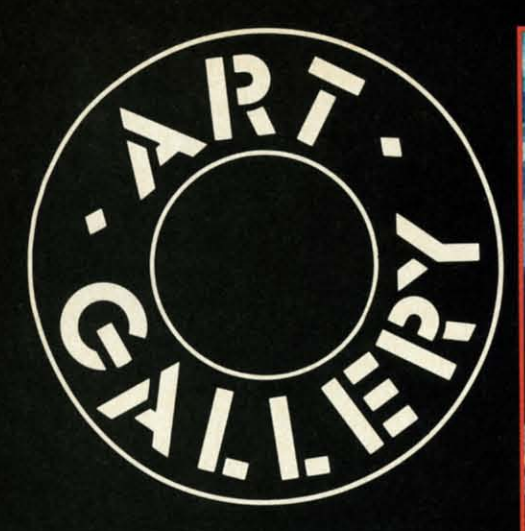

# **ART GALLERY DISK SALE**

Art Gallery images are now available on disk. High resolution bit-mapped images are available in DOODLE! format. Multicolor bit-mapped images are available in Koala format. Each disk includes a slide show program for easy viewing. DOODLE! disks include a bit map screen dump utility for the 1525 or properly interfaced dot matrix printer. Koala disks include a set of custom routines for bidirectional conversion to other multicolor formats. The conversion routines were expressly developed for the Art Gallery by Michael Beutjer of K.T. Software, author of the Koala Printer program and Quad Print (June '85 Ahoy!). Formats presently supported are Cadpic, Peripheral Vision, Paint Magic, and Flying Colors. Disks are available for \$15 from Morton Kevelson, P.O. Box 260, Homecrest Station, Brooklyn, NY 11229. Send a stamped and self-addressed envelope for a complete listing.

Contributors to Ahoy!'s Art Gallery will receive royalties based on the sale of disks. Send your best work on disk, accompanied by a stamped and self-addressed mailer, to Morton Kevelson, P.O. Box 260, Homestead Station, Brooklyn, NY 11229. Indicate the drawing package that was used to create the image. If you employed a bit map of your own design, indicate the appropriate file parameters, i.e., hi-res or multicolor, location of bit map, screen or color data.

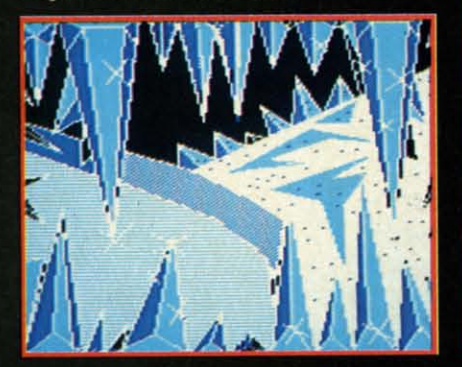

**AHOY!** 72

Readers call us every now and then to complain about snow on their computer screens. We're sure they wouldn't complain if their snow was as attractive as that rendered by two of the contributors to this month's Art Gallery. Winter by Michael Montauck (Brooklyn, NY) was created on the Koala Pad with Koala Painter software. Snowman was submitted by Earl Hamner (Milpitas, CA). Forming the background of this month's Art Gallery (and shown unobscured at lower left) is Ice Planet, drawn on Paint Magic by Jeffrey Hart (Brooksville, FL). Segueing from ice to rock, the covers of the albums Rio and Signals were interpreted on the Koala Pad by Sean Huxter (Springdale, NF). Mr. Huxter is a commercial freelance artist and cartoonist who is seeking to get his original comic strip syndicated. We wish his strip as much success as the one from which he derived his third image featured here–Zonker.
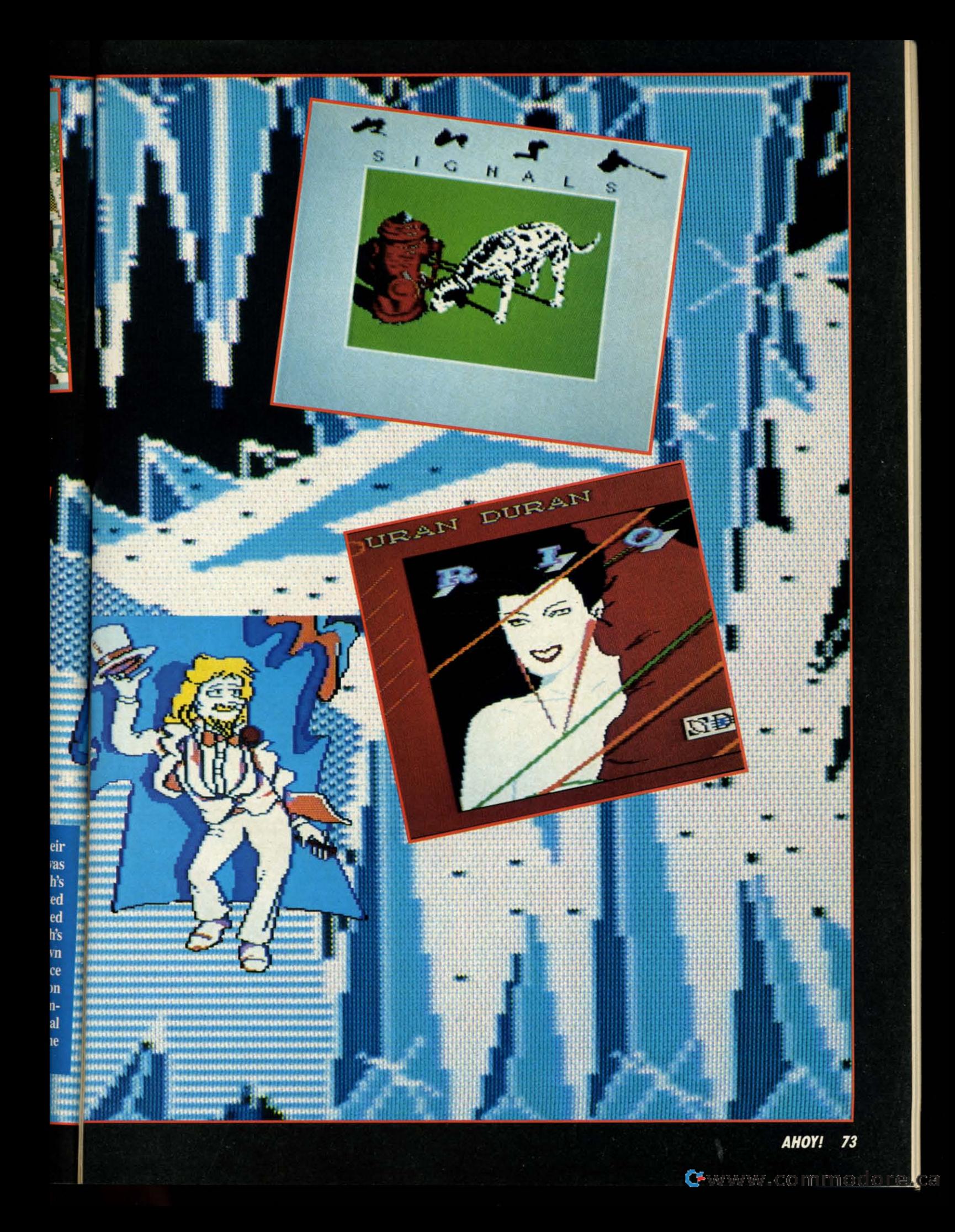

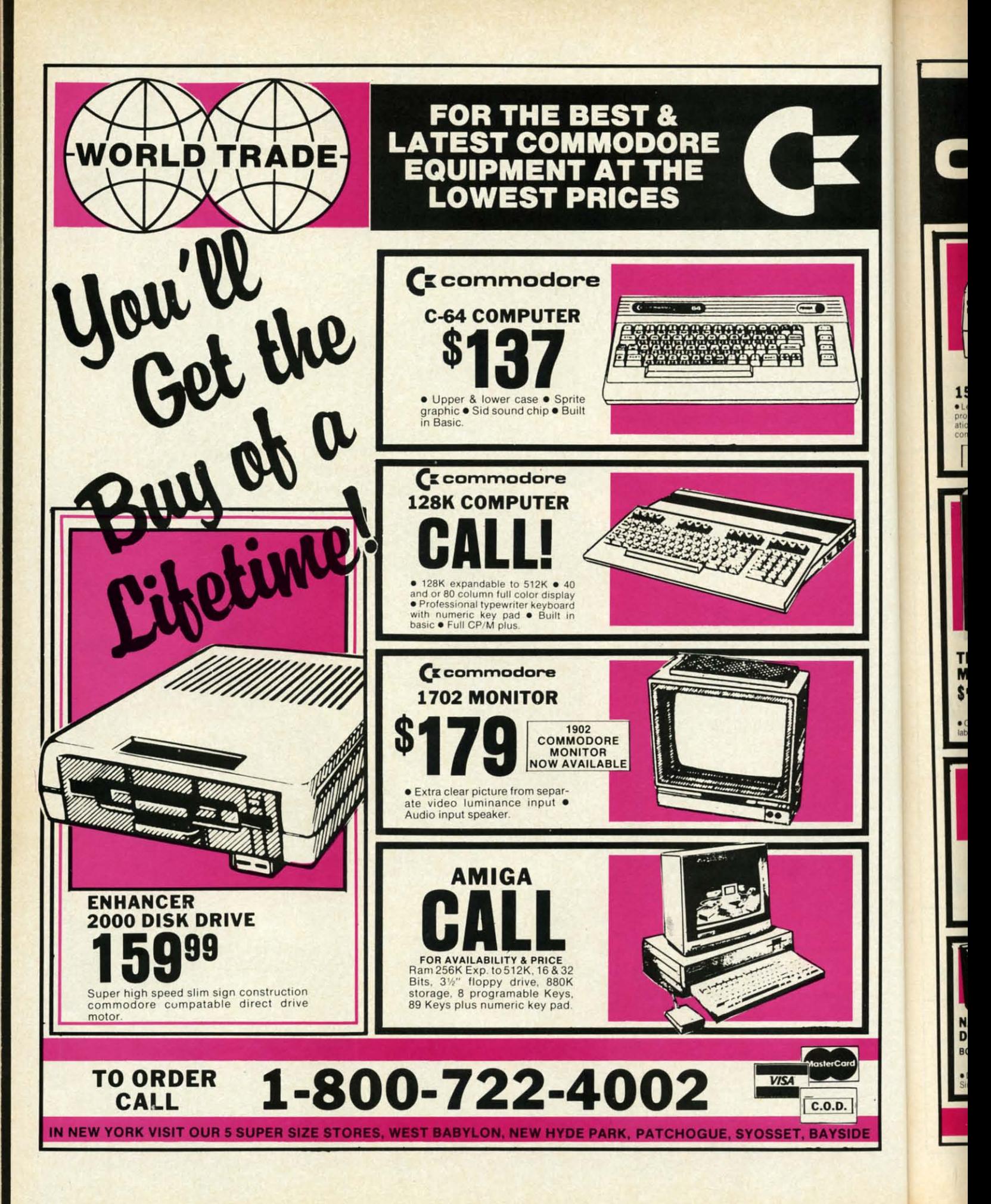

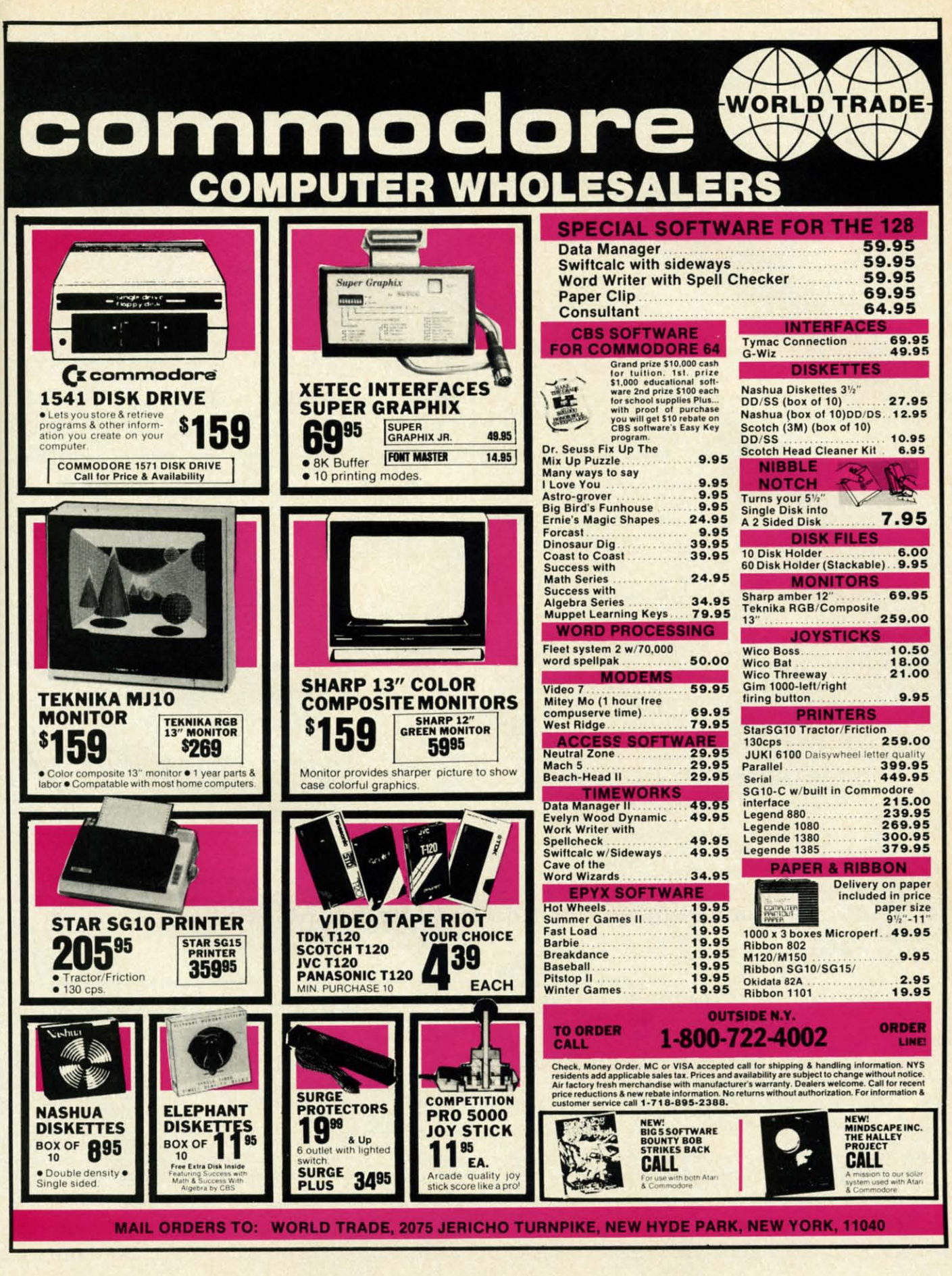

Reader Service No. 194

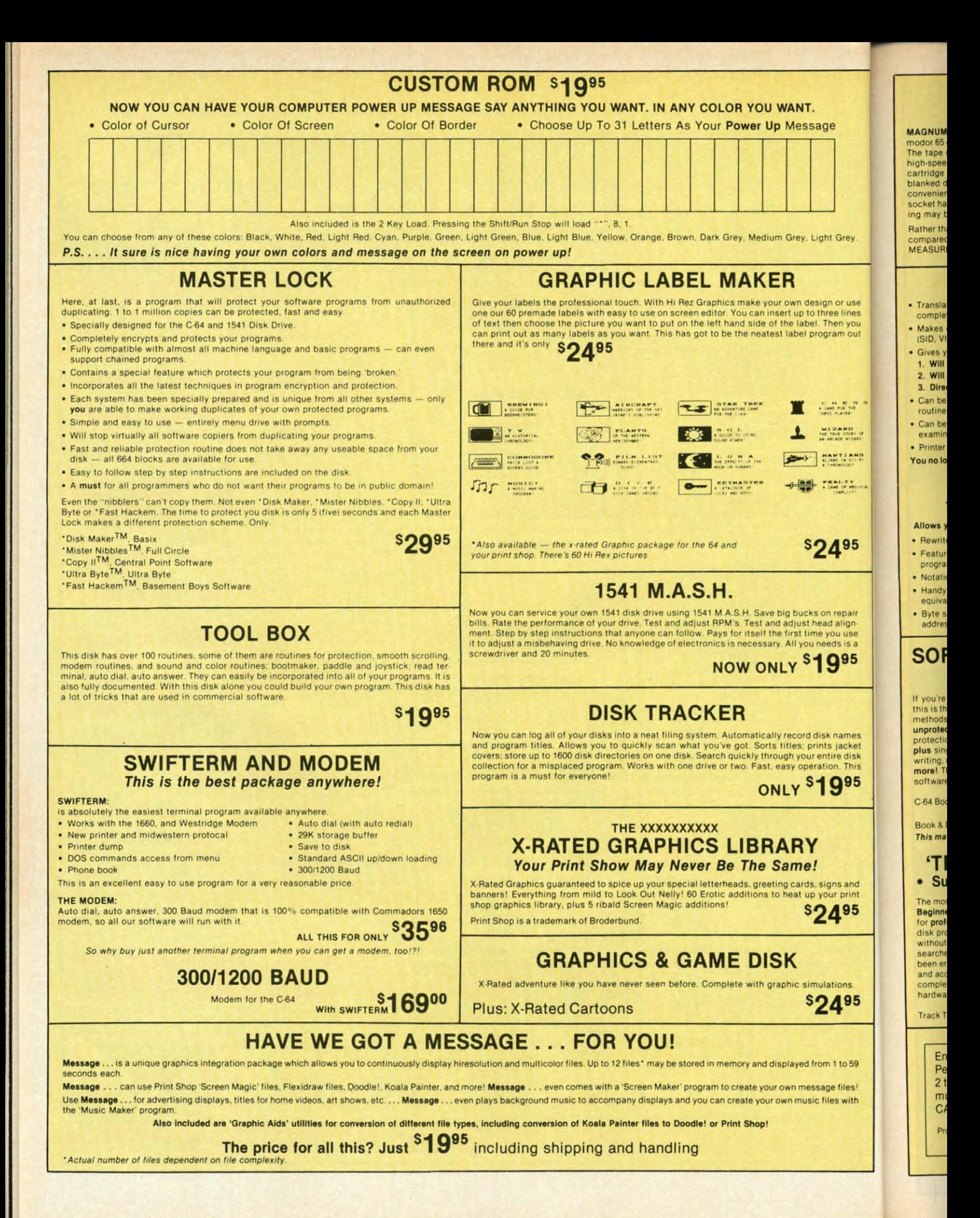

C-www.commodore.ca

# **MAGNUM LOAD**

Programed by Jim Drew

MAGNUM LOAD is a new replacement KERNAL (operating system) ROM chip for your Com<br>modor 65 or 128 computer that will load and verify programs up to 6 times faster than before The tape routines have been removed from the old chip and in their place have been put a<br>high-speed loader, high-speed verify, and disk driver no-head-rattle routine. Unlike the older cartridge fast loaders, no ports are tied up at the rear of the computer, the screen is not<br>blanked during loading and there is no wear-and-tear on the expansion port. For maximum convenience and performance, the chip is installed directly in the circuit board. Generally a socket has already been provided to make the operation easy, but occasionally some soldering may be required. Now you can give your 1541 disk drive "1571 speed."

Rather than give you more exagerated claims about how many times faster our ROM chip is compared to the slower cartridge versions, a comparison chart is supplied listing **MEASURED loading times.** 

# **D-CODER**

- . Translates any machine language program into easy-to-ready English descriptions with complete explanations of each command.
- . Makes complete notations of all important memory locations accessed by the program (SID, VIC, MOS, KERNAL, etc.)
- · Gives you three ways of accessing programs:
- 1. Will read and list programs from DISK
- 2. Will read and list programs from MEMORY
- 3. Direct user input (from magazines, etc.)
- . Can be used to locate and examine any machine language program's protection *routines*
- . Can be used to easily break apart machine language programs for study and examination

. Printer option for complete hard copy listings! You no longer need to be an EGGHEAD to read Machine Language.

**N-CODER** 

#### THE PERFECT COMPANION PROGRAM TO D-CODER!

Allows you to easily make changes in machine language programs . . . right on the disk!

- . Rewrite ability allows code to be altered and then rewritten directly to the disk! . Features sector-by-sector scrolling assembly language display of machine language programs
- . Notation of ASCII text equivalents for easy spotting of embedded text strings . Handy reference display of all assembly language commands and their ML numerical
- equivalents! . Byte splitter for easy splitting of decimal
- addresses into low byte-high byte format!

 $$1995$ 

\*Shipping: \$2.00

**sg95** US

Reader Service No. 217

 $$1995$ 

# **SOFTWARE PROTECTION HANDBOOK Third Edition! Now Available!**

If you're tired of being harassed by protected software and too many copy programs, then this is the book for you! This 224 page manual covers the gamut from legalities to protection<br>methods to step-by-step back up procedures. Now you can learn both how to protect and unprotect software! The techniques covered include copying cartridges to tape or disk, tape<br>protection, and disk protection. Disk protection covers error numbers 20, 21, 22, 23, 27 and 29 plus single track formatting, header modification, header swapping, half track reading and writing, reading and modified bit densities, formatting illegal track/sectors, sync writing and more! The Third edition explains, tells how to detect and how to write them with included software

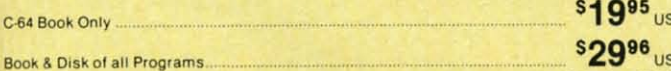

This manual does not condone piracy

#### 'TRACK TRAP' The 1541 Disk Expander! • Supplement to the Software Protection Handbook .

The most unusual and innovative protection analysis tool for the Commodore yet! - Not For<br>Beginners - This system expands your 1541 drive giving capability otherwise only possible<br>for professional disk duplication equipmen disk protection. 'D.O.S. Kings' Take Note!' - Entire tracks of data can be read and written<br>without regard to 'standard' sync and format. You are not longer limited to sector by sector searches. Whole track readouts reveal hidden data even when all or most of the sectors have been erased. Uncovers and writes data under errors, pulse coded sync or data, hidden data and access codes, multiple track densities and more! This supplemental manual covers the complete implementation of the track trap system including necessary software and hardware documentation

Track Trap disk expanded manual

Enclose Cashiers Check, Money Order or Personal Check. Allow 14 days for delivery. 2 to 7 days for phone orders. Canada orders must be in U.S. Dollars. VISA - MASTER  $CARD - C.O.D.$ 

\$2.00 S & H on all orders Programs for C-64 **Software Submissions Invited** 

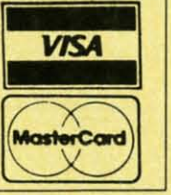

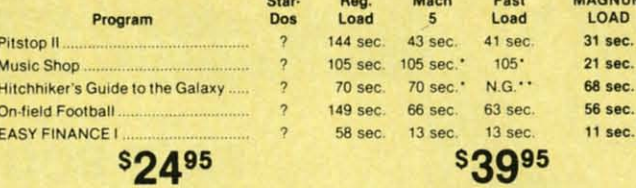

For 1541 or MSD Version \*Will not fast load - defaulted back to regular load

\*\* Failed to load at all

for Combo Version

MACHINE

#### **Top Secret Stuff I and Top Secret Stuff II** Programed by Jim Drev

Are both collections of 20 programs per diskette (that works out to about \$1.00 per program!) that help you explore and enhance your Commodore 64 and/or 128 and 1541 disk drive. Now<br>you can unlock many secrets formerly known only to top machine language programmers by using these sophisticated "tools." If you have ever been curious about the inner workings of<br>your computer system, now is your chance to dig in and find answers with the help of these programs. These collections of programs have gotten rave reviews from actual users, and we are sure that you, too, will be pleased.

#### The programs include on each diskette are listed below

**TOP SECRET STUFF I** The Dock (view/repair disk contents) Sync Checker (diskette) Imbedded Track Number Creator Disk Manipulation System<br>3 Minute Copy (backup program) Diskette Matcher (compare sectors)<br>Unscratch A File (recover file) View BAM (block allocation map)<br>1541 Read/Write Test Track Reader Header Reader (display disk header) **Sync Maker** Device Number Change (disk drive) **Electronic Arts Backup** Drive Mon (disk drive m/1 monitor)<br>Diskette File Log (start-end address) **Write-Protect Sensor Test** Repair A Track (recover data) Fast Format (10 seconds) 1/2 Track Formatter

\$1995

#### **TOP SECRET STUFF II** RAM Test (test Computer RAM)<br>Copy SAOOO-SFFFF (under ROMS) Display G.C.R. (All sector data) Un-Write Protect (diskette) University Program<br>Wedge - \$8000<br>Smooth Scroll (messages up screen) Koala Dump (koala pad screen dump)<br>Disk Manipulation System Disk Eraser (20 second clean wipe)<br>Split Screen (TWO screen colors) Disk Protection System (stops copies) Write Protect (diskette) Boot Maker (autobook BASIC programs) Wedge - \$COOO Diskmatcher II (high speed version) No Drive Rattle (on reading errors) 3 Times Disk Drive Head Speed Monitor Test (check video monitor)

\$1995

# **WAR GAMES AUTODIALER**

- 1. Auto Dial will automatically dial a set of numbers you choose 2. Review Numbers will review numbers that were answered by a computer
- 3. Save Numbers will save numbers where a computer answered. 4. Hardcopy of Numbers will print out list of numbers where a computer answered
- 5. LOAD Numbers will load in numbers to continue where it left off. 6. Continue will pick up dialing where it was interrupted.

\$2995

**\$3995** 

# **BBS**

- 300/1200 Band
- Remote access for sysop
- 2 levels of security for up and down load<br>7 rooms (read and write) with 4 security levels
- Secret highest level<br>Open chalk board
- Auto message cycling
- Printer option

Plus the only BBS with all three (3) proticals X modem,<br>new punter and midwest term, so anyone can up/down

Don't be fooled by cheap imitations. This is the most comprehensive system available anywhere. Now at a new low price.

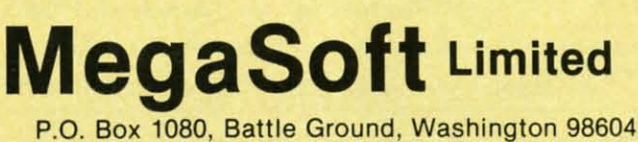

Phone 800-541-1541 . BBS 687-5205 After Hours Computer to Computer (BBS)

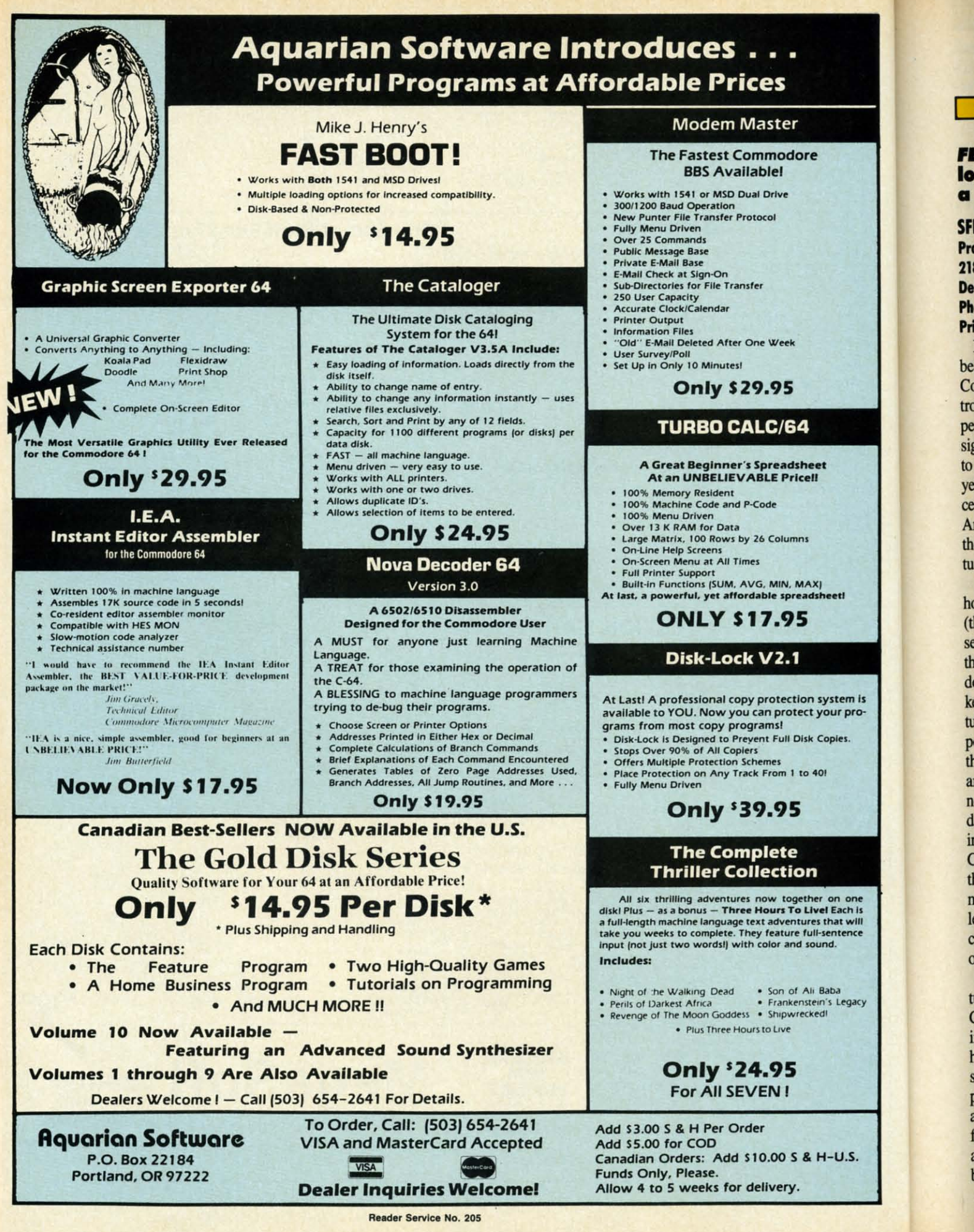

C-www.commodore.ca

## FEATURED THIS MONTH: A brief survey of what's available for connecting **low .tt-r to your CO· <sup>64</sup> .y.I••, ..... • look <sup>1001</sup> DrI... BY MOIlTO. ".V.UO.** FEATURED THIS MONTH: A brief survey of what's available for connecting<br>low-cost IEEE-488 business peripherals to your Commodore 64 system, plus **low-cost IEEE-488 business peripherals to your Commodore 64 system, plus<br>a close look at the SFD-1001 Disk Drive. BY MORTON KEVELSON**

<u>IDEMIEW</u>

## **SFD·100l SFD.100l Figure 1**

**(-Head Position· Price: \$199.00** C-Head Position-Progressive Peripherals and Software **A-Power 2186 South Holly, Suite 400 Transformer Denver, CO 80222 B**- Dual Readl **Phone: 303-759-5713** Write Heads **Below Shield PrIce: \$199.00**

It was the worst of times, it was the ing Stepper best of times. It was the year when best of times. It was the year when Motor Commodore, the company which in-Commodore, the company which introduced many of us to the wonders of personal computing, showed its first personal computing, showed its first signs of faltering in its ongoing efforts to sell more for less. It was also the to sell more for less. It was also the year when more products with unpreyear when more products with unpre-<br>cedented capabilities, in the form of the Amiga and C-I28, were introduced to Amiga and C·I28, were introduced to the consumer at lower prices per fea-the consumer at lower prices per fea- **Figure 2**  ture than ever before. A-2K RAM

Although it is too soon to tell just **B**—Voltage Regulahow successful these products will be tor Heat Sink (they do look like winners), we are  $C$ -IEEE-488 seeing some side effects. Along with seeing some side effects. Along with Connector the preparation for the new, Commo- D-Pair of 6532 dore is performing a general house-dore is performing a general house- RIOT Chips keeping. *As* users we have the oppor-keeping. As users we have the oppor- E- DOS on ROM tunity to purchase tried and true highpowered performers at a fraction of powered performers at a fraction of their original costs. Although these their original costs. Although these are presently overshadowed by their are presently overshadowed by their newest high tech brethren, their fun-newest high tech brethren, their fundamental powers and capabilities are  $H-2K$  EPROM in no way diminished. The venerable C-64, the computer which has made C-64, the computer which has made the greatest impact in the personal the greatest impact in the personal market to date, is now available for market to date, is now available for less than \$Ioo-a mere pittance as less than \$100 - a mere pittance as compared to its original asking price compared to its original asking price of \$595 just a few brief years ago. of \$595 just a few brief years ago.

Existing C-64 users are truly for-Existing C-64 users are truly for-<br>tunate. A bevy of high-powered Commodore peripherals, originally Commodore peripherals, originally intended for the business market, intended for the business market, have been "surplussed" into the con-have been "surplussed" into the consumer market at bargain basement sumer market at bargain basement prices. Perhaps the most dramatic ex-prices. Perhaps the most dramatic example is the SFD-1001, a single  $5\frac{1}{4}$ " floppy disk drive with an online stor-floppy disk drive with an online stor· age capacity that exceeds one million age capacity that exceeds one million bytes. That is the equivalent of more bytes. That is the equivalent of more

#### **Figure 1**

**A-Power Transformer -Dual Read/ Write Heads** Below Shield

**ing Stepper Motor**

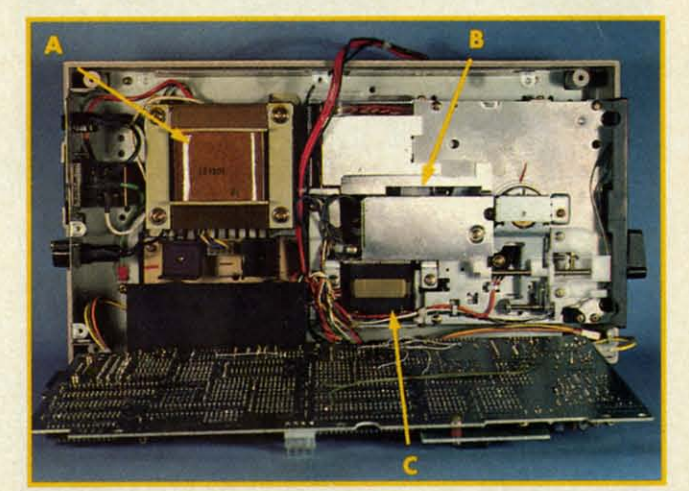

# **Figure** 2

- A-2K RAM
- I-Voltage Regula-**tor Heat Sinl(**
- C-IEEE-4BB **Connedor**

#### D-Pair of 6532 RIOT Chips

- **E-DOS on ROM**
- **F-OeYice No. Pods** G-Twin 6502 G-Twin 6502
- **Microprocessors Microprocessors speed up internal speed up internal disk operations disk operations**
- H-2K EPROM

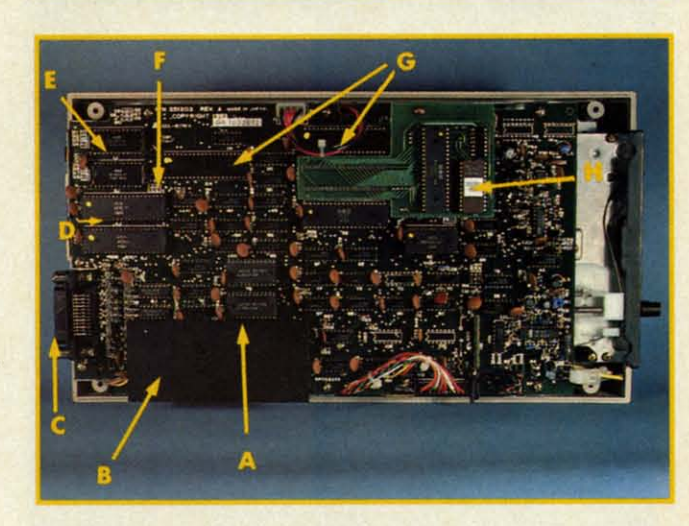

*Drive chassis (top) and main circuit board of SFD-1001 drive. READER SERVICE NO. 144 READER SERVICE NO. 144* 

than six full 1541 formatted disks. than six full 1541 formatted disks. This esteemed piece of bardware is This esteemed piece of hardware is being offered to us at a giveaway price being offered to us at a giveaway price of just \$199 by Progressive Peripherof just \$199 by Progressive Peripher-<br>als and Software. A true bargain, if you have an immediate or anticipated need for its capacity. you have an immediate or ted need for its capacity.

Under the circumstances, we felt Under the circumstances, we felt the SFD-lool merited a closer look. the SFD-IOOI merited a closer look. To start with, we call your attention To start with, we call your attention to Table 1 where certain vital statisto Table 1 where certain vital statistics are listed for easy comparison against the capabilities of the 1541 against the capabilities of the 1541 disk drive, that oft-maligned work-disk drive, that oft-maligned workhorse of the C-64 community. horse of the C-64 community.

A closer look at some of these par-A closer look at some of these parameters will be instructive. The SFD has more than four times the number has more than four times the number of tracks used by the 1541. These data tracks, equally divided between both sides of the disk, contain more data sides of the disk, contain more data than any single track of a 1541 disk. than any single track of a 1541 disk. This means that double sided double This means that double sided double density diskettes are required for the density diskettes are required for the SFD-lool. These disks may cost sig-SFD-IOOI. These disks may cost significantly more than the single sided nificantly more than the sided single density disks used by the 154I. single density disks used by the 1541. Of course, each SFD disk will hold Of course, each SFD disk will hold over six times the data of a 1541 disk. over six times the data of a 1541 disk.

Take note of the average file size

**AHOYI 19 AHOYI 79** 

**C-www.commodore.ca** 

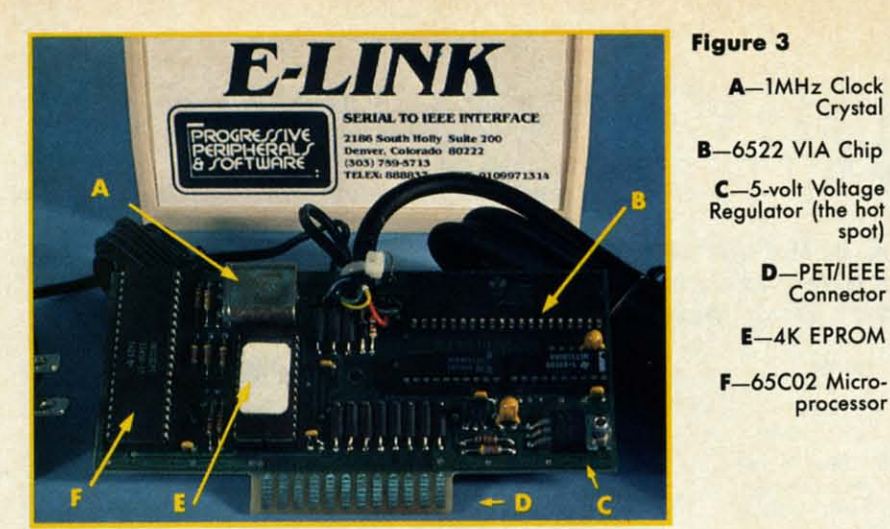

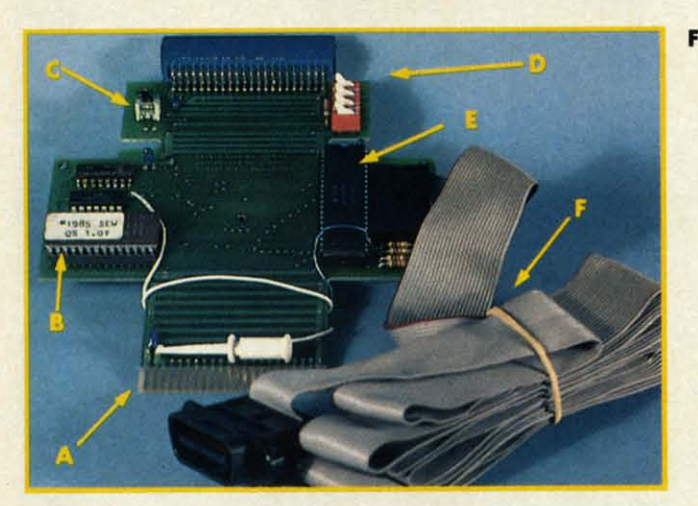

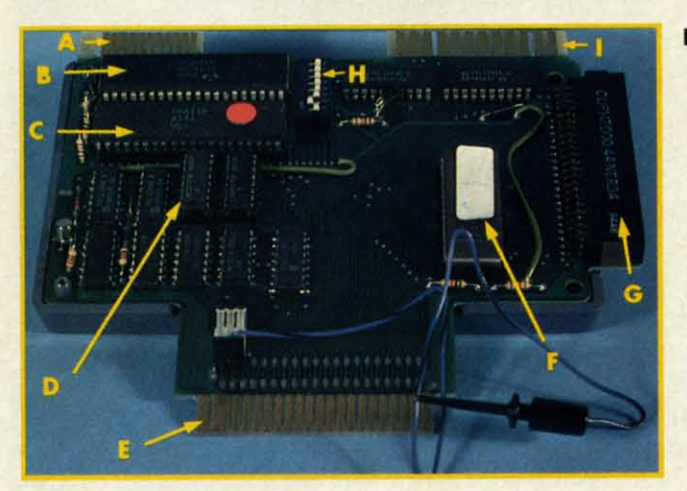

*Top: E-Unk (Reader Service No. 145) Top: E-Link (Reader Service No. 145) Middle: Quicksilver (Reader Service No. 146) Middle: Quicksilver (Reader Service No. 146) Bottom: BusCard II (Reader Service No. 147)* 

parameter in Table 1. This was obthe average file size on the SFD is

tained by simply dividing the tota1 ca- only 4.6 sectors, or one kilobyte. This tained by simply dividing the total ca-only 4.6 sectors, or one kilobyte. This pacity of the disk by the number of means that the SFD-IOOI is more pacity of the disk by the number of means that the SFD-IOOl is more available directory entries. The sig-likely than the 1541 to run out of disk nificance of this parameter lies with space due to a full directory if your nificance of this parameter lies with space due to a full directory if your your own data habits. As you can see, application creates large numbers of 18.5 sectors, more than four kilobytes. disk even if there are a significant 18.5 sectors, more than four kilobytes. disk even if there are a significant Compare this to the 1541 which is small files. This could result in a full

# **REVIEWS REVIEWS**

number of blocks still free. The small number of blocks still free. The small average file size of the 1541 makes average file size of the 1541 makes many users forget about this direc-many users forget about this directory limitation, since it rarely tory limitation, since it rarely happens. happens.

Interestingly enough, the SFD us-Interestingly enough, the SFD uses the GCR recording format, which es the GCR recording format, which is unique to Commodore disk drives. is unique to Commodore disk drives. You will also note that Commodore's You will also note that Commodore's practice of putting more data on the practice of putting more data on the outer tracks than on the inner tracks outer tracks than on the inner tracks has been retained. Table 2 compares has been retained. Table 2 compares the sector distributions of the 1541 and the SFD. and the SFD.

A-To C-64 Cart-A- To C·64 Cart· 8-8K EPROM 8-8K EPROM  $C -$ Reset Button D-Set-up **D-Set-up Switches Switches E-6520 PID F**—IEEE Cable

**Figure 5 A-Parollel Printer A- Parollel Printer Connector Connedor B-6532 RIOT** Chip Chip C-6821 PIA C-6821 PIA D-256 Bytes<br>PROM E-To C-64 Cart**ridge Port ridge Port**  F-8K EPROM G-C-64 Cartridge **Port Extension Port Extension**  H-Set-up **Switches Switches**  I-PET/IEEE I- PET/I EEE

**Connador Connector** 

**THE HARDWARE THE HARDWARE**  The physical size of the SFD-1001 is identical to the 1541. Were it not is identical to the 1541. Were it not for the labels it would be difficult to for the labels it would be difficult to tell the two drives apart. Getting past tell the two drives apart. Getting past the surface, things start to look a bit the surface, things start to look a bit different. The most important con-different. The most important concern to prospective users is the IEEE-cern to prospective users is the IEEE-488 interface over which the disk drive communicates with the compu-drive communicates with the computer. This parallel interface, which transfers data a byte at a time, is used transfers data a byte at a time, is used on Commodore's PET and business on Commodore's PET and business series of computers. Although con· series of computers. Although conceptually related to the disk drive ceptually related to the disk drive serial bus on the C-64, this connection differs in both hardware and soft-tion differs in both hardware and software from the disk drive serial port ware from the disk drive serial port found on VIC 20, C-64, Plus/4, C-16, and C-128 computers. Thus an addi-and C-l28 computers. Thus an additional hardware interface will be required for most users. A detailed look quired for most users. A detailed look at three of these peripherals follows at three of these peripherals follows immediately after this report. immediately after this report.

Disks are locked into place by a Disks are locked into place by a twist lever. Do not attempt to close twist lever. Do not attempt to close the disk door without first inserting a disk. The latching mechanism is a disk. The latching mechanism is mechanically interlocked to sense the mechanically interlocked to sense the presence of a disk. You cannot close presence of a disk. You cannot close the door unless a disk is in the slot. the door unless a disk is in the slot. This is to prevent the hard, glass-This is to prevent the hard, glasssmooth surface of the twin heads smooth surface of the twin heads from coming into contact without the from coming into contact without the mitigating presence of the three-milthick disk mylar. Inadvertent contact thick disk mylar. Inadvertent contact of these polished surfaces could mar their finish beyond repair. their finish beyond repair.

Internally, quality is visible throughout. Head position is checked throughout. Head position is checked by an optical sensor. The elimination by an optical sensor. The elimination of the head rap, familiar to all 1541 of the head rap, familiar to all 1541 users, should go a long way towards users, should go a long way towards

**Figure 4 ridge Port ridge Port** 

A-1MHz Clock Crystal Crystal

**C-5-volt Voltage C-5-voh Voltage Regulator (the tiol Regulator (the hot** 

D-PET/IEEE D-PET/IEEE **Connector Connedor**  E-4K EPROM **F**-65C02 Micro**processor processor** 

spot) spotl